## **DISEÑO Y CONSTRUCCIÓN DE UN PROTOTIPO DE VEHÍCULO CON CAPACIDAD DE TRANSPORTE TERRESTRE Y ACUATICO**

**CÓDIGO DE PROYECTO: PG-15-1-17**

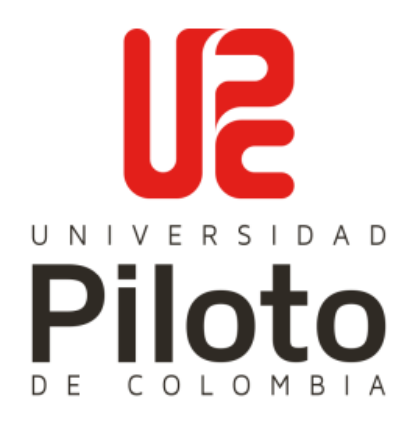

### **CHRISTIAN STEVEN MORENO CEPEDA**

CÓDIGO: 1111475 IDENTIFICACIÓN: C.C. 1022389192 **EZEQUIEL HURTADO BENITEZ** CÓDIGO: 1110219 IDENTIFICACIÓN: C.C.1013636797 **JUAN DIEGO BONILLA GUATIVA** CÓDIGO: 1110702 IDENTIFICACIÓN: C.C. 1032463873

**UNIVERSIDAD PILOTO DE COLOMBIA FACULTAD DE INGENIERÍA PROGRAMA DE INGENIERÍA MECATRÓNICA BOGOTÁ, D.C. 2017**

# **DISEÑO Y CONSTRUCCIÓN DE UN PROTOTIPO DE VEHÍCULO CON CAPACIDAD DE TRANSPORTE TERRESTRE Y ACUATICO**

#### **CHRISTIAN STEVEN MORENO CEPEDA**

CÓDIGO: 1111475

IDENTIFICACIÓN: C.C. 1022389192

#### **EZEQUIEL HURTADO BENITEZ**

CÓDIGO: 1110219

IDENTIFICACIÓN: C.C.1013636797

### **JUAN DIEGO BONILLA GUATIVA**

CÓDIGO: 1110702

IDENTIFICACIÓN: C.C. 1032463873

## **PROYECTO DE GRADO PARA OPTAR POR EL TÍTULO DE INGENIERO MECATRÓNICO DE LA UNIVERSIDAD PILOTO DE COLOMBIA**

DIRECTOR:

#### **M.SC. NÉSTOR FERNANDO PENAGOS**

M.Sc en Dirección y gerencia de proyectos tecnológicos

Ing. en Electrónica

# **UNIVERSIDAD PILOTO DE COLOMBIA**

## **FACULTAD DE INGENIERÍA**

### **PROGRAMA DE INGENIERÍA MECATRÓNICA**

### **BOGOTÁ, D.C.**

#### **2017**

<span id="page-2-0"></span>Una vez realizada la revisión metodológica y técnica del documento final de proyecto de grado, doy constancia de que el (los) estudiante (s) ha cumplido a cabalidad con los objetivos propuestos, cumple a cabalidad con los Lineamientos de Opción de Grado vigentes del programa de Ingeniería Mecatrónica y con las leyes de derechos de autor de la República de Colombia, por tanto, se encuentra(n) preparado(s) para la defensa del mismo ante un jurado evaluador que considere idóneo el Comité de Investigaciones del Programa de Ingeniería Mecatrónica de la Universidad Piloto de Colombia.

estor F. Penggos

M.SC. Néstor Fernando Penagos Director del Proyecto

<span id="page-3-0"></span>Dedico este trabajo a mi madre, pilar fundamental en mi vida, le dedico todo mi esfuerzo y trabajo puesto para la realización de esta tesis. Sin ella, jamás hubiese podido conseguir lo que hasta ahora. Su tenacidad y lucha insaciable han hecho de ella el gran ejemplo a seguir y destacar. También dedico este proyecto a mi novia, compañera inseparable de cada jornada. Ella represento un gran apoyo en momentos de decline y cansancio. A ellos este proyecto, que sin ellos, no hubiese podido ser.

Juan Diego Bonilla Guativa

Dedico este proyecto de grado a la ley de la atracción y a mis padres. A la ley de la atracción porque desde que la conozco ha hecho de mi vida más fácil y alegre, dándome mucha confianza y seguridad para continuar día a día, a mis padres quienes durante toda mi vida han estado al tanto de mi bienestar y educación siendo un apoyo muy importante, además de su confianza en cada decisión que tomo frente a todos los retos que se me presentan.

Christian Steven Moreno Cepeda

Dedico este proyecto, a todos los estudiantes de Ingeniería Mecatrónica. Gracias a el desarrollo de este proyecto pude ver el conjunto de la carrera en un solo producto, ver el fruto del estudio, esfuerzo, dedicación y elaboración de otros proyectos en uno solo, es la forma de expresar lo mucho que me agrada mi carrera. Les dedico el proyecto para que sepan lo que es estar satisfecho con un trabajo que abarque lo que más les gusta.

Ezequiel Hurtado Benítez

<span id="page-4-0"></span>Mis sinceros agradecimientos están dirigidos hacia el Ingeniero Néstor Penagos, quien con su ayuda desinteresada, nos brindó información relevante, próxima, pero muy cercana a la realidad de nuestras necesidades. A nuestras familias por siempre brindarnos su apoyo, tanto sentimental, como económico.

Juan Diego Bonilla Guativa

Mi agradecimiento se dirige a quienes son los cimientos de mi desarrollo, mi familia, que han destinado tiempo y dinero para enseñarme cosas nuevas y velar por mi seguridad y bienestar, también por brindarme conocimientos invaluables que servirán para toda mi vida. además, a los que estuvieron presentes en la evolución y posterior desarrollo total del proyecto de grado.

Christian Steven Moreno Cepeda

Agradezco con toda sinceridad al apoyo que me han brindado mis padres con el paso de los años, su comprensión, su apoyo, su amor indispensable, la manera en que con rigor y cariño me enseñaron a seguir adelante con cada una de las metas y proyectos que me plantee, sé que seguirán a mi lado apoyándome y por eso agradezco saber que puedo contar con ustedes en todo ámbito de mi vida.

Ezequiel Hurtado Benítez

#### **TABLA DE CONTENIDO**

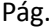

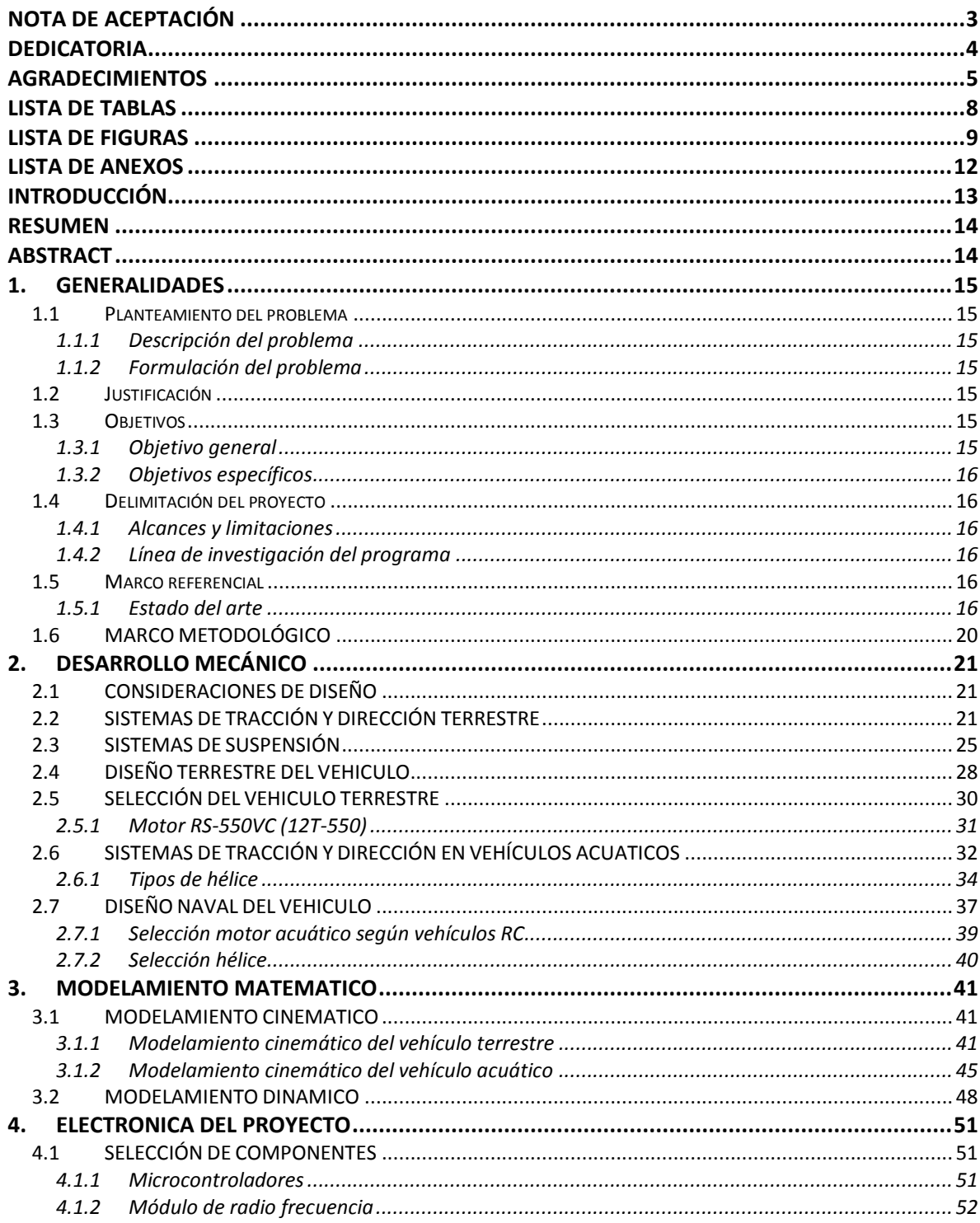

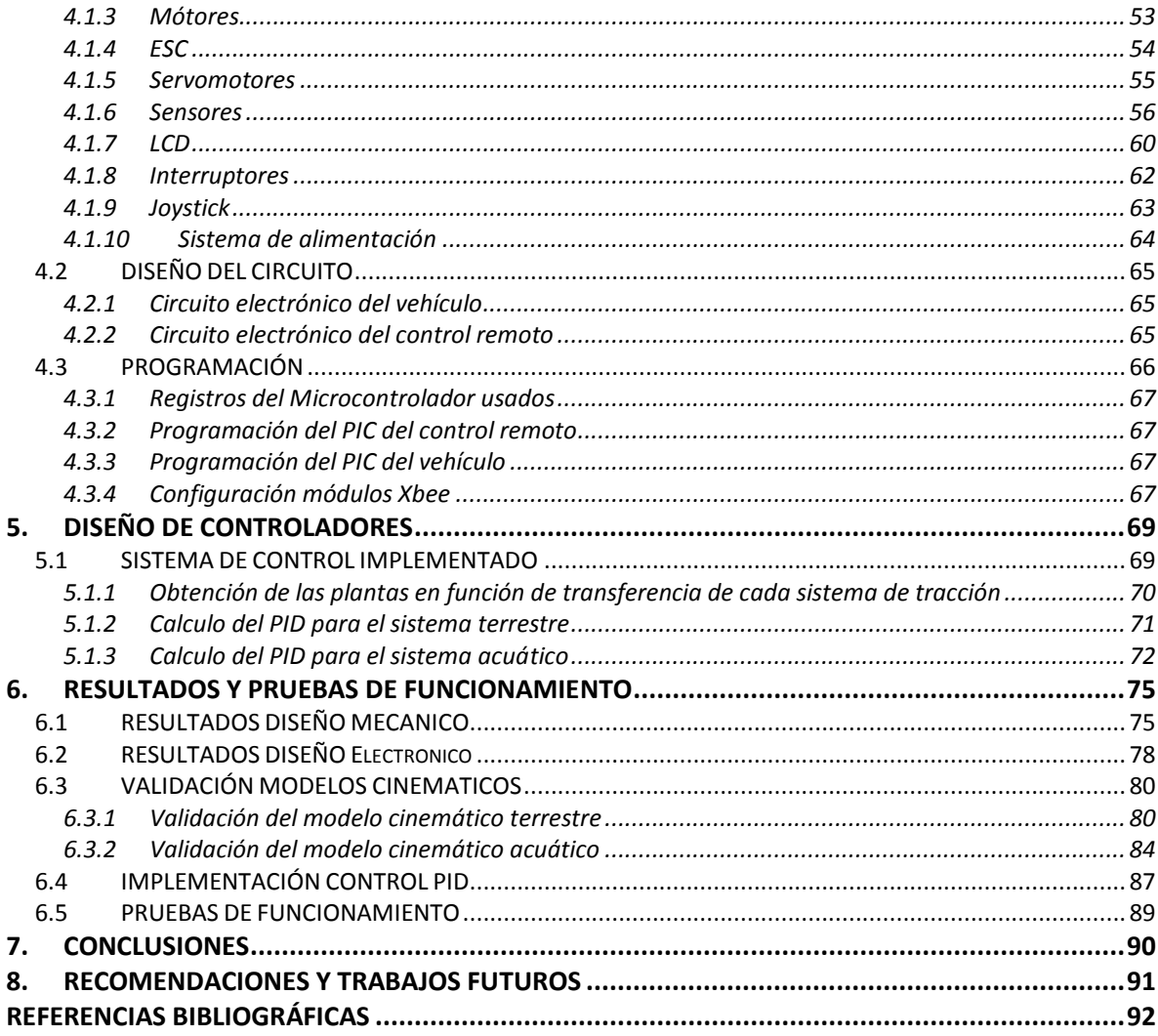

#### **LISTA DE TABLAS**

## Pág.

<span id="page-7-0"></span>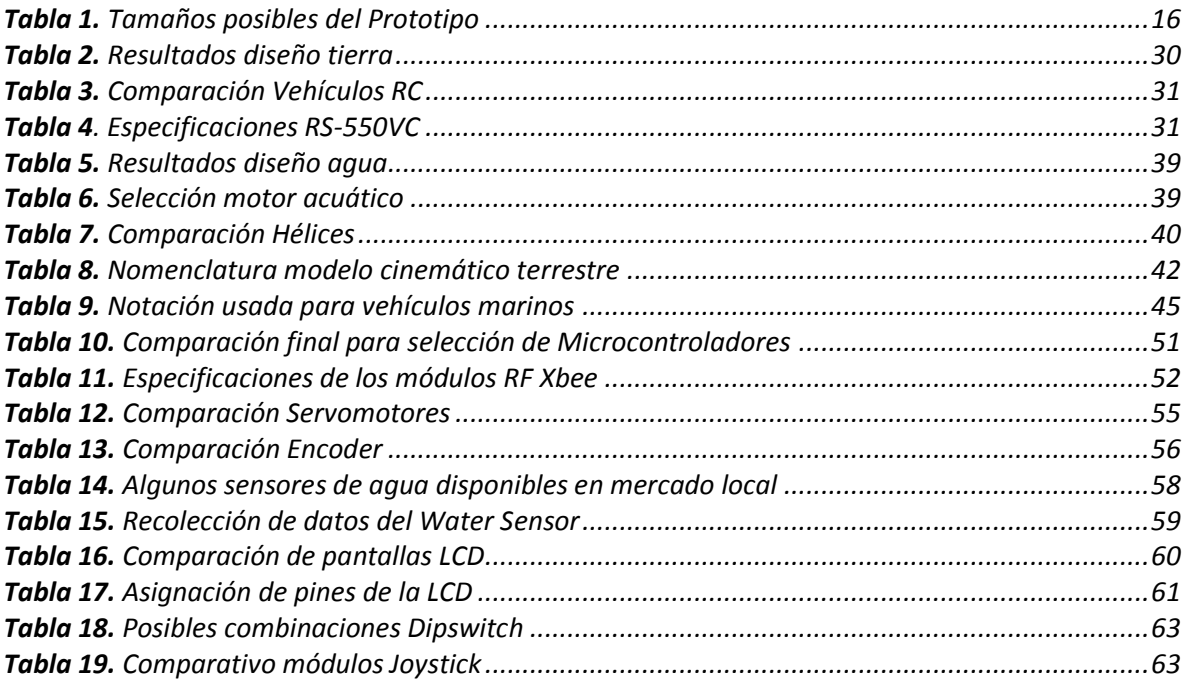

#### **LISTA DE FIGURAS**

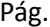

<span id="page-8-0"></span>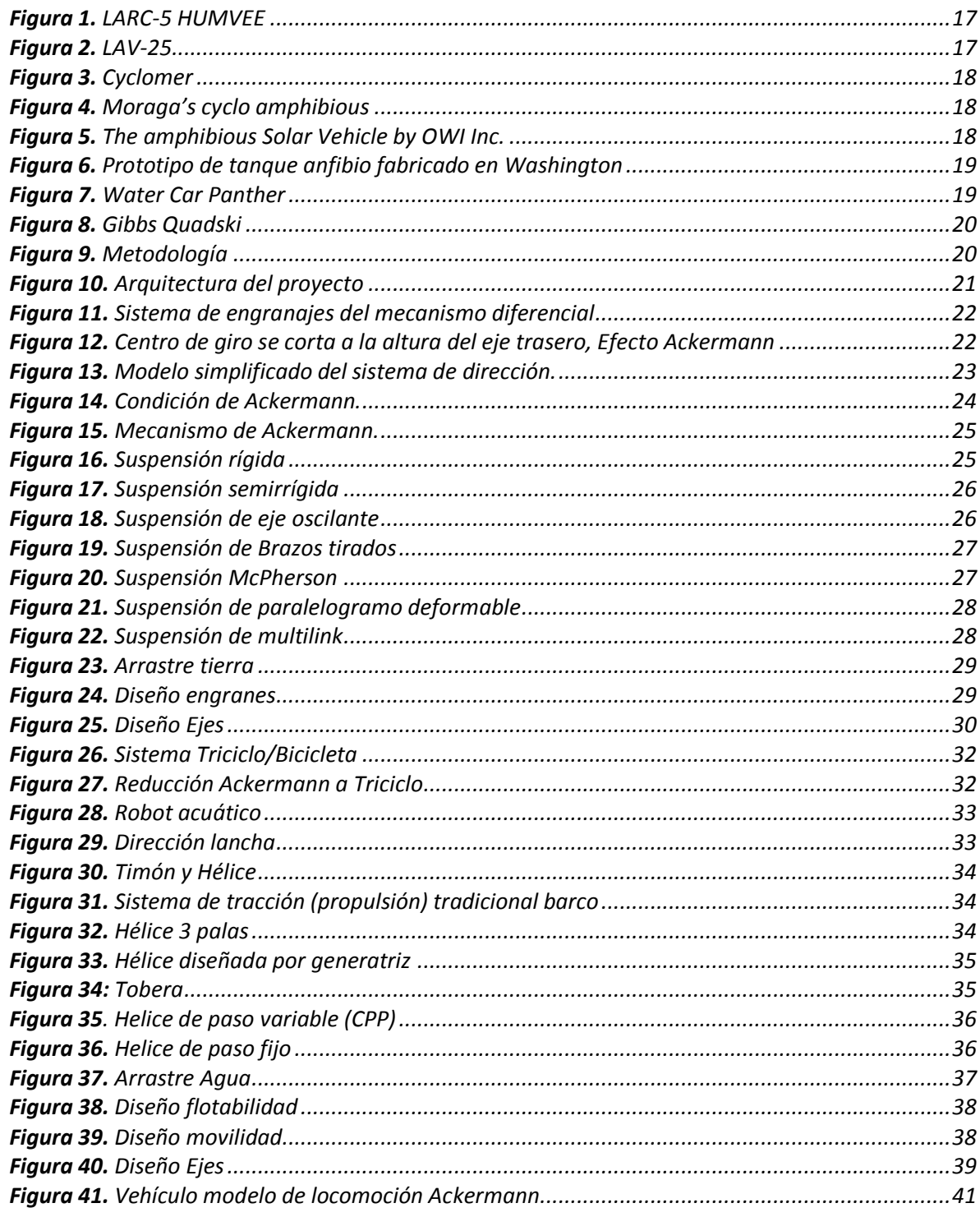

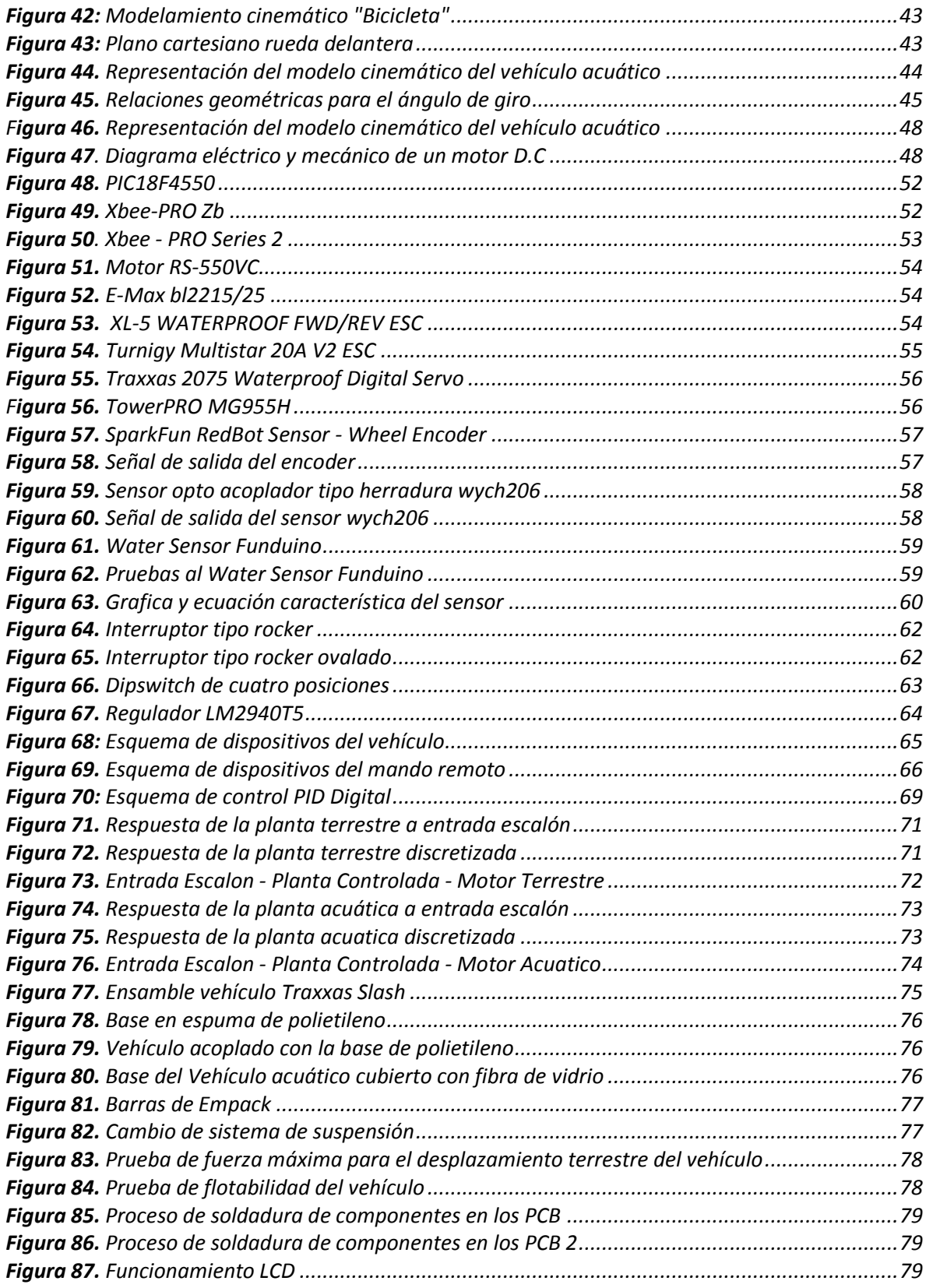

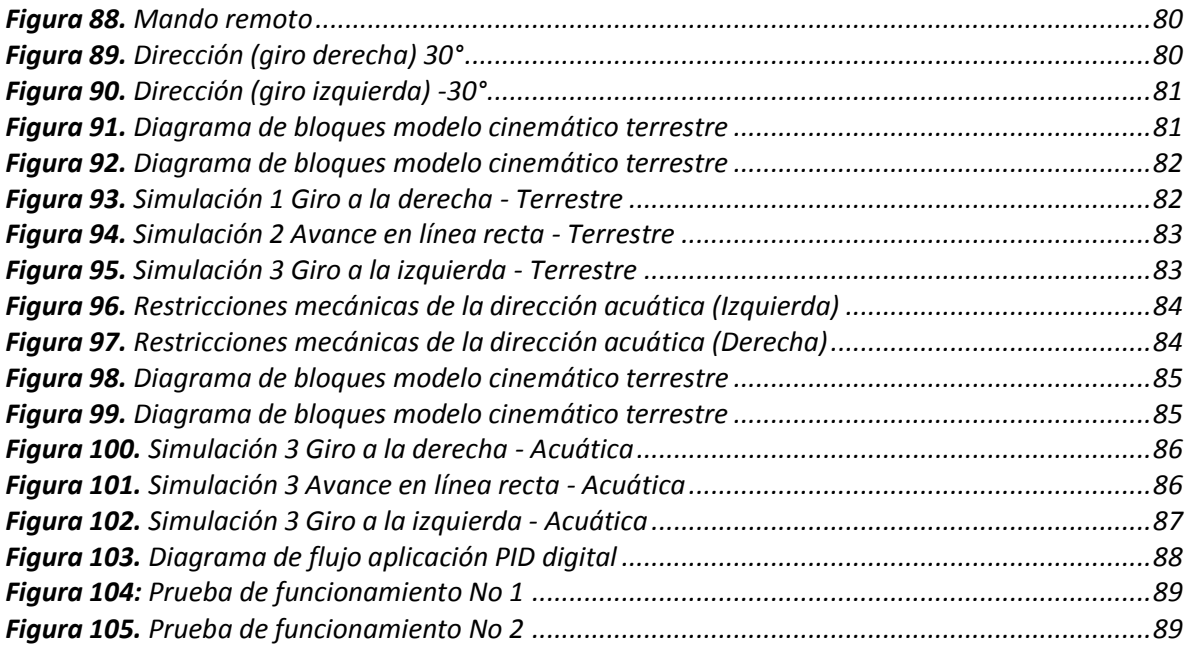

<span id="page-11-0"></span>*ANEXO A – PROCESO MATEMATICO PARA LOS SISTEMAS MECANICOS TERRESTRES*

*ANEXO B - TRAXXAS SLASH*

*ANEXO C - BARRAS EMPACK*

*ANEXO D – PROCESO MATEMATICO PARA LOS SISTEMAS MECANICOS ACUATICOS*

*ANEXO E - ESPECIFICACIONES XL-5*

*ANEXO F - DISEÑO PCB Y ESQUEMATICO CARRO*

*ANEXO G - DISEÑO PCB Y ESQUEMATICO CONTROL*

*ANEXO H - REGISTROS MICROCONTROLADOR*

*ANEXO I - DIAGRAMAS DE FLUJO CONTROL REMOTO*

*ANEXO J - DIAGRAMAS DE FLUJO CARRO*

*ANEXO K - CONFIGURACIÓN XBEE*

*ANEXO L - PLANOS*

#### <span id="page-12-0"></span>**INTRODUCCIÓN**

La Robótica ha incursionado a gran escala en la fabricación y creación de vehículos para diferentes tipos de terrenos, con diferentes propósitos de uso y esto ha generado un gran impacto en el sector industrial, comercial y en vehículos o móviles de batalla como lo son submarinos, drones y demás operados por telemando. De este modo la robótica móvil ha creado diferentes tipos de vehículos permitiendo llegar a lugares de difícil acceso o que requerían el cambio de vehículos para trasladarse, dando como resultado aspectos importantes como mayor desplazamiento, menor tiempo entre recorridos, reconocimiento de terrenos, comunicación por telemando y por sensores.

En los capítulos posteriores se presentan los fundamentos teóricos necesarios para el desarrollo del proyecto, mostrando los métodos que se implementaron para el cálculo de esfuerzos en los componentes mecánicos, así como la teoría para el diseño de ejes y árboles. Con el objetivo de realizar un control apropiado para el vehículo se estudian diferentes métodos de control entre los que se selecciona la aplicación de un control PID digital para la velocidad de movimiento del prototipo. A partir de esto se expone el desarrollo electrónico para la aplicación de este control y así mismo el sistema de radiofrecuencia para el control remoto del vehículo. Finalmente se analizan los resultados obtenidos con el diseño y construcción general del prototipo para determinar el cumplimiento de los objetivos del proyecto.

<span id="page-13-0"></span>Este proyecto consiste en el diseño, selección y construcción de un prototipo a control remoto de un vehículo anfibio a escala, mediante la implementación de la mecatrónica, basada en la mecánica encargada de su movilidad, resistencia y sistemas de transformación para el cambio de terrenos, en la electrónica mediante el uso de sensores, circuitos de mando y microcontroladores y por último en teoría de control mediante el uso de un control PID, para el manejo de las velocidades del mismo.

En el proyecto se plantea una tarea fundamental que es la transformación del vehículo, la cual se realizara por medio de telemando, para que este pueda desplazarse tanto en la tierra como en el agua, haciendo que el carro y sus ocupantes lleguen a su destino sin la necesidad de realizar un cambio de medio de transporte.

**Palabras clave:** Metacentro, Transformación, Vehículo anfibio

#### <span id="page-13-1"></span>**ABSTRACT**

This project consists in the design, selection and construction of a prototype of an amphibious scaled vehicle remote controlled, through the implementation of mechatronics based on the mechanics that allow it to move, understand the strength of materials and transformation systems for land change, in the electronic through the use of sensors, control circuits and microcontrollers and finally in the control theory through the use of a PID control, to control it movement speed.

This project present a fundamental task which is the transformation of the vehicle, which will be done by remote control, so the vehicle, can move both on land and in the water, allowing the car and its occupants to reach their destination without changing conveyance.

**Keywords:** Metacentre, Transformation, amphibious vehicle

## <span id="page-14-1"></span><span id="page-14-0"></span>**1.1 PLANTEAMIENTO DEL PROBLEMA**

No tiene contenido, pasar a sección 1.1.1

### <span id="page-14-2"></span>**1.1.1 Descripción del problema**

El desarrollo de la robótica desde sus comienzos, ha incursionado en la robótica móvil teniendo un gran avance en la aplicación de esta a vehículos que ahora son capaces de controlarse a una gran distancia sin necesidad de ser controlados por un operador humano.

El problema radica que algunos de estos vehículos son incapaces de trasladarse por diferentes tipos de terrenos, haciéndolos casi inútiles en ciertos campos de acción, por tal motivo se busca desarrollar un vehículo que sea capaz de desplazarse por diferentes tipos de terreno (en este caso acuático y terrestre) sin verse entorpecido u obstaculizado por el cambio de terreno durante su desplazamiento.

## <span id="page-14-3"></span>**1.1.2 Formulación del problema**

¿Cómo realizar un sistema de transformación, que permita la movilidad de un vehículo en la tierra y en el agua sin verse entorpecido en su funcionamiento?

## <span id="page-14-4"></span>**1.2 JUSTIFICACIÓN**

El ser humano ha creado la necesidad de transportarse por tierra y al mismo tiempo por agua surgiendo de esta manera el uso de automóviles acuáticos que en la actualidad ya no son un absurdo, sino una total realidad.

El proyecto busca implementar los conocimientos adquiridos en la robótica móvil como instrumento facilitador, enfocado principalmente en el diseño y construcción de un prototipo de vehículo que sea capaz de transformarse para poder desplazarse en medios terrestres y acuáticos, del mismo modo aprovechar al máximo su capacidad de desplazamiento en estos terrenos para beneficio de la población humana ya que esto generará una alternativa de transporte que mitigará el tiempo de tránsito desde un punto A hasta un punto B, además de facilitar la vida de los habitantes y acortar distancias entre tierra y agua, de igual manera se pretende crear una perspectiva comercial con estos vehículos ya que del mismo modo se podría usar en fines médicos, ayudas humanitarias y transporte de carga, entre otras. Incluso tendrá un gran impacto ya que promueve el uso de un solo vehículo para agua y tierra, lo que reducirá los costos en el transporte.

### <span id="page-14-5"></span>**1.3 OBJETIVOS**

No tiene contenido, pasar a sección 1.3.1

### <span id="page-14-6"></span>**1.3.1 Objetivo general**

Diseñar y construir un prototipo a control remoto de vehículo anfibio con la capacidad de desplazarse en superficies terrestres y acuáticas.

## **1.3.2 Objetivos específicos**

- <span id="page-15-0"></span>Diseñar, seleccionar y construir las partes mecánicas del vehículo anfibio.
- Determinar el modelo matemático cinemático del vehículo anfibio.
- Diseñar y montar el circuito eléctrico del vehículo anfibio.
- Implementar un control PID el cual se adapte a las necesidades del sistema.

### <span id="page-15-1"></span>**1.4 DELIMITACIÓN DEL PROYECTO**

No tiene contenido, pasar a sección 1.4.1

### <span id="page-15-2"></span>**1.4.1 Alcances y limitaciones**

<span id="page-15-6"></span>Se realizará un prototipo a escala, de un vehículo con la capacidad de desplazarse en superficies terrestres y acuáticas, controlado inalámbricamente y con algunas funciones pre programadas. En la *Tabla 1* se muestran los posibles tamaños del prototipo.

| <b>Tamaños</b> | Alto            | Largo | Ancho |  |
|----------------|-----------------|-------|-------|--|
| Mínimo         | $10 \text{ cm}$ | 40 cm | 20 cm |  |
| Máximo         | 40 cm           | 90 cm | 40 cm |  |

*Tabla 1. Tamaños posibles del Prototipo*

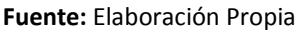

En el agua se desplazará en la superficie por lo tanto el vehículo no será sumergible y la autonomía dependerá de la fuente energía seleccionada y sus posibles tamaños, en tierra se desplazará en superficies planas, que sean poco rocosas y libres de obstáculos.

Al ser un vehículo robot se debe de tener en cuenta diversas variables que pueden afectar el rendimiento del mismo, como lo son el tamaño, la distribución de peso, las propiedades de sus materiales, entre otros. En primer lugar, se trabajará un modelo a una escala dimensional 1:10, con el fin de observar el comportamiento esperado.

### <span id="page-15-3"></span>**1.4.2 Línea de investigación del programa**

El proyecto pertenece a la Robótica y Bio-mecatrónica en general y más específicamente al campo de la robótica móvil, debido a que se implementan los conocimientos básicos de esta rama; como lo son los componentes del prototipo y su funcionamiento, además del control de los motores y la comunicación con el mando.

# <span id="page-15-4"></span>**1.5 MARCO REFERENCIAL**

No tiene contenido, pasar a sección 1.5.1

### <span id="page-15-5"></span>**1.5.1 Estado del arte**

Durante la década de los 50's la compañía Borg Warner Corporation, desarrollo un vehículo anfibio nombrado LARC-5 (Lighter, Amphibious Resupply, Cargo 5ton) con la principal función de

<span id="page-16-0"></span>transportar carga militar por tierra y mar, el vehículo tiene una autonomía de 400km en tierra y 65km en agua por lo cual era utilizado por el ejército de los EEUU para reabastecer sus buques, este vehículo anfibio tiene casco de aluminio, usa neumáticos tipo balón, tiene una capacidad de carga de 5 toneladas la cual se ubica en el centro; lo que le permite cargar 20 soldados totalmente equipados fuera de la tripulación. Por último, el LARC-5 HUMVEE esta propulsado por un motor diesel CUMMINS V-903, el cual se encuentra en la popa, sobre la hélice, cuenta con una caja de transferencia que transmite la potencia a las ruedas y/o a la hélice, mientras esta en el agua este anfibio es propulsado por una hélice de tres palas, en la *Figura 1* se observa el LARC-5 (1).

*Figura 1. LARC-5 HUMVEE*

**Fuente.** *[http://www.military-today.com/trucks/larc\\_l4.jpg](http://www.military-today.com/trucks/larc_l4.jpg)*

<span id="page-16-1"></span>En el año 1980 las USMC tenían como objetivo desarrollar un vehículo que diera a sus tropas una mayor movilidad sin restricción alguna; y seleccionaron un diseño suizo (MOWAG) y lo mejoraron, fabricando el LAV-25 (Light Armored Vehicle) (*Figura 2*), algunas de sus características principales es que es impulsado por un motor Detroir 6V53T Diesel (1), también tiene una autonomía de 668km con una velocidad máxima en tierra de 100km/h y en agua de 10.4km/h, tiene dos hélices de 3 aspas con las que se impulsa en el agua, ubicadas en la popa del vehículo además tiene 2 palas por cada hélice que le permite girar en el agua.

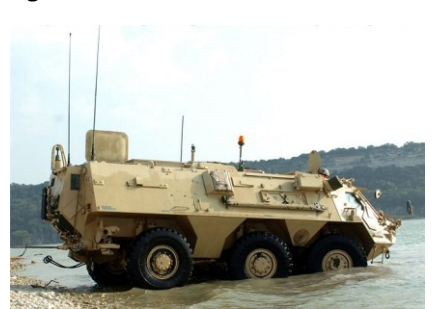

*Figura 2. LAV-25*

**Fuente.**http://www.armyrecognition.com/images/stories/north\_america/united\_states/ wheeled\_armoured\_reconnaissance\_NBC\_vehicle\_US-Army\_United\_States\_640.jpg

La Cyclomer (*Figura 3*) es conocida como la primera bicicleta anfibia del mundo desarrollada en el año 1932 en Francia, este anfibio tiene la capacidad de transportar un máximo de 120 kilos, pero este invento tenía una gran desventaja la línea de flotación queda a la altura de la cintura (2).

#### *Figura 3. Cyclomer*

<span id="page-17-0"></span>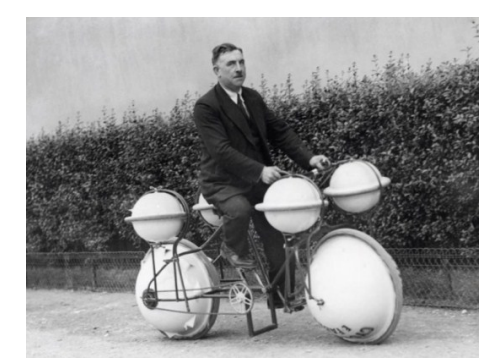

**Fuente.** *<https://www.flickr.com/photos/nationaalarchief/4193508602/>*

<span id="page-17-1"></span>El Moraga's cyclo amphibious básicamente es un triciclo simple donde las mismas llantas son sus flotadores como se observa en la *Figura 4* y son las encargadas de empujar el vehículo, debido a un sistema de paletas que están incluidas en las llantas; fue creado en el año 1969 (3).

#### *Figura 4. Moraga's cyclo amphibious*

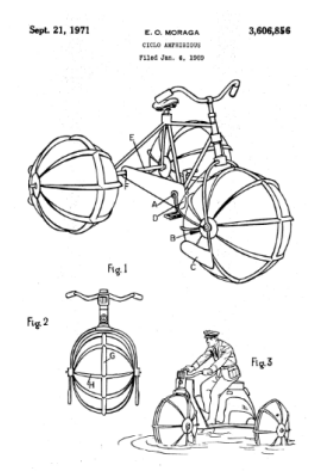

**Fuente.** *<https://patentimages.storage.googleapis.com/pages/US3606856-0.png>*

Durante el año 1999 se desarrolló un vehículo robot anfibio el cual funcionaba con energía solar, el cuerpo fue fabricado con espuma de polietileno (*Figura 5*), energizado con paneles solares este podía navegar a través de piscinas (4).

*Figura 5. The amphibious Solar Vehicle by OWI Inc.*

<span id="page-17-2"></span>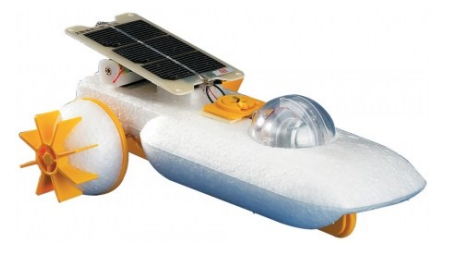

**Fuente.** https://www.scientificsonline.com/media/images/resized/3081903\_1.450x450.jpg

<span id="page-18-0"></span>En el año 2006 en la Saint Martin's University School of Engineering en Lacey, Washington se construyó por menos de cinco mil dólares, un prototipo de un vehículo todo terreno (*Figura 6*) que funcionaba como un tanque flotante que se desplazaba a una velocidad de 40 millas por hora en tierra y en superficies acuáticas a una velocidad de 10millas por hora (5).

*Figura 6. Prototipo de tanque anfibio fabricado en Washington*

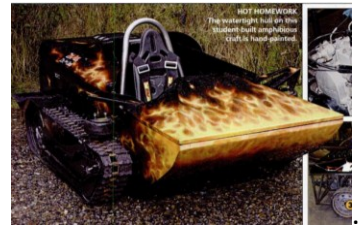

**Fuente.** http://www.popsci.com/march2006/pag69.htm

<span id="page-18-1"></span>En el año 2015 se fabricó un vehículo anfibio comercial llamado Panther de la empresa WaterCar. Este vehículo tiene un cuerpo ligero de fibra de vidrio con una base de espuma de poliestireno de celda cerrada por lo que es prácticamente imposible de hundir, las especificaciones técnicas del vehículo son, el peso 2.950 libras, ruedas retractiles, la longitud de 180 pulgadas, el ancho de 72 pulgadas, la velocidad en el agua es de 44 mph, la velocidad en terreno es de 55 mph, capacidad para 4 pasajeros, el motor es un Honda 3,7 litros VTEC, la transmisión de 4 velocidades manual, frenos de disco en las cuatro ruedas, la retracción de la rueda es hidráulica, el combustible es de 91 octanos de bomba de gas, el sistema de refrigeración es cerrado con intercambiador de calor marina (6), se puede observar el vehículo en la *Figura 7*.

### *Figura 7. Water Car Panther*

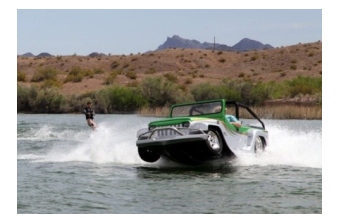

**Fuente.** www.foxnews.com

La empresa GIBBS SPORTS AMPHIBIANS INC fabrico el vehículo anfibio Quadski, las especificaciones técnicas de este vehículo son, un motor de 4 cilindros de 1300cc y 16 válvulas DOHC, el tipo de combustible es de 98 RON Premium plus sin plomo, la distancia al suelo es de 225 mm, la propulsión marina es propulsión a chorro marca Gibbs con marcha atrás, tiene 4 frenos de disco de la rueda (en la tierra), la suspensión es de muelles helicoidales independientes y amortiguadores hidráulicos, el peso es de 605kg, la carcasa está compuesta de piel dual monocasco, la longitud total es de 3,260mm, el ancho es de 1,587mm, la altura total es de 1,359mm, la distancia entre los ejes es de 1,790mm, la velocidad en tierra alcanza hasta 45 mph y la velocidad en el agua es de hasta 45 mph (7), el vehículo se puede observar en la *Figura 8*.

### *Figura 8. Gibbs Quadski*

<span id="page-19-1"></span>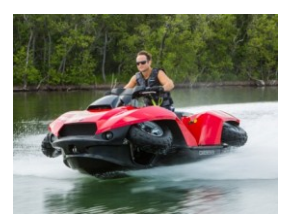

**Fuente.** <http://www.gibbssports.com/media-center/>

Como se puede observar en los campos de investigación y en los comerciales las aplicabilidades de este tipo de vehículos son muy amplias y diversas, así como los tipos de tecnología posible a aplicar en ellos, por lo tanto, el prototipo del presente trabajo es muy importante para ir creando bases prácticas y viables y luego poder encontrar múltiples aplicabilidades del mismo.

## <span id="page-19-0"></span>**1.6 MARCO METODOLÓGICO**

La metodología implementada en el proyecto fue el seguimiento del proceso establecido en la *Figura 9.* El cual permitió el desarrollo y cumplimiento de los objetivos propuestos. Se desarrolló primero el diseño mecánico para tener establecidos los sistemas de movimiento direccional y de tracción, sobre esto se realiza un modelamiento matemático para obtener las ecuaciones características del sistema las cuales permitan un desarrollo apropiado de los controladores y sobre esto un diseño electrónico adecuado a los dispositivos mecánicos para su correcto funcionamiento.

# <span id="page-19-2"></span>*Figura 9. Metodología*

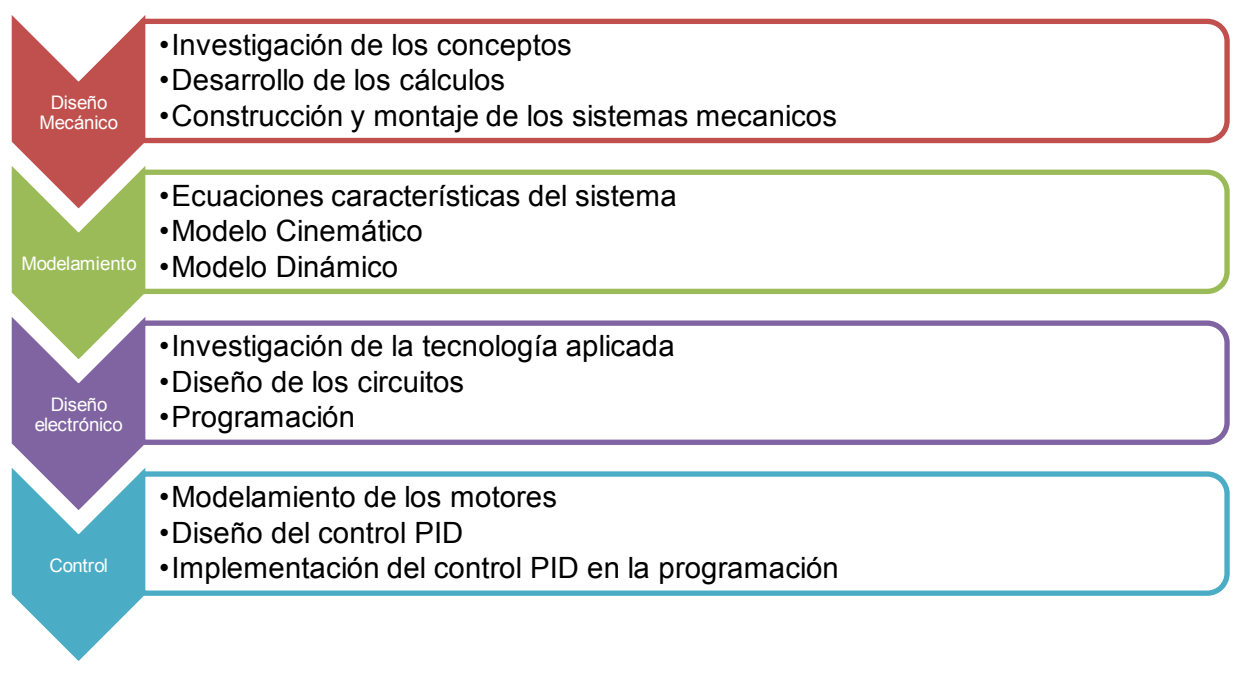

**Fuente.** Elaboración propia

<span id="page-20-0"></span>El presente capitulo presenta el desarrollo realizado para la funcionalidad mecánica del vehículo, aplicando los conceptos de construcción naval, sistemas de dirección y tracción, tipos de suspensión y la etapa de transmisión de potencia. Primero se debe analizar la arquitectura del proyecto que se expone en la *Figura 10*, donde se tiene un vehículo anfibio y esté controlado por radiofrecuencia mediante un mando remoto el cual tendrá una retroalimentación de información desde el vehículo correspondiente a la velocidad lineal de este y en qué tipo de terreno se encuentra.

<span id="page-20-3"></span>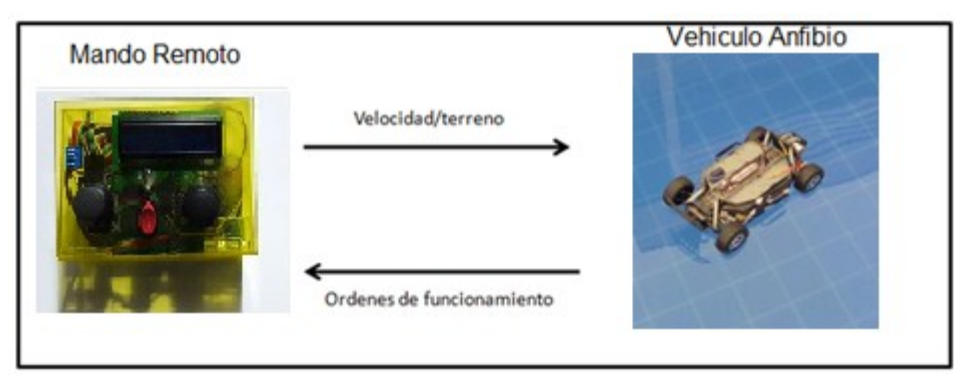

*Figura 10. Arquitectura del proyecto*

**Fuente.** Elaboración propia

El desarrollo siguiente permitirá la comprensión de la mecánica del vehículo anfibio en la que se procedió a delimitar el vehículo con unas consideraciones de diseño, continuando con la estimación de un peso aproximado para la escala del vehículo con lo que se desarrollaron los cálculos necesarios para la construcción naval de este en el agua en el caso más crítico el cual es en un estado inmóvil, se realizó una selección de sistemas de dirección, tracción y suspensión para el desplazamiento del vehículo en tierra y las consideraciones necesarias para su acople con los sistemas para que el vehículo se desplace en la superficie acuática así como el diseño y selección de la hélice que ejerce la fuerza para el movimiento en esta..

# <span id="page-20-1"></span>**2.1 CONSIDERACIONES DE DISEÑO**

Estas consideraciones están dirigidas al diseño de un prototipo de un vehículo anfibio de cuatro pasajeros, a partir de estas condiciones se establece lo siguiente:

La masa total del vehículo, considerando también el peso de los pasajeros a una escala dimensional 1/10, será de aproximadamente 4 kilogramos. La máxima pendiente que el vehículo puede subir es de 15 grados. La velocidad lineal máxima del vehículo en tierra será de 5m/s y la velocidad máxima en agua es de 13 nudos.

# <span id="page-20-2"></span>**2.2 SISTEMAS DE TRACCIÓN Y DIRECCIÓN TERRESTRE**

Los sistemas de tracción y dirección en vehículos terrestres permiten el movimiento del vehículo en distintas velocidades y direcciones. Se realizó un análisis de estos para la selección de los sistemas que se usaron en el prototipo. Uno de estos sistemas se basa en el modelo diferencial, teniendo la tracción y dirección en la parte delantera del vehículo.

<span id="page-21-0"></span>El mecanismo diferencial (*Figura 11*) permite el cambio de velocidad de giro de las llantas en las curvas, la rueda que va por la parte exterior de la curva da un mayor número de vueltas que la rueda que va por la parte interior, esto se logra usando un sistema de engranajes compuesto por el piñón de ataque, la corona y un conjunto de engranajes denominados "satélites y planetarios" (8)

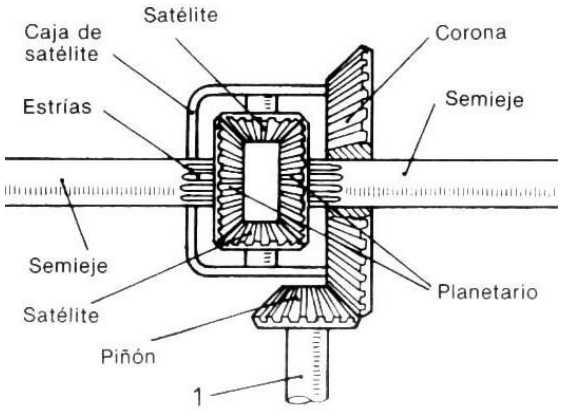

*Figura 11. Sistema de engranajes del mecanismo diferencial*

**Fuente.** http://www.mecanicavirtual.org

<span id="page-21-1"></span>El siguiente sistema de tracción y dirección que se encuentra en los vehículos terrestres es el modelo de dirección Ackermann, teniendo el mecanismo de dirección en la parte delantera del vehículo y la tracción en la parte trasera del mismo. En una curva cada una de las ruedas delanteras describe una circunferencia de distinto radio, para esto Rudolph Ackermann establece que es necesario que la prolongación de los brazos de dirección se corte a la altura del eje trasero (9), como se observa en la *Figura 12.*

> *Figura 12. Centro de giro se corta a la altura del eje trasero, Efecto Ackermann*

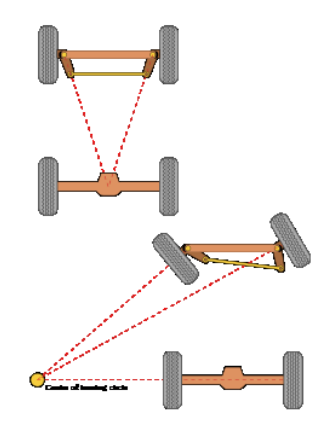

**Fuente.** <https://www.thumb.com/c/c4/Ackermann.svg/250px-Ackermann.svg.png>

Entre estos dos modelos se selección el sistema de dirección Ackermann debido a que da una solución bastante clara y precisa con respecto a la navegación del vehículo, además de esto ofrece una buena tracción en terrenos inclinados y con obstáculos; para el sistema de tracción se hace uso de un sistema de engranes que transmitan la potencia del motor al árbol, para así permitir el movimiento del vehículo.

En el diseño de un sistema de dirección se necesita un estudio profundo de la geometría y cinemática del vehículo para que este siga la trayectoria deseada por el conductor.

<span id="page-22-0"></span>Este sistema de dirección se basa en orientar la posición de las ruedas directrices del vehículo, para esto se diseñó el uso de un mecanismo de dirección que acopla el Motor de la dirección asistida (Servomotor) con las ruedas directrices para el control del ángulo de giro de estas. A continuación, se describen los componentes que forman el sistema de dirección (*Figura 13*).

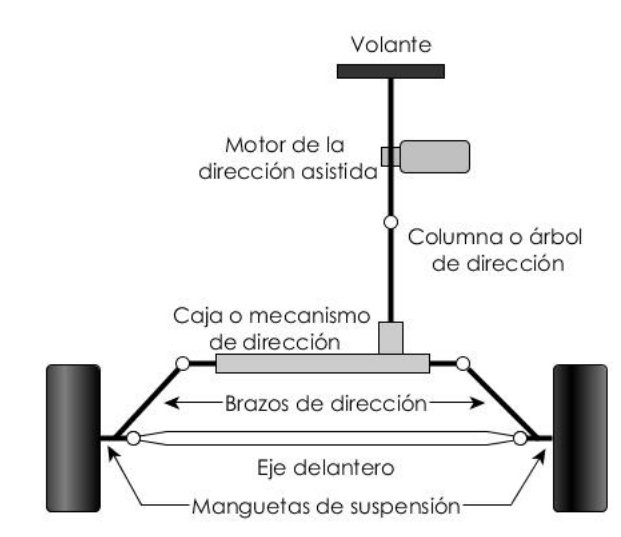

*Figura 13. Modelo simplificado del sistema de dirección.*

**Fuente.** Modelado y control de la dirección de un vehículo eléctrico pag. 13

El volante es el que se encarga de guiar el vehículo, el control de su posición angular define la orientación de las ruedas directrices, la relación entre la variación del ángulo de giro del volante y el cambio de dirección del vehículo no es lineal debido a la cinemática del vehículo. La columna o árbol de dirección sirve para comunicar el par ejercido sobre el volante a la caja de dirección. La caja o mecanismo de dirección es un sistema de piñón-cremallera, el cual convierte el movimiento circular en lineal, en esta se produce una relación de multiplicación que reduce la fuerza necesaria a aplicar sobre el volante para girar las ruedas. Los brazos de dirección se encargan de transferir el movimiento a las manguetas de la suspensión. El último elemento es el motor de la dirección asistida el cual será un servomotor que tiene como función simular la fuerza aplicada en el volante para torcer las ruedas (10).

Cabe aclarar que en este vehículo se usará un servomotor que hará las veces de volante y la dirección asistida será el control electrónico remoto.

Para modelar la dirección del vehículo, considerando un vehículo de cuatro llantas con el sistema de dirección en las llantas delanteras, estas deben realizar el giro con respecto a un mismo centro de rotación. Esto es la *condición de Ackermann* que se expone en la *Figura 14*.

<span id="page-23-0"></span>*Figura 14. Condición de Ackermann.*

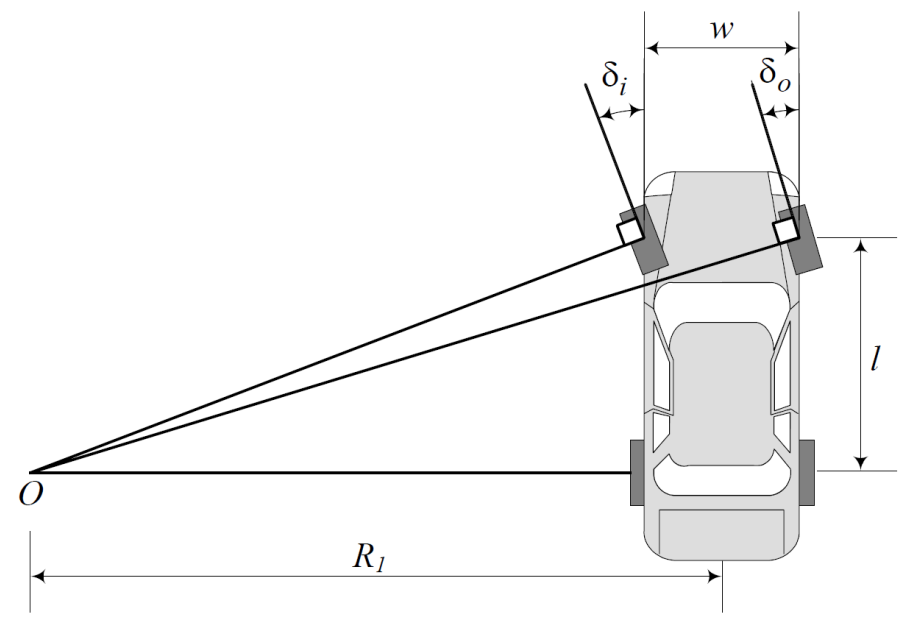

**Fuente.** Modelado y control de la dirección de un vehículo eléctrico pag. 18

Se tiene que δ<sub>i</sub> es el ángulo de la rueda interior, δ<sub>o</sub> es el ángulo de la rueda exterior, *w* la distancia entre los ejes de pivotamiento de ambas ruedas y *l* la distancia entre los ejes delantero y trasero. Estos ángulos se expresan con la siguiente ecuación:

$$
\cot \delta_0 - \cot \delta_i = \frac{w}{l} \tag{1}
$$

Si el sistema cumple con esta condición se denomina *mecanismo de Ackermann,* se diseña un mecanismo trapezoidal cuyo comportamiento se ajuste a la *condición de Ackermann* (10)*.*

El ángulo de la rueda interna debe ser más agudo que el de la rueda externa, porque como el radio que se describe en una curva es menor para la rueda interior si giraran con el mismo ángulo, una de las llantas seria arrastradas, así para permanecer tangente a su circunferencia de giro y reducir la carga en las llantas, la solución geométrica que plantea Rudolph Ackermann para esto, viene de la observación de que si los puntos de giro que conectan la barra de dirección respecto al eje trasero, se encuentras más cerca que los puntos de giro de las llantas respecto al mismo eje, entonces las ruedas reaccionan diferente durante el giro como se observa en la *Figura 15*. (9)

*Figura 15. Mecanismo de Ackermann.*

<span id="page-24-1"></span>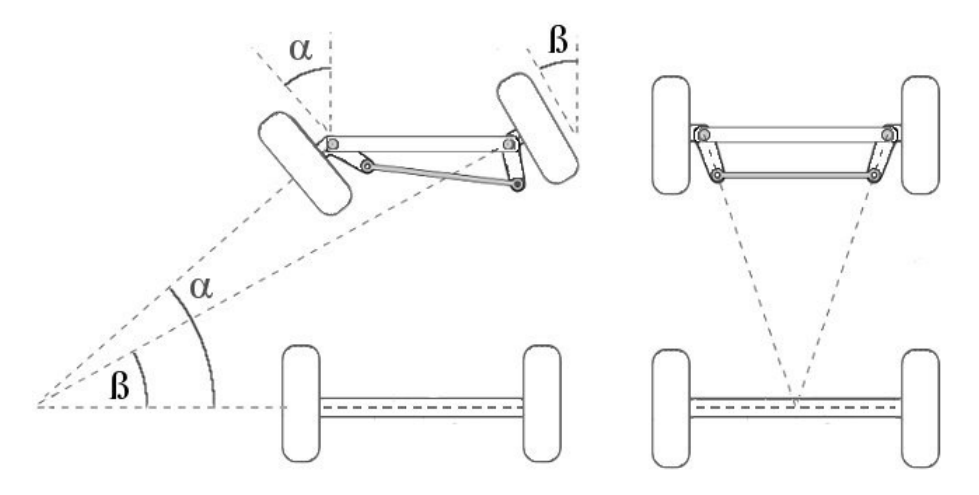

**Fuente.** http://img.blogs.es/circulaseguro/wpcontent/uploads/2011/02/ackerman\_jeantaud.jpg

### <span id="page-24-0"></span>**2.3 SISTEMAS DE SUSPENSIÓN**

Los sistemas de suspensión mecánica están basados en el mismo principio de funcionamiento, un sistema elástico de amortiguación y una barra estabilizadora para cada uno de los ejes del vehículo (8). Dentro de este principio encontramos clasificaciones de suspensiones las cuales son rígidas, semirrígidas e independientes a continuación se presentan sus características.

<span id="page-24-2"></span>El primer tipo de suspensión es la rígido, que está formado por un eje rígido que une las ruedas como se observa en la *Figura 16*, las ventajas que tiene este tipo suspensión es su resistencia y que es más económico de fabricar, pero tiene como consecuencia que al ser un eje rígido todas las vibraciones generadas por el terreno en una llanta se transmiten inmediatamente a la otra llanta del mismo eje lo que lo hace un sistema poco cómodo para los pasajeros.

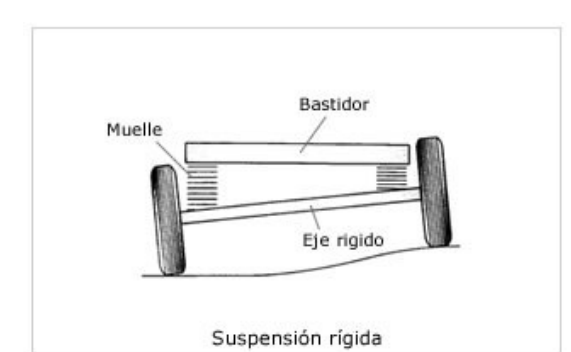

*Figura 16. Suspensión rígida*

**Fuente.** http://www.aficionadosalamecanica.net/images-suspension-curso/susp-rigida.jpg

El siguiente tipo es el sistema de suspensión semirrígido es muy similar al anterior sin embargo la función motriz se separa de la función de suspensión y de esta forma solo se transmiten las oscilaciones generadas por las irregularidades del terreno de forma parcial (*Figura 17*).

*Figura 17. Suspensión semirrígida*

<span id="page-25-0"></span>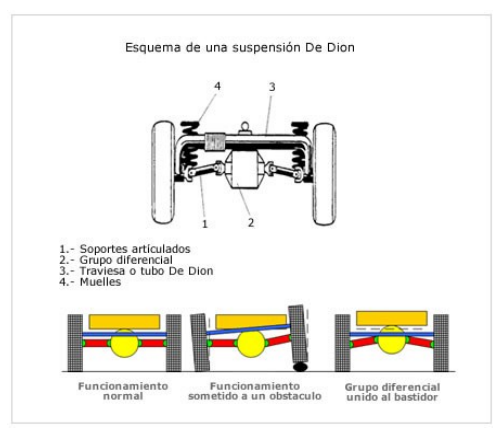

**Fuente.** http://www.aficionadosalamecanica.net/images-suspension-curso/susp-de-dion.jpg

Por último, el sistema de suspensión independiente a las cuatro ruedas, es la más utilizada a causa de que es la más óptima con relación al confort y la estabilidad, dado que no transmite las oscilaciones causadas por el terreno, además de que al no poseer una barra estabilizadora posee menor peso no suspendido que los otros tipos de suspensión transmitiendo menos esfuerzo al chasis (8). Dentro de este tipo de suspensión se encuentran distintos modelos como: (Eje oscilante, Brazos tirados, McPherson, Paralelogramo y Multilink)

<span id="page-25-1"></span>La suspensión de eje oscilante está compuesta por dos conjuntos resorte-amortiguador, como se ve en la *Figura 18*, dos semiejes unidos por una articulación sobre la cual el conjunto oscila. Esta suspensión no se puede usar en el eje de dirección debido a que el movimiento oscilatorio de los semiejes altera la caída de las ruedas en las curvas y en consecuencia la dirección no se desempeñara de forma óptima.

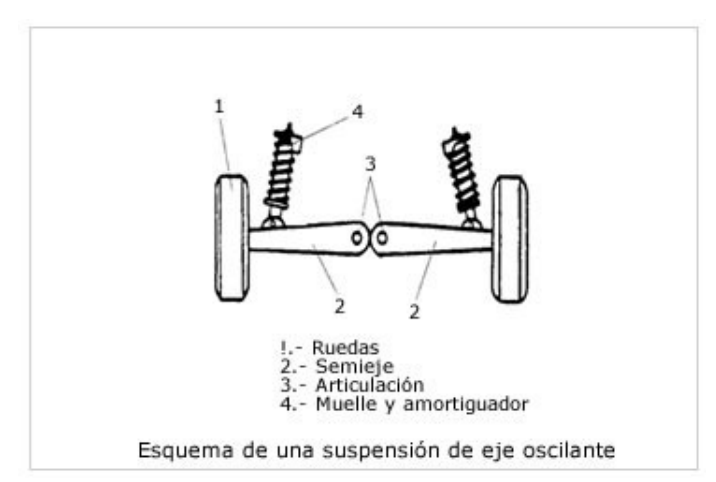

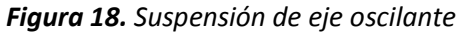

**Fuente.** http://www.aficionadosalamecanica.net/images-suspension-curso/susp-eje-oscil.jpg

La suspensión de brazos tirados tiene la peculiaridad de que tiene dos elementos de soporte que van unidos al bastidor y a la mangueta de la rueda (*Figura 19*). Las ruedas son tiradas o arrastradas por los brazos longitudinales, esta suspensión apenas produce variaciones de caída o avance de la rueda. (8).

<span id="page-26-0"></span>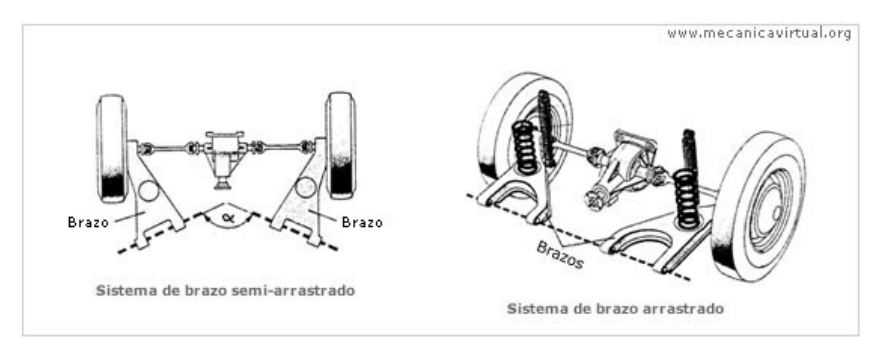

*Figura 19. Suspensión de Brazos tirados*

**Fuente.** http://4.bp.blogspot.com/-Vl85VqYdX/BPsLgfOrB3o/s640/brazos+arrastrados.jpg

<span id="page-26-1"></span>La suspensión McPherson es uno de los sistemas de suspensión independiente más sencillos y más utilizados. Su mecanismo combina un amortiguador con un resorte en la misma unidad como se ve en la *Figura 20*. Una de las desventajas de este sistema es que trasmite el movimiento directamente del terreno hacia el chasis del vehículo, produciendo ruidos y vibraciones al interior de este.

*Figura 20. Suspensión McPherson*

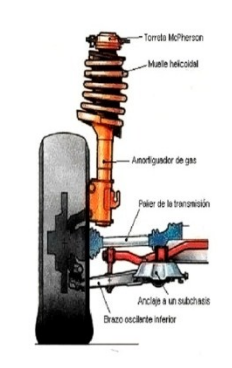

**Fuente.** http://www.todoautos.com.pe/portal/images/stories/img-autos-articulos/macpherson-1.jpg

La suspensión de paralelogramo deformable es un mecanismo que está formado por dos brazos unidos al chasis a través de unos apoyos, la mangueta se sostiene a los brazos por medio de rotulas esféricas (*Figura 21*). Este sistema es uno de los más avanzados y es más usado en vehículos de competición.

<span id="page-27-1"></span>*Figura 21. Suspensión de paralelogramo deformable*

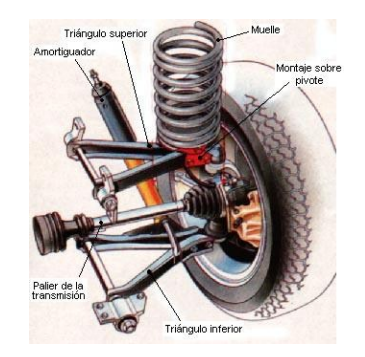

**Fuente.** http://www.geocities.ws/sadocar2/jpgs2/fig1013.jpg

<span id="page-27-2"></span>Por último, la suspensión Multilink la cual se deriva de la suspensión de paralelogramo deformable porque su funcionamiento es similar pero su diferencia radica en que las suspensiones en su parte superior se atornillan a la torreta del chasis (*Figura 22*). Es un sistema para un uso más deportivo, algunos de los vehículos que actualmente incorporan este tipo de suspensión son el Audi S6 o el BMW M5.

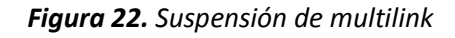

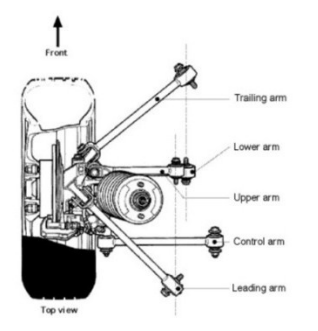

**Fuente.** http://s1.cdn.autoevolution.com/images/news/how-multi-link-suspension-works-7804\_4.jpg

Se selecciona el sistema de suspensión rígida porque este es el sistema más sencillo y económico sumando a que es el sistema que, aunque no es el que ofrece mayor estabilidad al vehículo en tierra, este permite mantener el volumen de la base de fibra de vidrio para asegurar la flotabilidad cuando el vehículo se detiene en el agua.

# <span id="page-27-0"></span>**2.4 DISEÑO TERRESTRE DEL VEHICULO**

Para los cálculos del sistema terrestre se tiene que tener en cuenta las consideraciones de diseño, los sistemas y mecanismos previamente elegidos, los cuales nos dan las pautas necesarias para el desarrollo de los mismos.

Para la comprensión y entendimiento de los cálculos, estos se dividen en tres importantes partes. Donde la primera parte se basa en el desarrollo del arrastre en tierra, fundamental para seleccionar un motor adecuado (*Figura 23*),

#### **Figura 23.** Arrastre tierra

<span id="page-28-0"></span>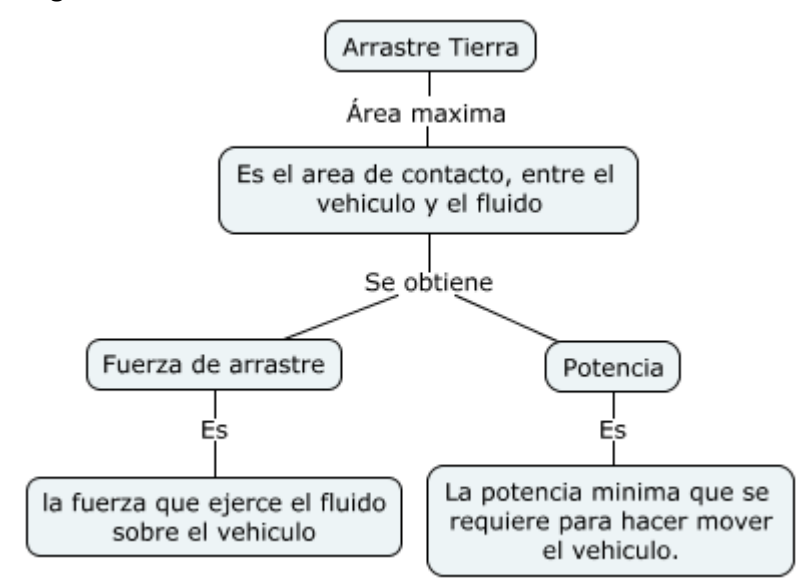

**Fuente.** Elaboración propia

<span id="page-28-1"></span>Además, para el proceso de desarrollo sigue el cálculo de los engranes encargados de transmitir la potencia del motor, para poder mover el vehículo (F*igura 24*)

*Figura 24. Diseño engranes*

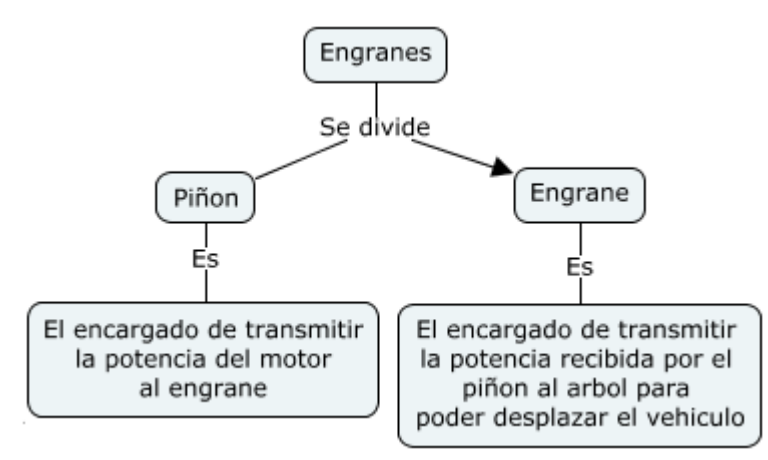

**Fuente.** Elaboración propia

Por último, se tiene el desarrollo de los ejes parte fundamental y quizás la más importante del diseño de un vehículo ya que soportan y dan la movilidad al mismo en tierra (*Figura 25*).

<span id="page-29-2"></span>*Figura 25. Diseño Ejes*

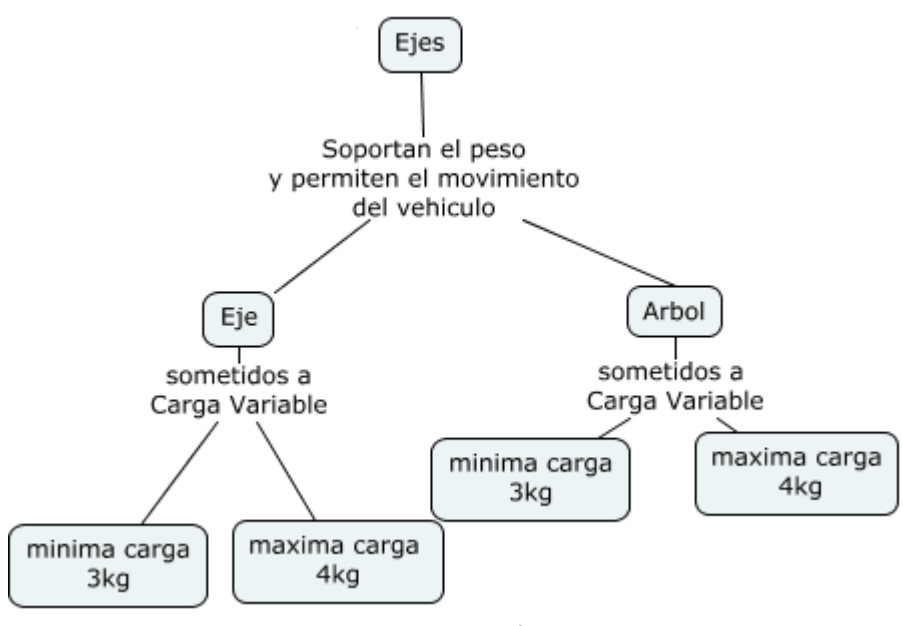

**Fuente.** Elaboración propia

Para terminar, se obtienen los siguientes resultados (*Tabla 2*) donde los ejes son los diámetros y los engranes son el factor de ancho de cara; los cuales dan los parámetros para la fabricación y selección de las partes del vehículo en su parte terrestre. Para más información acerca del proceso matemático de estos resultados se encuentran en el Anexo A

<span id="page-29-1"></span>*Tabla 2. Resultados diseño tierra*

| <b>ARRASTRE TIERRA</b> |                    |          | <b>EJES</b> |         |              |               | <b>ENGRANES</b> |         |
|------------------------|--------------------|----------|-------------|---------|--------------|---------------|-----------------|---------|
| Area<br>máxima         | Fuerza<br>arrastre | Potencia | Eje 3kg     | Eje 4kg | Arbol<br>3kg | Arbol<br>4KG  | Piñon           | Engrane |
| $303.7$ $cm2$          | 0,273N             | 1,36W    | $4,35$ mm   | 4,78mm  | 6.1mm        | 6,6 <i>mm</i> | 5.5mm           | 5,5mm   |

**Fuente.** Elaboración propia

#### <span id="page-29-0"></span>**2.5 SELECCIÓN DEL VEHICULO TERRESTRE**

Por cuestiones de accesibilidad y costos de fabricación se decide seleccionar un vehículo terrestre a escala 1/10 que cumpla con los sistemas seleccionados previamente y sobre el cual se diseñaran y fabricaran los sistemas de dirección y tracción acuáticos para transformarlo en un vehículo anfibio. Observando la *Tabla 3*, se pueden ver los principales fabricantes de vehículos RC y especificaciones técnicas pertinentes a lo que se busca y su accesibilidad en el mercado local.

| Vehiculo        | Peso               | <b>Distancia</b><br>al suelo | <b>Motor</b><br><b>Brushless</b> | Resistencia<br>al agua | Adaptabilidad | <b>Fabricante</b> |
|-----------------|--------------------|------------------------------|----------------------------------|------------------------|---------------|-------------------|
| Slash           | 2.64K<br>g         | 72mm                         | Si                               | Si                     | Si            | Traxxas           |
| Rock Rey        | 3 <sub>Kg</sub>    | 55.9mm                       | SI                               | Si                     | Si            | Losi              |
| <b>BlackOut</b> | No<br>regist<br>ra | 40 <sub>mm</sub>             | No                               | Si                     | No            | Redcat<br>Racing  |
| M18T RTR        | 535g               | No registra                  | No                               | No                     | No            | XRay              |

<span id="page-30-1"></span>*Tabla 3. Comparación Vehículos RC*

#### **Fuente.** Elaboración propia

Por lo tanto, el vehículo RC seleccionado para la realización del proyecto es el TRAXXAS SLASH (*Anexo B*) que tiene las especificaciones que se ajustan y satisfacen la gran mayoría de las exigencias para este proyecto, es de fácil adquisición y gran adaptabilidad con respecto a los demás vehículos que hay en el mercado local.

Durante la realización de cálculos y transformación del vehículo RC SLASH, debido a que en el mercado local no se consiguen vehículos con el sistema de suspensión seleccionado previamente (suspensión rígida), se encontró que el sistema de suspensión de este vehículo (suspensión McPherson), no aportaba la distancia al suelo necesaria para que el vehículo flotara ya que la distancia al suelo de este es de 72mm a un peso de 2.64 kg, la cual es perfecta para la flotabilidad en primera instancia, pero al sumarle el peso adicional al realizar la transformación (adición de componentes electrónicos y sistemas mecánicos para el desplazamiento acuático), la distancia al suelo bajo a 62mm por lo tanto, se decidió anular los amortiguadores y utilizar unas barras de Empack (*Anexo C*) las cuales garantizan una distancia al suelo de 95mm, dando una mayor seguridad en la parte acuática del vehículo, dando la suspensión rígida seleccionada al vehículo RC.

### <span id="page-30-0"></span>**2.5.1 Motor RS-550VC (12T-550)**

El vehículo RC seleccionado trae consigo un motor modificado RS-550VC (12T-550*), "que está diseñado para la increíble potencia de un motor modular con un funcionamiento prácticamente libre de mantenimiento y de rendimiento duradero."* (11)*,* tiene un torque máximo de 47.8Nm, una velocidad de giro de 16130 RPM y una potencia de 80.7W (*Tabla 4*), este motor modificado ve reducida su velocidad para aumentar el torque lo cual es muy conveniente para el vehículo anfibio.

<span id="page-30-2"></span>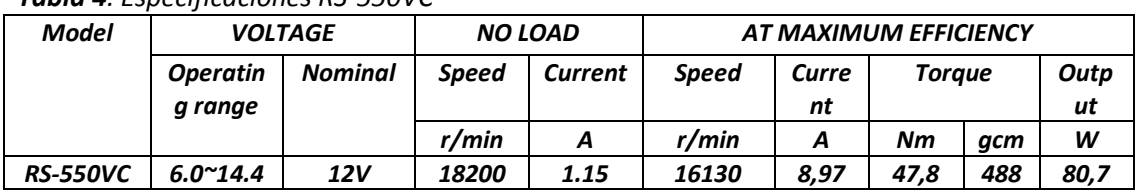

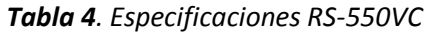

**Fuente.** http://www.robotstorehk.com/rs\_550pcvc.pdf

### <span id="page-31-0"></span>**2.6 SISTEMAS DE TRACCIÓN Y DIRECCIÓN EN VEHÍCULOS ACUATICOS**

Los sistemas de tracción y dirección en vehículos acuáticos permiten el movimiento del vehículo en distintas velocidades y direcciones. Se realizó un análisis de estos para seleccionar cual se usaría en el prototipo. Uno de estos sistemas se basa en el triciclo o bicicleta, teniendo la tracción y dirección en la parte trasera o en algunos casos en la parte delantera del vehículo.

<span id="page-31-1"></span>El sistema de triciclo o bicicleta (*Figura 26)*, "la rueda delantera sirve tanto para la tracción como para el direccionamiento. El eje trasero, con dos ruedas laterales, es pasivo y sus ruedas se mueven libremente"; (12) "el guiado se realiza controlando la velocidad angular de dirección de la rueda directriz" (13) o en el caso de este vehículo la pala de timón; también se presenta otro tipo de configuración donde la tracción y dirección van separadas "En el que un sistema diferencial ofrece la tracción, y la dirección es controlada por un segundo motor" (14)

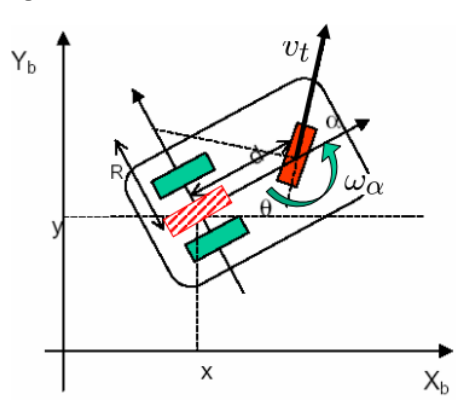

*Figura 26. Sistema Triciclo/Bicicleta*

**Fuente.** http://www.esi2.us.es/~vivas/ayr2iaei/LOC\_MOV.pdf

El siguiente sistema de tracción y dirección que se encuentra en los vehículos acuáticos es de dirección Ackermann, teniendo el mecanismo de dirección en la parte trasera y en algunos casos en el centro del vehículo y la tracción en la parte trasera del mismo. En otros muy atípicos y específicos se tiene el mecanismo de dirección en la parte trasera y la tracción la parte del medio del mismo.

<span id="page-31-2"></span>El sistema Ackermann explicado anteriormente se puede reducir a un sistema de triciclo o bicicleta transformando las dos ruedas en una sola *(Figura 27).* "Esta variante consiste en utilizar dos ruedas orientables acopladas a través del mecanismo de direccionamiento de Ackermann, resultando equivalentes a la única del triciclo" (15)

### *Figura 27. Reducción Ackermann a Triciclo*

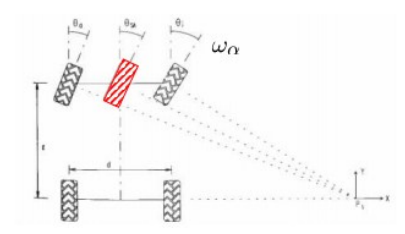

**Fuente.** http://www.esi2.us.es/~vivas/ayr2iaei/LOC\_MOV.pdf

El otro sistema que se utiliza en los vehículos acuáticos es el mecanismo diferencial teniéndola tracción y dirección en la parte delantera del vehículo "que permite que las ruedas derecha e izquierda de un vehículo giren a velocidades diferentes, según este se encuentre tomando una curva hacia un lado o hacia el otro" (16), en el caso del robot acuático las ruedas se cambian por palas o paletas *(Figura 28).*

#### *Figura 28. Robot acuático*

<span id="page-32-0"></span>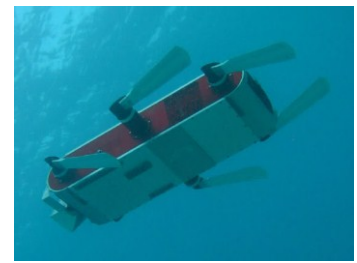

**Fuente.** http://www.lainx.com/wp-content/uploads/2010/07/aqua2-los-robots-conquistan-lasprofundidades.jpg

Entre estos tres sistemas se selecciona el sistema de dirección triciclo o bicicleta y para el sistema de tracción se hace uso de este mismo.

Con la única diferencia que para un vehículo terrestre en este sistema la tracción y la dirección van por lo general en el mismo punto (rueda directriz), lo cual se modificara en este vehículo separando el sistema de tracción del sistema de dirección.

Para el diseño de un sistema de dirección se necesita un amplio conocimiento de la cinemática del vehículo para que este siga la trayectoria deseada por el piloto.

<span id="page-32-1"></span>Este sistema de dirección se basa en orientar la posición del timón del vehículo, para esto se hace uso de un mecanismo simple de dirección mecánico. A continuación, se da una breve explicación del mismo (*Figura 29*).

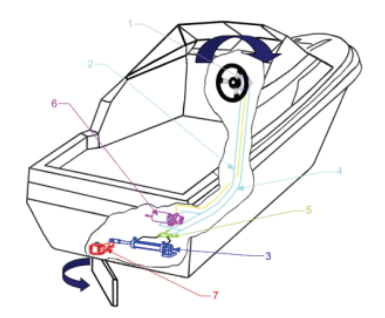

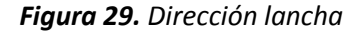

**Fuente.** http://img.over-blog.com/300x260/4/03/18/96/pls-principe.gif

"El sistema de dirección de la navegación tradicional, con un cable para conectar el timón y el volante del motor." (17), donde el volante es el que se encarga de guiar el vehículo, modificando la posición del timón (*Figura 30*), cabe aclarar que el volante en este vehículo es un servomotor que va conectado al timón o pala de timón.

*Figura 30. Timón y Hélice*

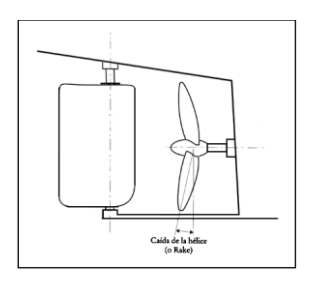

**Fuente.** http://img.over-blog.com/300x260/4/03/18/96/pls-principe.gif

<span id="page-33-1"></span>Para el sistema de tracción se utiliza el sistema tradicional y más común entre los cruceros y grandes buques que es el sistema de transmisión de ejes (motor-eje-hélice) (*Figura 31*).

<span id="page-33-2"></span>*Figura 31. Sistema de tracción (propulsión) tradicional barco*

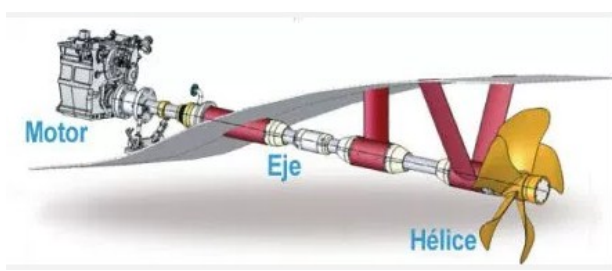

**Fuente.** https://nauticajonkepa.files.wordpress.com/2013/06/esquema\_motor.jpg?w=440&h=178

"La hélice es solidaria con el eje de transmisión, que está sujeto al casco por un rodamiento encajado en el codaste (elemento estructural en que termina el barco por la parte posterior) para pasar al interior del casco a través de la bocina" (18) "para un buen funcionamiento del conjunto es necesario un perfecto alineamiento de la línea del eje" (18)

### <span id="page-33-0"></span>**2.6.1 Tipos de hélice**

La hélice es un elemento que transforma el movimiento, "Las hélices convierten la energía de rotación generada por el motor en el empuje necesario para el desplazamiento de un barco. Descontando el diseño de esta, cuanto más grande sea, más eficientemente trabajara." (18).

<span id="page-33-3"></span>Con respecto al número de palas "Las hélices (*Figura 32*) pueden disponer de 2 palas en embarcaciones y motores muy revolucionados, mientras que son consideradas normales las de 3, 4 o 5 palas, sin excluir hélices con un número superior" (19).

*Figura 32. Hélice 3 palas*

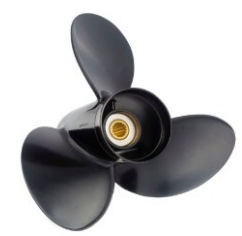

**Fuente.** http://img.nauticexpo.es/images\_ne/photo-g/22156-174083.jpg

<span id="page-34-0"></span>Las hélices generatrices "se han diseñado con el fin de reducir las vibraciones inducidas por la hélice, mediante una interacción más suave entre la hélice y la estela del buque." (19). En la *Figura 33* se expone una hélice diseñada por generatriz.

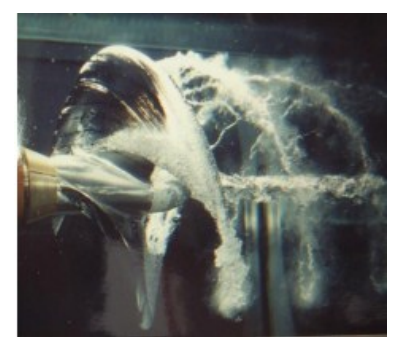

*Figura 33. Hélice diseñada por generatriz*

**Fuente.** http://www.atmosferis.com/wp-content/uploads/2011/06/supercavitacion.jpg

<span id="page-34-1"></span>La tobera es un conducto concéntrico con el eje de propulsión para aumentar la fuerza de empuje del vehículo (*Figura 34)*. Esta puede ser aceleradora o desaceleradora dado que la velocidad será inversamente proporcional a la sección de la tobera, si esta aumenta la velocidad se verá reducida y viceversa. Algunas ventajas de este sistema es que aumenta la eficiencia, aumenta el empuje total y aumenta el rendimiento permitiendo un buen control de dirección. En el interior de la tobera se puede ubicar tanto una hélice de paso fijo como una de paso variable (20).

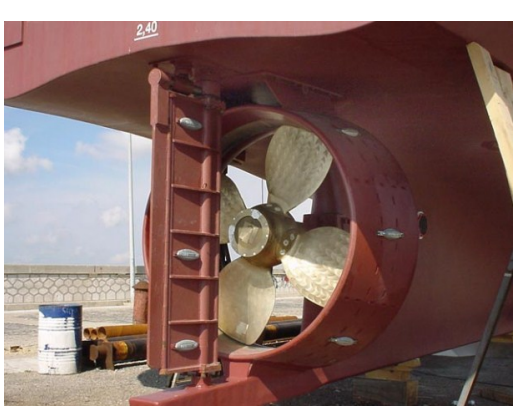

*Figura 34: Tobera*

**Fuente.** http://www.atmosferis.com/wp-content/uploads/2013/03/helice-tobera.png

Las hélices de paso variable (CPP)(*Figura 35*) se usan para obtener un rendimiento apropiado cuando las cargas de trabajo varían ya que esta ajusta su geometría con respecto a la carga para mantener las RPM del motor impidiendo que este se sobrecargue cuando el vehículo tiene peso adicional.

*Figura 35. Helice de paso variable (CPP)*

<span id="page-35-0"></span>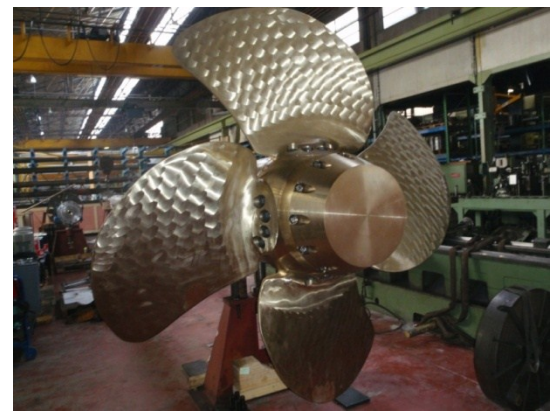

**Fuente.**http://www.masson-marine.com/pics\_bdd/contenu\_visuel/1704365\_CPP\_zoom.JPG

Según Soler "las hélices de paso variable permiten, también, que con el motor a bajas revoluciones las maniobras sean más fáciles de realizar", lo que da una ventaja significativa en el direccionamiento acuático.

<span id="page-35-1"></span>Con respecto a las hélices de paso fijo *(Figura 36),* son las hélices donde el "paso está impuesto por el mejor criterio del diseñador del vehículo y no es modificable por el piloto" (21), en teoría "una hélice de paso fijo es como una caja de cambios con una única velocidad; compensa su falta de eficacia con una gran sencillez de funcionamiento." (21)

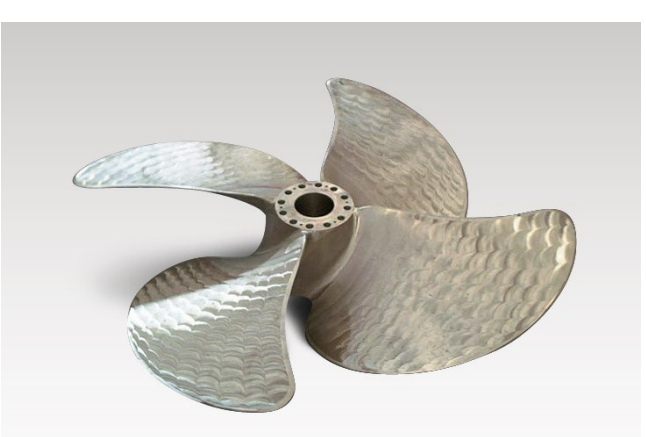

*Figura 36. Helice de paso fijo*

**Fuente.** asusopropellers.com/contenidoDinamico//ProductosImagenes/577440B3-AE4B-8965-7A50- 69C1D7737340.jpg

El tipo de hélice seleccionada para el vehículo, es una hélice de 4 palas, de paso fijo, debido a que se acomoda perfectamente al propósito y a los requerimientos específicos del prototipo.
### **2.7 DISEÑO NAVAL DEL VEHICULO**

Para los cálculos del sistema acuático se tiene que tener en cuenta las consideraciones de diseño, los sistemas y mecanismos previamente elegidos, los cuales nos dan las pautas necesarias para el desarrollo de los mismos.

Para la comprensión y entendimiento de los cálculos, estos se dividen en cuatro importantes grupos. Donde el primer grupo se basa en el desarrollo del arrastre en agua, fundamental para seleccionar un motor adecuado (F*igura 37*)

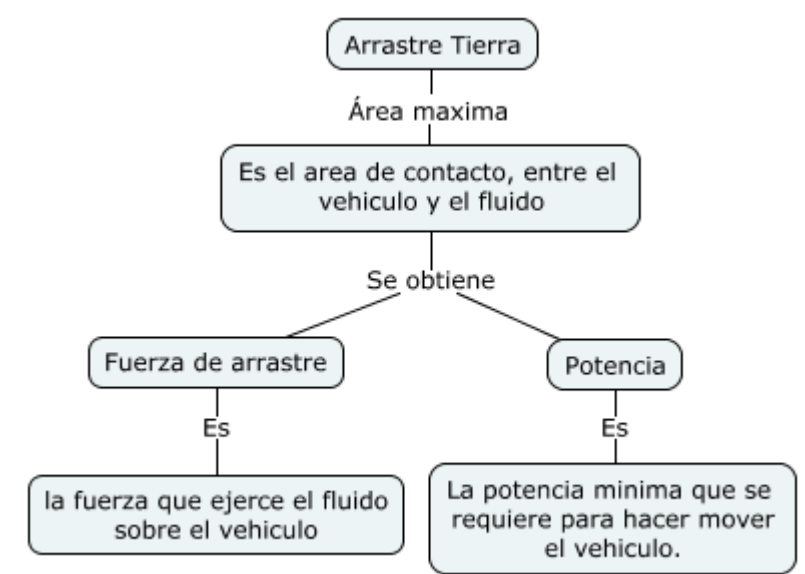

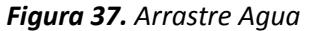

**Fuente.** Elaboración propia

Además, para el proceso de desarrollo sigue un cálculo fundamental, el cual básicamente es el tratamiento de la flotabilidad y la estabilidad del vehículo en el agua. (*Figura 38*)

#### *Figura 38. Diseño flotabilidad*

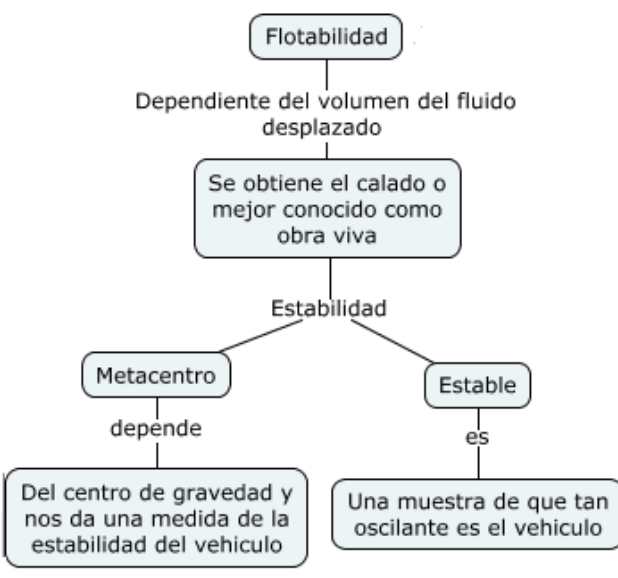

**Fuente.** Elaboración propia

Luego se tiene el desarrollo de la movilidad del vehículo, la cual indica que tan grande deben ser sus partes como lo son la pala y la hélice, para tener un correcto desplazamiento dentro del fluido, en este caso el agua (*Figura 39*).

#### *Figura 39. Diseño movilidad*

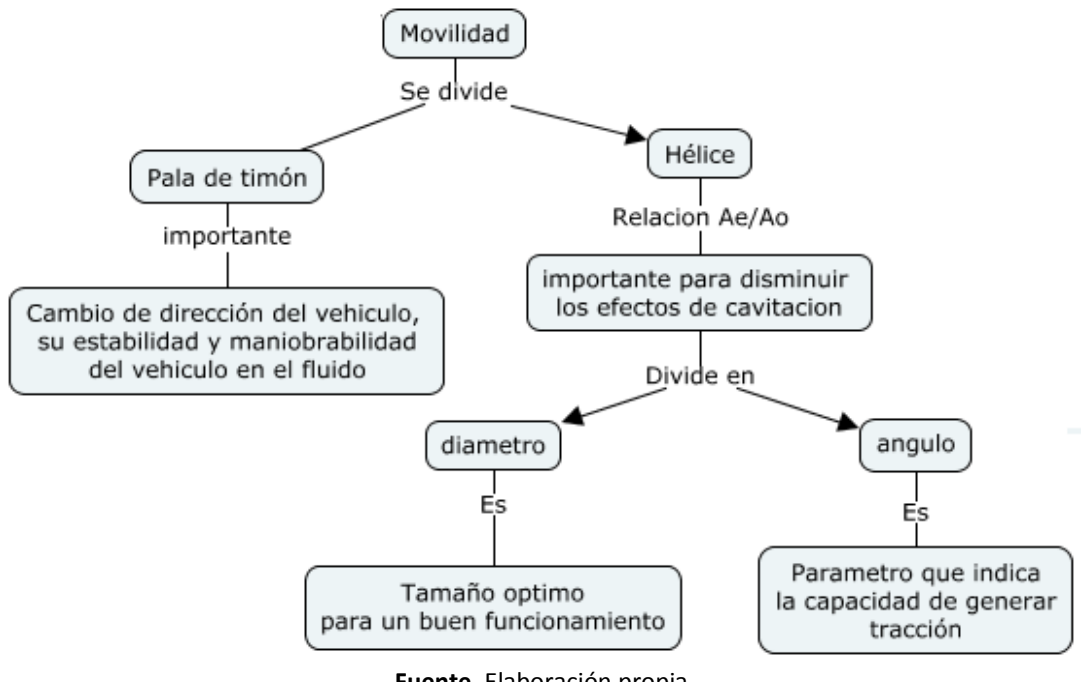

**Fuente.** Elaboración propia

Por último, tenemos el desarrollo del árbol, parte fundamental y una de las más importantes del diseño en agua ya que permiten la transmisión de potencia a la hélice para así desplazar el vehículo. (*Figura 40*)

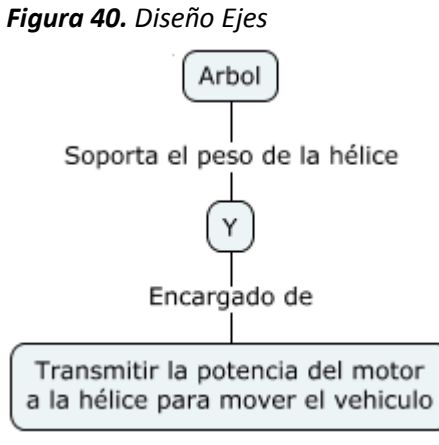

**Fuente.** Elaboración propia

Para terminar, se obtienen los siguientes resultados (*Tabla 5*); los cuales dan los parámetros para la fabricación y selección de las partes del vehículo en su parte terrestre. Para más información acerca del proceso matemático de estos resultados se encuentran en el Anexo D

*Tabla 5. Resultados diseño agua*

| Arrastre agua         |                           |          | <b>Flotabilidad</b> |                   |                    | Pala de<br>Timón    | <b>Arbol</b>    | <b>Hélice</b>   |              |
|-----------------------|---------------------------|----------|---------------------|-------------------|--------------------|---------------------|-----------------|-----------------|--------------|
| Área<br>máxima        | <b>Fuerza</b><br>arrastre | Potencia | Calado              | <b>Metacentro</b> | <b>Estabilidad</b> | <b>Area</b>         | <b>Diámetro</b> | <b>Diámetro</b> | Angulo       |
| 194,75cm <sup>2</sup> | 45.1N                     | 0,9414W  | 4.5cm               | 9.95cm            | 4,65cm             | 12.9cm <sup>2</sup> | 2.4mm           | 4.9cm           | $24^{\circ}$ |

**Fuente.** Elaboración propia

# **2.7.1 Selección motor acuático según vehículos RC**

Para la selección del motor de la parte acuática del vehículo se decide mirar en el mercado vehículos RC de tipo lancha, que se asemejen a las características de este vehículo. Observando la *Tabla 6* se pueden ver los motores más usados para este propósito, junto con sus especificaciones técnicas principales a lo que se busca y su accesibilidad en el mercado local.

| <b>Motor</b>       | <b>RPM</b> | <b>RPM/V</b> | Corriente | <b>Fuerza</b>     | Precio           |
|--------------------|------------|--------------|-----------|-------------------|------------------|
| E-Max<br>GT5335/08 | 8000       | 250KV        | 80A       | 8.5 <sub>kg</sub> | No<br>Disponible |
| Sunnysky<br>X2814  | 10000      | 1000KV       | 35A       | $2.1$ Kg          | \$78.200         |

*Tabla 6. Selección motor acuático*

*Tabla 6. (Continuación)*

| E-Max     | 9720  | 950KV  | 18A | 1Kg               | \$36.000 |  |
|-----------|-------|--------|-----|-------------------|----------|--|
| BL2215/25 |       |        |     |                   |          |  |
|           | 12000 | 1200KV | 35A | 1.4 <sub>kg</sub> | \$75.600 |  |
| HiModel   |       |        |     |                   |          |  |
| 2810-11T  |       |        |     |                   |          |  |

#### **Fuente.** Elaboración propia

El motor seleccionado es el E-max BL2215/25, aunque no es el mejor motor entre los cuatro; si es un motor con las características necesarias que cumple su función principal de desplazar el vehículo RC en el agua, aparte de eso es un motor bastante económico y de fácil obtención.

### **2.7.2 Selección hélice**

En la *Tabla 7* se expone una lista de hélices comerciales comúnmente usadas en barcos RC con sus características principales:

| <b>Modelo</b>                       | <b>Numero</b><br>palas | de Tipo<br>de l<br>hélice | <b>Diámetro</b> | <b>Precio</b> | <b>Hélice</b> |
|-------------------------------------|------------------------|---------------------------|-----------------|---------------|---------------|
| Helice 5 palas 4mm M4               | 5                      | Paso Fijo                 | 39 mm           | \$13.500,00   |               |
| Helice Tripala 25mm                 | 3                      | Paso Fijo                 | 25 mm           | \$15.000,00   |               |
| Helice<br>cuatro<br>Marina Graupner | 4                      | Paso Fijo                 | 45 mm           | \$14.400,00   |               |
| Helice 3 M4                         | 3                      | Paso Fijo                 | 35 mm           | \$15.600,00   |               |
| Helice Traxxas 5733                 | $\overline{2}$         | Paso Fijo                 | 42 mm           | \$27.500,00   |               |

*Tabla 7. Comparación Hélices*

#### **Fuente.** Elaboración Propia

Para la propulsión del vehículo en el agua se seleccionó la hélice traxxas 5733 por diversas razones entre ellas que es de paso fijo, posee el diámetro adecuado según lo expuesto en los diseños, además de que era la única actualmente disponible en el mercado y adicionalmente se ajusta con el sistema de propulsión tradicional seleccionado previamente.

En este capítulo se desarrolla un modelo matemático completo del prototipo el cual da las ecuaciones cinemáticas y dinámicas necesarias para observar por medio de simulaciones las respuestas del sistema, se debe analizar de forma independiente el vehículo en tierra y en agua debido a que sus sistemas de dirección y tracción son independientes en cada uno.

En el modelamiento matemático del sistema, más específicamente en el modelamiento dinámico se debe tener en cuenta los parámetros eléctricos de los motores DC que se encargan de transformar la energía eléctrica del controlador en el torque que da movimiento al vehículo.

### **3.1 MODELAMIENTO CINEMATICO**

El estudio de la cinemática relaciona solo los aspectos geométricos del movimiento del objeto tratado, en este caso el vehículo anfibio, debido a que este se desplaza en la superficie terrestre y en la acuática con sistemas mecánicos distintos, se por ello que se debe realizar un modelo matemático cinemático distinto para cada uno de estos sistemas.

### **3.1.1 Modelamiento cinemático del vehículo terrestre**

Para el modelamiento cinemático del vehículo terrestre se deben obtener las ecuaciones cinemáticas, según Ríos G "*las ecuaciones cinemáticas son aquellas que relacionan la velocidad de giro de cada una de las ruedas con las variables de posición del robot: (x,y,φ)."* (22)

En la *Figura 41* se identifican los parámetros físicos del vehículo en tierra como la distancia entre las ruedas, el radio de estas y la distancia entre los ejes. También se observan las variables dinámicas como la velocidad lineal, la velocidad angular que posee el cuerpo, las velocidades angulares de las ruedas, el centro de masa  $(x, y)$  del vehículo el cual nos da la posición absoluta de este en el espacio y el ángulo formado entre la dirección del movimiento del robot y el eje X.

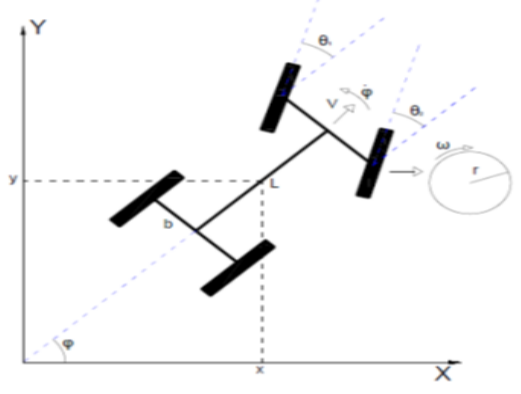

*Figura 41. Vehículo modelo de locomoción Ackermann*

**Fuente.** Elaboración Propia

Para definir las ecuaciones cinemáticas del sistema es importante describir cada una de las variables presentadas en la *Figura 41* con la *Tabla 8*

| Simbología<br>Descripción           |                                 |  |  |  |  |
|-------------------------------------|---------------------------------|--|--|--|--|
| Posición del robot en el eje X<br>x |                                 |  |  |  |  |
| у                                   | Posición del robot en el eje Y  |  |  |  |  |
| φ                                   | Angulo de giro del vehículo     |  |  |  |  |
| θ<br>Angulo de giro de las ruedas   |                                 |  |  |  |  |
| L                                   | Distancia entre los ejes        |  |  |  |  |
| b                                   | Distancia entre las ruedas      |  |  |  |  |
| ω                                   | Velocidad angular de las ruedas |  |  |  |  |
| Radio de las ruedas<br>r            |                                 |  |  |  |  |
| Velocidad lineal del vehículo<br>v  |                                 |  |  |  |  |
| Fuente. Elaboración Propia          |                                 |  |  |  |  |

*Tabla 8. Nomenclatura modelo cinemático terrestre*

Como dice Ríos se puede considerar el vehículo como un cuerpo rígido para obtener la velocidad lineal del centro de masa a partir del promedio de las velocidades lineales de cada una de las ruedas. Por lo tanto la velocidad del centro de masa, sabiendo que las velocidades angulares de las ruedas  $\omega$  son equivalentes ha  $\dot{\theta}$ , se presenta en la ecuación 2:

$$
V = \frac{r(\dot{\theta}_1 + \dot{\theta}_2)}{2} \tag{2}
$$

Las variables de posición "*x"* y "*y*" se pueden obtener descomponiendo la velocidad lineal del robot en las en sus componentes de velocidad en el eje X y en el eje Y, dando como resultado las ecuaciones 3 y 4 (22):

$$
\dot{x} = V\cos(\varphi) \tag{3}
$$

$$
\dot{y} = Vsen(\varphi) \tag{4}
$$

Para determinar el ángulo de giro del vehículo se debe analizar el modelamiento cinemático de tipo bicicleta (23), el cual se observa en la *Figura 42* analizando la rueda delantera y la rueda trasera más cercanas al centro instantáneo de rotación.

*Figura 42: Modelamiento cinemático "Bicicleta"*

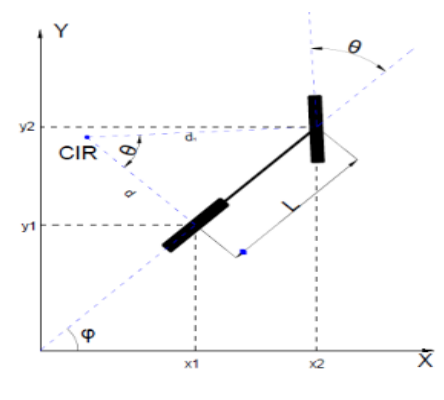

**Fuente.** Elaboración Propia

De la *Figura 42*, se obtienen las ecuaciones 5 y 6 que corresponden a las coordenadas globales del centro de rotación de la llanta delantera:

$$
X_2 = X_1 + L\cos(\varphi) \tag{5}
$$

 $Y_2 = Y_1 + Lsen(\varphi)$ *(6)*

Para definir la orientación de la rueda delantera se debe tener en cuenta tanto el ángulo de giro del vehículo como el ángulo de giro de la llanta, esto se representa en la *Figura 43.*

#### *Figura 43: Plano cartesiano rueda delantera*

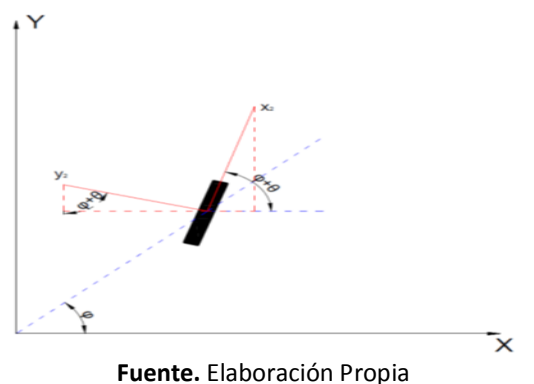

Sabiendo que la velocidad de avance de la llanta  $V_2$  es igual a la suma vectorial de sus componentes  $\dot{X}_2$  y  $\dot{Y}_2$  , de la *Figura 64* se obtiene la relación de la ecuación 7 (23) ֦֧֦֧֦֧֦֧֡֘֝֝

$$
\dot{X}_2 \text{sen}(\varphi + \theta) = \dot{Y}_2 \text{cos}(\varphi + \theta) \tag{7}
$$

Remplazando las ecuaciones 5 y 6 en la ecuación 7 se tiene que:

$$
\frac{d(X_1 + L\cos(\varphi))}{dt} \operatorname{sen}(\varphi + \theta) = \frac{d(Y_1 + L\operatorname{sen}(\varphi))}{dt} \cos(\varphi + \theta) \tag{8}
$$

La ecuación 8 se puede expresar de la siguiente forma para facilitar su análisis:

$$
(\dot{X}_1 - \dot{\varphi} Lsen(\varphi))sen(\varphi + \theta) = (\dot{Y}_1 + \dot{\varphi} Lcos(\varphi))cos(\varphi + \theta)
$$
\n(9)

Resolviendo la ecuación 9 por medio de identidades trigonométricas se obtiene la ecuación 10

$$
\dot{X}_1 \text{sen}(\varphi + \theta) - \dot{Y}_1 \cos(\varphi + \theta) = \dot{\varphi} \text{L}\cos(\varphi) \tag{10}
$$

Remplazando las ecuaciones 3 y 4 en la ecuación 10 se obtiene:

$$
V\cos(\varphi)\sin(\varphi+\theta) - V\sin(\varphi)\cos(\varphi+\theta) = \dot{\varphi}L\cos(\varphi)
$$
 (11)

Para obtener la ecuación cinemática correspondiente a  $\dot{\varphi}$  se resuelve la ecuación 11 por medio de identidades trigonométricas (23) obteniendo como resultado la ecuación 12

$$
\dot{\varphi} = \frac{V \tan(\theta)}{L} \tag{12}
$$

*(11)*

De esta manera las ecuaciones de movimiento que describen el modelo cinemático del vehículo terrestre se exponen en la ecuación 13:

$$
\begin{bmatrix} \dot{x} \\ \dot{y} \\ \dot{\phi} \end{bmatrix} = \begin{bmatrix} Vcos(\varphi) \\ Vsen(\varphi) \\ \frac{V}{L}tan(\theta) \end{bmatrix}
$$
\n(13)

En la *Figura 44* se muestra una representación visual de las variables de posición-orientación representadas en la ecuación 13.

> *Figura 44***.** *Representación del modelo cinemático del vehículo acuático*

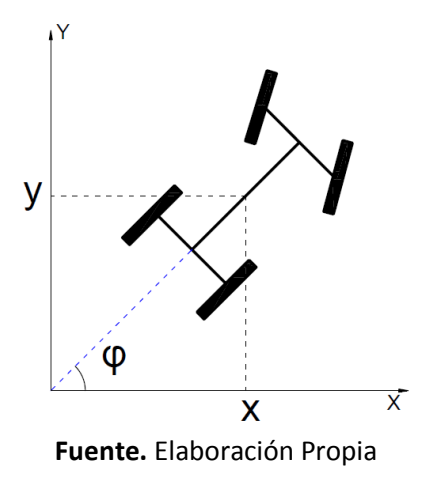

### **3.1.2 Modelamiento cinemático del vehículo acuático**

Para el modelamiento cinemático del vehículo en su estado acuático se puede analizar como un barco, para empezar se debe analizar la *Tabla 9* con los grados de libertad y variables geométricas de movimiento que puede tener un vehículo acuático.

| Grado de libertad            | Velocidad lineal y angular | Posición y ángulos de Euler |
|------------------------------|----------------------------|-----------------------------|
| Movimiento en la dirección x | u                          | x                           |
| Movimiento en la dirección y | v                          |                             |
| Movimiento en la dirección z | W                          | 7                           |
| Rotación sobre el eje X      | p                          | Φ                           |
| Rotación sobre el eje Y      |                            | θ                           |
| Rotación sobre el eje Z      |                            | ιIJ                         |

*Tabla 9***.** *Notación usada para vehículos marinos*

**Fuente.** Guidance and Control of Ocean Vehicles Thor I Fossen pag. 5

Es conveniente definir los ejes coordenados sobre los cuales se encuentra el vehículo, en la *Figura*  45 se observa un barco en el que se muestran los ejes  $X_0$ ,  $Y_0$ ,  $Z_0$ , que para los vehículos acuáticos coincide con los ejes principales de inercia del mismo (24)*.*

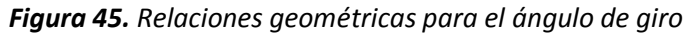

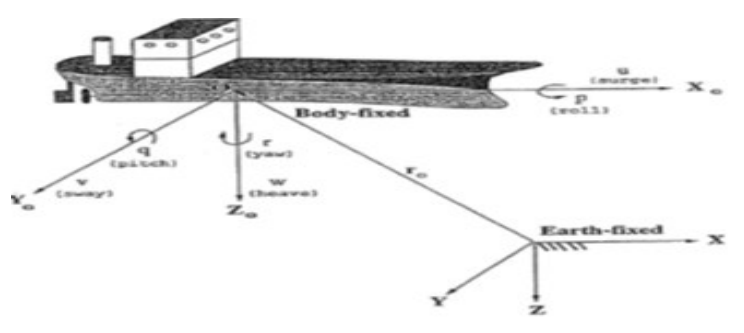

**Fuente.** Guidance and Control of Ocean Vehicles Thor I Fossen Figure 2.1

Para vehículos acuáticos la fuerza de gravedad es despreciable debido a que no genera un efecto considerable en vehículos acuáticos que tienen bajas velocidades de actuación, debido a esto se puede considerar que la posición y orientación se describen con respecto a un eje de referencia inercial XYZ (Earth-fixed en la *Figura 45*) y la velocidad lineal y angular se describen con respecto al sistema de coordenadas del eje principal de inercia (Body-fixed en la *Figura 45*). Como expone Fossen de acuerdo a la notación SNAME (1950) los 6 grados de libertad del vehículo pueden ser descritos por los siguientes vectores:

$$
\eta = [\eta_1^T, \eta_2^T]; \quad \eta_1 = [x, y, z]^T; \quad \eta_2 = [\phi, \theta, \psi]^T
$$
 (14)

$$
v = [v_1^T, v_2^T]; \qquad v_1 = [u, v, w]^T; \qquad v_2 = [p, q, r]^T
$$
\n(15)

La variable  $\eta$  expresa los vectores de posición y orientación con coordenadas en el eje Earth-fixed, mientras que  $\nu$  expresa los vectores de velocidad lineal y angular con coordenadas en el eje Body-Fixed.

Dado que el vehículo no es sumergible se puede considerar que la posición en el eje  $z y$  la velocidad lineal w tiene un valor de 0, igualmente las variables de orientación  $\phi$  y  $\theta$  se pueden asumir con un valor de 0, esto porque al no ser sumergible y estar diseñado para aguas poco turbias el cambio de orientación en los planos XZ y YZ son despreciables.

La ecuación para la velocidad lineal del vehículo con respecto al eje de referencia inercial está definida según Fossen con la ecuación 16:

$$
\dot{\eta}_1 = J_1(\eta_2) v_1 \tag{16}
$$

*(16)*

Donde  $J_1(\eta_2)$  es una matriz de transformación que está relacionada con los ángulos de Euler:  $\phi$ ,  $\theta$ ,  $\psi$ , y es obtenido por la rotación del sistema de referencia inercial XYZ haciendo uso de las matrices principales de rotación  $C_{x,\phi}$ ,  $C_{y,\theta}$ , y  $C_{z,\psi}$  mostradas en la ecuación 17, rotando un ángulo  $\psi$  sobre el eje Z, seguido de la rotación de un ángulo  $\theta$  sobre el eje Y, y finalmente la rotación del ángulo  $\phi$  sobre el eje X. Esta rotación queda definida por la ecuación 18.

$$
C_{x,\phi} = \begin{bmatrix} 1 & 0 & 0 \\ 0 & c\phi & s\phi \\ 0 & -s\phi & c\phi \end{bmatrix} \quad C_{y,\theta} = \begin{bmatrix} c\theta & 0 & -s\theta \\ 0 & 1 & 0 \\ s\theta & 0 & c\theta \end{bmatrix} \quad C_{z,\psi} = \begin{bmatrix} c\psi & s\psi & 0 \\ -s\psi & c\psi & 0 \\ 0 & 0 & 1 \end{bmatrix}
$$
(17)

Resolviendo la ecuación 18 se obtiene la matriz de transformación  $J_1(\eta_2)$  la cual se puede simplificar a la ecuación 19 por las condiciones de modelamiento dadas al vehículo  $\phi = 0$  y  $\theta =$ , obteniendo la matriz de transformación definitiva en la ecuación 20.

$$
J_1(\eta_2) = \begin{bmatrix} c\psi c\theta & -s\psi c\phi + s\phi c\psi s\theta & s\psi s\phi + c\phi c\psi s\theta \\ s\psi c\theta & c\psi c\phi + s\phi s\psi s\theta & -c\psi s\phi + c\phi s\psi s\theta \\ -s\theta & c\theta s\phi & c\theta c\phi \end{bmatrix}
$$
(19)

$$
J_1(\eta_2) = \begin{bmatrix} c\psi & -s\psi & 0\\ s\psi & c\psi & 0\\ 0 & 0 & 1 \end{bmatrix}
$$
 (20)

Ahora para la ecuación de velocidad angular también definida según Fossen corresponde a la ecuación 21

$$
\dot{\eta}_2 = J_2(\eta_2) \nu_2 \tag{21}
$$

Donde  $J_2(\eta_2)$  corresponde a la ecuación 22, a la cual se aplican las condiciones iníciales  $\phi = 0$  y  $\theta = 0$ , obteniendo la matriz de transformación definitiva en la ecuación 23

$$
J_2(\eta_2) = \begin{bmatrix} 1 & s\phi t\theta & c\phi t\theta \\ 0 & c\phi & -s\phi \\ 0 & \frac{s\phi}{c\theta} & \frac{c\phi}{c\theta} \end{bmatrix}
$$
 (22)

$$
J_2(\eta_2) = \begin{bmatrix} 1 & 0 & 0 \\ 0 & 1 & 0 \\ 0 & 0 & 1 \end{bmatrix}
$$
 (23)

Las ecuaciones características pueden ser expresadas en forma de vector de la siguiente forma:

$$
\begin{bmatrix} \dot{\eta}_1 \\ \dot{\eta}_2 \end{bmatrix} = \begin{bmatrix} J_1(\eta_2) & 0_{3x3} \\ 0_{3x3} & J_2(\eta_2) \end{bmatrix} \begin{bmatrix} v_1 \\ v_2 \end{bmatrix}
$$
 (24)

Como resultado se remplaza cada vector en la ecuación 24 obteniendo un vector que define cada variable de cada grado de libertad del modelo en la ecuación 25:

$$
\begin{bmatrix} \dot{x} \\ \dot{y} \\ \dot{z} \\ \dot{\phi} \\ \dot{\phi} \\ \dot{\psi} \end{bmatrix} = \begin{bmatrix} c\psi & -s\psi & 0 & 0 & 0 & 0 \\ s\psi & c\psi & 0 & 0 & 0 & 0 \\ 0 & 0 & 1 & 0 & 0 & 0 \\ 0 & 0 & 0 & 1 & 0 & 0 \\ 0 & 0 & 0 & 0 & 1 & 0 \\ 0 & 0 & 0 & 0 & 0 & 1 \end{bmatrix} \begin{bmatrix} u \\ v \\ w \\ p \\ q \\ r \end{bmatrix}
$$
 (25)

Las variables  $u \vee v$  se pueden definir como los componentes  $x \vee y$  de la velocidad lineal del vehículo, esto se expone en la ecuación 26

$$
u = V \cos \psi
$$
  
\n
$$
v = V \sin \psi
$$
 (26)

De esta manera las ecuaciones de movimiento que describen el modelo cinemático del vehículo acuático se exponen en la ecuación 27:

$$
\begin{bmatrix} \dot{x} \\ \dot{y} \\ \dot{\psi} \end{bmatrix} = \begin{bmatrix} uc\psi - vs\psi \\ us\psi + vc\psi \\ r \end{bmatrix}
$$
 (27)

Por medio del software 3D-Builder se diseña una representación visual de las variables de posición-orientación representadas en la ecuación 369 que se expone en la *Figura 46*.

*Figura 46***.** *Representación del modelo cinemático del vehículo acuático*

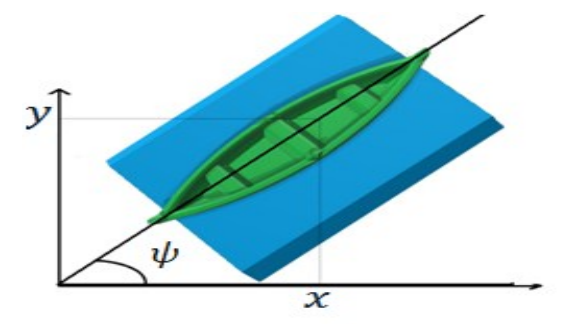

**Fuente.** Elaboración propia

#### **3.2 MODELAMIENTO DINAMICO**

Como el sistema de tracción del vehículo se compone de dos motores D.C. el proceso de modelamiento dinámico se inicia con la implementación del modelo de los motores D.C de cada sistema de tracción del vehículo. (25)

Para la obtención de la función de transferencia del sistema se debe analizar las ecuaciones 28 y 29 características de los motores D.C. La señal de salida correspondiente a la parte mecánica representada en la ecuación 28 es un torque proporcional a la corriente del circuito  $T$ , donde  $k_i$  es la constante de corriente del motor e *i* es la corriente que consume este. Conjuntamente en la ecuación 29 se expone la fuerza electro motriz, que es proporcional a la velocidad del motor  $V_{fem} = k_v w$ , donde  $k_v$  es la constante de voltaje y *W* es la velocidad angular del eje del motor.

$$
T = k_i i \tag{28}
$$

$$
V_{fem} = k_v W \tag{29}
$$

En la *Figura 47* se expone el diagrama eléctrico y mecánico de un motor D.C para proceder con su modelamiento dinámico.

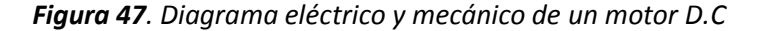

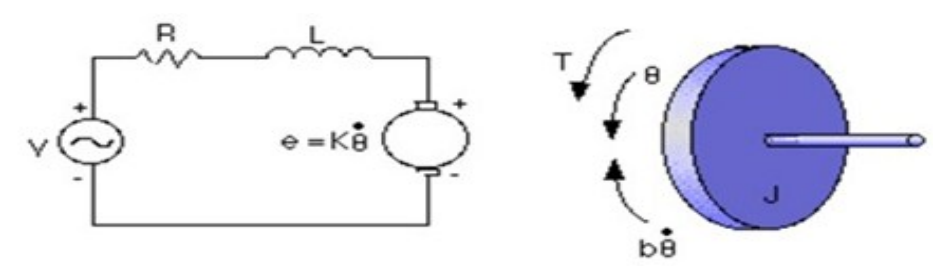

**Fuente.** http://iaci.unq.edu.ar/materias/control2/web/etc/DCmotor/motor1.gif

Además se debe incluir en el modelo dinámico la relación de transformación mecánica de engranes entre el motor y el eje de la llanta. Esta relación se observa en la ecuación 30:

$$
\frac{T}{T_2} = \frac{W_2}{W} = \frac{N_1}{N_2} = r \tag{30}
$$

La relación de las variables *N1 y N2,* corresponde al número de dientes de los engranes reductores de velocidad del motor y la variable r es el valor de la relación del tren de engranes, e igualmente se debe tener en cuenta las pérdidas producidas por los acoples entre los elementos mecánicos, el rozamiento tratado como un coeficiente de amortiguamiento, el cual causa estas pérdidas será definido con la ecuación 31

$$
T_b = bW \tag{31}
$$

Primero se obtiene la ecuación de la parte eléctrica con el siguiente procedimiento (25):

$$
V = Ri + Li + V_{fem} \tag{32}
$$

$$
V = Ri + L i + k_v w \tag{33}
$$

$$
V_{(s)} = i_{(s)}[R + SL] + w_{(s)}[k_v]
$$
 (34)

En estas ecuaciones, L corresponde a la inductancia del motor y R a su resistencia. Luego se obtiene la ecuación de la parte mecánica:

$$
J\dot{w} = T - bw \tag{35}
$$

La variable *T* equivale al torque de salida del motor por lo que se remplaza la ecuación 36 en la ecuación 37 para obtener la ecuación 38 a la cual aplicando la transformada de Laplace, se obtiene la ecuación 39 que es el modelo dinámico final de la parte mecánica siendo la entrada el valor de la corriente del motor y la salida la velocidad angular del eje de las llantas.

$$
T_2 r = T \tag{36}
$$

$$
J\dot{w} = T_2 r - bw \tag{37}
$$

$$
J\dot{w} = k_i \dot{x} - b w \tag{38}
$$

$$
w_{(s)}[JS + b] = i_{(s)}[k_i]
$$
 (39)

Se observa que las ecuaciones 34 y 39 tiene el término común  $i_{(s)}$ , se remplaza de la ecuación 39 en la ecuación 34 obteniendo la ecuación 40:

$$
V_{(s)} = \frac{w_{(s)}[JS + b]}{[k_i]} [R + SL] + w_{(s)}[k_v]
$$
\n(40)

De esta última ecuación se puede obtener la función de transferencia del sistema que se observa en la ecuación 41, cabe resaltar que se usan dos sistemas con motores diferentes, en los que se puede aplicar este misma función de transferencia remplazando las constantes de cada uno respectivamente para obtener la planta de cada sistema, esto se puede realizar puesto que ambos son motores DC, y ambos tienen un sistema de engranes de reducción de velocidad.

$$
\frac{w_{(s)}}{V_{(s)}} = \frac{\frac{k_i}{JL}r}{S^2 + \frac{S(JR + bL)}{JL} + \frac{bR + k_vk_i}{JL}r}
$$
(41)

Se tiene que la planta es una función de transferencia de segundo orden cuya entrada es el Voltaje de entrada a los motores y salida es la Velocidad angular de las llantas. Para la realización del control, la planta tendrá un modelo dinámico de caja negra en el que no se conocen los valores de cada parámetro, pero se obtienen las entrada y salida del sistema de forma experimental con el uso de un encoder que permita obtener la velocidad angular del motor a una entrada de voltaje constante (entrada tipo escalón) y con ayuda del software Matlab® obtener la función de transferencia con valores numéricos. Este proceso se observa en el capítulo 5 de diseño de controladores.

El presente capitulo presenta el desarrollo electrónico realizando una debida selección de los dispositivos que componen el sistema completo de control remoto del vehículo, incluyendo el circuito ubicado en el vehículo el cual se encarga de recibir los datos del mando remoto y dar las ordenes de actuación a los motores y servomotores, y el circuito ubicado en el control remoto el cual se encarga de enviar al vehículo las acciones del usuario y a modo de retroalimentación con el vehículo mostrar la velocidad actual del vehículo y en qué tipo de terreno se encuentra (Agua o tierra).

# **4.1 SELECCIÓN DE COMPONENTES**

No tiene contenido, pasar a sección 4.1.1

### **4.1.1 Microcontroladores**

En el desarrollo de este proyecto se necesita de dos Microcontroladores que incluyan módulos para comunicación serial, conversión análoga digital y CCP (captura, comparación, PWM). Así mismo se debe tener en cuenta su accesibilidad incluyendo el software y hardware necesario para su funcionamiento y programación. Teniendo claro todo este proceso para la selección de un microcontrolador, cabe preguntarse acerca de los diversos fabricantes y la cantidad de modelos, sobre los cuales se va a establecer ciertos criterios que permitirán facilitar la clasificación de estos para finalizar este proceso de selección.

Se analizaron primero las marcas principales, más conocidas y con mayor disponibilidad en el mercado, así se estableció una selección de los siguientes fabricantes:

- Microchip Technology Inc.
- STMicroelectronics
- Atmel Corporation
- NXP Semiconductors

Observando la *Tabla 10*, se pueden ver las principales características de un microcontrolador de cada fabricante seleccionados y desde aquí se debe revisar la hoja de especificaciones técnicas de cada uno de estos y revisar su accesibilidad en el mercado local.

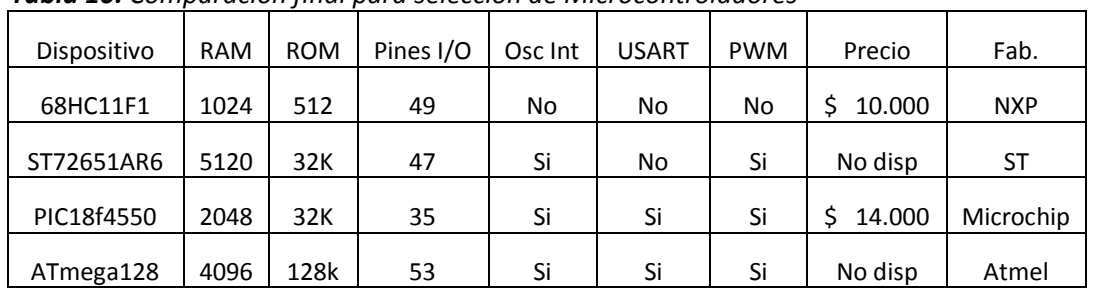

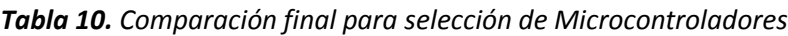

**Fuente.** Elaboración Propia

Por lo tanto el microcontrolador seleccionado para la realización de este proyecto es el PIC 18f4550 (*Figura 48*) tanto para el control remoto como para el circuito del vehículo, dado que tiene los módulos que satisfacen las necesidades especificadas para este proyecto, es de fácil obtención en el mercado local e igualmente se tiene acceso al hardware programador PICkit 3 y el software de programación mikroC PRO for PIC el cual se puede bajar desde la página: http://www.mikroe.com/pic/

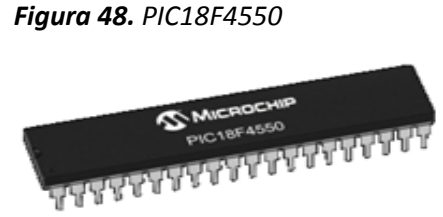

**Fuente.** http://www.microchip.com/\_images/ics/medium-PIC18F4550-PDIP-40.png

# **4.1.2 Módulo de radio frecuencia**

Entre la tecnología Bluetooth (IEEE 802.15.1) y Zigbee (IEEE 802.15.4), se seleccionó la tecnología Zigbee, debido a que su alcance es mucho mayor que el de Bluetooth, los dispositivos a usar son los módulos Xbee-PRO Zb programables (*Figura 49)*, con antena integrada, de la empresa DIGI. Estos tienen un alcance máximo de 1500 metros en exteriores con línea de visión y de 60 metros en interiores (26).

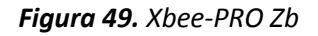

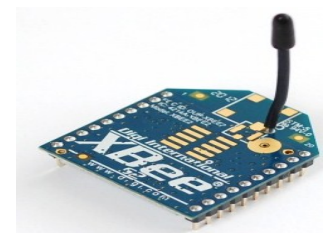

**Fuente**. https://www.electronic-shop.lu/media/catalog/product/9/6/968-00.jpg

Para la configuración de los módulos Xbee se debe hacer uso del software DIGI XCTU, que es una aplicación libre que incluye herramientas para preparar, configurar y probar los módulos RF de la empresa DIGI. Se puede usar la aplicación XCTU para detectar los módulos conectados automáticamente por puertos COM al PC, administrar y configurar múltiples dispositivos RF, incluyendo dispositivos comunicados remotamente con la aplicación, visualizar la topología de la red RF, graficar todos los nodos de la red y conexiones y obtener actualizaciones de firmware automáticamente (27).

En la *Tabla 11* se pueden observar las principales características de cada versión de los módulos XBee para así realizar una comparación debida y seleccionar el modulo que más se adapte a las necesidades del proyecto.

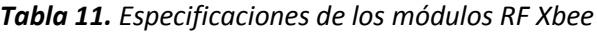

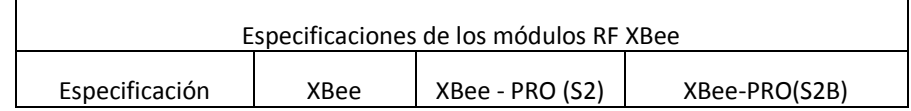

| Rango en Interiores                        | hasta 40m         | Hasta 60m         | Hasta 60m          |
|--------------------------------------------|-------------------|-------------------|--------------------|
| Rango en Exteriores                        | Hasta 120m        | Hasta 1500m       | Hasta 1500m        |
| Velocidad de datos<br>en radio frecuencia  | 250kb/s           | 250kb/s           | 250kb/s            |
| Sensibilidad del<br>receptor               | -96dBm            | $-102$ dBm        | $-102$ dBm         |
| Voltaje de<br>alimentación                 | $2,1 - 3,6$ V     | $3,0 - 3,4$ V     | $2,7 - 3,6$ V      |
| Corriente de<br>operación<br>(Transmisión) | 40mA              | 295mA             | 295 <sub>m</sub> A |
| Corriente de<br>operación<br>(Recepción)   | 40mA              | 45 <sub>m</sub> A | 62mA               |
| Corriente en reposo                        | 15 <sub>m</sub> A | 15 <sub>m</sub> A | 15 <sub>m</sub> A  |

*Tabla 11. (Continuación)*

**Fuente.** Elaboración Propia.

Dada la naturaleza del proyecto, el alcance de la señal en exteriores debe ser suficientemente elevado para poner a prueba el vehículo en superficies terrestres y acuáticas, por esto el alcance que se busca debe superar los 120m limite que tiene el Xbee S1, y como se busca la corriente de operación más baja, el dispositivo seleccionado es el Xbee - PRO (S2) (*Figura 50*).

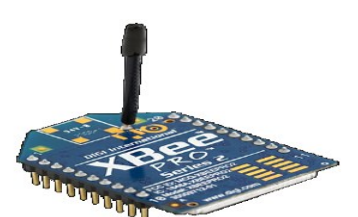

*Figura 50. Xbee - PRO Series 2*

**Fuente.** http://xbee.cl/wp-content/uploads/2014/10/feat25.png

#### **4.1.3 Mótores**

De los motores que se usaron en el proyecto ya seleccionados en el capítulo 3 de diseño mecánico, se debe identificar su rango de operación, y la corriente máxima para la selección de los ESC.

El motor RS-550VC (*Figura 51*) usado para la tracción terrestre del vehículo, tiene un rango de operación de 6v a 14.44v y su voltaje nominal es de 12V DC, con respecto a la corriente, a máxima eficiencia tiene una corriente de 10.1 Amperios y cuando el motor se detiene por sobrecarga (Stall) alcanza un valor de corriente de 85A.

### *Figura 51. Motor RS-550VC*

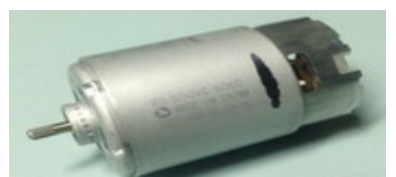

**Fuente.** http://i.ebayimg.com/images/i/221368601576-0-1/s-l1000.jpg

El motor E-Max bl2215/25(*Figura 52*) usado para la tracción acuática del vehículo, tiene un voltaje nominal de 11.1 voltios, y su corriente máxima es de 18 Amperios.

#### *Figura 52. E-Max bl2215/25*

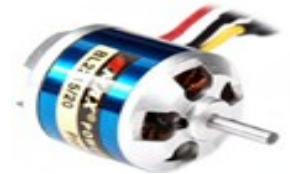

**Fuente.** http://www.rctecnic.com/thickbox/motor-brushless-outrunner-emax-bl2215-25-950kv.jpg

#### **4.1.4 ESC**

En el proceso de selección de los ESC se debe tener en cuenta que para esta aplicación es necesario que los ESC sean resistentes al agua, y en el caso del motor de tracción terrestre, este debe de tener la capacidad de controlar el motor en ambos sentidos de giro. El Electronic Speed Control seleccionado para el motor RS-550VC es el XL-5 WATERPROOF FWD/REV ESC (*Figura 53*) de marca TRAXXAS.

*Figura 53. XL-5 WATERPROOF FWD/REV ESC*

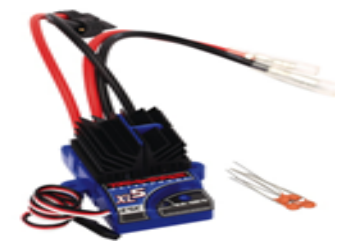

**Fuente.**http://multimedia.bbycastatic.ca/multimedia/products/102/10216/10216915.jpg

Se puede observar en el Anexo E las especificaciones técnicas de este, cumpliendo con los requisitos de diseño del proyecto, es resistente al agua, la corriente máxima que soporta son 100A, superior a los 85A del motor, se alimenta con una batería NiMH de 4-7 celdas (4,8V a 8,4V DC) y tiene una función BEC (Battery eliminator circuit) la cual tiene una salida de 6 VDC a 1 Amperio de salida, que se puede aprovechar para alimentar el circuito de radiofrecuencia usando un circuito de regulación de voltaje a 5VDC.

El ESC seleccionado para el motor E-Max bl2215/25 es el Turnigy Multistar 20A V2 ESC (*Figura 54*), su corriente máxima es de 20A, mayor a los 18A de corriente máxima que consume el motor, se alimenta con una batería LiPo de 2 - 6 celdas ( 7,4V - 22.2V DC) y también tiene la función BEC dando una alimentación de 5 voltios a 4 Amperios.

*Figura 54. Turnigy Multistar 20A V2 ESC*

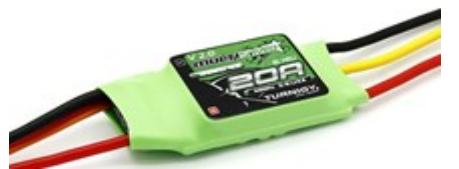

**Fuente.**https://hobbyking.com/media/catalog/product/565/legacy/catalog/65153\_1\_high.jpg

### **4.1.5 Servomotores**

Para el control de la dirección del vehículo, son necesarios dos servomotores (uno para el sistema de dirección terrestre y otro para el sistema de dirección acuática), en la *Tabla 12* se muestran los servomotores más comúnmente usados con sus principales características.

|                                                          |               |                                                          |                                                        | Voltaje de    | Tipo de  |
|----------------------------------------------------------|---------------|----------------------------------------------------------|--------------------------------------------------------|---------------|----------|
| Referencia                                               | Precio        | Torque                                                   | Velocidad                                              | operación     | engranes |
| Smakn Mg996r<br>Metal Gears Digital<br>Servo de Rc       | \$<br>85.900  | 13 kg*cm (4,8V),<br>15 kg*cm (6.0V)                      | 0,17seg/60° (4,8V),<br>$0,14$ seg/60 $^{\circ}$ (6.0V) | $4.8 - 7.2$ V | Metal    |
| <b>TowerPRO</b><br><b>MG955H</b>                         | \$<br>38.000  | 10,5 kg*cm<br>$(4,8V)$ , 13 kg <sup>*</sup> cm<br>(6.0V) | 0,20seg/60° (4,8V),<br>0,17seg/60° (6.0V)              | $4.8 - 7.2$ V | Metal    |
| MiniServoMotor<br>Sg90 Tower Pro                         | \$<br>9.000   | 1,2 kg*cm (4.8V)                                         |                                                        | $4 - 7.2V$    | Plástico |
| Tolako Servo<br>Motor Kit Alto<br>Esfuerzo de<br>Torsion | \$<br>99.900  | 13 kg <sup>*</sup> cm (5V),<br>16 kg*cm (7.2V)           | $0,16$ seg/60 $^{\circ}$ (6V),<br>0,14seg/60° (7.2V)   | $5 - 7.2V$    | Metal    |
| Traxxas 2075<br>Digital High-Torque<br>Waterproof Servo  | \$<br>134.000 | 9 kg <sup>*</sup> cm                                     | $0,17$ seg/60 $^{\circ}$                               | 5 V           | Metal    |

*Tabla 12. Comparación Servomotores*

### **Fuente.** Elaboración Propia

Los servomotores seleccionados para el proyecto son el Traxxas 2075 - Waterproof Digital Servo cuyo torque a 6 voltios es de 9 Kg\*cm y su velocidad de giro es de 0.17 seg/60°, el cual se usara para la dirección terrestre y se muestra en la *Figura 55.*

*Figura 55. Traxxas 2075 Waterproof Digital Servo*

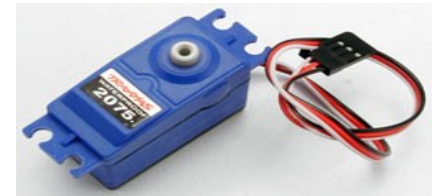

**Fuente.** http://www.servodatabase.com/images/servos/traxxas-2075.jpg

Para la dirección acuática se seleccionó el servomotor TowerPRO MG955H (*Figura 56)* cuyo torque a 6 voltios es de 13 kg\*cm y su velocidad de giro es de 0,14 seg/60°, el cual se usara para la dirección acuática.

F*igura 56. TowerPRO MG955H*

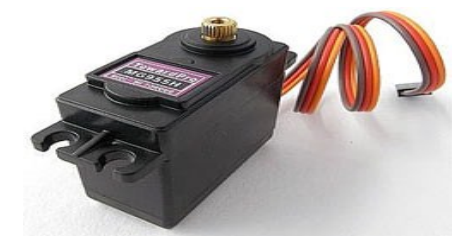

**Fuente.** http://www.servodatabase.com/servo/towerpro/mg955h

### **4.1.6 Sensores**

Para el desarrollo de los controladores PID es necesario el uso de sensores de retroalimentación que permitan al microcontrolador conocer la salida de la planta para así poder compararla con el valor de referencia y ejecutar el PID. En la *Tabla 13* se muestran los encoder más comúnmente usados con sus principales características.

| Nombre                                                      | Voltaje de<br>operación | <b>Salidas</b>                                         | Precio          | Dispositivo                  |
|-------------------------------------------------------------|-------------------------|--------------------------------------------------------|-----------------|------------------------------|
| Encoder magnético<br>para micromotor<br>con eje extendido   | 2,7 -18 VDC             | 2 salidas<br>digitales (2<br>canales out A y<br>out B) | \$25.000,00     | <b>DUT B</b><br><b>OUT A</b> |
| Sparkfun RedBot<br>sensor Wheel<br>Encoder                  | 5 VDC                   | 2 salidas<br>digitales                                 | \$24.000,00     |                              |
| Sensor de velocidad<br>con Encoder Tipo<br><b>Herradura</b> | $3,3 - 6$ VDC           | 1 salida digital<br>y 1 salida<br>analogica            | 13.000,00<br>Ś. |                              |

*Tabla 13. Comparación Encoder*

### *Tabla 13. (Continuación)*

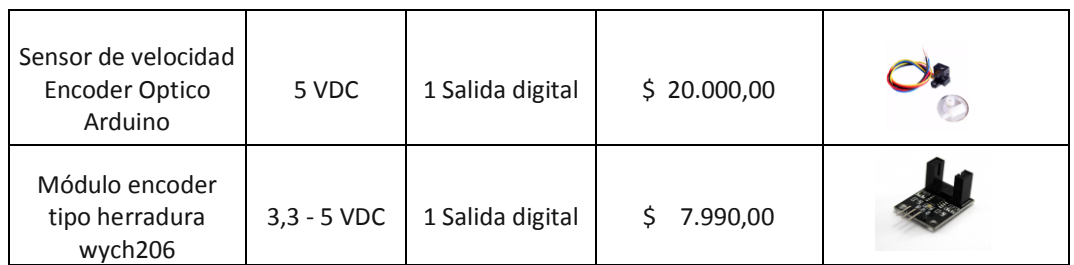

#### **Fuente.** Elaboración Propia

El primer encoder seleccionado es el SparkFun RedBot Sensor - Wheel Encoder (*Figura 57*) que cuenta con un sensor QRE1113GR.

### *Figura 57. SparkFun RedBot Sensor - Wheel Encoder*

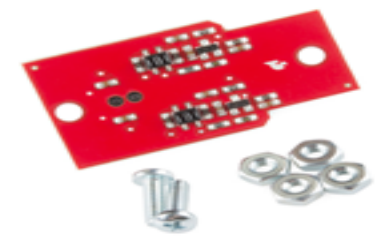

**Fuente.** https://cdn.sparkfun.com//assets/parts/9/2/9/1/12617-01.jpg

El voltaje de operación de este encoder es de 5 Voltios DC, tiene 2 salidas digitales, y la señal de salida no es cuadrada, por esto no se puede medir el ancho de los pulsos pero si la cantidad de pulsos en un periodo de tiempo, en la *Figura 58* se observa la señal de salida del encoder. Este se usara como el sensor de retroalimentación para el PID del motor de tracción terrestre.

*Figura 58. Señal de salida del encoder*

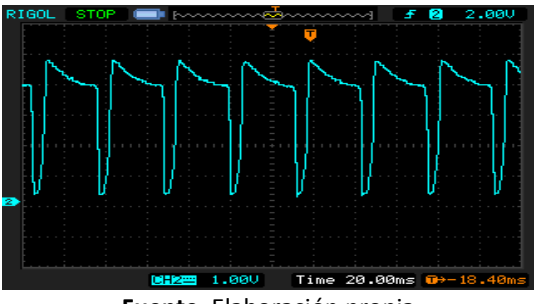

**Fuente.** Elaboración propia

Para obtener la velocidad del motor de tracción acuática se hizo uso de un sensor opto acoplador tipo herradura wych206 (Figura 59), este se alimenta con 5 voltios DC, y su señal de salida es cuadrada (Figura 60), lo que permite calcular la velocidad obteniendo el valor de ancho de pulso, igualmente se usó como el sensor de retroalimentación para el PID de este motor.

*Figura 59. Sensor opto acoplador tipo herradura wych206*

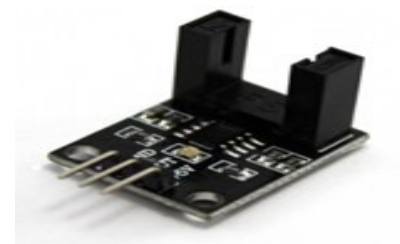

**Fuente.** https://www.taloselectronics.com/wp-content/uploads/2016/05/M%C3%B3dulo-Sensor-Optoacoplador-tipo-herradura- wych206-4-768x768.png

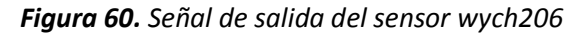

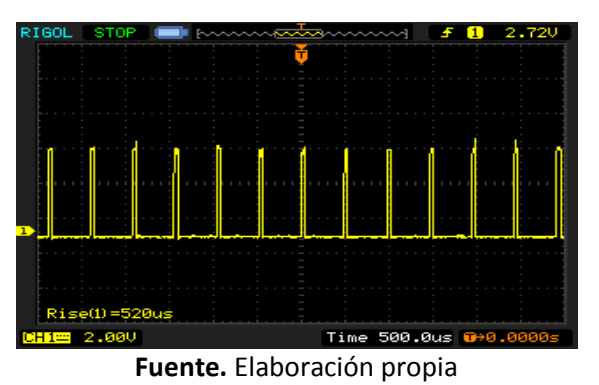

Finalmente para que el microcontrolador pueda identificar en que terreno se encuentra el vehículo, en la *Tabla 14* se muestran los sensores más comúnmente usados para esto, con sus principales características.

| Nombre                                                             | Voltaje de<br>operación | Salida    | Precio      | Dispositivo |
|--------------------------------------------------------------------|-------------------------|-----------|-------------|-------------|
| Sensor de agua detector<br>de humedad de suelo<br>Higrómetro       | 5 VDC                   | Digital   | \$28.000,00 | 15, 31      |
| Modulo sensor Nivel de<br>agua                                     | 5 VDC                   | Analógico | \$10.000,00 |             |
| Swiche Sensor nivel de<br>agua interruptor flotador<br>líquidos    | 100 VDC                 | Analógico | \$19.900,00 |             |
| Sensor flotador nivel<br>tanque liquido aceite<br>acero inoxidable | 12 VDC                  | Analógico | \$40.000,00 |             |

*Tabla 14. Algunos sensores de agua disponibles en mercado local*

**Fuente.** Elaboración propia

Primero se debe filtrar los sensores cuyo voltaje de operación sean de 5VDC los cuales son el Sensor de agua detector de humedad de suelo Higrómetro y el Modulo sensor Nivel de agua, el tipo de salida no es relevante en este caso ya que con los convertidores A/D del microcontrolador se pueden analizar ambos sensores, por lo tanto se seleccionó el Modulo sensor Nivel de agua debido a su tamaño y a su precio más económico.

Este sensor de agua es de la marca Funduino (*Figura 61)*, este se alimenta con 5 voltios, su corriente de voltaje es menor de 20mA y la señal de salida es analógica.

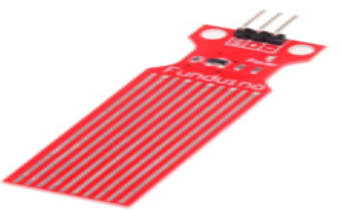

*Figura 61. Water Sensor Funduino*

**Fuente.** http://img5.lightake.com/420x420/E6616/E661601/sku\_E661601\_2.jpg

Para obtener la gráfica de funcionamiento de este sensor se midió con un multímetro el voltaje de la salida del sensor introduciéndolo en un vaso con agua cada 5 milímetros como se observa en la *Figura 62*.

*Figura 62. Pruebas al Water Sensor Funduino*

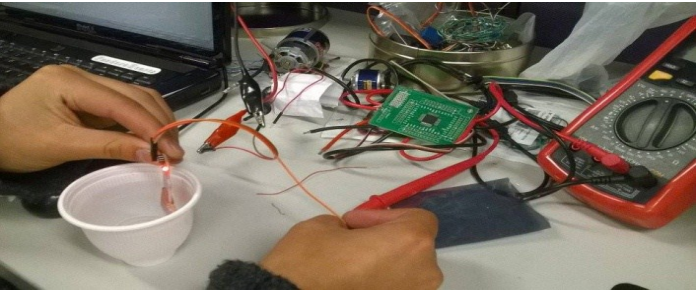

**Fuente.** Elaboración propia

Se hizo la toma de datos repitiendo el proceso 4 veces, se obtuvo el promedio de estos datos para cada distancia como se observa en la *Tabla 15* y con estos datos se realizó la gráfica de voltaje contra distancia (*Figura 63*) y se obtuvo la ecuación característica del sensor.

| Water Sensor Funduino |             |             |             |             |                   |  |  |  |
|-----------------------|-------------|-------------|-------------|-------------|-------------------|--|--|--|
| Long (cm)             | Volt $1(V)$ | Volt $2(V)$ | Volt $3(V)$ | Volt $4(V)$ | Promedio Volt (V) |  |  |  |
| 0,5                   | 2,37        | 2,39        | 2,46        | 2,32        | 2,39              |  |  |  |
| $\mathbf{1}$          | 2,62        | 2,59        | 2,68        | 2,56        | 2,61              |  |  |  |
| 1,5                   | 2,76        | 2,76        | 2,8         | 2,65        | 2,74              |  |  |  |
| $\overline{2}$        | 2,83        | 2,79        | 2,87        | 2,79        | 2,82              |  |  |  |

*Tabla 15. Recolección de datos del Water Sensor*

*Tabla 15. (Continuación)*

| 2,5 | 2,9  | 2,87 | 2,92 | 2,85 | 2,89 |
|-----|------|------|------|------|------|
| 3   | 2,95 | 2,91 | 2,95 | 2,9  | 2,93 |
| 3,5 | 2,98 | 2,96 | 2,98 | 2,97 | 2,97 |
| 4   | 3,01 | 2,99 | 3    |      | 3,00 |

**Fuente.** Elaboración Propia

*Figura 63. Grafica y ecuación característica del sensor*

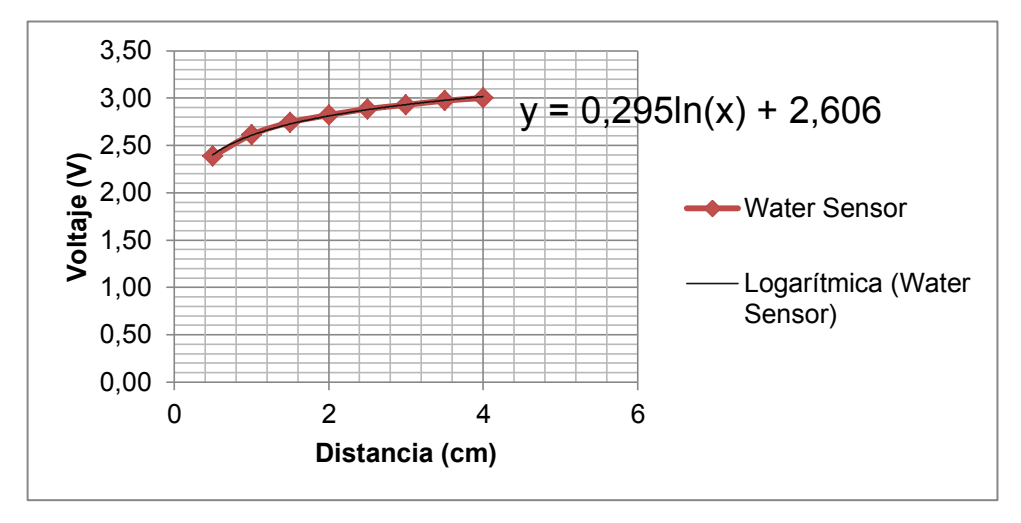

**Fuente.** Elaboración Propia

Con esta ecuación podemos conocer el voltaje de salida del sensor dependiendo su profundidad en el agua y de esta forma el microcontrolador tome la decisión de activar el funcionamiento acuático del vehiculó.

### **4.1.7 LCD**

Para la selección de la LCD se creó la *Tabla 16* con las características de algunas LCD para así poder identificar cual se ajusta mejor al proyecto:

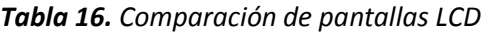

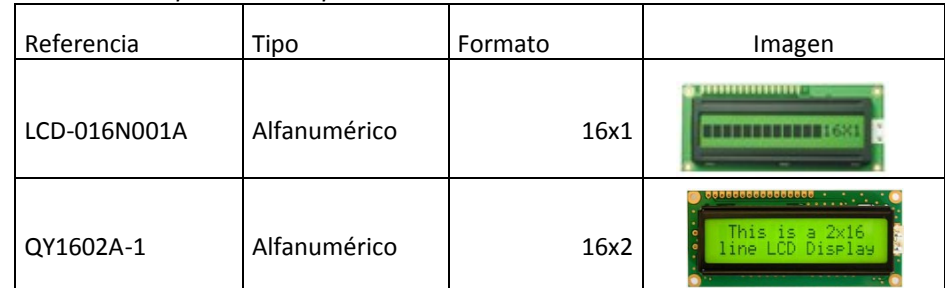

*Tabla 16. (Continuación)*

| SMC2002G   | Alfanumérico | 20x2   | 12222333757333<br><b>SMC2002G</b> |
|------------|--------------|--------|-----------------------------------|
| QC12864B   | Grafica      | 128x64 | <b>ES EDGIREERING</b>             |
| YB12864-ZC | Grafica      | 128x64 |                                   |

#### **Fuente.** Elaboración Propia

Se descartan las LCD grafica debido a que solo se necesita mostrar la información de la velocidad de movimiento del vehículo en la LCD. De las LCD alfanuméricas se seleccionó la LCD de 16x2 debido a que los 32 caracteres que permite son suficientes para la información que esta debe suministrar.

Por esto en el mando remoto se incluyó la LCD QY1602A-1, esta es un Display LCD alfanumérico de 16 caracteres x 2 líneas, se puede operar en modo de 8 bits o de 4 bits y se alimenta con 5 voltios DC, es necesario el uso de una resistencia variable de 20kΩ entre 5 Voltios y GND para el pin V0, para el contraste.

Con respecto a la conexión de la LCD se puede ver en la *Tabla 17*, el control de la LCD se realizó con la librería de LCD incluida en el software MikroC Pro for PIC, por esto se usa la LCD en el modo de operación de 4 bits, por lo tanto se conectaron los pines DB0, DB1, DB2, DB3 a GND.

| No             | Symbol          | Level    | <b>Function</b>                                      |              |  |  |  |
|----------------|-----------------|----------|------------------------------------------------------|--------------|--|--|--|
| 1              | <b>Vss</b>      |          | 0V                                                   |              |  |  |  |
| $\overline{2}$ | Vdd             |          | $+V5$                                                | Power Supply |  |  |  |
| 3              | V <sub>0</sub>  |          | for LCD                                              |              |  |  |  |
| 4              | <b>RS</b>       | H/L      | Register Select: H: Data input, L: Instruction Input |              |  |  |  |
| 5              | R/W             | H/L      | H: Read, L:Write                                     |              |  |  |  |
| 6              | E               | $H, H-L$ | <b>Enable Signal</b>                                 |              |  |  |  |
| 7              | DB <sub>0</sub> | H/L      |                                                      |              |  |  |  |
| 8              | DB1             | H/L      | Data bus used in 8 bit transfer                      |              |  |  |  |
| 9              | DB <sub>2</sub> | H/L      |                                                      |              |  |  |  |
| 10             | DB <sub>3</sub> | H/L      |                                                      |              |  |  |  |

*Tabla 17. Asignación de pines de la LCD*

*Tabla 17. (Continuación)*

| 11 | DB4             | H/L |                                        |  |  |  |
|----|-----------------|-----|----------------------------------------|--|--|--|
| 12 | DB <sub>5</sub> | H/L |                                        |  |  |  |
| 13 | DB <sub>6</sub> | H/L | Data bus for both 4 and 8 bit transfer |  |  |  |
| 14 | DB7             | H/L |                                        |  |  |  |
| 15 | <b>BLA</b>      |     | <b>BLACKLIGHT +5V</b>                  |  |  |  |
| 16 | <b>BLK</b>      |     | <b>BLACKLIGHT OV-</b>                  |  |  |  |

**Fuente.** https://www.openhacks.com/uploadsproductos/eone-1602a1.pdf

### **4.1.8 Interruptores**

Los interruptores necesarios para el proyecto son tres, el primero es un interruptor tipo rocker (*Figura 64*), como interruptor de encendido, conectado entre la batería de alimentación del mando remoto y el pin de voltaje del PCB.

### *Figura 64. Interruptor tipo rocker*

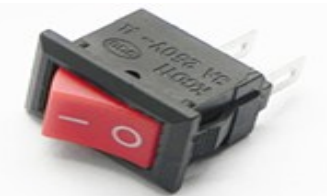

**Fuente.** http://www.abcelectronica.net/productos/interruptores/rocker/

El segundo interruptor de tipo rocker ovalado (*Figura 65)* se usó para dar una señal al microcontrolador para realizar el cambio de vehiculó terrestre a vehiculó acuático.

*Figura 65. Interruptor tipo rocker ovalado*

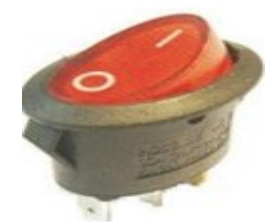

**Fuente.** http://www.altiplast.com/recurso/articulo/f077.jpg

El tercer interruptor es un dipswitch de cuatro posiciones (*Figura 66*), con este el usuario del mando puede aumentar o disminuir el límite máximo de velocidad de los motores controlando directamente el duty cycle del PWM, siendo 1 un duty cycle del 40% y 4 un duty cycle del 100%

### *Figura 66. Dipswitch de cuatro posiciones*

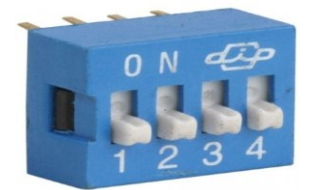

# **Fuente.** http://www.steren.com.mx/media/catalog/product/S/w/Switch-deslizable-.Dip-Switch.-de-4 posiciones\_x1.jpg.

En la *Tabla 18* se observan las posibles combinaciones del Dipswitch, para los duty cycle del PWM siendo 100% la máxima velocidad del motor correspondiente.

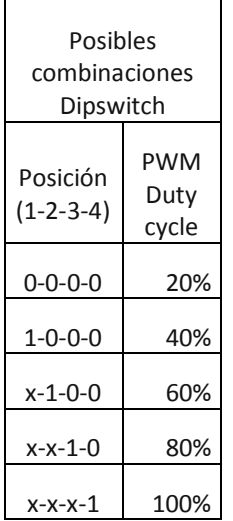

#### *Tabla 18. Posibles combinaciones Dipswitch*

**Fuente.** Elaboración Propia

### **4.1.9 Joystick**

Un Joystick o palanca de mando es un dispositivo de 2 ejes, cada eje es un potenciómetro de 5kΩ y adicionalmente posee un pulsador normalmente abierto que se cierra al presionar la palanca, se alimenta con 5 voltios DC, se usó dos joysticks en este proyecto, uno se usó para la dirección del vehiculó y el otro para controlar el Duty Cycle del PWM de los motores de tracción.

En la *Tabla 19* se exponen los modelos de Joystick que se pueden obtener en el mercado local.

*Tabla 19. Comparativo módulos Joystick*

| Nombre                                                         | Voltaje | <b>Salidas</b>                                                   | Precio   | Dispositivo |
|----------------------------------------------------------------|---------|------------------------------------------------------------------|----------|-------------|
| Modulo Joystick Analogo<br>para Robotica compatible<br>Arduino | 5V      | 2 salidas<br>Analógicas (VRx,<br>VRy) y 1 salida<br>digital (SW) | 8.000,00 |             |

*Tabla 19. (Continuación)*

| Arduino Modulo Xy-axis<br>Joystick Modelo Ky-023 | 5V | 2 salidas<br>Analógicas (VRx,<br>VRy) y 1 salida<br>digital (SW) | Ś | 5.999,00 |  |
|--------------------------------------------------|----|------------------------------------------------------------------|---|----------|--|
| Modulo Joystick Palanca de<br>Mando PS2          | 5V | 2 salidas<br>Analógicas (VRx,<br>VRy) y 1 salida<br>digital (SW) | Ś | 8.940,00 |  |

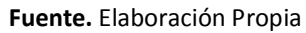

El modelo seleccionado es el Joystick Modelo Ky-023, que por su precio es la mejor opción teniendo las mismas características técnicas (Voltaje de operación y salidas) que los otros módulos. Se hizo uso de dos Joystick distintos, uno para el control de la velocidad usando el eje Y, y otro para el control de la dirección usando el eje X.

# **4.1.10 Sistema de alimentación**

Para la alimentación del prototipo se necesita de una batería para cada ESC. para el XL-5 se alimenta con una batería NiMH de 7 celdas (8,4V DC) de 3000mAh, de aquí el XL-5 alimenta directamente el motor RS-550VC, y haciendo uso de su función BEC de 6 Voltios y 1 Amperio se alimenta el circuito del microcontrolador, desarrollando un circuito regulador de voltaje para reducir la entrada de voltaje del circuito a 5 voltios, el regulador usado es el LM2940T5, cuyo rango de operación es de mínimo 6 voltios hasta un máximo de 26 voltios y su voltaje de salida mínimo es de 4.75 voltios y máximo de 5.25 voltios. El circuito necesario para este regulador se observa en la *Figura 89,* se usa un diodo rectificador en la entrada, se usa el diodo 1N4007, también el regulador necesita un condensador de 0.47 microfaradios conectado entre el voltaje de entrada, en este caso el BEC del XL-5 y GND y un condensador de 22 microfaradios conectado entre el voltaje de salida y GND, este último debe estar lo más cerca posible del regulador. Este condensador debe trabajar en el mismo rango de temperatura que el regulador. Ambos condensadores son de tipo electrolítico.

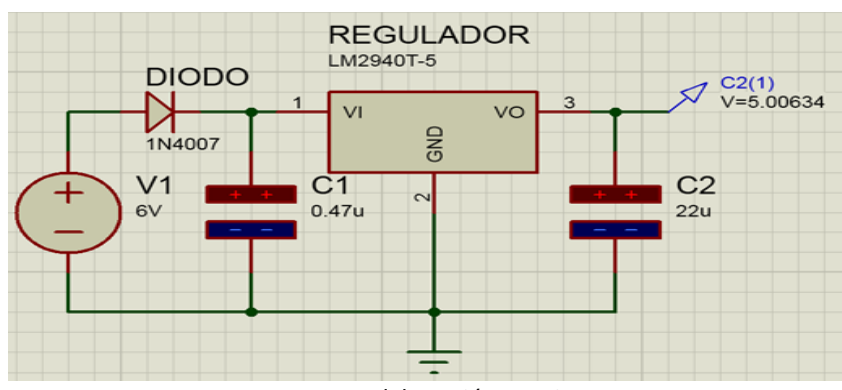

*Figura 67. Regulador LM2940T5*

**Fuente.** Elaboración propia

Para alimentar el Turnigy Multistar ESC se usara una batería de LiPo de 3 celdas (11.1V DC) de 1000mAh, ese ESC alimentara directamente el motor E-Max bl2215/25 y su función BEC no se usara. El mando remoto será alimentado por un batería NiMH de 3 celdas (4,5 V DC) de 1300mAH.

# **4.2 DISEÑO DEL CIRCUITO**

Para el diseño del circuito es necesario desarrollar primero un esquema para ver todos los dispositivos en un solo plano y ver que conexiones son necesarias, alimentación y comunicación con otros dispositivos, así como resistencias, condensadores, potenciómetros y otros dispositivos electrónicos necesarios en el diseño.

# **4.2.1 Circuito electrónico del vehículo**

Primero se realizó el esquema del circuito electrónico en el vehiculó, este consta del microcontrolador PIC 18f4550, el módulo de radiofrecuencia Xbee Pro S2, dos servomotores, dos motores DC, dos ESC, dos encoder y un sensor de agua. El esquema se puede ver en la *Figura 68*

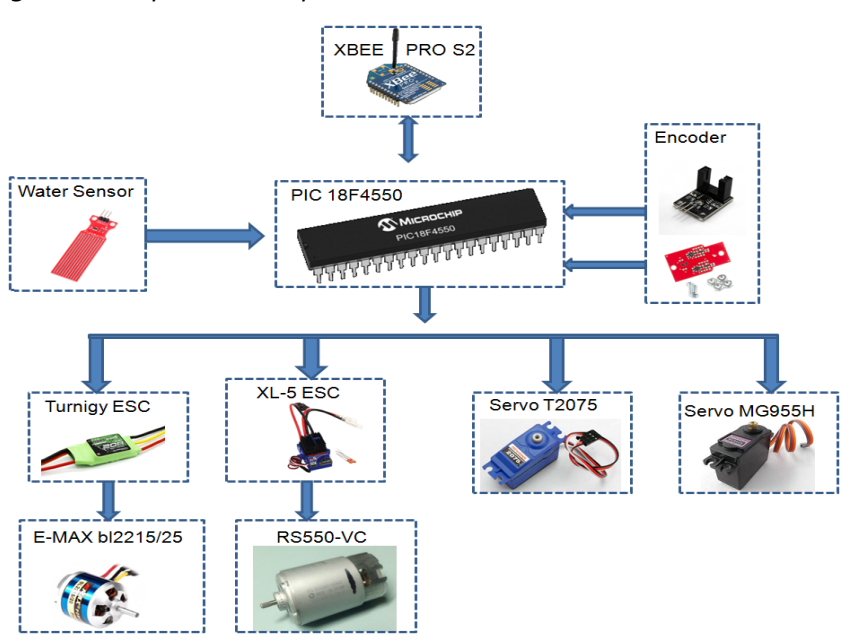

*Figura 68: Esquema de dispositivos del vehículo*

**Fuente.** Elaboración propia

Para el diseño del PCB se debe incluir los 6 pines de programación necesarios para poder conectar el PICKIT 3 al momento de cargar la programación al Microcontrolador, estos 6 pines son el pin 1 (MCLR), pin 11 (VDD), pin 12 (VSS), pin 40 (PGD), pin 39 (PGC) y pin 38 (PGM). En el Anexo F se expone el diseño del PCB y el circuito esquemático realizado en el software Proteus 8 del mismo.

# **4.2.2 Circuito electrónico del control remoto**

Ahora se realizó el esquema del circuito electrónico para el control remoto, este consta del microcontrolador PIC 18f4550, el módulo de radiofrecuencia Xbee Pro S2, dos joystick, una pantalla LCD 16x2, un DipSwitch de cuatro posiciones y un interruptor. El esquema se puede

observar en la *Figura 69.* Se adicionara un interruptor conectado entre la batería y el Pin de voltaje del PCB para controlar el encendido del control remoto.

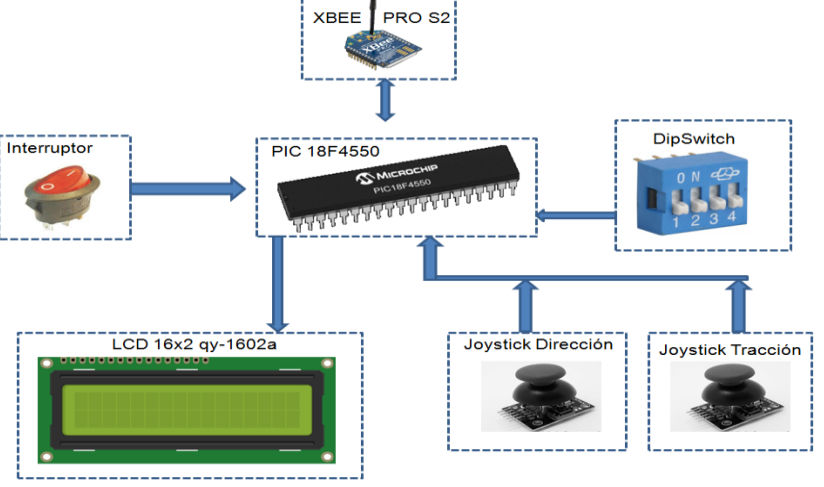

*Figura 69. Esquema de dispositivos del mando remoto*

**Fuente.** Elaboración propia

Analizando el esquema se pueden seleccionar los pines necesarios en el PIC. El módulo Xbee se debe conectar en los pines RX y TX y alimentarlo con 5 Voltios DC. De cada joystick se conectó únicamente un eje, a los pines AN0 y AN1 los cuales se configuran como conversor análogo digital para obtener la señal de posición de cada joystick. El interruptor estará conectado al pin RA4.

El DipSwitch se conectara en los pines RA3, RE0, RE1 y RE2, para esta conexión se debe hacer uso de una resistencia Pull-Down conectada entre el pin digital y una resistencia conectada a GND para asegurar un valor LOW con el interruptor abierto. Para la selección de esta resistencia se debe tener en cuenta que un valor bajo permitirá el paso de más corriente aumentando el consumo, por el contrario una resistencia alta, aunque reduce el consumo de corriente, esta será más susceptible a lecturas incorrectas, por lo tanto se selecciona entonces una resistencia de 1kΩ, cuya corriente calculada por la ley de ohm es de 5mA, este es un consumo aceptable y suficiente para asegurar una correcta lectura por parte del microcontrolador. Finalmente se añade un LED en el puerto RA6 que indicara el estado del sensor de agua del vehículo.

La conexión restante de la LCD corresponde a sus pines de control, el pin RS (Register Select) será conectado al RB4, el pin E (Enable) conectado al pin RB5 y el Bus de datos D4, D5, D6 y D7 se conecta a los pines RB0, RB1, RB2, RB3 respectivamente.

Para el diseño de este PCB se debe incluir igual que en el del vehículo, los 6 pines de programación necesarios para poder conectar el PICKIT 3 al momento de cargar la programación al Microcontrolador. En el Anexo G se expone el diseño del PCB y el circuito esquemático realizado en el software Proteus 8 del mismo.

### **4.3 PROGRAMACIÓN**

La programación de los Microcontroladores se desarrolló en el lenguaje C con el software mikroC Pro for PIC®, la programación del control remoto contempla la lectura de cada dispositivo electrónico en este para su posterior envió al microcontrolador del vehículo para la ejecución de

las acciones y control de este, la programación del vehículo se encarga de recibir la señal del control remoto para dar las indicaciones de posición y velocidad a los servomotores y ESC, así como ejecutar el control PID y enviar una retroalimentación al control remoto con la velocidad del vehículo y en qué tipo de terreno se encuentra.

# **4.3.1 Registros del Microcontrolador usados**

Los registros utilizados han sido el CCPxCON, T2CON, OSCCON, T0CON, T1CON los cuales se pueden observar en el Anexo H, el registro CCPxCON en conjunto con el T2CON se usan para configurar la frecuencia del PWM en 50Hz para el control de los ESC, el registro OSCON se usa para seleccionar la frecuencia del oscilador interno el cual también influye en el PWM, y los registros T0CON y T1CON son configurados como contador y temporizador respectivamente para la lectura de los encoder, el cálculo de la velocidad del vehículo y el control PID.

# **4.3.2 Programación del PIC del control remoto**

El código correspondiente se encarga de realizar una lectura de cada dispositivo del control remoto(Joystick, Interruptores, Dipswtich) haciendo uso de la librería ADC, organizar una variable en la que guardar todas las lecturas y por medio de la librería UART, enviar esta variable por comunicación serial al vehículo, simultáneamente recibe una variable desde el vehículo la cual contiene la información de la velocidad de desplazamiento actual de este y en que terreno se encuentra (agua o tierra). En el Anexo I se muestra el diagrama de flujo de la programación del PIC 18f4550 ubicado en el control remoto.

# **4.3.3 Programación del PIC del vehículo**

El programa se encarga de recibir la por comunicación serial las órdenes del control remoto para ejecutar el control de los servomotores y de los ESC, adicionalmente se hace una lectura analógica de los encoder para con esta realizar el control PID y obtener la velocidad del vehículo para enviarla por comunicación serial al control para mostrar está en la LCD, simultáneamente se hace la lectura del sensor de agua para conocer el terreno en el que se encuentra el vehículo e igualmente por comunicación serial dar esta información al control remoto. En la Anexo J se muestra el diagrama de flujo de la programación del PIC 18f4550 ubicado en el control remoto.

### **4.3.4 Configuración módulos Xbee**

La configuración de los módulos Xbee debe realizarse usando el software XCTU conectando los Xbee por medio de un módulo USB a un puerto COM del computador, lo primero que se debe configurar es la Red de Área Personal (PAN ID) la cual es un valor hexadecimal de 64 bits, el cual debe ser igual en cada dispositivo Xbee que se necesite conectar a la misma red. La topología de la red es punto a punto, para esto se configura el Xbee del control remoto como Coordinator AT y el del vehículo como Router AT. La configuración se realiza en modo AT (Transparente) considerando que es la comunicación más sencilla en la que el módulo Xbee envía inmediatamente cualquier dato al módulo remoto identificado por "Destination Address" en la memoria, este no necesita una formación compleja del paquete de datos sino que simplemente envía el dato desde TX del Xbee y este es recibido por el RX del otro Xbee, este modo es usado solo si se necesita comunicación entre dos Xbee como es el caso de este proyecto.

En el Anexo K se expone como en el software XCTU se debe configurar la "Destination Address" para la comunicación de los Xbee, con los números de serie de cada módulo. Las direcciones de destino del Xbee Coordinator se asignan al Xbee Router y de manera inversa.

El presente capitulo expone el desarrollo realizado para el control de los motores que dan movimiento al vehículo, aplicando los conceptos de diseño de controladores, caracterización de los motores, modelamiento de la planta por medio de un sistema de lazo cerrado. Este desarrollo permitirá la comprensión de los controladores.

#### **5.1 SISTEMA DE CONTROL IMPLEMENTADO**

Se implementó un control PID para controlar la velocidad de cada motor del vehículo anfibio, la formula general de un control PID analógico se muestra en la ecuación 42:

$$
K(S) = \frac{K_d S^2 + K_p S + K_i}{S}
$$
 (42)

Debido a que el control se realizó por medio de un controlador se debe acudir al método de transformada Z para convertir la planta analógica a una planta discreta y así mismo se usó un método de obtención de los parámetros para un PID digital, cuya ecuación obtenida por la aplicación de la transformada Z a la ecuación 42, esta se muestra en la ecuación 43

$$
K(Z) = \frac{K_d(Z-1)}{T_z} + K_p + \frac{K_i T_z}{Z-1}
$$
\n(43)

Adicionalmente se observa en la *Figura 70* el esquema de control de lazo cerrado

*Figura 70: Esquema de control PID Digital*

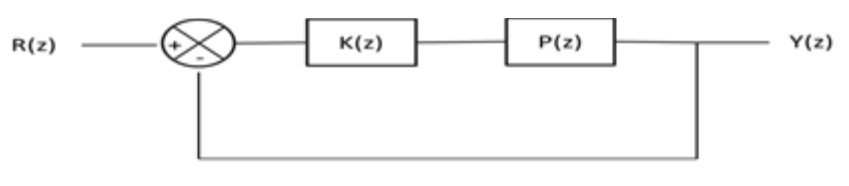

**Fuente.** Elaboración propia

El método de control implementado es el PID Analítico de Lugar geométrico de las raíces con el objetivo de proyectar K(z) de manera que el sistema en lazo cerrado garantice el desempeño deseado.

Las ecuaciones correspondientes a las ganancias Kp y Kd son las ecuaciones 44 y 45:

$$
K_p = \frac{K_i * (a * f - d * c) + d * alpha - a * beta}{d * b - a * e}
$$
\n(44)

$$
K_d = \frac{K_i * (e * c - f * b) + e * alpha + b * beta}{d * b - a * e}
$$
\n(45)

De estas ecuaciones las variables a, b, c, d, e, f, alpha y beta están determinadas por las siguientes ecuaciones:

$$
a = (sigma^2 - sigma - wd)T_a \tag{46}
$$

$$
b = sigma2 - wd2 - 2sigma + 1
$$
 (47)

$$
c = (sigma^2 - wd^2)T_a^2 \tag{48}
$$

$$
d = (2sigma * wd - wd)T_a \tag{49}
$$

$$
e = 2sigma * wd - 2wd
$$
 (50)

$$
f = (2sigma * wd)T_a^2 \tag{51}
$$

$$
alpha = mk(\text{acos}(\theta) - d\text{sen}(\theta))
$$
\n(52)

$$
beta = mk(asen(\Theta) + dsen(\Theta))
$$
\n(53)

Siendo  $\theta$  obtenido por la función 'freqresp' del software Matlab® aplicada a la planta.

#### **5.1.1 Obtención de las plantas en función de transferencia de cada sistema de tracción**

Para la obtención de la planta de cada sistema de tracción se realizó de forma experimental, aplicando un escalón al sistema de tracción de cada uno, por medio del encoder correspondiente se obtuvo del osciloscopio la gráfica de pulsos de arranque de cada uno de los motores en su correspondiente sistema.

Cada pulso de dicha grafica tiene un periodo T cada vez mayor hasta estabilizarse en la velocidad del sistema alcanzada con el escalón aplicado, en base a dicha variación en el periodo y con asistencia del software Matlab™ se analizó cada una de las gráficas para obtener una función de transferencia aproximada a la planta de cada sistema de acuerdo a la ecuación 41 obtenida en el modelamiento dinámico desarrollado en el subcapítulo 3.2, siendo esta una función de transferencia con 2 polos, sobre la cual se ejercerá el método PID Analítico de Lugar geométrico de las raíces, la ecuación 54 expone la planta resultado del sistema terrestre y la ecuación 55 expone la planta resultado del sistema acuático.

$$
P(s)t = \frac{0.24801}{59.55 * 10^{-6} S^2 + 0.0488 S + 1}
$$
\n(54)

$$
P(s)_a = \frac{0.223}{8.956 \times 10^{-6} S^2 + 5.985 \times 10^{-3} \times S + 1}
$$
\n(55)

#### **5.1.2 Calculo del PID para el sistema terrestre**

Se aplica una entrada escalón a la ecuación 54 que corresponde a la planta obtenida para el motor que genera el movimiento terrestre, obteniendo la *Figura 71* que expone la respuesta de la planta a dicho escalón, en la cual se observa que la planta sin controlar tiene un tiempo de estabilización de 0.142 segundos y se estabiliza al 25% del valor de referencia (entrada).

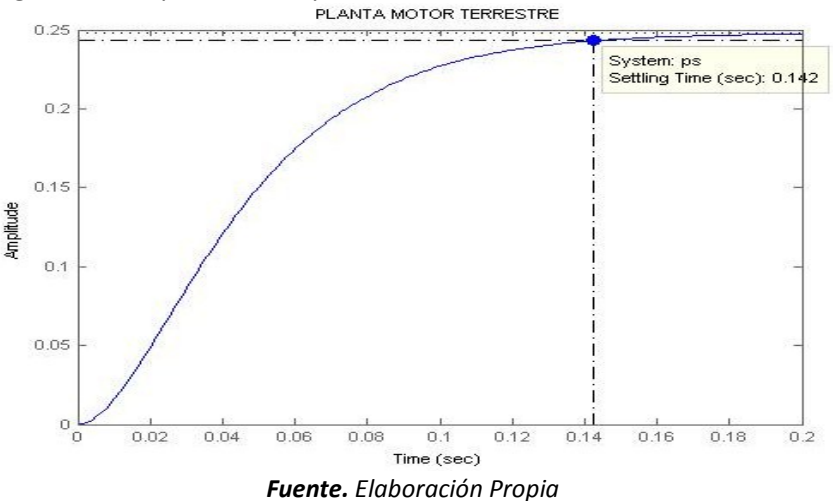

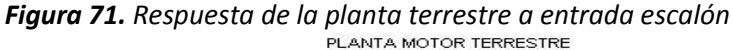

Para poder aplicar un control PID digital, se discretizo la planta haciendo uso de la transformada Z y el método Retenedor de Orden Cero (ZoH), con un tiempo de muestreo de 0.1 segundos. Se obtuvo así la *Figura 72* que expone la planta del motor terrestre discretizada.

*Figura 72. Respuesta de la planta terrestre discretizada*

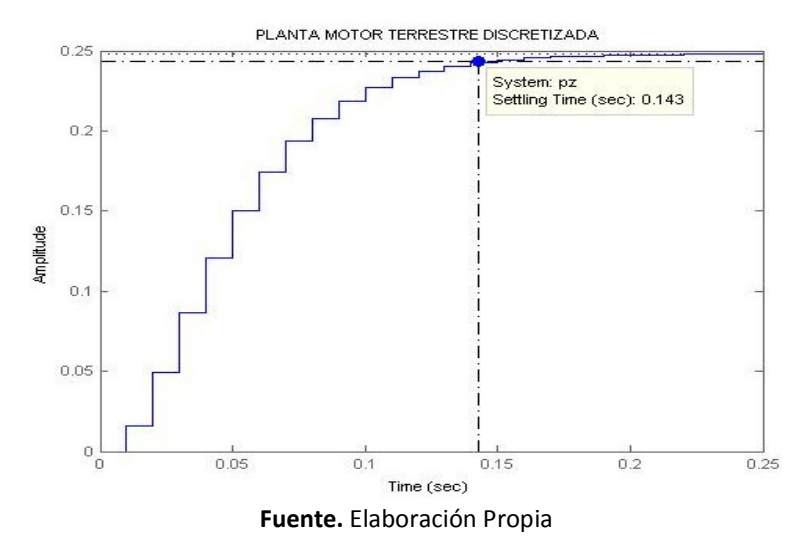

Con el software Matlab® se aplican las ecuaciones del método de PID Analítico de Lugar geométrico de las raíces obteniendo la ecuación 56 que expone la función del controlador digital  $K(z)$ :

$$
K(Z) = \frac{0.1215(Z - 1)}{T_z} + 10.9776 + \frac{200T_z}{Z - 1}
$$
\n(56)

Finalmente se obtiene la ecuación 57 correspondiente a la función de transferencia del sistema de control de lazo cerrado (Tz):

$$
T(Z) = \frac{0.004Z^3 - 0.002573Z^2 - 0.002339Z + 0.001472}{0.01Z^4 - 0.01927 Z^3 + 0.01511Z^2 - 0.006745Z + 0.001472}
$$
(57)

Aplicando una entrada escalón a la función Tz se obtiene la respuesta del sistema de control de lazo cerrado el cual se expone en la *Figura 73* con un tiempo de estabilización de 0.112, un valor de amplitud máximo de 1.07 (Overshoot de 6.6%) y una estabilización correcta en el 100% del valor de referencia.

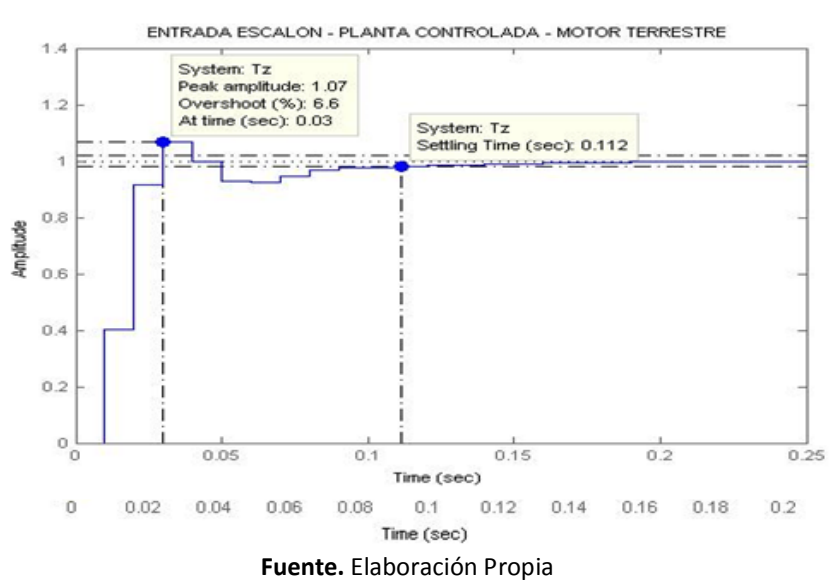

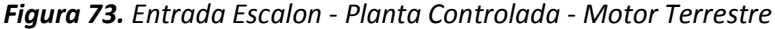

#### **5.1.3 Calculo del PID para el sistema acuático**

Se aplica una entrada escalón a la ecuación 55 que corresponde a la planta obtenida para el motor que genera el movimiento acuático, obteniendo la *Figura 74* que expone la respuesta de la planta a dicho escalón, en la cual se observa que la planta sin controlar tiene un tiempo de estabilización de 0.0175 segundos y se estabiliza al 23% del valor de referencia (entrada).
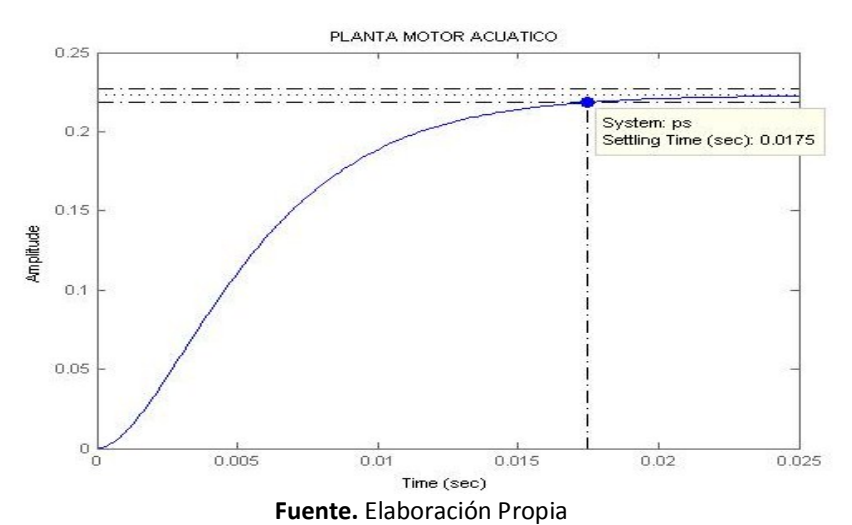

*Figura 74. Respuesta de la planta acuática a entrada escalón*

Para poder aplicar un control PID digital, se discretizo la planta haciendo uso de la transformada Z y el método Retenedor de Orden Cero (ZoH), con un tiempo de muestreo de 0.05 segundos. Se obtuvo así la *Figura 75* que expone la planta del motor acuático discretizada.

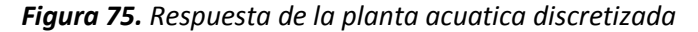

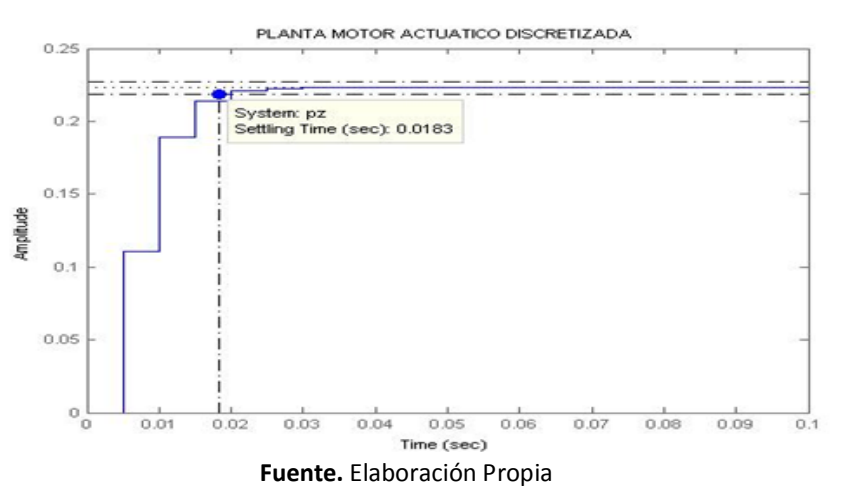

Con el software Matlab® se aplican las ecuaciones del método de PID Analítico de Lugar geométrico de las raíces obteniendo la ecuación 58 que expone la función del controlador digital  $K(z)$ :

$$
K(Z) = \frac{0.0011(Z - 1)}{T_z} + 0.8349 + \frac{200T_z}{Z - 1}
$$
\n(58)

Finalmente se obtiene la ecuación 59 correspondiente a la función de transferencia del sistema de control de lazo cerrado (Tz):

$$
T(Z) = \frac{0.001138Z^3 - 0.0003336Z^2 - 0.0001084Z + 3.892 * 10^{-5}}{0.005Z^4 - 0.00574 Z^3 + 0.00172Z^2 - 0.00028Z + 3.892 * 10^{-5}}
$$
(59)

Aplicando una entrada escalón a la función Tz se obtiene la respuesta del sistema de control de lazo cerrado el cual se expone en la *Figura 76* con un tiempo de estabilización de 0.0801, y una estabilización correcta en el 100% del valor de referencia.

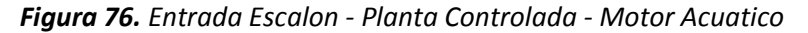

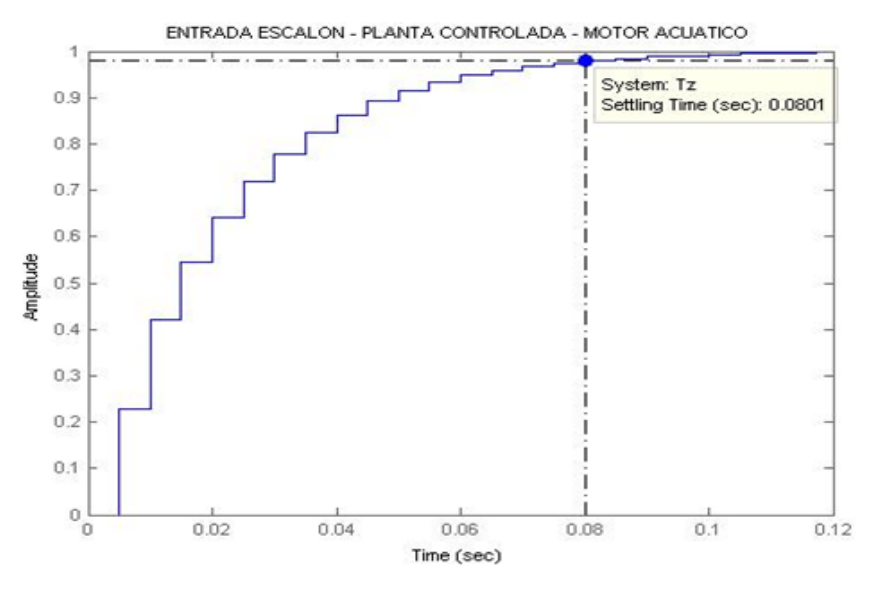

**Fuente.** Elaboración Propia

En este capítulo se dan a conocer los resultados del trabajo realizado en el proyecto de grado, el proceso de ensambles del mismo y su funcionamiento tras completar todo el proceso. Al desarrollar este proyecto se vio claramente que se aplicaron diseños mecánicos, diseños electrónicos, programación y sistemas de control; lo cual conforma un sistema Mecatrónico.

## **6.1 RESULTADOS DISEÑO MECANICO**

El planteamiento dimensional del vehículo está basado en un buggy en escala (1:10) y con una adaptación acuática de una lancha con dimensiones similares en ancho y largo al vehículo anteriormente mencionado. Las características del sistema de dirección y tracción terrestres, son referentes a un sistema Ackermann (dirección) y un sistema mecánico de transmisión de fuerza con piñones planetarios, impulsados por un motor eléctrico. En cuanto a la tracción y dirección acuáticas, corresponden a un mismo sistema de tracción dirección compuestos por un motor brushless con una hélice la cual impulsa el vehículo con el desplazamiento del fluido en la dirección opuesta del vehículo, dando así la fuerza o reacción necesaria para que este se mueva; en cuanto a su dirección, se inclina el motor con respecto al vehículo de tal forma que este cambia la dirección y posición correspondiente al fluido, y gracias al impulso previamente mencionado, el vehículo toma la dirección con la cual realiza el cambio de ubicación.

El trabajo mecánico inicia con el ensamble de las piezas terrestres del vehículo, chasis, llantas, ejes de dirección y tracción, motor, etc. En la *Figura 77* se observa parte del proceso de ensamble.

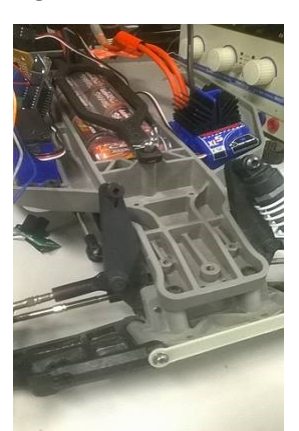

### *Figura 77***.** *Ensamble vehículo Traxxas Slash*

**Fuente.** Elaboración propia

Tras culminar con el ensamble del vehículo mecánico, se procede a diseñar la carcasa acuática con base en las medidas del chasis y dimensiones de la parte terrestre. En la *Figura 78* se expone la base en espuma de polietileno.

*Figura 78***.** *Base en espuma de polietileno*

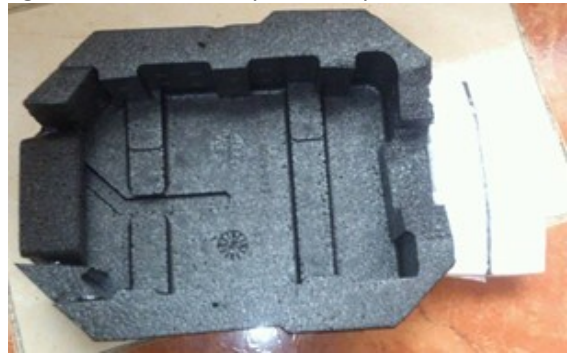

*Fuente. Elaboración propia*

En la *Figura 79* se observa el vehículo sobre la base de polietileno.

*Figura 79***.** *Vehículo acoplado con la base de polietileno*

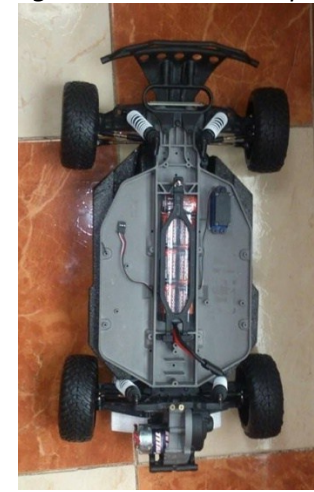

*Fuente. Elaboración propia*

La base de polietileno se recubre con una capa de fibra de vidrio (*Figura 80*) para impermeabilizar el vehículo y aumentar su resistencia a la fuerza de empuje que el agua ejerce sobre este.

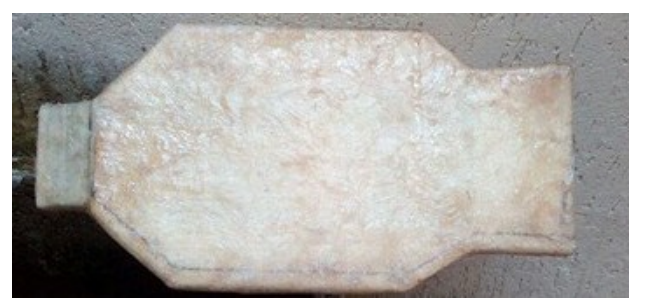

*Figura 80***.** *Base del Vehículo acuático cubierto con fibra de vidrio*

**Fuente.** Elaboración propia

Tras realizar pruebas de flotabilidad y de desplazamiento terrestre, se procede a modificar el sistema de amortiguación del vehículo, ya explicado en el desarrollo del Capítulo 2. En la (*Figura 81)* se observan las barras de Empack que remplazaron los amortiguadores.

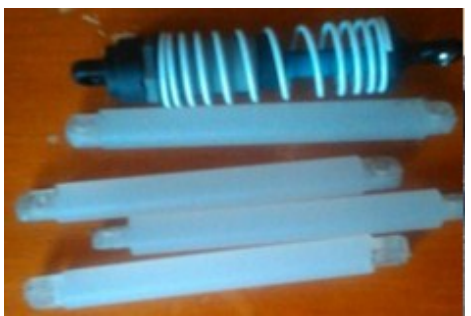

*Figura 81***.** *Barras de Empack*

**Fuente.** Elaboración propia

En la *Figura 82* se observa el cambio de sistema de suspensión realizado en el vehículo remplazando los amortiguadores por las barras Empack.

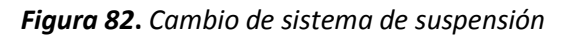

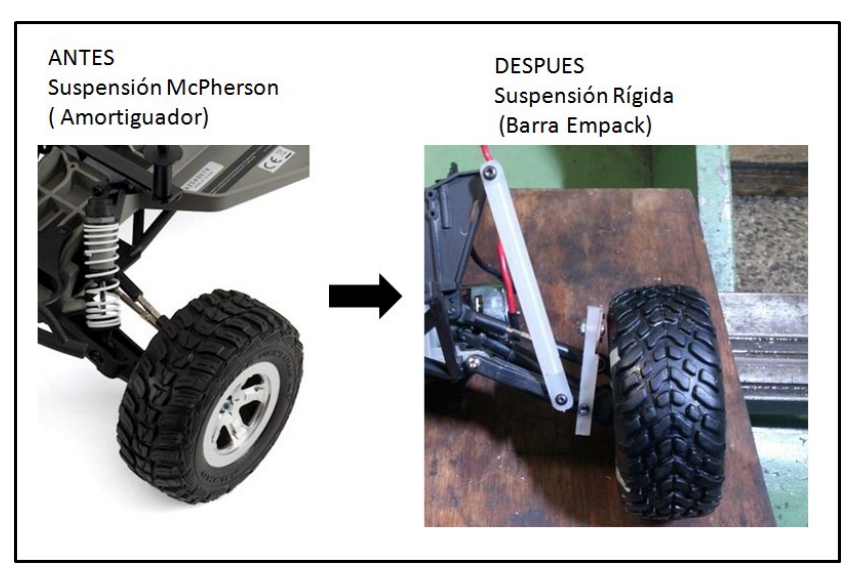

**Fuente.** Elaboración Propia

Con el peso y la amortiguación definidas, se procede a realizar pruebas de tracción, verificando con un dinamómetro la fuerza requerida para desplazar el peso máximo para el cual se calculó el desplazamiento del vehículo en una pendiente de 15° de inclinación y un peso adicional que simula el peso de 4 personas en escala dimensional 1:10 (*Figura 83)* siendo esta fuerza de 14 Newton, la cual se encuentra dentro del límite de fuerza de torque del motor para mantener la velocidad deseada.

*Figura 83***.** *Prueba de fuerza máxima para el desplazamiento terrestre del vehículo*

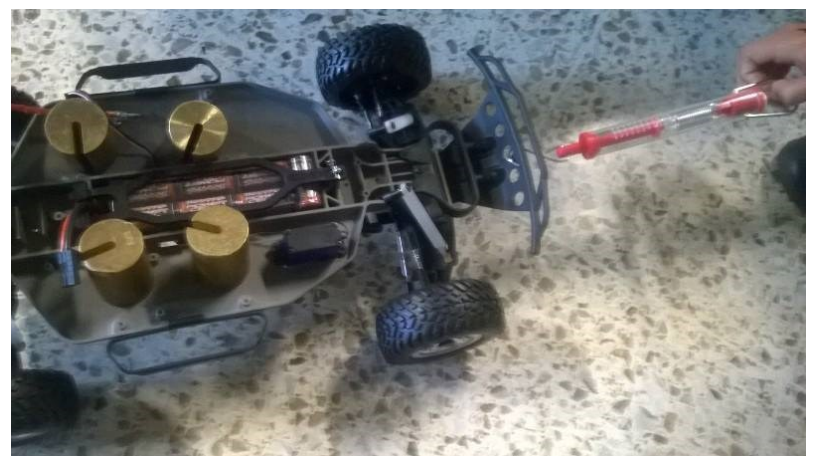

**Fuente.** Elaboración propia

Tras realizar las pruebas terrestres, se procede a verificar la flotabilidad del vehículo estacionado en el agua (*Figura 84).*

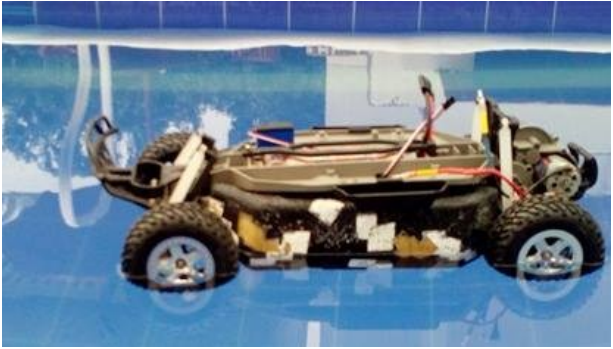

*Figura 84. Prueba de flotabilidad del vehículo*

**Fuente.** Elaboración propia

# **6.2 RESULTADOS DISEÑO ELECTRONICO**

El procedimiento electrónico se divide principalmente en tres partes, diseño y ensamble del circuito del vehículo, diseño y ensamble del circuito del control y diseño y ensamble de la carcasa del control.

En la *Figura 85* se puede observar el proceso de soldadura de los componentes al circuito impreso que controla el vehículo.

*Figura 85. Proceso de soldadura de componentes en los PCB*

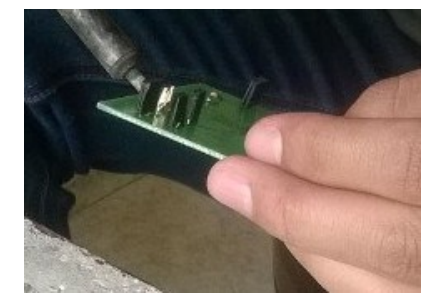

**Fuente.** Elaboración propia

El circuito se adaptó para las dimensiones y espacios del vehículo, con el fin de que no afectara en su distribución de peso ni en su estructura. También se tuvo en cuenta la ubicación con fines de impermeabilidad, con el fin de que el circuito no tuviera contacto con el agua cuando el vehículo se desplazara en el agua.

En la *Figura 86* se puede observar el proceso de soldadura de los componentes al circuito impreso que controla el mando remoto.

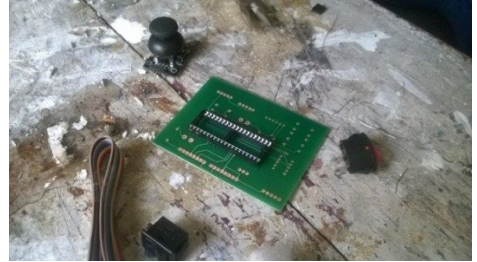

*Figura 86***.** *Proceso de soldadura de componentes en los PCB 2*

**Fuente.** Elaboración propia

En la *Figura 87* se expone el proceso donde se prueba el PCB del mando remoto, con el correcto funcionamiento del microcontrolador y la LCD.

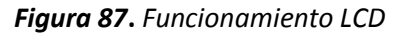

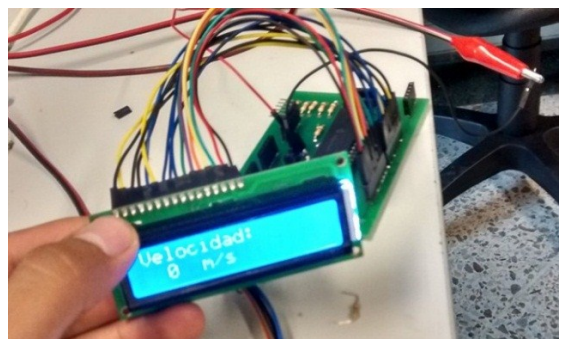

**Fuente.** Elaboración propia

El circuito es de mayores dimensiones y a sí mismo con menos limitaciones, gracias a que este no requiere de la impermeabilización ni tiene restricciones de tamaño.

Debido a la necesidad del control, se tomó en cuenta realizar una carcasa en acrílico con las dimensiones precisas de los componentes electrónicos del mismo. El control tiene componentes como la LCD, los switch, el LED, la antena del Xbee y el dipswitch requieren que el usuario del control pueda verlos o interactuar con ellos, por lo tanto, se diseñó los espacios para los mismos, y otros componentes como resistencias potenciómetros y de más quedan dentro del mando. En la *Figura 88* se observa el control ensamblado de forma definitiva tras haber realizado pruebas y verificado su correcto funcionamiento.

*Figura 88***.** *Mando remoto*

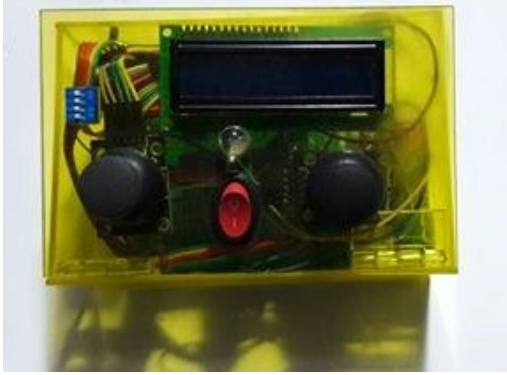

**Fuente.** Elaboración propia

### **6.3 VALIDACIÓN MODELOS CINEMATICOS**

Con el fin de comprobar los modelos cinemáticos desarrollados matemáticamente en el Capítulo 3, se procede a realizar la validación de dichos modelos por medio de una simulación en el software Matlab®. Primero se simulara el modelo cinemático del vehículo terrestre.

### **6.3.1 Validación del modelo cinemático terrestre**

Para empezar se debe revisar las restricciones físicas del vehículo, estas son las limitantes mecánicas del sistema de dirección Ackermann utilizado donde las llantas después de realizar las mediciones necesarias, se calcula un ángulo de giro de la rueda de 30° con respecto a su eje central como se observa en la *Figura 89*

*Figura 89***.** *Dirección (giro derecha) 30°*

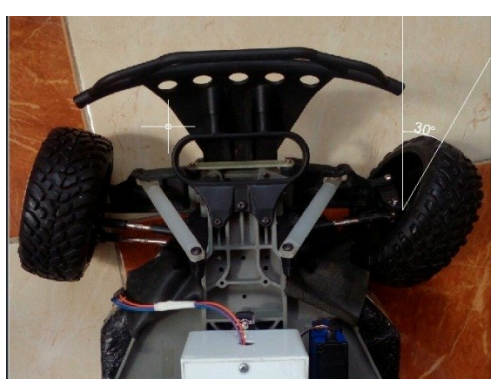

**Fuente.** Elaboración propia

De igual forma, en la *Figura 90* se observa la restricción de giro hacia el lado izquierdo son -30°

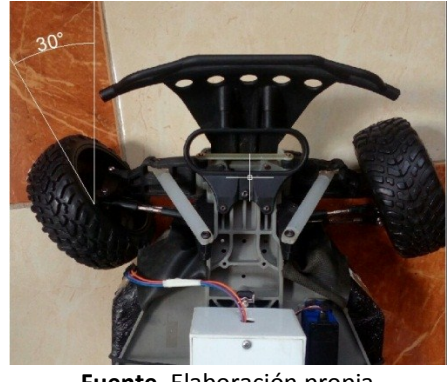

*Figura 90***.** *Dirección (giro izquierda) -30°*

**Fuente.** Elaboración propia

Por estos valores se puede expresar las restricciones de dirección terrestres en la ecuación 60.

$$
-30^{\circ} \le \theta \le 30^{\circ} \tag{60}
$$

Las variables definidas en la ecuación 13 son las variables de entrada Velocidad lineal del vehículo "V" y ángulo de dirección de la llanta " $\theta$ ", las variables de salida son la posición en el eje X, "X", la posición en el eje Y, "Y" y ángulo de giro del vehículo " $\varphi$ ". Finalmente la constante "L" es la distancia entre los ejes del vehículo que corresponde a 0.335 metros.

En la herramienta Simulink del software Matlab® se crea un diagrama de bloques que represente la ecuación 13, este se observa en la *Figura 91.*

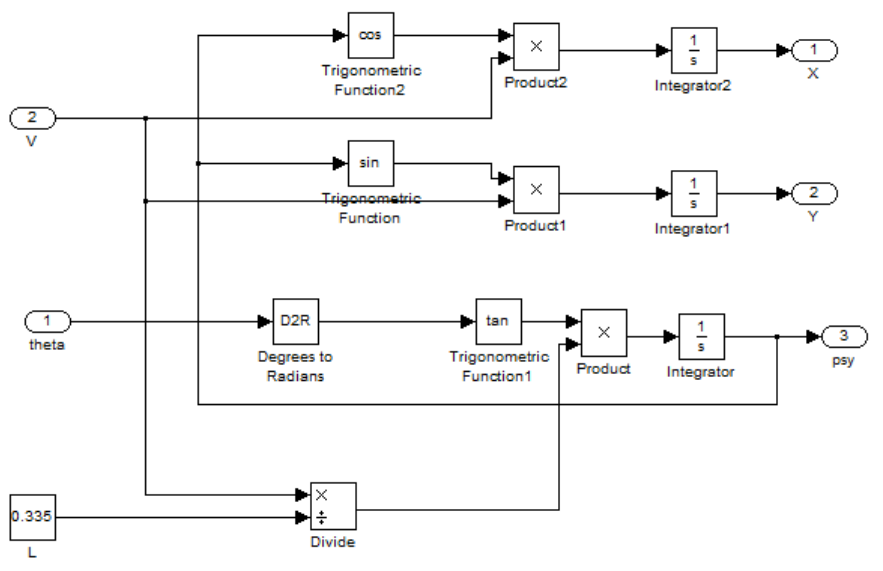

*Figura 91. Diagrama de bloques modelo cinemático terrestre*

**Fuente.** Elaboración propia

Para la validación del modelo cinemático, se usa el diagrama de bloques de la *Figura 91* como un subsistema, y se crea el diagrama de bloques que se observa en la *Figura 92* en el cual se simulan las variables de entrada " $\theta$ " y "V", y los resultados de posición " $X$ " y " $Y$ " se grafican en el bloque "XY Graph" y se observa el ángulo de giro del vehículo " $\varphi$ " en el bloque "Scope".

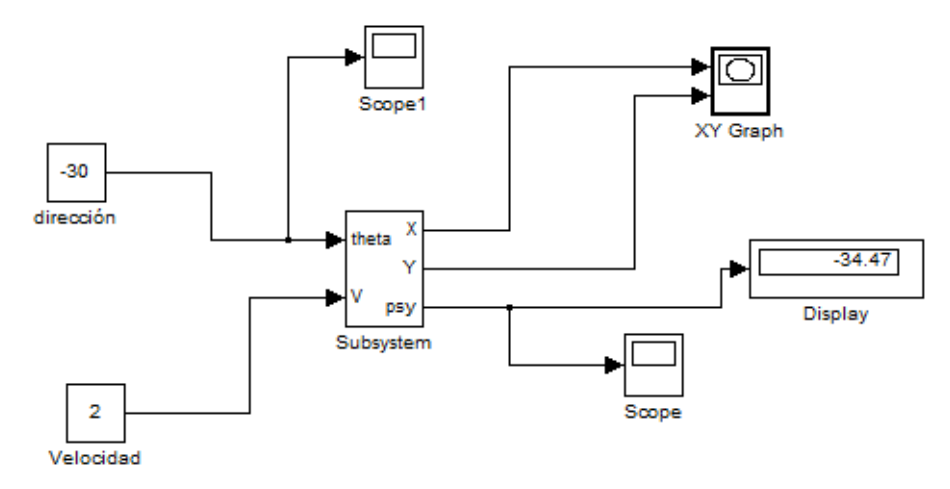

*Figura 92. Diagrama de bloques modelo cinemático terrestre*

**Fuente.** Elaboración propia

Se realizan tres simulaciones asumiendo un valor constante de velocidad de 2 $\frac{m}{s}$  $\frac{n}{s}$  y un tiempo de ejecución de 1.5 s, en cada simulación los valores de dirección usados son los límites de las restricciones (-30° y 30°) y 0° como simulación de avance en línea recta. La posición inicial del vehículo en todas las simulaciones es  $(X = 0, Y = 0, "{\varphi}") = 0$ , en la *Figura 93* se observa la simulación del giro a la derecha con un ángulo  $\theta = -30^{\circ}$ .

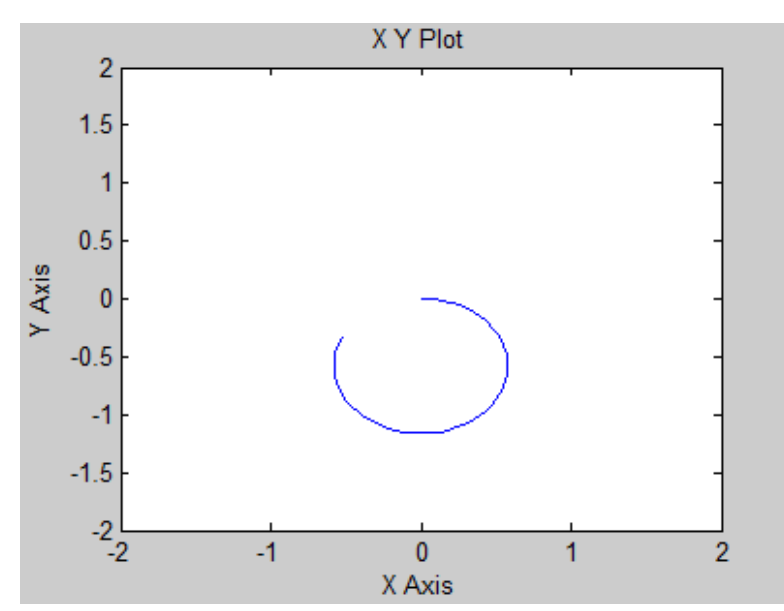

*Figura 93. Simulación 1 Giro a la derecha - Terrestre*

**Fuente.** Elaboración propia

En la *Figura 94* se observa la simulación de avance en línea recta ( $\theta = 0^{\circ}$ ).

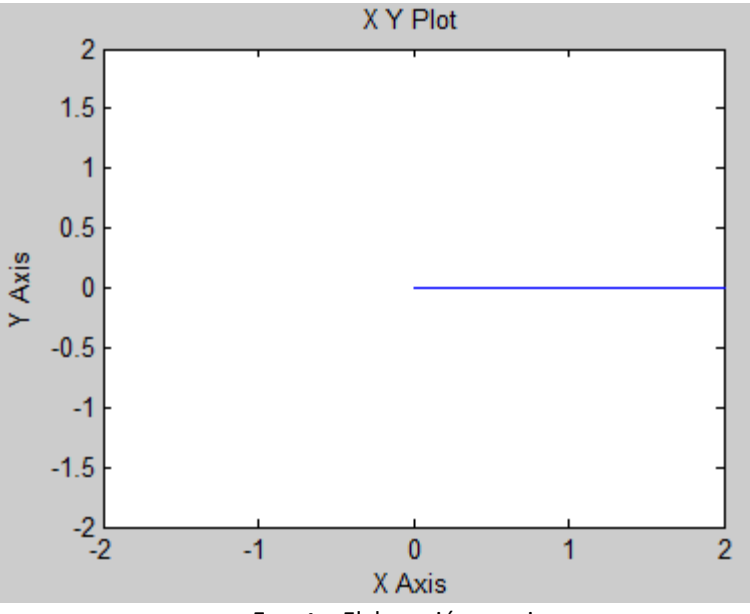

*Figura 94. Simulación 2 Avance en línea recta - Terrestre*

Por último en la *Figura 95* se observa la simulación del giro a la izquierda con un ángulo  $\theta = 30^{\circ}$ .

*Figura 95. Simulación 3 Giro a la izquierda - Terrestre*

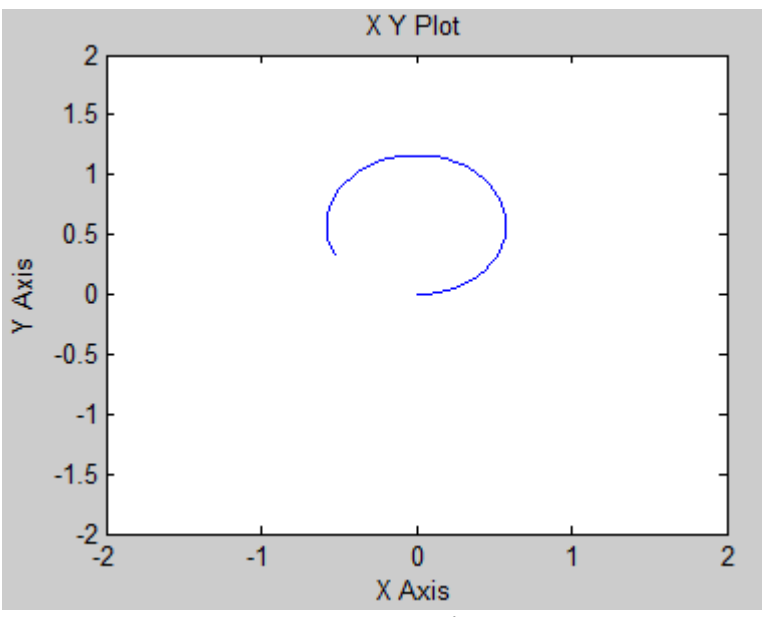

**Fuente.** Elaboración propia

**Fuente.** Elaboración propia

### **6.3.2 Validación del modelo cinemático acuático**

Así como se hizo con el vehículo terrestre, para el sistema de dirección acuático se debe analizar las restricciones mecánicas de este, en la *Figura 96* se observa que el ángulo de giro máximo es de 39° en el giro hacia la izquierda en el sistema de dirección acuático.

> *Figura 96. Restricciones mecánicas de la dirección acuática (Izquierda)*

> *Figura 97. Restricciones mecánicas de la dirección acuática*

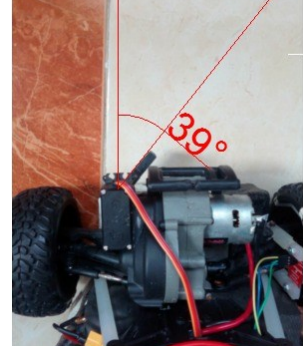

**Fuente.** Elaboración propia

En la *Figura 97* se observa que el ángulo de giro máximo hacia la derecha es de 39°

*(Derecha)*

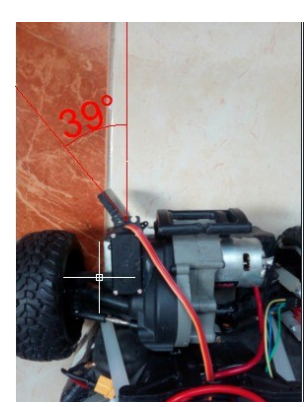

**Fuente.** Elaboración propia

Por estos valores se puede expresar las restricciones de dirección terrestres en la ecuación 61.

$$
-39^{\circ} \le r \le 39^{\circ} \tag{61}
$$

Las variables definidas en la ecuación 27 son las variables de entrada velocidad en el eje X, "u", velocidad en el eje Y, "v" y el ángulo de giro sobre el eje Z, "r", las variables de salida son la posición en el eje X, "X", la posición en el eje Y, "Y" y ángulo de giro del vehículo " $\psi$ ". Adicionalmente podemos hacer uso de la ecuación 26 para obtener las variables de entrada  $u \, v \, v$ , usando la variable V (Velocidad lineal del vehículo en el agua) y el ángulo de giro del vehículo " $\psi$ ".

En la herramienta Simulink del software Matlab® se crea un diagrama de bloques que represente la ecuación 27, este se observa en la *Figura 98.*

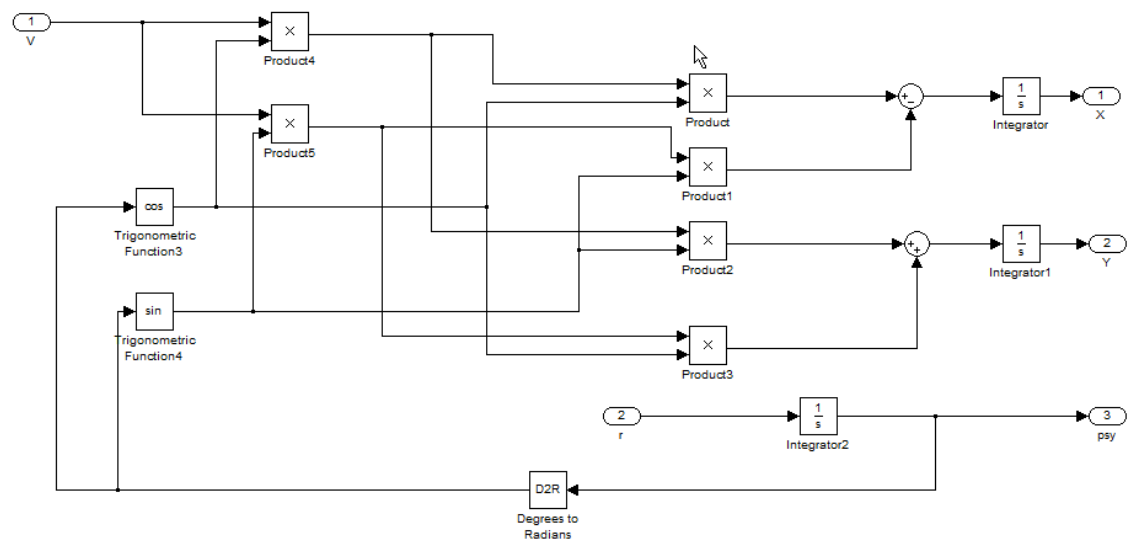

*Figura 98. Diagrama de bloques modelo cinemático terrestre*

Para la validación del modelo cinemático, se usa el diagrama de bloques de la *Figura 98* como un subsistema, y se crea el diagrama de bloques que se observa en la *Figura 99* en el cual se simulan las variables de entrada " $V''$  y "r", y los resultados de posición " $X''$  y " $Y''$  se grafican en el bloque "XY Graph" y se observa el ángulo de giro del vehículo " $\psi$ " en el bloque "Scope".

*Figura 99. Diagrama de bloques modelo cinemático terrestre*

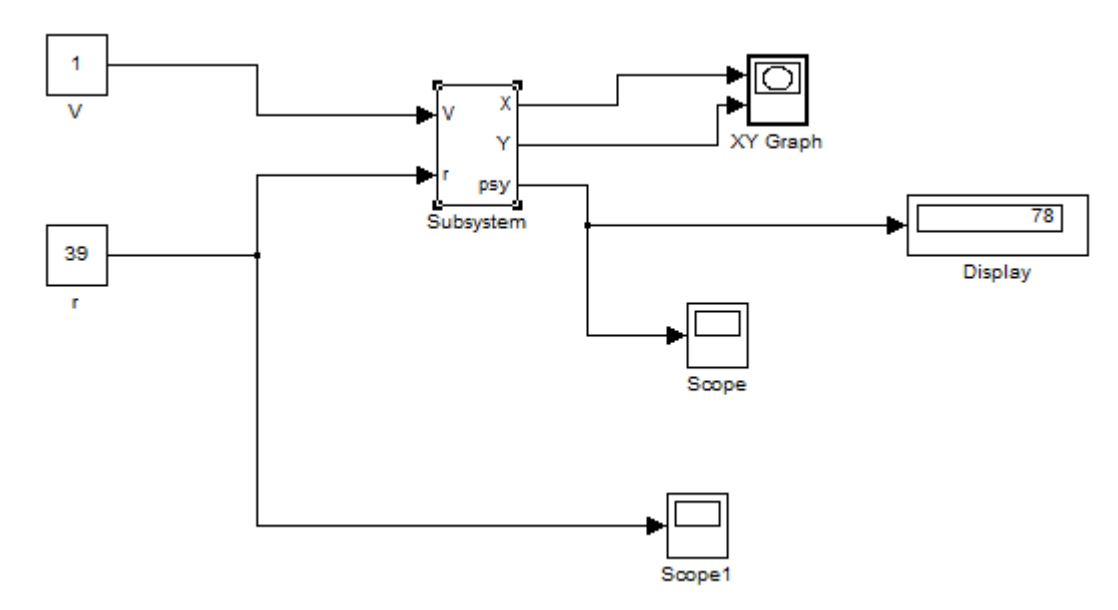

**Fuente.** Elaboración propia

**Fuente.** Elaboración propia

Se realizan tres simulaciones asumiendo un valor constante de velocidad de  $1\frac{m}{s}$  (1.94384 nudos) y un tiempo de ejecución de 2 s, en cada simulación los valores de dirección usados son los límites de las restricciones (-39° y 39°) y 0° como simulación de avance en línea recta. La posición inicial del vehículo en todas las simulaciones es  $(X = 0, Y = 0, \degree \varphi'' = 0)$ , en la *Figura 100* se observa la simulación del giro a la derecha con un ángulo  $\theta = -39^{\circ}$ .

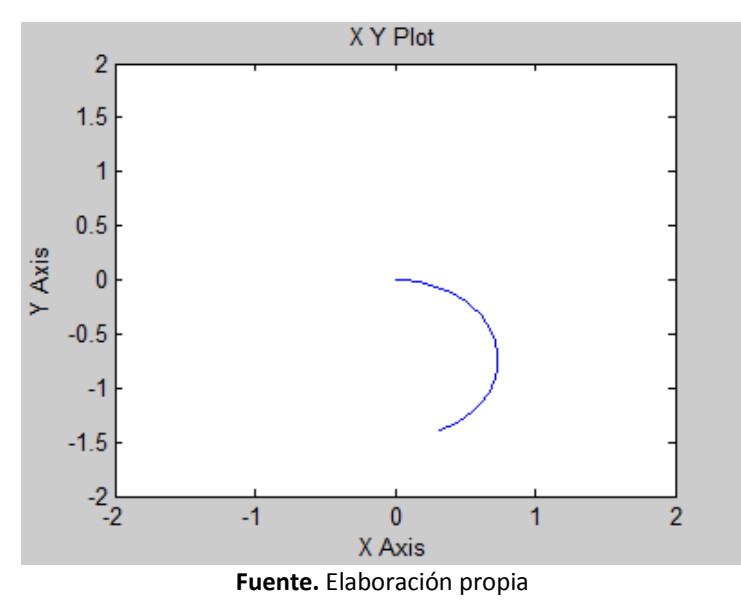

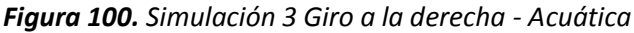

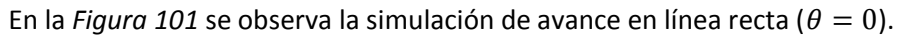

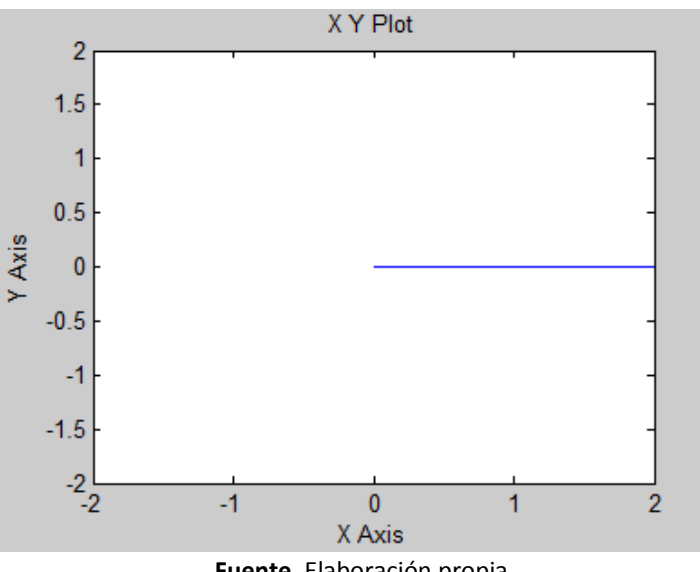

*Figura 101. Simulación 3 Avance en línea recta - Acuática*

**Fuente.** Elaboración propia

Por último en la *Figura 102* se observa la simulación del giro a la izquierda con un ángulo  $\theta = 30$ .

*Figura 102. Simulación 3 Giro a la izquierda - Acuática*

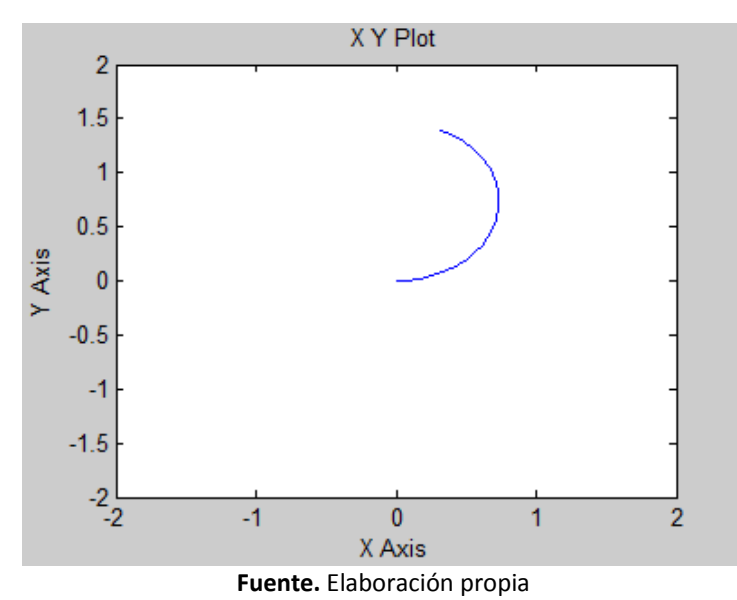

### **6.4 IMPLEMENTACIÓN CONTROL PID**

La implementación del PID Digital mediante código en lenguaje C y por medio del software MikroC Pro for PIC®, en este se obtiene el valor de referencia por medio del mando remoto, se lee la velocidad actual de los motores por medio de los sensores tipo encoder, aplicando las funciones del PID se ejecuta el control de velocidad con los parámetros establecidos para cada sistema. En la *Figura 103* se observa el diagrama de flujo del control PID realizado por el microcontrolador.

Las variables Kp, Ki y Kd resultantes del subcapítulo 5.1 aplicadas en el microcontrolador para cada sistema son la ecuación 62 para el sistema terrestre y la ecuación 63 para el sistema acuático.:

$$
Kd = 0.215, \qquad Kp = 10.9776, \qquad Ki = 200 \tag{62}
$$

$$
Kd = 0.0011, \qquad Kp = 0.8349, \qquad Ki = 200 \tag{63}
$$

*Figura 103. Diagrama de flujo aplicación PID digital*

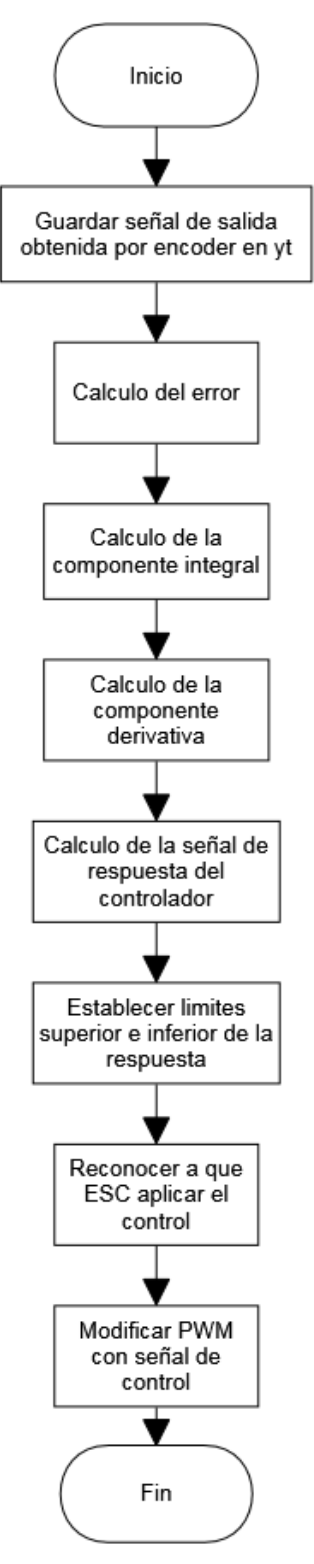

**Fuente.** Elaboración Propia

### **6.5 PRUEBAS DE FUNCIONAMIENTO**

Para las pruebas de funcionamiento se hizo en el lago ubicado en el Parque Metropolitano Simón Bolívar en la ciudad de Bogotá D.C., en donde al realizar las pruebas se observó que el vehículo cumplió satisfactoriamente con las expectativas en su desplazamiento en ambos terrenos y en su transformación al ingresar al agua y al salir de esta, en la *Figura 104* se expone el vehículo saliendo del agua usando su propulsión acuática.

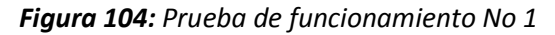

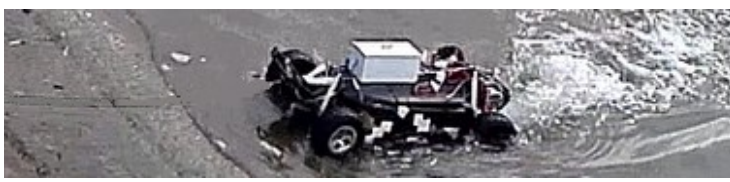

**Fuente.** Elaboración propia

En la *Figura 105* se expone el vehículo acelerando con su sistema de tracción terrestre para subir la rampa al salir del agua.

*Figura 105. Prueba de funcionamiento No 2*

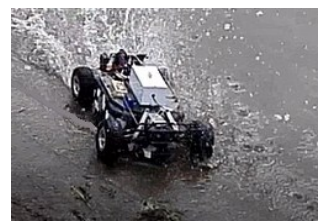

**Fuente.** Elaboración propia

- El trabajo presenta el diseño y control de un prototipo de un vehículo anfibio a escala 1:10, controlado por un mando remoto. El objetivo general del proyecto fue alcanzado por medio del desarrollo de una investigación de sistemas de dirección y tracción en vehículos de ambos terrenos e implementando dispositivos electrónicos óptimos para el mando remoto y el control del vehículo.
- El diseño mecánico realizado cumplió con las expectativas permitiendo al vehiculo desplazarse por tierra y agua sin entorpecer su funcionamiento.
- Los sistemas de dirección y tracción seleccionados y usados en el vehículo demostraron que reúnen las condiciones necesarias y óptimas para su uso en vehículos anfibios por razón de su capacidad de acople en la transformación del vehículo al desplazarse por cada tipo de terreno; tierra y agua.
- Los sistemas de suspensión tipo rígido se adaptan mejor para un vehículo anfibio, reduciendo la estabilidad en tierra que puede ofrecer otro sistema de suspensión, para mejorar la flotabilidad y estabilidad al desplazarse en la superficie acuática.
- El modelamiento cinemático del vehículo determino correctamente el movimiento del prototipo en funcionamiento.
- El modelamiento dinámico de un vehículo anfibio, requiere un grado de complejidad mayor debido a la cantidad de variables que se aplican sobre cada uno de sus movimientos sobre terreno o sobre superficies acuáticas.
- El diseño del circuito electrónico permitió el correcto funcionamiento del prototipo, tanto su correcto funcionamiento en tierra y en agua tanto como su mando remoto.
- La implementación de la tecnología Zigbee para la comunicación inalámbrica presento un comportamiento razonable en cuestión de distancias de alcance con respecto a las especificadas en sus dispositivos.
- La implementación del control PID aplicado a la velocidad lineal del vehículo demostró un funcionamiento idóneo gracias a las bajas velocidades de actuación de este.
- Realizar la adaptación del diseño para un vehículo a escala real. Debido a que por el cambio de dimensiones se requiere adaptar los materiales, los cálculos mecánicos, sistemas de control y demás requisitos de un vehículo a escala real
- Adaptar todos los componentes electrónicos, de tal manera que el vehículo ya no sea controlado por un mando remoto si no que sea un vehículo autónomo integrando más sensores y demás elementos necesarios para esto.

1. **Genys, Andrius. 2006.** military-today. *military-today.* [En línea] 2006. [Citado el: 2016 de 07 de 09.] http://www.military-today.com/trucks/larc.htm.

2. *Popular Mechanics.* **Windsor, H.H.** 1932.

3. **Octavio, Moraga Ernesto.** *Cyclo amphibious. US3606856A* Estados Unidos, 21 de 09 de 1971.

4. **Saunders, Fenella.** SilverBot by K'nex / The Amphibious Solar Vehicle by OWI Inc. / Space Wings by Mondo-tronics. s.l. : Discover, Dec de 1999.

5. **Lerner, P.** An amphibious tank how's this for a class project: Build a scrapped-together vehicle that floats like a boat and cruises like a high-speed tank. five ambitious engineering students nearly did it. s.l. : Popular Science, 2006. Vol. 268.

6. **Water Car, Builders of the Most Fun Vehicle on the Planet.** [En línea] 2015. https://www.watercar.com/product/profile/775.

7. **GIBBS, sports amphibians INC.** GIBBS sports amphibians INC, High Speed Amphibians. [En línea] 2015. http://www.gibbsports.com/quadski.

8. **Solís, Marcia.** DISEÑO DEL DIFERENCIAL NO RIGIDO CON SISTEMA MULTILINK CON SUSPENSION TIJERETA TIPO MACPHERSON CON BLOQUEO ELECTRICO. Costa Rica : Tecnológico de Costa Rica, Escuela de electromecánica, 2014.

9. **Cuevas, Oscar.** DISEÑO Y ANALISIS DE LA DIRECCION PARA UN GO KART. Mexico D.F : Instituto Politecnico Nacional, Febrero de 2008.

10. **Ramos, Jerónimo.** Modelado y control de la dirección de un vehículo eléctrico. Almeura : Universidad de Almeira, Septiembre de 2014.

11. **Traxxas.** https://traxxas.com. *https://traxxas.com.* [En línea] 2014. https://traxxas.com/products/parts/motors/titan12T.

12. **Linda Solanyi Pérez Ochoa, Mario Fernanado Eraso Salazar.** Diseño y Construcción de un robot terrestre que sirva de plataforma para desarrollo de investigaciones en el área de robótica móvil en ambientes abiertos y cerrados. Santiago de Cali : s.n., 2014.

13. **Josep Maria Font Llagunes, Joaquim A.Batlle.** Posicionamiento dinamico y guiado de un robot movil con cinematica de triciclo. Barcelona, Catalunya, España : s.n., 29 de marzo de 2005.

14. **Bohorquez, Giovanni Rodrigo Bermudez.** Modelamiento cinematico y odometrico de robots moviles: Aspectos matemáticos. Enero de 2003.

15. **Calandin, Luis Ignacio Gracia.** Modelado Cinemático y Control de Robots Móviles con Ruedas.

16. **Richard Stone, Jeffrey K.Ball.** *Automotive Engineering Fundamentals.* Warrendale : SAE international, 2004.

17. **mercurymarine.** https://www.mercurymarine.com/. *https://www.mercurymarine.com.* [En línea] 2017. https://www.mercurymarine.com/es/lam/gauges-and-controls/steering/.

18. **Fondear.** http://www.fondear.org. *http://www.fondear.org.* [En línea] 2014. http://www.fondear.org/infonautic/Barco/Motores\_Helices/Transmisiones/Motorizacion-Transmisiones.asp.

19. **Sagarra, Ricard Mari.** *Maniobra de los buques.* s.l. : UPC, 1998.

20. **Fernandez, David Mateos.** ATMOSFERIS.COM Información sobre la industra y el transporte maritimo. *ATMOSFERIS.COM Información sobre la industra y el transporte maritimo.* [En línea] 21 de Marzo de 2013. [Citado el: 18 de 01 de 2017.] http://www.atmosferis.com/helices-con-tobera/.

21. **Muñoz, Miguel Angel.** http://www.manualvuelo.com. *http://www.manualvuelo.com.* [En línea] [Citado el: 16 de 04 de 2017.] http://www.manualvuelo.com/SIF/SIF32.html.

22. **Rios G, Luis Hernando y Bueno L, Maximiliano.** Modelo matematico para un robot movil. Pereria, Colombia : Universidad Tecnólogica de Pereira, 2008.

23. **Vasques, Javier.** Desarrollo de planeación y seguimiento de trayectorias para un vehiculo autonomo. Bogota D.C. : s.n., 2015.

24. **Fossen, Thor I.** Guidance and Control of Ocean Vehicles. *Guidance and Control of Ocean Vehicles.* 1994, págs. 6-17.

25. **G. Campion, G. Bastin, B. d'Andrea Novel.** Structural properties and classification of kinematic and dynamic models of wheeled mobile robots. s.l. : IEEE Transactions on Robotics and Automation, 1996. Vol. 12, págs. 47-62.

26. **Digi.** XBee/XBee-PRO ZigBee RF Modules User Guide. [En línea] 2015. [Citado el: 05 de Julio de 2016.] http://ftp1.digi.com/support/documentation/90000976.pdf.

27. **Digi International Inc.** XCTU User Guide. [En línea] 12 de Mayo de 2016. [Citado el: 31 de Octubre de 2016.] http://www.digi.com/resources/documentation/digidocs/90001458- 13/default.htm.

# **ANEXO A.**

# **PROCESO MATEMATICO PARA LOS SISTEMAS MECANICOS TERRESTRES**

**PROYECTO PG 15-1-17**

**DISEÑO Y CONSTRUCCIÓN DE UN PROTOTIPO DE VEHÍCULO CON CAPACIDAD DE TRANSPORTE TERRESTRE Y ACUÁTICO**

### **9. ANEXO A. PROCESO MATEMATICO PARA EL SISTEMA MECANICO TERRESTRE**

## **Arrastre tierra**

El arrastre en tierra o resistencia al aire básicamente nos muestra el desempeño que tiene el vehículo en movimiento, interactuando con las fuerzas ocasionadas por el fluido, en este caso el fluido es el aire a temperatura ambiente<sup>1</sup>. Área

De acuerdo a lo anterior, lo primero a calcular es el área máxima de contacto que tiene el vehículo con el fluido, en la dirección que este mismo se le opone.

$$
A = (20.5cm) * (10cm) + 2((4.7cm)(10.5cm)) = 303.7cm2 = 0.03037m2
$$
 (173)

Con esto se calcula la fuerza de arrastre que se tiene sobre el vehículo, donde muchos de los datos son obtenidos del fluido, exceptuando el dato del coeficiente de arrastre que es genérico debido a la función del vehículo, en este caso 0,60<sup>2</sup>.

$$
Fd = CD\left(\frac{pc^2}{2}\right)A\tag{174}
$$

$$
Fd = 0.60 \left( \frac{1.2 \frac{kg}{m^3} * \left( 5 \frac{m}{s} \right)^2}{2} \right) (0.03037 m^2)
$$
 (175)

$$
Fd = 0.273N \tag{176}
$$

El siguiente paso es conocer la potencia mínima que se requiere para vencer esta fuerza, y así seleccionar un buen motor para el vehículo.

$$
Pd = FdV = (0,273N) * (5m/S) = 1,36W
$$
 (177)

 $\overline{a}$ 

<sup>1</sup> **Mott, Robert L.** *Mecánica de fluidos.* s.l. : Pearson.

<sup>2</sup> **Beer, Johnston y Eisenberg. 2007.** *Mecánica Vectorial Para Ingenieros.* s.l. : Mc Graw Hill, 2007.

# **2.4.1Eje**

El eje<sup>3</sup> soporta el peso del carro y para su análisis, se debe comprender que va a soportar una carga variable debido a que va a funcionar con y sin peso adicional (personas, equipaje, etc.…), para este análisis se calcula el eje sin peso adicional, además de esto se utiliza el peor de los casos que es que en cada apoyo se concentre un peso de 29,43N (*Figura 23*), así mismo para el cálculo del mismo se hace uso de la teoría de la falla por distorsión de la energía (Teoría de Von Mises).

# *Figura 106: Diagrama de fuerzas eje*

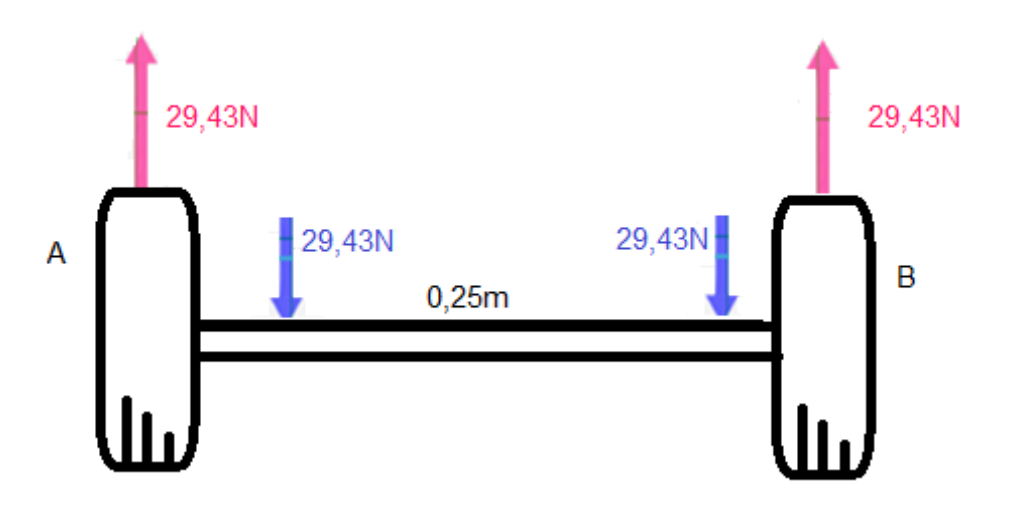

**Fuente.** Elaboración Propia

Las medidas (*Figura 23*) del eje son de 0,25m donde los apoyos están ubicados en los extremos y el peso es aplicado a 0,025m en cada extremo de la barra. Se procede a realizar el análisis del eje.

Sumatoria de fuerzas:

1

$$
\sum f y = R_1 + R_2 - 58,86N \tag{2}
$$

$$
R_1 = 58,86N - R_2 \tag{3}
$$

<sup>3</sup> **Norton, Robert L. 2006.** *Machine Design: An integrated Approach, Third Edition.* s.l. : Pearson Education, 2006. ISBN 0 - 13 - 148190 - 8.

Sumatoria de momentos:

$$
\sum MR_1 = -29.43N(0,025m) - 29,43N(0,225m) + R_2(0,25m) \tag{4}
$$

$$
R_2 = \frac{0.73575Nm + 6.62175Nm}{0.25m}
$$
 (5)

Despejando se obtiene:

$$
R_1 = 29,43N \tag{6}
$$

$$
R_2 = 29,43N \tag{7}
$$

Ecuaciones de singularidad:

$$
v = 29,43(x-0)^0 - 29,43(x-0,025)^0 - 29,43(x-0,225)^0 + 29,43(x-0,25)^0
$$
 (8)

$$
M = 29,43(x-0)^{1} - 29,43(x-0.025)^{1}- 29,43(x-0.225)^{1} + 29,43(x-0.25)^{1}
$$
\n(9)

A continuación, se grafican las ecuaciones de singularidad, para ver gráficamente los efectos de las fuerzas *(Figura 24)* en el eje.

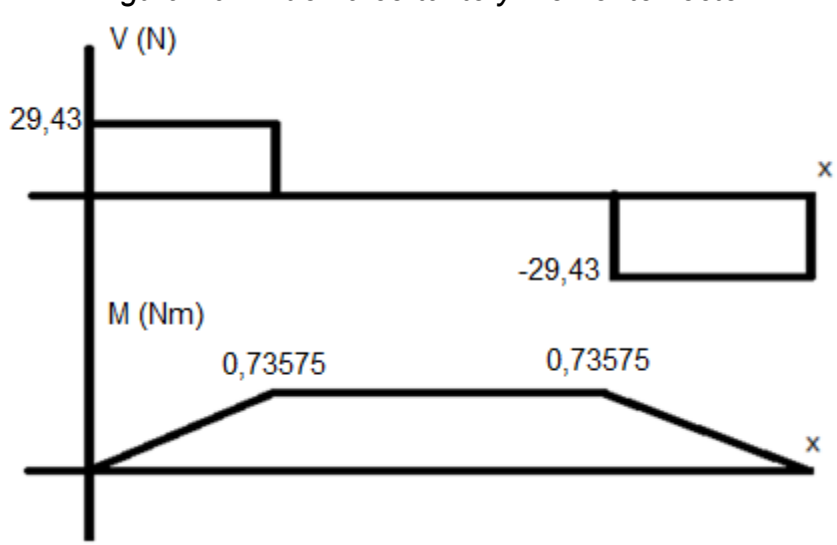

*Figura 107: Fuerza cortante y Momento flector* 

**Fuente.** Elaboración Propia

El material que se utiliza para la fabricación del eje y del árbol del vehículo es el acero AISI 1040*(Tabla 2)*, que es un acero ampliamente usado en la fabricación de elementos de maquinarias y/o vehículos a tamaño real, por esto mismo y además de sus propiedades físicas se escogió este material, el proceso de fabricación que más se adecua a las exigencias es rolado en frio.

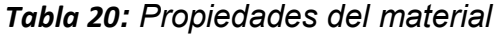

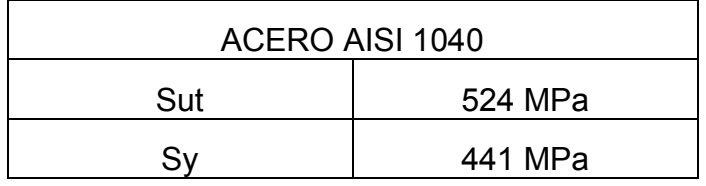

**Fuente.** Elaboración Propia

Corrección del material:

$$
Se = 0.5 * 524 MPa \tag{10}
$$

$$
Se = 262 MPa \tag{11}
$$

$$
Ccarga = 1 (flexión)
$$
\n(12)

$$
Ctam = 1(1ra iteración suponiendo diametro d = 0,00762m) \tag{13}
$$

$$
Csup = 0.8569(maquinado en frio A = 2,7 B = -0.265; A = Sut^{B})
$$
 (15)

$$
Ctem = 1 (temperature Ambiente)
$$
 (17)

*(17)*

$$
Cconf = 0.814 (Asumiendo 90\%)
$$
\n(18)

$$
Se = 1 * 1 * 0.8569 * 1 * 0.814 * 262 MPa = 182.7 MPa
$$
 (19)

Como se está realizando el cálculo de un eje este mismo no tiene ningún tipo de concentrador de esfuerzos, por esto mismo se supone un kf=1.

$$
d = \left\{ \frac{32 * F.S}{\pi} \left[ \left( k f \frac{Ma}{Se} \right)^2 + \frac{3}{4} \left( k f s m \frac{Tm}{Sy} \right)^2 \right]^{1/2} \right\}^{1/3}
$$
(20)

De esta ecuación se elimina la parte del torque puesto que es un eje y no un árbol lo que se está calculando, lo que simplifica la ecuación.

$$
d = \left\{ \frac{32 * F.S}{\pi} \left[ \left( k f \frac{Ma}{Se} \right)^2 \right]^{1/2} \right\}^{1/3}
$$
 (21)

Con la ecuación nueva se procede a calcular el diámetro del eje, con un factor de seguridad de 2.

$$
d = \left\{ \frac{32 \times 2}{\pi} \left[ \left( 1 \times \frac{0.73575 N m}{182.7 M Pa} \right)^2 \right]^{1/2} \right\}^{1/3} = 0.00435 m \tag{22}
$$

Este ya es el diámetro para el eje, no se realizan las correcciones debidas, porque el tamaño del diámetro dio dentro de lo supuesto anteriormente en tamaño que era un diámetro menor a los 0,00762m, por lo tanto, este es el diámetro final.

De acuerdo a lo dicho anteriormente se procede a calcular el eje con su carga máxima y utilizando el peor de los casos, el cual es que en cada punto donde descansa el peso del vehículo, sea aproximadamente 39,24N (*Figura 23*).

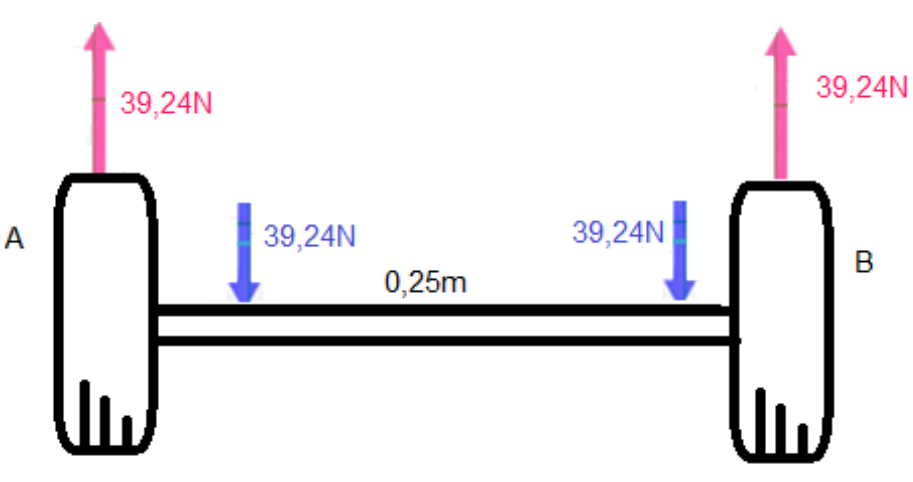

*Figura 108: Diagrama de fuerzas eje*

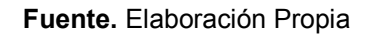

Las medidas (*Figura 23*) del eje son de 0,25m donde los apoyos están ubicados en los extremos y el peso es aplicado a 0,025m en cada extremo de la barra. Se procede a realizar el análisis del eje.

Sumatoria de fuerzas:

$$
\sum f y = R_1 + R_2 - 78,48N \tag{2}
$$

$$
R_1 = 78,48N - R_2 \tag{3}
$$

Sumatoria de momentos:

$$
\sum MR_1 = -39,24N(0,025m) - 39,24N(0,225m) + R_2(0,25m) \tag{4}
$$

$$
R_2 = \frac{0.981Nm + 8.829Nm}{0.25m} \tag{5}
$$

Despejando se obtiene:

$$
R_1 = 39,24N \tag{6}
$$

$$
R_2 = 39,24N \tag{7}
$$

Ecuaciones de singularidad:

$$
v = 39,24(x-0)^0 - 39,24(x-0.025)^0 - 39,24(x-0.225)^0 + 39,24(x-0.25)^0
$$
 (8)

$$
M = 39,24(x - 0)1 - 39,24(x - 0,025)1 - 39,24(x - 0,225)1+39,24(x - 0,25)1
$$
 (9)

A continuación, se grafican las ecuaciones de singularidad, para ver gráficamente los efectos de las fuerzas *(Figura 24)* en el eje.

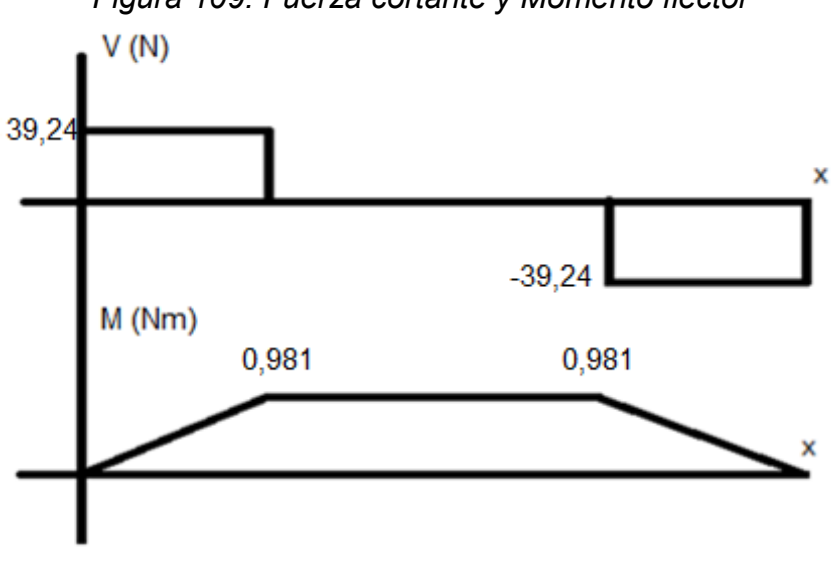

*Figura 109: Fuerza cortante y Momento flector* 

**Fuente.** Elaboración Propia

Se procede a calcular el diámetro del eje, para este caso que el de mayor peso a soportar en cada uno de sus apoyos.

$$
d = \left\{ \frac{32 \times 2}{\pi} \left[ \left( 1 \times \frac{0.981 N m}{182.7 M Pa} \right)^2 \right]^{1/2} \right\}^{1/3} = 0.00478 m \tag{22}
$$

Este ya es el diámetro para el eje, no se realizan las correcciones debidas, porque el tamaño del diámetro dio dentro de lo supuesto anteriormente en tamaño que era un diámetro menor a los 0,00762m, por lo tanto, este es el diámetro final.

# **9.1.1 2.4.2 Engrane y Piñón**

Para estos cálculos<sup>4</sup> se utiliza el torque del motor, como el torque del engrane debido a que el engrane se acoplara directamente al motor, el torque para este caso es de 0,6Nm, también se supone un número de dientes para el piñón de 15, con un módulo de 1 y por último un ángulo de presión de 25°, los engranes son rectos.

Número de dientes engrane:

$$
\frac{Tp}{Tg} = \frac{Np}{Ng} \tag{23}
$$

$$
Ng = \frac{Np * Tg}{Tp} \tag{24}
$$

$$
Ng = \frac{15 * 0.6Nm}{0.1Nm} = 90
$$
 (25)

Paso circular:

 $\overline{a}$ 

$$
Pc = \pi * m = 3,14mm
$$
 (88)

<sup>4</sup> **Norton, Robert L. 2011.** *Diseño de maquinas.* s.l. : Pearson, 2011.

Paso base:

$$
Pb = 3,141592654mm * cos25^\circ = 2,84mm
$$
 (89)

Piñón:

$$
dp = m * Np \ dp = 1mm * 15 \tag{90}
$$

$$
dp = 15mm \tag{91}
$$

$$
rp = \frac{15mm}{2} \text{ } rp = 7,5mm \tag{92}
$$

Engrane:

$$
dg = m * Ng \ dg = 1mm * 90 \tag{93}
$$

$$
dg = 90mm \tag{94}
$$

$$
rg = \frac{90mm}{2} \hspace{2mm} rg = 45mm \tag{95}
$$

Para ambos casos se aplica el mismo Adendum y Dedendum.

Adendum:

$$
1 * 1mm = 1mm \tag{96}
$$

Dedendum:

$$
1.25 * 1mm = 1.25mm
$$
 (97)

Distancia entre centros:

$$
C = \frac{m(Ng + Np)}{2} = \frac{1(90 + 15)}{2} = 52,5mm
$$
\n(98)

Longitud de acción:

$$
Z = [(7,5mm + 1mm)^{2} - (7,5mm * cos25^{\circ})^{2}]^{1/2}
$$
  
+ [(45mm + 1mm)^{2} - (45mm \* cos25^{\circ})^{2}]^{1/2} - 52,5mm (99)  
\* sen25° = 4,19mm

Razón de contacto:

$$
mp = \frac{Z}{\pi * \cos 25^\circ * m}
$$
 (100)

$$
mp = \frac{4,19mm}{\pi * \cos 25^\circ * 1mm}
$$
 (101)

$$
mp = 1.47 \tag{102}
$$

### **2.4.2.1 Piñón**

La *Tabla 3,* de carga en la punta con dientes de profundidad total, debido a que se considera que va a fallar por este motivo.

*Tabla 21: Factor geométrico* Np | 14 | 15 | 17  $Ng$   $P$   $P$   $P$ 

| 55  | 0.28 | 0.2866 | 0.30 |
|-----|------|--------|------|
| 90  | 0.28 | 0.2866 | 0.30 |
| 135 | 0.28 | 0.2866 | 0.30 |

**Fuente.** Diseño de máquinas, Robert Norton

$$
Jp = 0.2866\tag{26}
$$

Factor de aplicación (Impacto Fuerte - Impacto Suave):

$$
Ka = 2 \tag{27}
$$

Factor de carga dinámica:

$$
Kv = \left(\frac{A}{A + \sqrt{200vt}}\right)^B
$$
 (28)

Dónde:

$$
B = 0.25(12 - Qv)^{2/3} (donde Qv = 9)
$$
 (29)

$$
B = 0.52 \tag{31}
$$

$$
A = 50 + 56(1 - B)
$$
 (32)

$$
A = 76.87 \tag{33}
$$

$$
v\text{t} \max = \frac{(A + (Qv - 3))^2}{200} \tag{34}
$$

$$
v\text{t} \max = 34.34 \frac{m}{s} \tag{35}
$$

$$
Kv = 0.6836\tag{36}
$$

Factor de ancho de cara:

$$
Km = 1.6 \text{ (1ra iteration se assume } f < 0.0508m\text{)}\tag{37}
$$

Factor de vida:

$$
Kl = 1.6831 * N^{-0.0322} \ (donde \ N = 10^7 \ para \ vida \ infinita)
$$
 (39)

Confiabilidad:

$$
Kr = 0.7 - 0.15 \log(1 - 0.9)
$$
 (donde se asume un 90% de confiabilidad) (41)

$$
Kr = 0.85\tag{42}
$$

Temperatura:

$$
Kt = 1 \text{ (temperature ambiente)} \tag{44}
$$

Resistencia a la fatiga:

$$
Sfb = \frac{Kl}{Kt * Kr} * Sfb'
$$
\n(45)

Donde se utiliza un Acero AISI 4140*(Tabla 4)* ya que brinda la resistencia necesaria y es común en la fabricación de piñones y engranes.

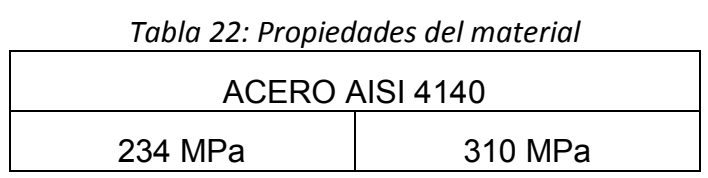

**Fuente.** Elaboración propia

Se utiliza el peor de los casos que es de 234 MPa.

$$
Sfb = \frac{1}{1 \times 0.85} \times 234 \, MPa \tag{46}
$$

$$
Sfb = 275,3MPa \tag{47}
$$

Cargas tangenciales:

$$
wt = \frac{tp}{rp} \tag{48}
$$

$$
wt = \frac{0,1Nm}{0,0075m} \ \ wt = 13,33N \tag{50}
$$

Ancho de cara:

Para este caso se utiliza un factor de seguridad de 7 debido a que el factor de seguridad para vehículos es hasta 10, por lo tanto, se selecciona uno más o menos cercano que es 7.

$$
Fp = \frac{Ka * wt * Pd * Km * F.S}{Kv * Jp * sfb} \tag{51}
$$

$$
Fp = \frac{2 * 13,33N * 1.6 * 7}{0,6836 * 0.2866 * 275,3MPa * 0,001m}
$$
(52)

$$
Fp = 0.0055m\tag{53}
$$

$$
0.005m < F < 0.01m \tag{54}
$$

Por lo tanto, el ancho de cara está dentro de un rango aceptable para el paso diametral escogido. Además de esto no se vuelve a calcular debido a que se mantuvo el factor de ancho de cara.

### **2.4.2.2 Engrane**

La *Tabla 5,* de carga en la punta con dientes de profundidad total, debido a que se considera que va a fallar por este motivo.

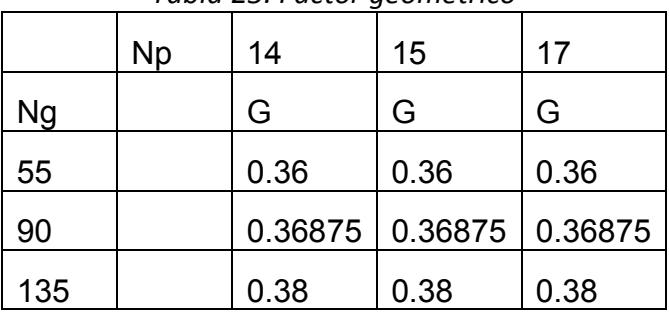

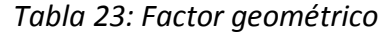

**Fuente.** Diseño de máquinas, Robert Norton

$$
Jp = 0.36875\tag{55}
$$

Factor de aplicación (Impacto Fuerte - Impacto Suave):

$$
Ka = 2 \tag{27}
$$

Factor de carga dinámica:

$$
Kv = \left(\frac{A}{A + \sqrt{200vt}}\right)^B
$$
 (28)

Dónde:

$$
B = 0.25(12 - Qv)^{2/3} (donde Qv = 9)
$$
 (29)

$$
B = 0.52 \tag{31}
$$

$$
A = 50 + 56(1 - B)
$$
 (32)

$$
A = 76.87 \tag{33}
$$
$$
v\text{t} \max = \frac{(A + (Qv - 3))^2}{200} \tag{34}
$$

$$
v\,(x) = 34.34 \frac{m}{s} \tag{35}
$$

$$
Kv = 0.6836\tag{36}
$$

Factor de ancho de cara:

$$
Km = 1.6 \text{ (1ra iteration se assume } f < 0.0508m\text{)}\tag{37}
$$

Factor de vida:

$$
Kl = 1.6831 * N^{-0.0322} (donde N = 107 para vida infinita)
$$
 (39)

Confiabilidad:

$$
Kr = 0.7 - 0.15 \log(1 - 0.9)
$$
 (donde se asume un 90% de confiabilidad) (41)

$$
Kr = 0.85\tag{42}
$$

Temperatura:

$$
Kt = 1 \text{ (temperature ambiente)} \tag{44}
$$

Resistencia a la fatiga:

$$
Sfb = \frac{Kl}{Kt * Kr} * Sfb'
$$
\n(45)

Donde se utiliza un Acero AISI 4140*(Tabla 4)* ya que brinda la resistencia necesaria y es común en la fabricación de piñones y engranes.

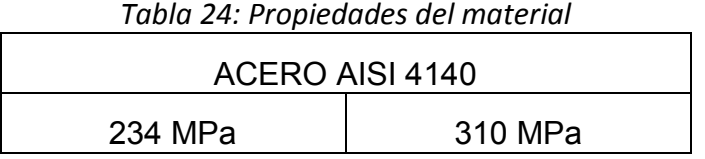

**Fuente.** Elaboración propia

Se utiliza el peor de los casos que es de 234 MPa.

$$
Sfb = \frac{1}{1 \times 0.85} \times 234 \, MPa \tag{46}
$$

$$
Sfb = 275, 3MPa \tag{47}
$$

Cargas tangenciales:

$$
wt = \frac{tg}{rg} \tag{78}
$$

$$
wt = \frac{0.6Nm}{0.045m} \ \ wt = 13.33N \tag{80}
$$

Como se puede comprobar las cargas tangenciales son iguales y esto es debido a que según la teoría si estas no son iguales, lo más probable es que se rompan los dientes entre ellos.

Ancho de cara:

Para este caso se utiliza un factor de seguridad de 9 debido a que el factor de seguridad para vehículos es hasta 10, por lo tanto, se toma uno más o menos cercano que es el de 9.

$$
Fg = \frac{Ka * wt * Pd * Km * F.S}{Kv * Jp * sfb} \tag{81}
$$

$$
Fg = \frac{2 * 13,33N * 1.6 * 9}{0,6836 * 0.36875 * 275,3MPa * 0,001m}
$$
 (82)

$$
Fg = 0.0055m\tag{83}
$$

Por lo tanto, el ancho de cara está dentro de un rango aceptable para el paso diametral escogido. Además de esto no se vuelve a calcular debido a que se mantuvo el factor de ancho de cara.

### **9.1.2 2.4.3 Árbol**

 $\overline{a}$ 

El árbol<sup>5</sup> soporta el peso del carro y para el análisis, se debe comprender que va a soportar una carga variable, para este análisis se calcula el eje sin peso adicional y se utiliza el peor de los casos que es, que en cada punto donde descansa el peso del vehículo sea las 29,43N *(Figura 25)*, además de esto en el centro ira ubicado el engrane calculado anteriormente. así mismo para el cálculo del mismo se hace uso de la teoría de la falla por distorsión de la energía (Teoría de Von Mises).

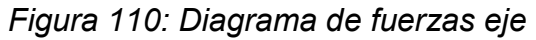

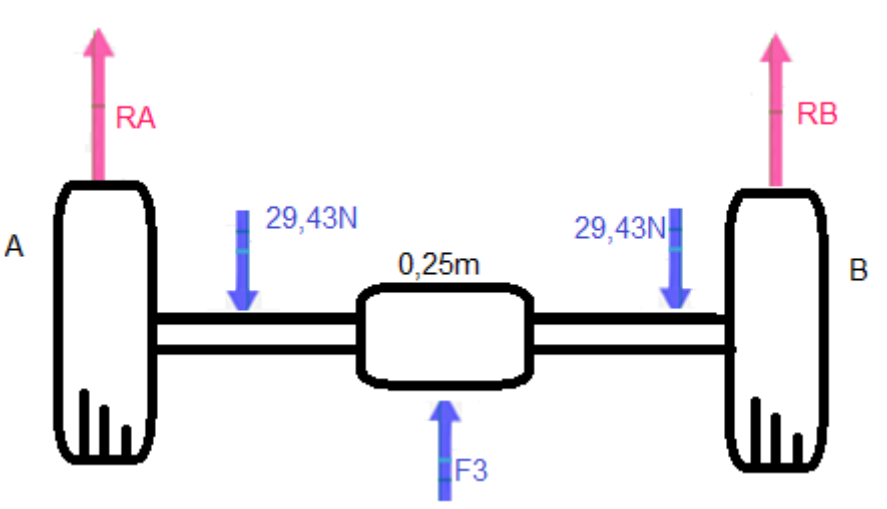

**Fuente.** Elaboración Propia

Las medidas *(Figura 25)* del eje son de 0,25m donde los apoyos están ubicados en los extremos y el peso es aplicado a 0,025m en cada extremo de la barra y el engrane está ubicado en todo el centro de la barra a una distancia de 0,125m. Ahora se realiza el análisis del eje.

<sup>5</sup> **Norton, Robert L. 2011.** *Diseño de maquinas.* s.l. : Pearson, 2011.

En cuanto a el sistema de potencia (figura 25) del árbol, se tiene que el piñón va unido al motor y este transmite la potencia del mismo al engrane y de este modo haciendo de uso de un sistema simple de transmisión de potencia, hace que el vehículo se pueda desplazar en tierra.

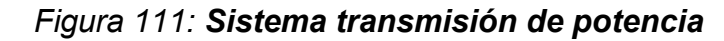

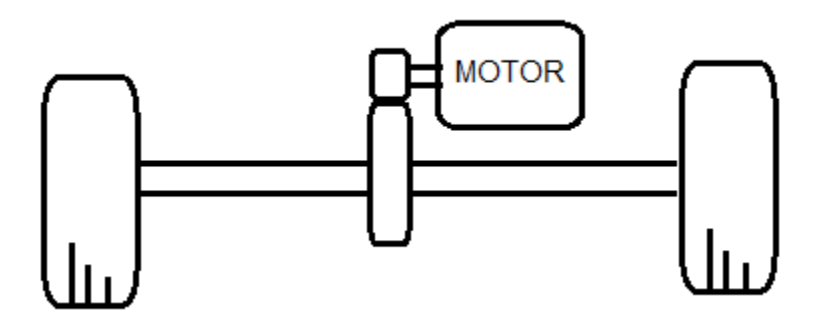

**Fuente.** Elaboración Propia

Primero se calcula la fuerza radial y la fuerza tangencial que se generan en la unión del engrane *(Figura 26)* y el piñón.

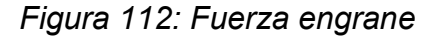

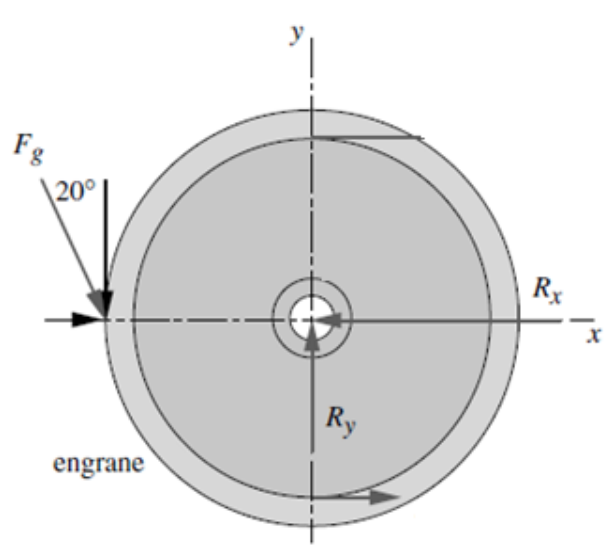

**Fuente.** Diseño de máquinas, Robert Norton

$$
fgtan = \frac{-0.6Nm}{0.045m} \tag{103}
$$

$$
fgtan = -13,33N \text{ en } j \tag{104}
$$

$$
fgrad = fgtan * tan20^{\circ} \tag{105}
$$

$$
fgrad = 4,85N \text{ en } i \tag{106}
$$

Fuerzas:

$$
\sum f y = R_1 + R_2 - 58,86N + fg \tag{107}
$$

$$
R_1 = 58,86N - R_2 - fg \tag{108}
$$

Momentos:

$$
\sum MR_1 = -29,43N(0,025m) - 29,43N(0,225m) + R_2(0,25m) + fg(0,125m)
$$
\n(109)

$$
R_2 = \frac{7,3575Nm - 0,125m * fg}{0,25m}
$$
 (110)

Se obtiene:

$$
R_1 = 29,43N - 0.5fg \tag{111}
$$

$$
R_2 = 29.43 - 0.5fg \tag{112}
$$

Por consiguiente, se hace reemplazo de la fuerza fg para cada uno de sus componentes, dependiendo del plano donde actúen ya sea en el eje X o en el eje Y

Componentes en X:

$$
R_{1x} = 29,43N - 0.5(4,85N)
$$
 (113)

$$
R_{1x} = 27N \tag{114}
$$

$$
R_{2x} = 29,43N - 0.5(4,85N)
$$
 (115)

$$
R_{2x} = 27N \tag{120}
$$

Componentes en Y:

$$
R_{1y} = 29,43N - 0.5(-13,33N)
$$
 (121)

$$
R_{1v} = 36.1N \tag{122}
$$

$$
R_{2y} = 29,43N - 0.5(-13,33N)
$$
 (123)

$$
R_{2v} = 36.1N \tag{124}
$$

Ecuaciones de singularidad:

$$
v = R1(x-0)^0 - 29,43(x-0.025)^0 + fg(x-0.125)^0 - 29,43(x - 0.225) + R2(x - 0.25)^0
$$
\n(125)

$$
M = R1(x - 0)1 - 29,43(x - 0,025)1 + fg(x - 0,125)1 - 29,43(x - 0,225)1 + R2(x - 0,25)1
$$
 (126)

Se reemplazan las ecuaciones de singularidad respectivamente para componente en este caso sus componentes en el plano XZ

Plano XZ:

$$
v = 27(x - 0)^0 - 29,43(x - 0.025)^0 + 4,85(x - 0.125)^0
$$
  
- 29,43(x - 0.225)<sup>0</sup> + 27(x - 0.25)<sup>0</sup> (127)

$$
M = 27(x - 0)1 - 29,43(x - 0,025)1 + 4,85(x - 0,125)1 - 29,43(x - 0,225)1 + 27(x - 0,25)1
$$
 (128)

Se realiza el mismo procedimiento, donde se reemplazan las ecuaciones de singularidad respectivamente para cada componente en este caso sus componentes en el plano YZ

Plano YZ:

$$
v = 36,1(x-0)^0 - 29,43(x-0,025)^0 - 13,33(x-0,125)^0 - 29,43(x-0,225)^0 + 36,1(x-0,25)^0
$$
\n(129)

$$
M = 36,1(x-0)^{1} - 29,43(x-0.025)^{1} - 13,33(x-0.125)^{1}- 29,43(x-0.225)^{1} + 36,1(x-0.25)^{1}
$$
\n(130)

Se grafican las ecuaciones de singularidad en cada plano *(Figura 27), (Figura 28) y* (*Figura 29)* respectivamente y ver gráficamente los efectos de las fuerzas en el árbol.

Plano XZ:

#### *Figura 113: Fuerza cortante y Momento flector*

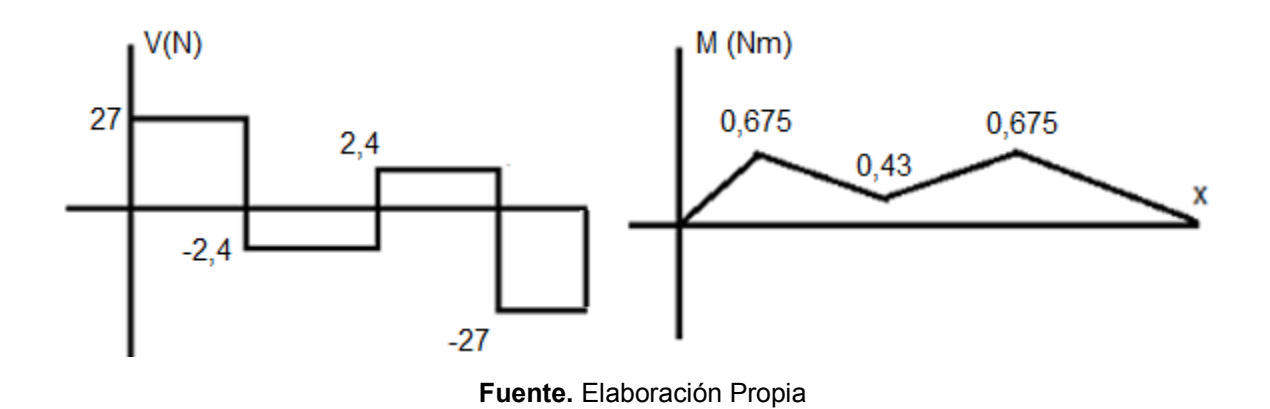

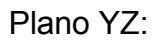

*Figura 114: Fuerza cortante y Momento flector*

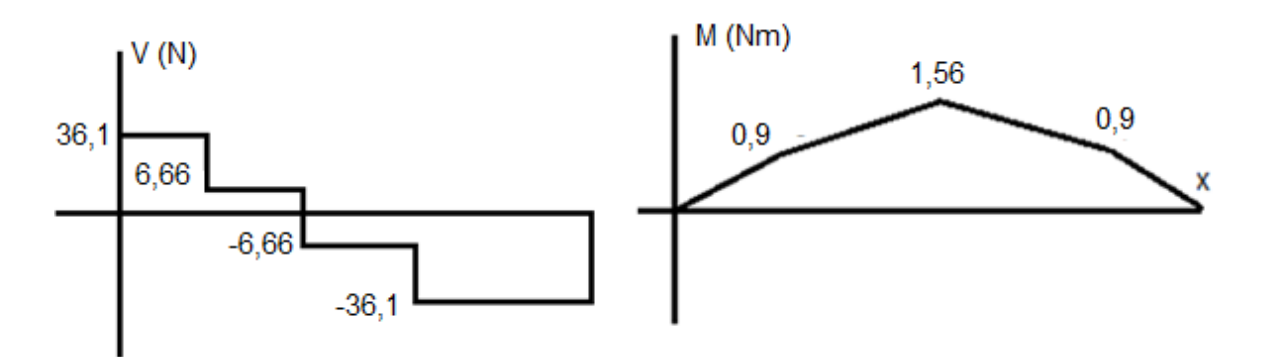

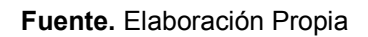

*Figura 115: Magnitud momento flector*

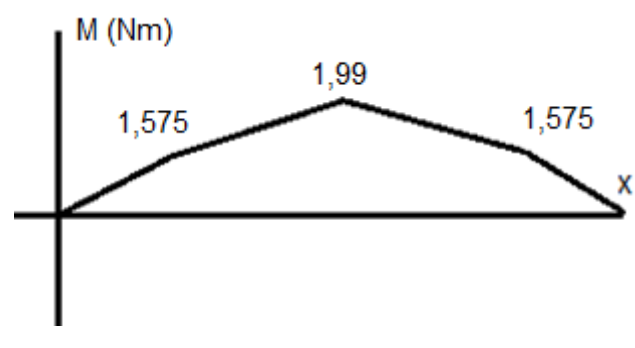

**Fuente.** Elaboración Propia

Todo lo relacionado a la selección del material y la corrección del mismo se habló anteriormente en el subcapítulo del eje (2.4.1), por tal motivo no se replica en este.

Como se está realizando el cálculo de un árbol este mismo no tiene ningún tipo de concentrador de esfuerzos, por esto mismo se supone una relación de  $\frac{b}{d}$ (donde D=0,00762m y d=0,0381m) con un radio para una primera iteración de 0,000254m y se calcula con un  $\sqrt{a} = 0.0852$  específico para este material.

Flexión:

$$
kt = 0.90879 \left(\frac{0.000254m}{0.00381m}\right)^{-0.28598}
$$
 (131)

$$
kt = 1.97 \tag{132}
$$

$$
q = \frac{1}{1 + \frac{\sqrt{a}}{\sqrt{r}}} \quad q = 0.157 \tag{133}
$$

$$
kf = 1 + 0.157(1.97 - 1)
$$
\n(134)

$$
kf = 1.15229 \tag{135}
$$

Torsión:

$$
kt = 0.90879 \left(\frac{0.000254m}{0.00254m}\right)^{-0.28598}
$$
 (136)

$$
kt = 1.75 \tag{137}
$$

$$
q = \frac{1}{1 + \frac{\sqrt{a}}{\sqrt{r}}} \quad q = 0.157 \tag{138}
$$

$$
kf = 1 + 0.157(1.75 - 1)
$$
\n(139)

$$
kf = 1.11775 \tag{140}
$$

Diámetros en los puntos más peligrosos en los cuales pueda fallar; que se presentan en donde se encuentra el engrane y en donde se aplica el peso del carro.

Engrane:

$$
d = \left\{ \frac{32 \times 2}{\pi} \left[ \left( 1,15229 \frac{1,99Nm}{182,7MPa} \right)^2 + \frac{3}{4} \left( 1,11775 \frac{0,6Nm}{441MPa} \right)^2 \right]^{1/2} \right\}^{1/3}
$$
(141)

$$
d = 0.0063m \tag{142}
$$

Peso:

$$
d = \left\{ \frac{32 \times 2}{\pi} \left[ \left( 1,15229 \frac{1,575Nm}{182,7MPa} \right)^2 + \frac{3}{4} \left( 1,11775 \frac{0,6Nm}{441MPa} \right)^2 \right]^{1/2} \right\}^{1/3}
$$
(143)

$$
d = 0.0058m \tag{144}
$$

Se corrige con los nuevos diámetros y se obtiene que:

Torsión:

$$
kt = 0.90879 \left(\frac{0.0031m}{0.0063m}\right)^{-0.28598} \tag{145}
$$

$$
kt = 1.108 \tag{146}
$$

$$
q = \frac{1}{1 + \frac{\sqrt{a}}{\sqrt{r}}} \quad q = 0.398 \tag{147}
$$

$$
kf = 1 + 0.398(1.108 - 1)
$$
 (148)

$$
kf = 1.042984 \tag{149}
$$

Flexión:

$$
kt = 0.90879 \left(\frac{0.0029m}{0.0058m}\right)^{-0.28598} \tag{150}
$$

$$
kt = 1.108 \tag{151}
$$

$$
q = \frac{1}{1 + \frac{\sqrt{a}}{\sqrt{r}}} \quad q = 0,389
$$
 (152)

$$
kf = 1 + 0.389(1.108 - 1) \tag{153}
$$

$$
kf = 1.042984 \tag{154}
$$

Engrane

$$
d = \left\{ \frac{32 \times 2}{\pi} \left[ \left( 1.042984 \frac{1,99Nm}{182,7MPa} \right)^2 + \frac{3}{4} \left( 1.042984 \frac{0,6Nm}{441MPa} \right)^2 \right]^{1/2} \right\}^{1/3}
$$
(155)

$$
d = 0.0061m \tag{156}
$$

Peso

$$
d = \left\{ \frac{32 \times 2}{\pi} \left[ \left( 1.042984 \frac{1,575Nm}{182,7MPa} \right)^2 + \frac{3}{4} \left( 1.042984 \frac{0,6Nm}{441MPa} \right)^2 \right]^{1/2} \right\}^{1/3}
$$
(157)

$$
d = 0.0056m \tag{158}
$$

Este ya es el diámetro para el árbol, no se realiza las correcciones debidas, porque el tamaño del diámetro dio dentro de lo supuesto anteriormente en tamaño y muy similar a la primera iteración realizada anteriormente, por lo tanto, los diámetros finales son los anteriores mencionados donde el más grande se ubicará en el centro con el engrane y el resto del árbol tendrá el diámetro más pequeño.

En consecuencia, a lo dicho anteriormente se procede a calcular el árbol con su carga máxima y utilizando el peor de los casos, el cual es que en cada punto donde descansa el peso del vehículo, se aproximadamente 39,24N (figuraxx), los demás parámetros se mantienen.

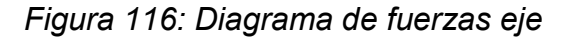

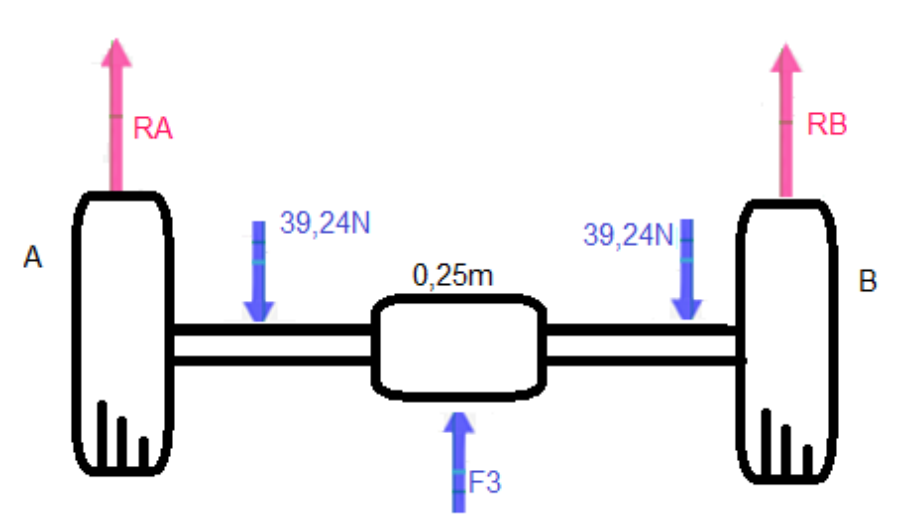

**Fuente.** Elaboración Propia

Las medidas *(Figura 25)* del eje son de 0,25m donde los apoyos están ubicados en los extremos y el peso es aplicado a 0,025m en cada extremo de la barra y el engrane está ubicado en todo el centro de la barra a una distancia de 0,125m. Ahora se realiza el análisis del eje.

Fuerzas:

$$
\sum f y = R_1 + R_2 - 78,48N + fg \tag{107}
$$

$$
R_1 = 78,48N - R_2 - fg \tag{108}
$$

Momentos:

$$
\sum MR_1 = -39,24N(0,025m) - 39,24N(0,225m) + R_2(0,25m) + fg(0,125m)
$$
\n(109)

$$
R_2 = \frac{9,81Nm - 0,125m * fg}{0,25m} \tag{110}
$$

Se obtiene:

$$
R_1 = 39,24N - 0.5fg \tag{111}
$$

$$
R_2 = 39,24N - 0.5fg \tag{112}
$$

Por consiguiente, se hace reemplazo de la fuerza fg para cada uno de sus componentes, dependiendo del plano donde actúen ya sea en el eje X o en el eje Y

Componentes en X:

$$
R_{1x} = 39,24N - 0.5(4,85N) \tag{113}
$$

$$
R_{1x} = 36,8N \tag{114}
$$

$$
R_{2x} = 39,24N - 0.5(4,85N)
$$
 (115)

$$
R_{2x} = 36,8N \tag{120}
$$

Componentes en Y:

$$
R_{1y} = 39,24N - 0.5(-13,33N)
$$
 (121)

$$
R_{1v} = 46N \tag{122}
$$

$$
R_{2y} = 39,24N - 0.5(-13,33N)
$$
 (123)

$$
R_{2v} = 46N\tag{124}
$$

Ecuaciones de singularidad:

$$
v = R1(x-0)^0 - 39,24(x-0.025)^0 + fg(x-0.125)^0 - 39,24(x - 0.225) + R2(x-0.25)^0
$$
\n(125)

$$
M = R1(x-0)^{1} - 39,24(x-0.025)^{1} + fg(x-0.125)^{1}
$$
  
- 39,24(x-0.225)<sup>1</sup>+R2(x-0.25)<sup>1</sup> (126)

Se reemplazan las ecuaciones de singularidad respectivamente para componente en este caso sus componentes en el plano XZ

Plano XZ:

$$
v = 36.8(x - 0)^0 - 39.24(x - 0.025)^0 + 4.85(x - 0.125)^0
$$
  
- 39.24(x - 0.225)<sup>0</sup> + 36.8(x - 0.25)<sup>0</sup> (127)

$$
M = 36,8(x-0)^{1} - 39,24(x-0.025)^{1} + 4,85(x-0.125)^{1}
$$
  
- 39,24(x-0.225)<sup>1</sup>+36,8(x-0.25)<sup>1</sup> (128)

Se realiza el mismo procedimiento, donde se reemplazan las ecuaciones de singularidad respectivamente para cada componente en este caso sus componentes en el plano YZ

Plano YZ:

$$
v = 46(x-0)^0 - 39,24(x-0.025)^0 - 13,33(x-0.125)^0- 39,24(x-0.225)^0 + 46(x-0.25)^0
$$
\n(129)

$$
M = 46(x - 0)1 - 39,24(x - 0,025)1 - 13,33(x - 0,125)1 - 39,24(x - 0,225)1 + 46(x - 0,25)1
$$
 (130)

Se grafican las ecuaciones de singularidad en cada plano *(Figura 27), (Figura 28) y* (*Figura 29)* respectivamente y ver gráficamente los efectos de las fuerzas en el árbol.

Plano XZ:

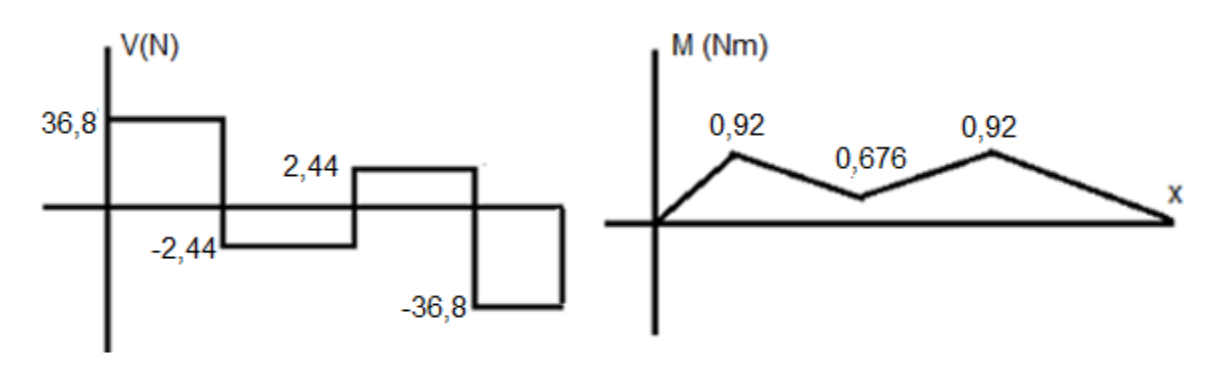

*Figura 117: Fuerza cortante y Momento flector*

**Fuente.** Elaboración Propia

Plano YZ:

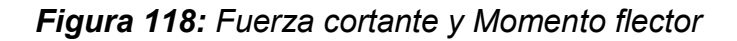

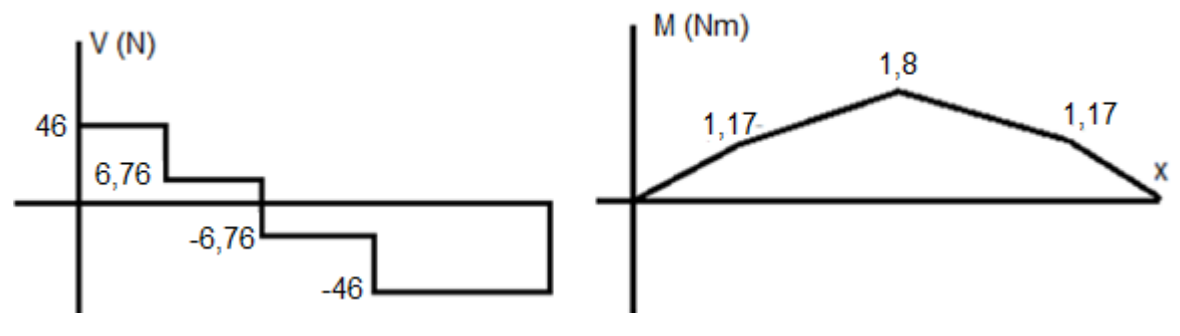

**Fuente.** Elaboración Propia

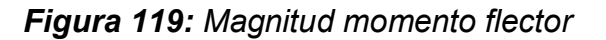

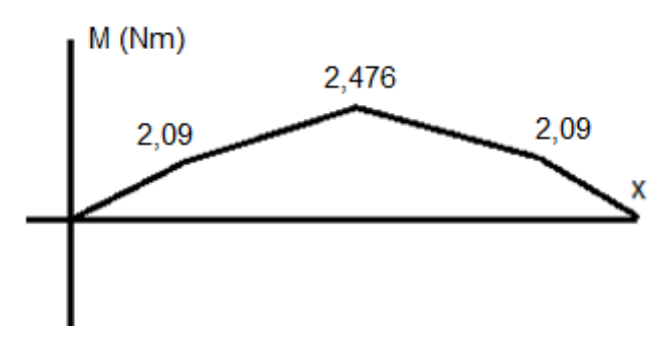

#### **Fuente.** Elaboración Propia

Como se está realizando el cálculo de un árbol este mismo no tiene ningún tipo de concentrador de esfuerzos, por esto mismo se supone una relación de  $\frac{b}{d}$ (donde D=0,00762m y d=0,0381m) con un radio para una primera iteración de 0,000254m y se calcula con un  $\sqrt{a} = 0.0852$  específico para este material.

Flexión:

$$
kt = 0.90879 \left(\frac{0.000254m}{0.00381m}\right)^{-0.28598}
$$
 (131)

$$
kt = 1.97 \tag{132}
$$

$$
q = \frac{1}{1 + \frac{\sqrt{a}}{\sqrt{r}}} \quad q = 0.157
$$
 (133)

$$
kf = 1 + 0.157(1.97 - 1)
$$
\n(134)

$$
kf = 1.15229 \tag{135}
$$

Torsión:

$$
kt = 0.90879 \left(\frac{0.000254m}{0.00254m}\right)^{-0.28598}
$$
 (136)

$$
kt = 1.75 \tag{137}
$$

$$
q = \frac{1}{1 + \frac{\sqrt{a}}{\sqrt{r}}} \quad q = 0.157 \tag{138}
$$

$$
kf = 1 + 0.157(1.75 - 1)
$$
\n(139)

$$
kf = 1.11775 \tag{140}
$$

Diámetros en los puntos más peligrosos en los cuales pueda fallar; que se presentan en donde se encuentra el engrane y en donde se aplica el peso del carro.

Engrane:

$$
d = \left\{ \frac{32 \times 2}{\pi} \left[ \left( 1,15229 \frac{2,476Nm}{182,7MPa} \right)^2 + \frac{3}{4} \left( 1,11775 \frac{0,6Nm}{441MPa} \right)^2 \right]^{1/2} \right\}^{1/3}
$$
(141)

$$
d = 0.0064m \tag{142}
$$

Peso:

$$
d = \left\{ \frac{32 \times 2}{\pi} \left[ \left( 1,15229 \frac{2,09Nm}{182,7MPa} \right)^2 + \frac{3}{4} \left( 1,11775 \frac{0,6Nm}{441MPa} \right)^2 \right]^{1/2} \right\}^{1/3}
$$
(143)

$$
d = 0.0064m \tag{144}
$$

Se corrige con los nuevos diámetros y se obtiene que: Torsión:

$$
kt = 0.90879 \left(\frac{0.0032m}{0.0064m}\right)^{-0.28598} \tag{145}
$$

$$
kt = 1.108 \tag{146}
$$

$$
q = \frac{1}{1 + \frac{\sqrt{a}}{\sqrt{r}}} \quad q = 0.398 \tag{147}
$$

$$
kf = 1 + 0.398(1.108 - 1)
$$
 (148)

$$
kf = 1.042984 \tag{149}
$$

Flexión:

$$
kt = 0.90879 \left(\frac{0.0032m}{0.0064m}\right)^{-0.28598}
$$
 (150)

$$
kt = 1.108 \tag{151}
$$

$$
q = \frac{1}{1 + \frac{\sqrt{a}}{\sqrt{r}}} \quad q = 0.389
$$
 (152)

$$
kf = 1 + 0,389(1.108 - 1)
$$
 (153)

$$
kf = 1.042984 \tag{154}
$$

Engrane

$$
d = \left\{ \frac{32 \times 2}{\pi} \left[ \left( 1.042984 \frac{2.476Nm}{182,7MPa} \right)^2 + \frac{3}{4} \left( 1.042984 \frac{0.6Nm}{441MPa} \right)^2 \right]^{1/2} \right\}^{1/3}
$$
(155)

$$
d = 0.0066m \tag{156}
$$

Peso

$$
d = \left\{ \frac{32 \times 2}{\pi} \left[ \left( 1.042984 \frac{2,09Nm}{182,7MPa} \right)^2 + \frac{3}{4} \left( 1.042984 \frac{0,6Nm}{441MPa} \right)^2 \right]^{1/2} \right\}^{1/3}
$$
(157)

$$
d = 0.0062m \tag{158}
$$

Este ya es el diámetro para el árbol, no se realiza las correcciones debidas, porque el tamaño del diámetro dio dentro de lo supuesto anteriormente en tamaño y muy similar a la primera iteración realizada anteriormente, por lo tanto, los diámetros finales son los anteriores mencionados donde el más grande se ubicará en el centro con el engrane y el resto del árbol tendrá el diámetro más pequeño.

#### **9.1.3 2.4.4 Tornillos**

 $\overline{a}$ 

Para el cálculo de los tornillos<sup>6</sup> se toma la unión *(Figura 30)* entre el barco o la parte acuática del vehículo y la parte terrestre del mismo. Las especificaciones del tornillo son grado SAE 2 con un diámetro de 0,00635 metros (1/4 pulgada) y un largo de 0,0079375 metros (5/16 pulgada), con esto se halla el factor de seguridad para una carga que en el peor de los casos es el peso de 29,43N a flexión, el tornillo tiene una resistencia de 379,2MPa.

*Figura 120: Ubicación tornillos*

<sup>6</sup> **Norton, Robert L. 2011.** *Diseño de maquinas.* s.l. : Pearson, 2011

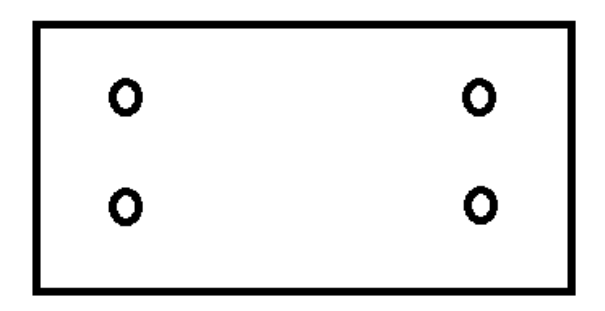

**Fuente.** Elaboración Propia

Corrección del material:

$$
Sy' = 379, 2MPa * 0.577 \tag{159}
$$

$$
Sy' = 218,7MPa \tag{160}
$$

Carga axial:

$$
Aaxial = 4\left[\frac{\pi(0,00635m)^2}{4}\right]
$$
 (161)

$$
Aaxial = 0,00012m^2
$$
 (162)

$$
\tau axial = \frac{29,43N}{0,00012m^2} = 0,232MPa \tag{163}
$$

$$
Fs = \frac{379,2MPa}{0,232MPa} = 1634\tag{164}
$$

Carga cortante:

$$
As = 4 \left[ \frac{\pi (0.00635 m)^2}{4} \right]
$$
 (165)

$$
As = 0,00012m^2 \tag{166}
$$

$$
\tau = \frac{29,43N}{0,00012m^2} = 0,232MPa \tag{167}
$$

$$
Fs = \frac{218,7MPa}{0,232MPa} = 943\tag{168}
$$

Carga flexión:

$$
Ab = 4[0,00635m * 0,0079375m]
$$
 (169)

$$
Ab = 0.0002m^2 \tag{170}
$$

$$
\tau b = \frac{29,43N}{0.0002m^2} = 0,146MPa \tag{171}
$$

$$
Fs = \frac{218,7MPa}{0,146MPa} = 1498\tag{172}
$$

### **2.4.6 Servo tierra torque**

El propósito de este cálculo es averiguar el torque necesario para poder mover la dirección en tierra del vehículo y así mismo seleccionar el motor adecuado para este propósito.

$$
T = F * r \tag{178}
$$

$$
T = 0.0525m * 39.24N = 2.06Nm
$$
\n(179)

**9.2**

# **ANEXO B. TRAXXAS SLASH**

### **PROYECTO PG 15-1-17**

# **DISEÑO Y CONSTRUCCIÓN DE UN PROTOTIPO DE VEHÍCULO CON CAPACIDAD DE TRANSPORTE TERRESTRE Y ACUÁTICO**

*"El Slash (Ilustración 1) está inspirado en los camiones de tracción trasera a gran escala especialmente diseñados para volar sobre saltos y correr a toda velocidad en las curvas*." Ilustración 1: **Traxxas Slash**

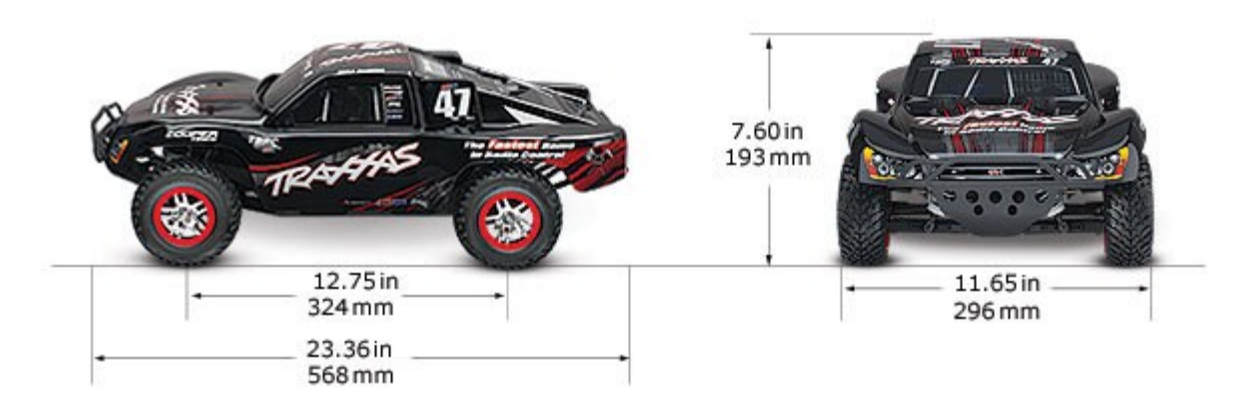

**Fuente.** https://traxxas.com/sites/default/files/images/68086-3-specs.jpg

#### **CHASIS**

*"La innovación diseñada en le Slash comienza con un chasis que no es como cualquier cosa que has visto antes. Extreme Brushless Power requiere un chasis (Ilustración 2) que no se flexione bajo carga para una aceleración recta y dura; Para proporcionar la rigidez requerida, las nervaduras suavemente integradas forman una estructura triangular que esta optimizada para las cargas impartidas por la suspensión y el tren motriz. Por debajo, el chasis es ultra-suave para reducir la resistencia al arrastre, y el Slash mantiene la distancia al suelo lo queda un espacio extra que aumenta drásticamente la versatilidad todoterreno que le permite abordar un terreno más áspero y obstáculos más grandes."*

Ilustración 2: **Chasis Traxxas Slash**

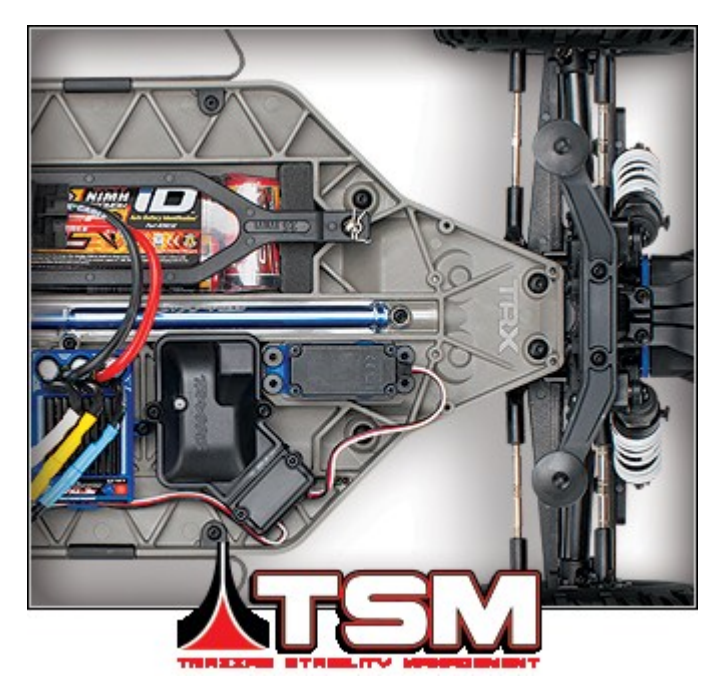

**Fuente.** https://traxxas.com/sites/default/files/images/68086-3-Slash4x4-chassis-top-BatteryiD\_f.png

### **SERVO DE DIRECCIÓN DE ALTA PRESIÓN DIGITAL**

*"Un camión de carreras necesita un potente servo de dirección, Un servomotor de dirección de cojinetes de bolas, tiene una respuesta rápida y un par incomparable, todo ello en un estuche impermeable. Tiene más de 50% de par que el servo Rustler 2056 y es un 25% más rápido, eso es 125 onzas en par de torsión, 0.16 segundos de velocidad"*

#### **NUEVOS ÁRBOLES DE TRANSMISIÓN**

*"Los arboles de transmisión (Ilustración 3) telescópicos y de unión universal de Slash pueden parecer familiares, pero han evolucionado para aumentar la fuerza y la articulación. Los arboles de transmisión en U de Traxxas permiten un movimiento máximo de la suspensión, lo que da como resultado un recorrido más largo y un giro más estrecho. El material adicional y los ajustes de diseño aumentan considerablemente el manejo del par."*

*Ilustración 3: Eje de transmisión Traxxas Slash*

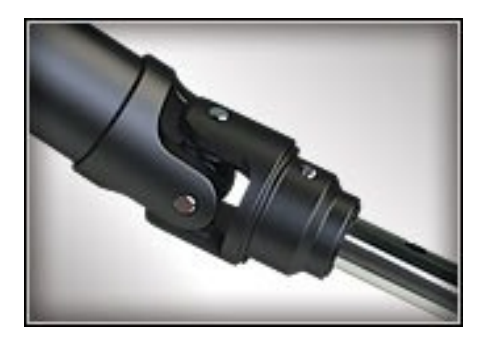

**Fuente.** https://traxxas.com/sites/default/files/images/6808\_driveshaft\_d.jpg

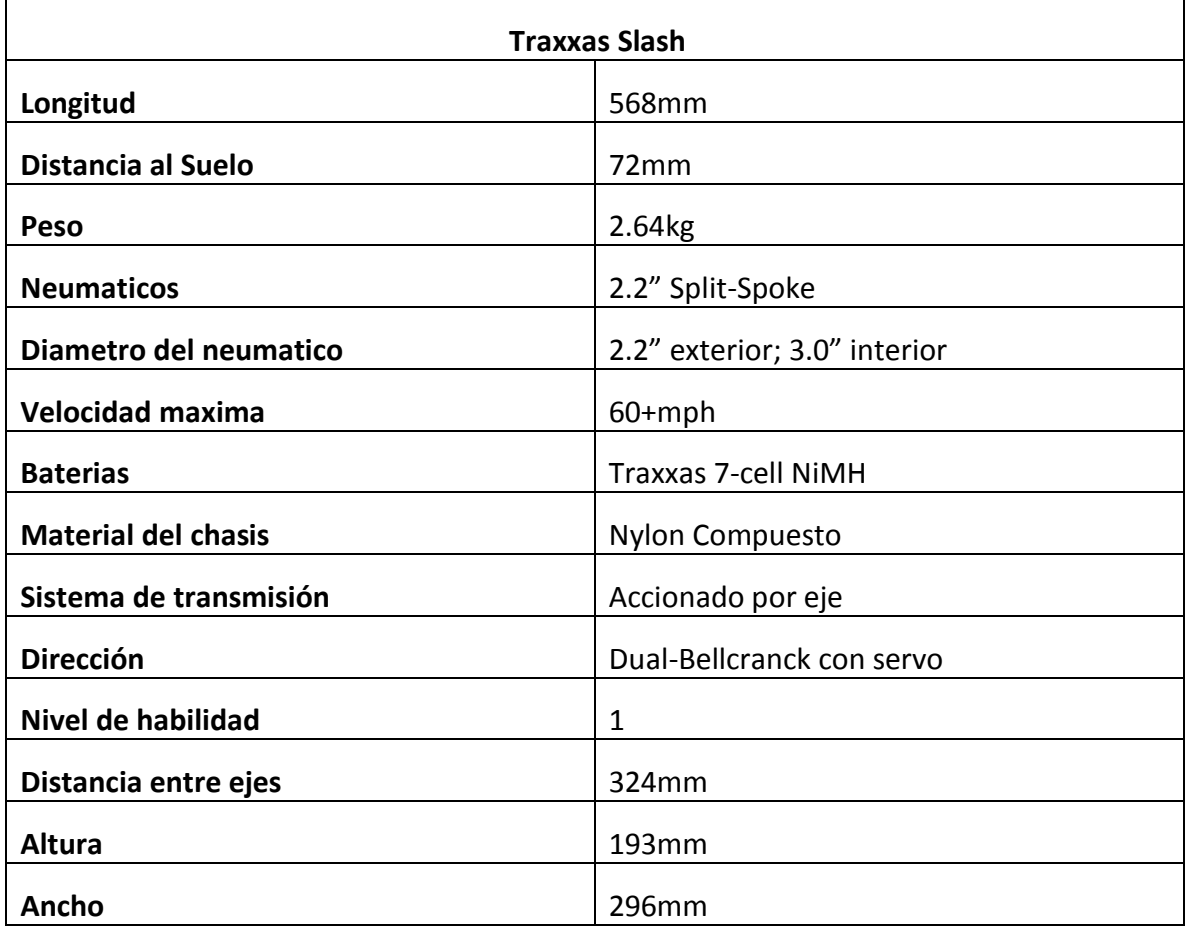

### **ESPECIFICACIONES TÉCNICAS SLASH**

**Fuente.** https://traxxas.com/products/models/electric/slash-4x4-tsm?t=specs

# **ANEXO C.**

# **BARRAS EMPACK**

## **PROYECTO PG 15-1-17**

# **DISEÑO Y CONSTRUCCIÓN DE UN PROTOTIPO DE VEHÍCULO CON CAPACIDAD DE TRANSPORTE TERRESTRE Y ACUÁTICO**

*"Plástico auto lubricado, resistente al impacto, abrasión y corte por fricción. Este material soporta temperaturas hasta de 80ºC y la acción corrosiva de gran número de productos químicos. El EMPACK UHMW (Ilustración 1) es fácil de maquinar, por lo que se reducen los tiempos muertos por reposición de partes de equipo al ser fabricadas en este material."*

*"Se trabaja tan fácil como la madera. Por sus características de absorber impacto se consigue tener una maquinaria más silenciosa. Dieléctrico. Es ideal para piezas que van en equipos eléctricos o electromecánicos. Seguro, al no generar chispas, es segura su aplicación en ambientes inflamables, explosivos o altamente combustibles. Además de ser auto extinguible. El EMPACK UHMW es el único plástico que entre más se golpee, se hace más duro".*

#### Ilustración 4: **Empack UHMW**

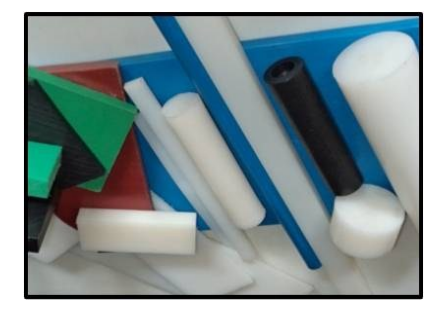

**Fuente.** http://www.metalplasticsas.com/Figuras/imagen14.jpg

*"Propiedades Principales: Bajo coeficiente de fricción. Se instala mecánicamente, pues no existen adhesivos que se le peguen. Resistencia al desgaste. Resistencia al Impacto: Es el mejor sustituto de muchos materiales que están en contacto con sacudidas repentinas, golpes fuertes, frecuentes o constantes. Resiste los ataques químicos severos y no absorbe humedad."* 

## **ANEXO D.**

# **PROCESO MATEMATICO PARA LOS SISTEMAS MECANICOS ACUATICOS**

**PROYECTO PG 15-1-17**

**DISEÑO Y CONSTRUCCIÓN DE UN PROTOTIPO DE VEHÍCULO CON CAPACIDAD DE TRANSPORTE TERRESTRE Y ACUÁTICO**

#### **12. ANEXO D. PROCESO MATEMATICO PARA LOS SISTEMAS MECANICOS ACUATICOS**

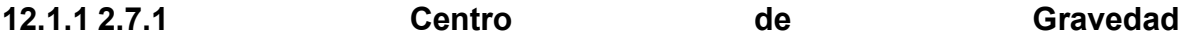

Lo primero que se debe hacer para diseñar un barco o en este caso un vehículo anfibio es ubicar su centro de gravedad, ya que este es de gran importancia para los cálculos posteriores.<sup>7</sup>

Volumen Figura 1 (*Figura 43)*:

Cubo:

$$
(8cm * 5cm * 15cm) = 600cm3
$$
 (180)

Prisma triangular:

$$
\left(\frac{4cm * 1cm}{2}\right) * 8cm = 16cm3
$$
 (181)

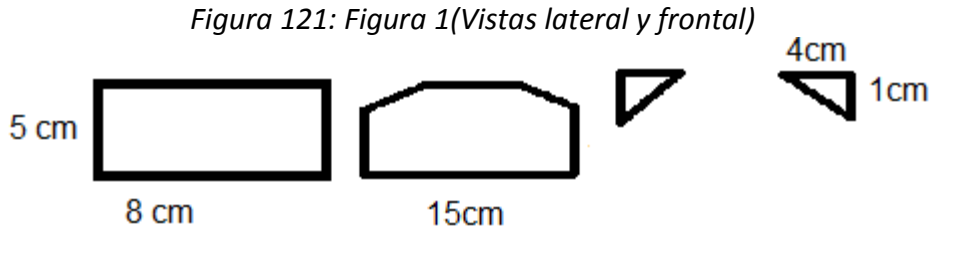

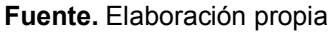

Volumen figura 2 (*Figura 44)*

Cubo 1:

$$
(28cm * 9,5cm * 20,5cm) = 5453cm3
$$
 (182)

Cubo 2:

1

<sup>7</sup> **Beer, Johnston y Eisenberg. 2007.** *Mecánica Vectorial Para Ingenieros.* s.l. : Mc Graw Hill, 2007.

$$
(22,5cm * 6,5cm * 15cm) = 2193,75cm3
$$
 (183)

Cubo 5:

$$
(2cm * 10cm * 5cm) = 100cm3
$$
 (184)

Cubo 6:

$$
(3.5cm * 6cm * 5cm) = 105cm3
$$
 (185)

Prisma triangular 3:

$$
\left(\frac{4cm*5,25cm}{2}\right)*9,5cm = 99,75cm3
$$
 (186)

Prisma triangular 4:

$$
\left(\frac{4cm * 3cm}{2}\right) * 9,5cm = 57cm^3
$$
 (187)

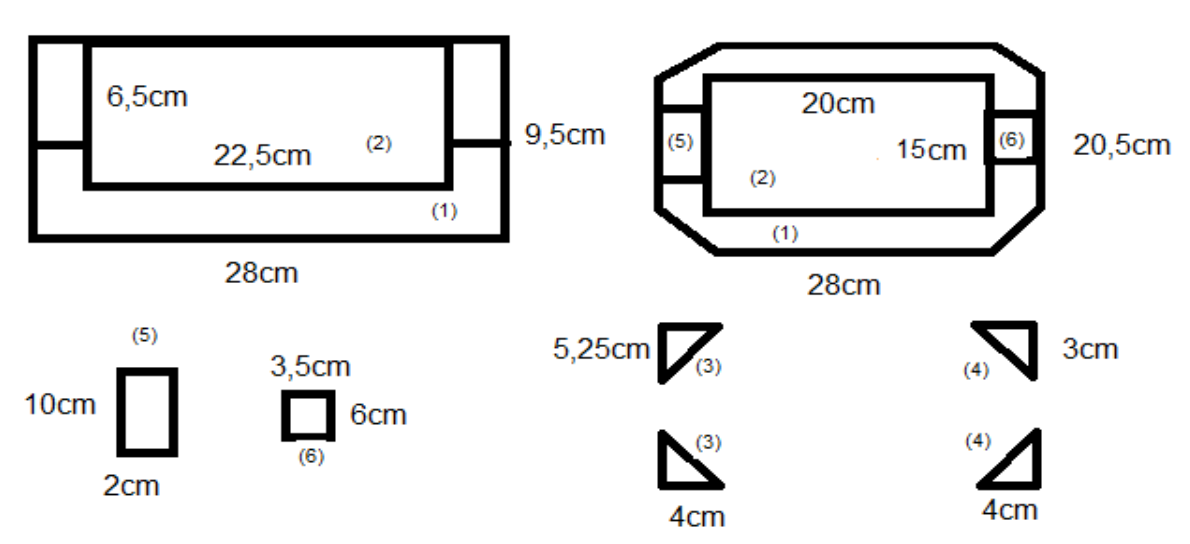

*Figura 122: figura 2(Vistas lateral y superior)*

### **Fuente.** Elaboración propia

### Volumen Figura 3 (*Figura 45)*

Cubo:

$$
(4cm * 7cm * 9cm) = 252cm3
$$
 (188)

Prisma triangular

$$
\left(\frac{1cm * 7cm}{2}\right) * 9cm = 31,5cm^3
$$
 (189)

### *Figura 123: figura 3(Vista superior y lateral)*

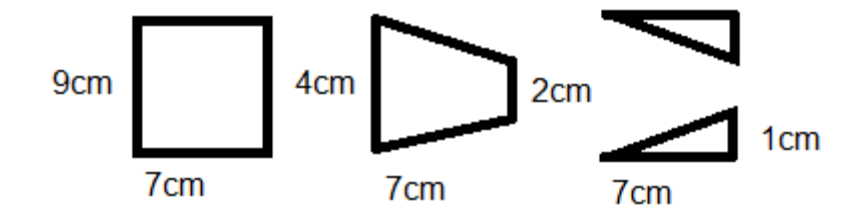

**Fuente.** Elaboración propia

| Tabla 25: Recopilación de resultados para cálculo de centro de gravedad |                    |                     |                |                |                  |                              |                              |
|-------------------------------------------------------------------------|--------------------|---------------------|----------------|----------------|------------------|------------------------------|------------------------------|
|                                                                         | V, cm <sup>3</sup> | $\overline{x}$ , cm | $\bar{y}$ , cm | $\bar{z}$ , cm | $\bar{x}v, cm^4$ | $\bar{y}v$ , cm <sup>4</sup> | $\bar{z}v$ , cm <sup>4</sup> |
| $I_1$                                                                   | 600                | 4                   | 2,5            | 7,5            | 2400             | 1500                         | 4500                         |
| I <sub>2</sub>                                                          | $-16$              | $\overline{4}$      | 0,33           | 1,33           | -64              | $-5,33$                      | $-21,33$                     |
| I <sub>2</sub>                                                          | $-16$              | 4                   | 0,33           | 1,33           | -64              | $-5,33$                      | $-21,33$                     |
| $II_1$                                                                  | 5453               | 14                  | 4,75           | 10,25          | 75922            | 25759,2                      | 55893,2                      |
| II <sub>2</sub>                                                         | $-2193,7$          | 11,25               | 3,25           | 7,5            | $-24679,6$       | $-7129,6$                    | $-16453,1$                   |
| II <sub>3</sub>                                                         | $-99,7$            | 1,33                | 4,75           | 1,75           | $-133$           | $-473,8$                     | $-174,5$                     |
| II <sub>3</sub>                                                         | $-99,7$            | 1,33                | 4,75           | 1,75           | $-133$           | $-473,8$                     | $-174,5$                     |
|                                                                         |                    |                     |                | $1/11$         |                  |                              |                              |

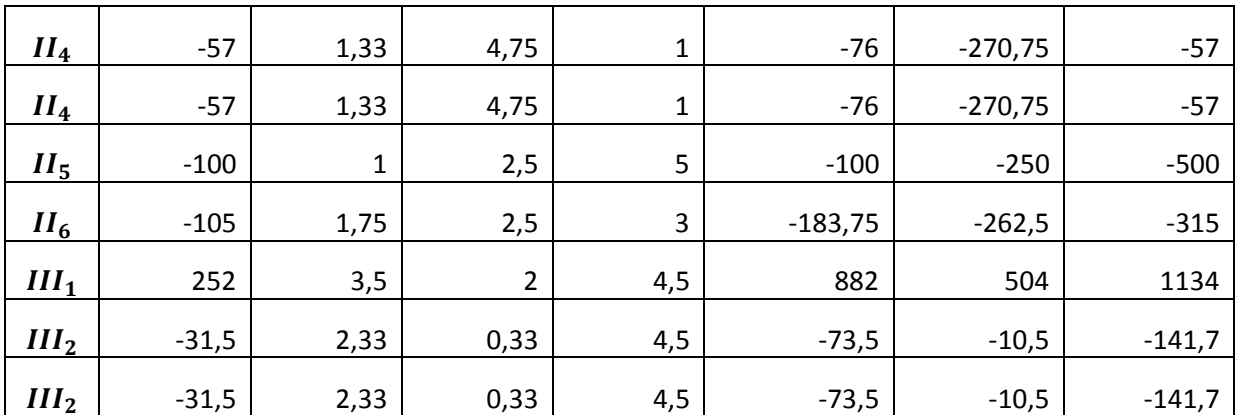

$$
\sum V = 3497.7 \, \text{cm}^3 \tag{190}
$$

$$
\sum \bar{X}V = 53547,5cm4
$$
 (191)

$$
\bar{x} = \frac{53547,5cm^4}{3497,7cm^3} = 15,5cm
$$

$$
\sum \overline{Y}V = 18600, 2cm4
$$
 (193)

$$
\bar{y} = \frac{18600, 2cm^4}{3497, 7cm^3} = 5, 3cm
$$
\n
$$
\sum \bar{Z}V = 43469, 8cm^4
$$
\n
$$
\bar{z} = \frac{43469, 8cm^4}{3497, 7cm^3} = 12, 4cm
$$
\n(195)

### **2.7.2 Flotabilidad**

Según Mott *"La fuerza de flotación actúa en dirección vertical hacia arriba a través del centroide del volumen desplazado y se define en forma matemática por medio de Arquímedes"<sup>8</sup>*

$$
Fb = Yf * Vd \tag{197}
$$

Se procede a analizar el diagrama de cuerpo libre *(Figura 46),* donde se ven las fuerzas que actúan sobre el vehículo anfibio, cuando esta sobre la superficie acuática.

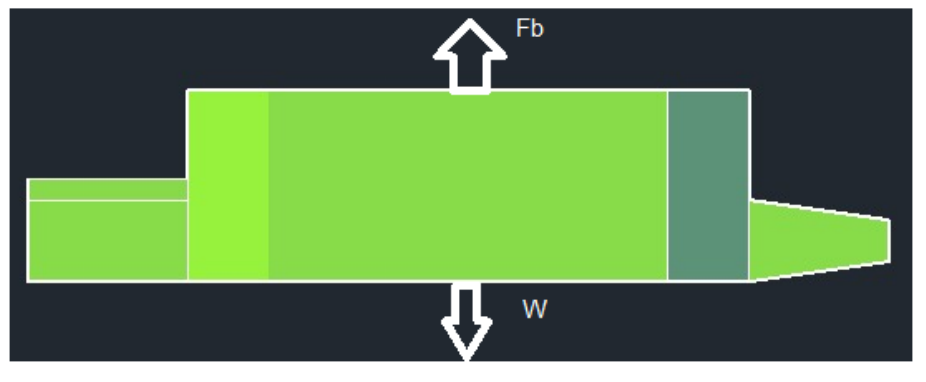

*Figura 124:Diagrama de cuerpo libre*

**Fuente.** Elaboración propia

1

<sup>8</sup> **Mott, Robert L.** *Mecánica de fluidos.* s.l. : Pearson.

$$
\sum F y = 0 \tag{198}
$$

$$
\sum Fy = Fb - w \tag{199}
$$

$$
w = 4kg * 9.81 \frac{m}{s^2} \tag{200}
$$

$$
w = 39,24N \tag{201}
$$

Para conocer el calado es necesario reemplazar la ecuación de Arquímedes (Ecuación 197) y la ecuación de volumen desplazado 2 (Ecuación 202)

Reemplazando 202 en 197

$$
Vd = B * L * X \tag{202}
$$

$$
Fb = Yf * B * L * X \tag{203}
$$

$$
w = Yf * B * L * X \tag{204}
$$

$$
X = \frac{w}{Yf*B*L} \tag{205}
$$

$$
X = \frac{39,24N}{(0,205m)(0,43m)\left(9810\frac{N}{m^3}\right)}
$$
\n(206)

$$
X = 0.045377197m \approx 4.5cm
$$
 (207)

Se obtuvo que el calado necesario para que el vehículo flote con un peso de 4kg sea de 4,5 cm lo que es conocido como obra muerta.
#### **2.7.2.1 Metacentro**

Para que el prototipo sea estable en superficies acuáticas es necesario que el metacentro se encuentre por encima del centro de gravedad, eso se puede evidenciar en la *Figura 47*.

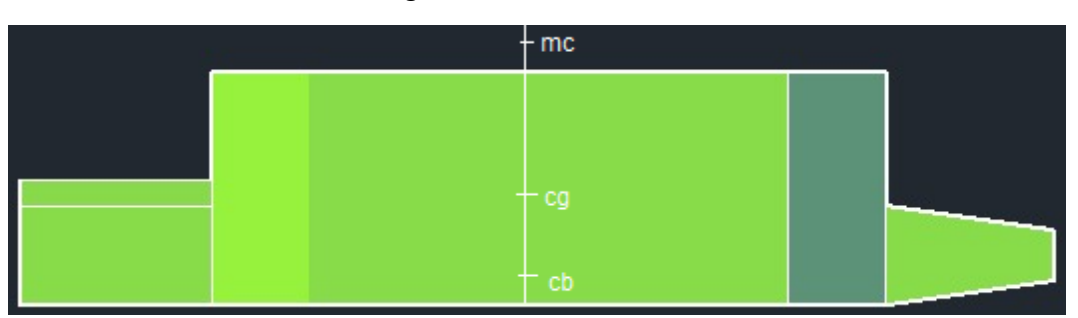

*Figura 125: Metacentro*

**Fuente.** Elaboración propia

$$
Ycb = \frac{x}{2} = \frac{4,5cm}{2} = 2,25cm
$$
 (208)

$$
Ycg = 5.3cm \tag{209}
$$

Para calcular el metacentro es necesario hallar el momento de inercia del objeto con respecto a su eje X.

$$
I = \frac{B^3 L}{12} = \frac{(0.205m)^3 (0.43m)}{12} = 3.087086458 \times 10^{-4} m^4
$$
 (210)

$$
Vd = B * L * X = 0,205m * 0,43 * 0,045m = 0,004m3
$$
 (211)

$$
MB = \frac{I}{Vd} = \frac{3,087086458 \times 10^{-4} m^4}{0,004 m^3} = 0,077177161 m \approx 7,7cm
$$
 (212)

$$
Ymc = Ycb + MB = 2,25cm + 7,7cm = 9,95cm
$$
 (213)

#### **2.7.2.2 Estabilidad**

La estabilidad del prototipo está dada por la diferencia entre el metacentro y su centro de gravedad, entre más alta sea esta más inestable es el vehículo, lo cual puede llegar a provocar inconvenientes a los ocupantes, por este motivo la diferencia no puede ser muy grande.

$$
MG = Ymc - Ycg = 9.95cm - 5.3cm = 4.65cm
$$
 (214)

**12.1.2 2.7.3 Arrastre de agua**

El arrastre en agua básicamente nos muestra el desempeño que tiene el vehículo en movimiento, interactuando con las fuerzas ocasionadas por el fluido, en este caso el fluido es el agua dulce a temperatura ambiente.

De acuerdo a lo anterior, lo primero a calcular es el área máxima de contacto que tiene el vehículo con el fluido, en la dirección que este mismo se le opone.

$$
A = (20.5cm) * (9.5cm) = 194.75cm2 = 0.019475m2
$$
 (215)

Ahora es necesario calcular el coeficiente de arrastre, para esto buscamos en las tablas genéricas la forma más similar al prototipo y se encuentra que es una placa rectangular *(Figura 48).*

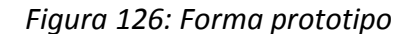

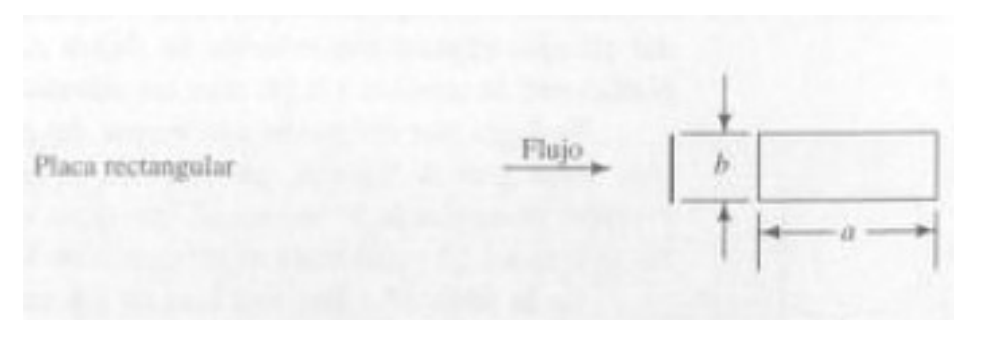

**Fuente.** Mecánica de fluidos Robert L. Mott

$$
\frac{a}{b} = \frac{43cm}{20,5cm} = 2,09\tag{216}
$$

Con este valor y la forma del vehículo se encuentra que el valor del coeficiente es de 1,16 *(Figura 49).*

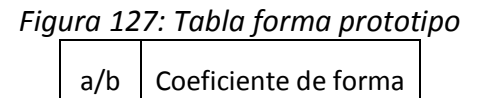

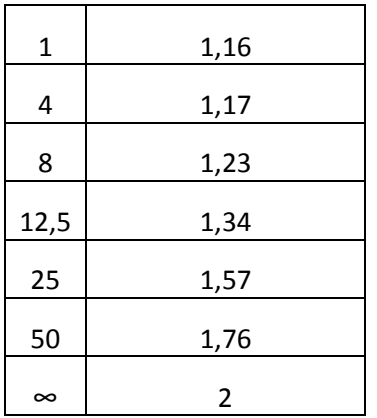

**Fuente.** Mecánica de fluidos Robert L. Mott

Con esto se calcula la fuerza de arrastre que se tiene sobre el vehículo, donde muchos de los datos son obtenidos del fluido.

$$
Fd = CD\left(\frac{pc^2}{2}\right)A\tag{217}
$$

$$
Fd = 1,16\left(\frac{999,1\frac{kg}{m^3} * \left(2\frac{m}{s}\right)^2}{2}\right)(0,019475m^2)
$$
 (218)

$$
Fd = 45,1N \tag{219}
$$

El siguiente paso es conocer la potencia mínima que se requiere para vencer esta fuerza, y así seleccionar un buen motor para el vehículo.

$$
\Delta = Vdp = \left(0.004m^3 * 1000 \frac{kg}{m^3}\right) = 4kg \tag{220}
$$

$$
Rd = 0.006 * 4kg = 0.024kg
$$
 (221)

$$
PE = RdV = (0.024kg * 4m/S) = 0.9414W
$$
\n(222)

#### **12.1.3 2.7.4 Estructura del motor**

Para darle soporte y evitar posibles fallas en el motor que se utiliza en la parte de propulsión, se implementa una estructura que adhiera el motor al prototipo y le de rigidez al mismo para no entorpecer su funcionalidad, para esto es necesario realizar un análisis estructural de esta pieza *(Figura 50).*

*Figura 128: Diagrama de cuerpo libre*

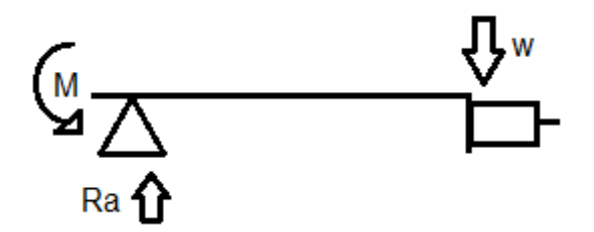

**Fuente.** Elaboración propia

$$
\sum Fy = 0 \tag{223}
$$

$$
\sum Fy = Ra - w \tag{224}
$$

$$
Ra = w \tag{225}
$$

$$
w = 0.059kg * 9.81 \frac{m}{s^2} = 0.57N
$$
 (226)

$$
\sum Ma = ((0.125m)(-0.57N)) + M \tag{227}
$$

$$
\sum Ma = (-0.07Nm) + M \tag{228}
$$

$$
M = 0.07Nm \tag{229}
$$

A continuación, se grafica la fuerza cortante y el momento flector *(Figura 51)* que se presentan en la estructura.

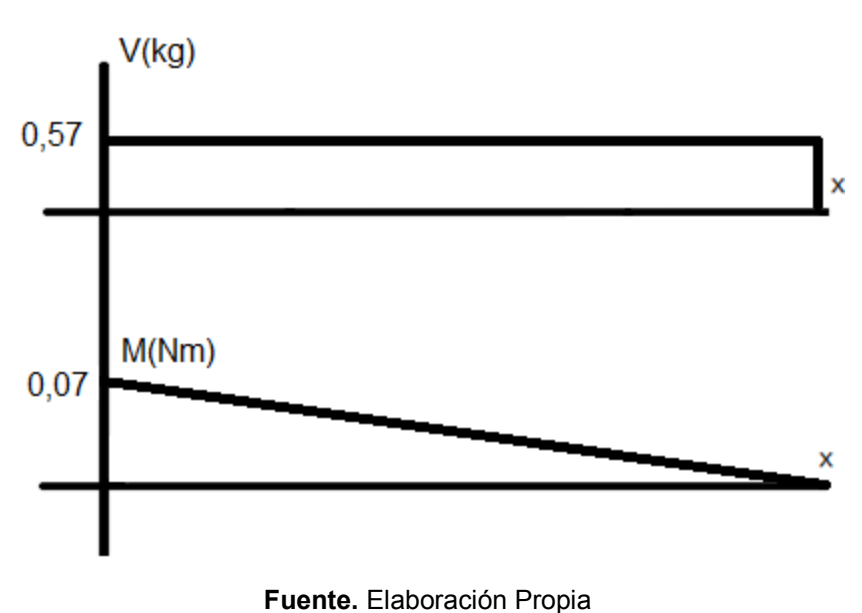

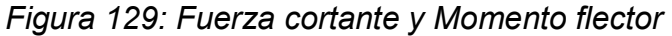

#### **2.7.4.1 Tornillos**

 $\overline{a}$ 

Para el cálculo de los tornillos que sujetan la estructura se tiene que dividir en 2 partes, la primera es la unión entre el motor y la estructura *(Figura 52)*, y la segunda parte vehículo y la estructura<sup>9</sup> *(Figura 53)*.

Primera unión, las especificaciones del tornillo utilizado para los cálculos es uno de grado SAE 1 con un diámetro de 0,00635 metros (1/4 pulgada) y un largo de 0,02032 (4/5 pulgada), con esto hallamos el factor de seguridad para una carga en el peor de los casos que es el peso del motor 0,57 N a flexión el perno tiene una resistencia de 227,5MPa.

<sup>9</sup> **Norton, Robert L. 2011.** *Diseño de maquinas.* s.l. : Pearson, 2011.

*Figura 130: Diagrama motor estructura* 

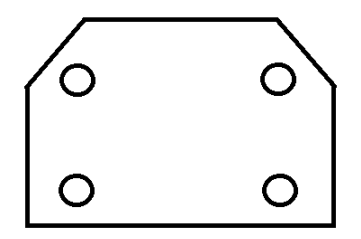

**Fuente.** Elaboración Propia

Corrección del material:

$$
Sy = 227, 5MPa * 0, 577 \tag{230}
$$

$$
Sy' = 131, 2MPa \tag{231}
$$

Carga cortante

$$
As = 4\left[\frac{\pi(0,00635m)^2}{4}\right] = 0,00012m^2\tag{232}
$$

$$
ts = \frac{F}{A} = \frac{0.57N}{0.00012m^2} \tag{233}
$$

$$
ts = 0.004 MPa \tag{234}
$$

$$
Fs = \frac{Sy'}{t} = \frac{131,2MPa}{0,004MPa} = 28723\tag{235}
$$

Carga flexión

$$
Ab = 4(0,00625)(0,02032) = 0,0005m^2
$$
\n(236)

$$
\sigma = \frac{F}{A} = \frac{0.57N}{0.0005m^2} \tag{237}
$$

$$
\sigma = 0.001 MPa \tag{238}
$$

$$
Fs = \frac{Sy}{\sigma} = \frac{227,5MPa}{0,001MPa} = 199561,4
$$
\n(239)

Carga axial

$$
Aaxial = 4\left[\frac{\pi(0,00635m)^2}{4}\right] = 0,00012m^2\tag{240}
$$

$$
\sigma axial = \frac{F}{A} = \frac{0.57N}{0.00012m^2} \tag{241}
$$

$$
\sigma axial = 0.004 MPa \tag{242}
$$

$$
Fsaxial = \frac{Sy}{\sigma} = \frac{227,5MPa}{0,004MPa}
$$
 (243)

$$
F\text{saxial} = 49781.2\tag{244}
$$

Segunda unión, las especificaciones del tornillo utilizado para los cálculos es uno de grado SAE 1 con un diámetro de 0,00635 metros (1/4 pulgada) y un largo de 0,0508 metros (2 pulgadas), con esto hallamos el factor de seguridad para las mismas especificaciones ya dadas con anteriormente

#### *Figura 131: Diagrama vehículo estructura*

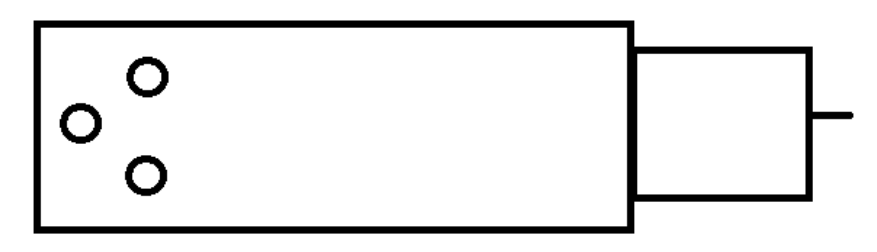

#### **Fuente.** Elaboración Propia

Carga axial

$$
Aaxial = 3\left[\frac{\pi(0,00635m)^2}{4}\right] = 0,000095m^2\tag{245}
$$

$$
\sigma axial = \frac{F}{A} = \frac{0.57N}{0.000095m^2} \tag{246}
$$

$$
\sigma axial = 0.0061 MPa \tag{247}
$$

$$
Faxial = \frac{Sy}{\sigma} = \frac{227,5MPa}{0,0061MPa}
$$
 (248)

$$
Faxial = 37295.1\tag{249}
$$

Carga cortante

$$
As = 3\left[\frac{\pi(0.00635m)^2}{4}\right] = 0.000095m^2\tag{250}
$$

$$
ts = \frac{F}{A} = \frac{0.57N}{0.000095m^2}
$$
 (251)

$$
ts = 0.0061 MPa \tag{252}
$$

$$
Fs = \frac{Sy'}{t} = \frac{131,2MPa}{0,0061MPa} = 21519,3
$$
\n(253)

Carga flexión

$$
Ab = 3(0,00635m)(0,0508m) = 0,0009m2
$$
 (254)

$$
\sigma = \frac{F}{A} = \frac{0.57N}{0.0009m^2}
$$
 (255)

$$
\sigma = 0.0005 MPa \tag{256}
$$

$$
Fs = \frac{Sy}{\sigma} = \frac{227,5MPa}{0,0005MPa} = 380434,7
$$
\n(257)

#### **2.7.5 Hélice**

 $\overline{a}$ 

Para comenzar hay que aclara que el diseño de la hélice aquí propuesto es para una hélice de paso fijo de 4 palas, otro aspecto importante es conocer las potencias efectivas del motor de un barco<sup>10</sup>, estas se pueden evidenciar en la *Figura 54*.

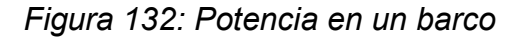

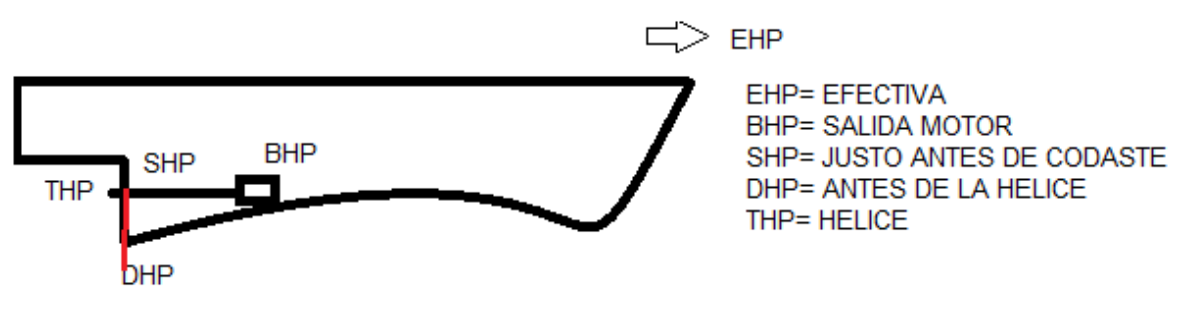

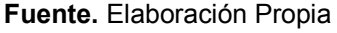

Potencia entregada a la hélice DHP:

Debido a que se está diseñando el rendimiento mecánico de una línea de árbol sin caja reductora es del 98,5%

<sup>10</sup> **Gómez, Luzbel Fernández. 2013.** Dimensionamiento de una HElice para un buque tanque(7860kW) utilizando la serie B wageningen calculada por expresiones polinomicas y calculo dimensional de su eje de propulsion. 2013

$$
DHP = 270w * 0,985 = 265,95w = 0,35hp \tag{258}
$$

*(258)*

Coeficiente de bloque  $(CB)^{11}$ :

1

$$
K = \frac{V}{\left(3,28 * lpp\right)^{1/2}} \text{ (velocidad de diseño = 13 nudos)}
$$
 (259)

$$
K = \frac{13}{\left(3,28 \times 43\right)^{1/2}} = 1,09\tag{260}
$$

Ahora con el valor de K encontrado, nos dirigimos a la *Figura 55* donde se encuentran el valor de k que es de 1,03.

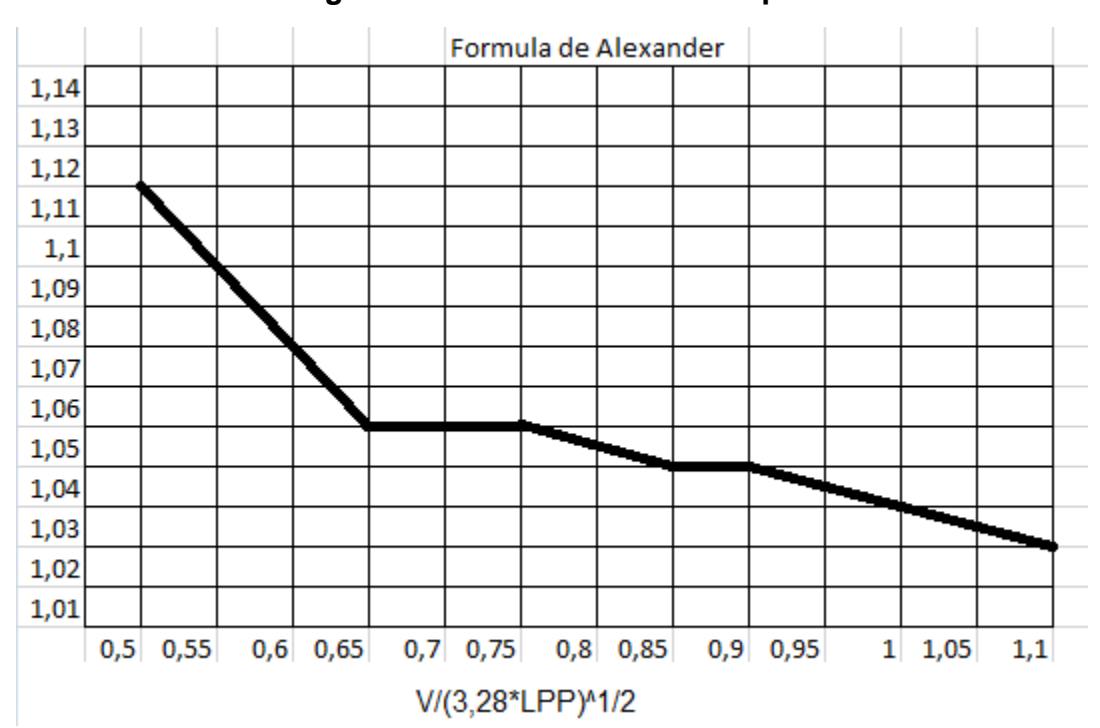

*Figura 133:* **Coeficiente de bloque**

**Fuente.** Anteproyecto de petrolero de crudo 110.000TMP, José Román

<sup>11</sup> **Pavón, José Antonio Román. 2008.** Anteproyecto de petrolero de crudo de 110.000TMP. 2008.

$$
Cb = K - \left(\frac{0.5 * V}{\left(3.28 * lpp\right)^{1/2}}\right) = 0.48\tag{261}
$$

Coeficiente de estela w:

$$
w = 0.50 * Cb - 0.10 \tag{262}
$$

$$
w = 0.50 * 0.48 - 0.10 \tag{263}
$$

$$
w = 0.14 \tag{264}
$$

#### Velocidad de avance:

Calculo bastante importante debido a que dice a cuanta velocidad se mueve la hélice, con las características de diseño ya estipuladas.

$$
w = \frac{v - va}{v} \quad Va = V(1 - w) \tag{265}
$$

$$
Va = 13(1 - 0.14) = 11.16 \text{ nudos} = 5.74 \frac{m}{s}
$$
 (266)

Parámetro By:

$$
By = \frac{N * \sqrt{DHP}}{Va^{2.5}}
$$
 (267)

$$
By = \frac{9720 \times \sqrt{0.35}}{11,16^{2.5}} = 13,94
$$
 (268)

Con estos datos ya obtenidos se procede a calcular los parámetros relevantes para el diseño de la hélice basándose en las expresiones polinómicas de la serie B

de Troost (canal de wageningen). "La serie de B wageningen se compone de las siguientes relaciones  $^A$  $/_{A_{o}}$  0,40-0,55-0,70-0,85-1,00" $^{12}$ 

Parámetro dopt:

 $\overline{a}$ 

"Para calcular el dopt, vamos a utilizar las expresiones polinómicas de los diagramas *By-d*" 13

$$
dopt = \sum_{i=0}^{n_1} \sum_{j=0}^{n_2} Cij \left(\frac{A_E}{A_o}\right)^i \left(\frac{\sqrt{B_y}}{10}\right)^j
$$
 (269)

Los datos a utilizar para los exponentes y coeficientes de las series polinómicas se encuentran en el proyecto de grado "*Dimensionamiento de una Hélice para un buque tanque (7860kW) utilizando la serie B wageningen calculada por expresiones polinómicas y calculo dimensional de su eje de propulsión, luzbel Gómez"*

Para el caso particular del prototipo y haciendo uso de la herramienta Excel se obtuvo los datos de la *Tabla 9*

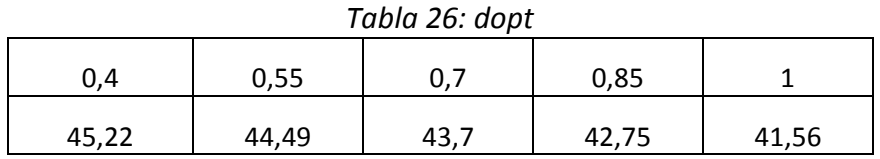

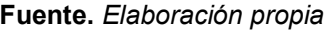

Con los datos anteriormente suministrados obtenemos el Dopt *(Tabla 10)*

$$
Dopt = \frac{dopt * Va}{N} \tag{270}
$$

<sup>12</sup> **Gómez, Luzbel Fernández. 2013.** Dimensionamiento de una HElice para un buque tanque(7860kW) utilizando la serie B wageningen calculada por expresiones polinomicas y calculo dimensional de su eje de propulsion. 2013.

<sup>13</sup> **Gómez, Luzbel Fernández. 2013.** Dimensionamiento de una HElice para un buque tanque(7860kW) utilizando la serie B wageningen calculada por expresiones polinomicas y calculo dimensional de su eje de propulsion. 2013.

| Ae/Ao   | 0,4   | 0,55    | 0,7     | 0,85  |       |
|---------|-------|---------|---------|-------|-------|
| dopt    | 45,22 | 44,49   | 43,7    | 42,75 | 41,56 |
| Dopt(m) | 0,051 | 0,05109 | 0,05018 | 0,049 | 0,047 |

*Tabla 27: Dopt*

#### **Fuente.** *Elaboración propia*

Estos diámetros óptimos obtenidos atreves de la herramienta Excel, tienen que ser modificados, porque las tablas se basaron en ensayos realizados en aguas abiertas, y la hélice va a trabajar en la corriente producida por el prototipo, por tal motivo se debe reducir el diámetro en un 5% y volver a calcular. *(Tabla 11)*

| $. 0.0.002$ = 0.000 $\mu$ c $\mu$ = 0.000 $\mu$ |       |         |         |       |       |
|-------------------------------------------------|-------|---------|---------|-------|-------|
| Ae/Ao                                           | 0,4   | 0,55    | 0,7     | 0,85  |       |
| dopt                                            | 45,22 | 44,49   | 43,7    | 42,75 | 41,56 |
| Dopt(m)                                         | 0,051 | 0,05109 | 0,05018 | 0,049 | 0,047 |
| Dopt5%                                          | 0,049 | 0,048   | 0,047   | 0,046 | 0,045 |
| dopt5%                                          | 42,96 | 42,26   | 41,51   | 40,61 | 39,48 |

*Tabla 28: dopt y Dopt 5%*

**Fuente.** *Elaboración propia*

Parámetro P/D:

 $\overline{a}$ 

"Se vuelve a hacer uso de las expresiones polinómicas de los diagramas *By-d*" 14

$$
dopt = \sum_{i=0}^{n_1} \sum_{j=0}^{n_2} \sum_{k=0}^{n_3} Cij \left(\frac{A_E}{A_o}\right)^i \left(\frac{\sqrt{B_y}}{10}\right)^j \left(\frac{d}{100}\right)^k \tag{271}
$$

Los datos a utilizar para los exponentes y coeficientes de las series polinómicas se encuentran en el proyecto de grado "*Dimensionamiento de una Hélice para un buque tanque (7860kW) utilizando la serie B wageningen calculada por expresiones polinómicas y calculo dimensional de su eje de propulsión, luzbel Gómez"*

Para el caso particular del prototipo y haciendo uso de la herramienta Excel se obtuvo los datos de la *Tabla 12*

<sup>14</sup> **Gómez, Luzbel Fernández. 2013.** Dimensionamiento de una HElice para un buque tanque(7860kW) utilizando la serie B wageningen calculada por expresiones polinomicas y calculo dimensional de su eje de propulsion. 2013.

| Ae/Ao | 0,4   | 0,55   | 0,7    | 0,85  |       |
|-------|-------|--------|--------|-------|-------|
| dopt  | 45,22 | 44,49  | 43,7   | 42,75 | 41,56 |
| P/D   | 0,62  | 0,6208 | 0,6207 | 0,617 | 0,611 |

*Tabla 29: Parametro P/D*

**Fuente.** *Elaboración propia*

Parámetro eficiencia Agua abiertas:

"Se vuelve a hacer uso de las expresiones polinómicas de los diagramas *By-d*" 15

$$
dopt = \sum_{i=0}^{n_1} \sum_{j=0}^{n_2} \sum_{k=0}^{n_3} Cij \left(\frac{A_E}{A_o}\right)^i \left(\frac{\sqrt{B_y}}{10}\right)^j \left(\frac{d}{100}\right)^k \tag{272}
$$

Los datos a utilizar para los exponentes y coeficientes de las series polinómicas se encuentran en el proyecto de grado "*Dimensionamiento de una Hélice para un buque tanque (7860kW) utilizando la serie B wageningen calculada por expresiones polinómicas y calculo dimensional de su eje de propulsión, luzbel Gómez"*

Para el caso particular del prototipo y haciendo uso de la herramienta Excel se obtuvo los datos de la *Tabla 13*

| ັ     |       |        |        |       |       |
|-------|-------|--------|--------|-------|-------|
| Ae/Ao | 0,4   | 0,55   | 0,7    | 0,85  |       |
| dopt  | 45,22 | 44,49  | 43,7   | 42,75 | 41,56 |
| P/D   | 0,62  | 0,6208 | 0,6207 | 0,617 | 0,611 |
| no    | 0,62  | 0,6208 | 0,6207 | 0,617 | 0,611 |

*Tabla 30: Eficiencia aguas abiertas*

**Fuente.** *Elaboración propia*

Estudio de la cavitación:

 $\overline{a}$ 

Para eliminar todo rastro de cavitación y aumentar el rendimiento de la hélice la relación Ae/Ao debe ser la más mínima posible, donde k es un coeficiente de 0,2 para barcos de un solo eje.

<sup>15</sup> **Gómez, Luzbel Fernández. 2013.** Dimensionamiento de una HElice para un buque tanque(7860kW) utilizando la serie B wageningen calculada por expresiones polinomicas y calculo dimensional de su eje de propulsion. 2013.

$$
\frac{Ae}{Ao} = \frac{(1,3+0,3*Z)*T}{(Po - Pv)*D^2} + k
$$
\n(273)

Presión estática

$$
Po = Pa + (p * g * h) \tag{274}
$$

*(274)*

$$
Po = 101325 \frac{kg}{ms^2} + \left(1000 \frac{kg}{m^3} * 9.81 \frac{m}{s^2} * 0.025m\right) = 101570.25 \frac{kg}{ms^2}
$$
 (275)

Empuje de la hélice

$$
T = \frac{THP}{Va} \quad \text{no} = \frac{THP}{DHP} \quad THP = DHP * no \tag{276}
$$

| Relación <sup>Ae</sup><br>Ao | Db(m) | no     | THP(w) | T(kgf) | $Ae/\underline{A}$ o |
|------------------------------|-------|--------|--------|--------|----------------------|
| 0,40                         | 0,049 | 0,62   | 166,9  | 2,96   | 0,23                 |
| 0,55                         | 0,048 | 0,6208 | 165,1  | 2,9318 | 0,2313               |
| 0,70                         | 0,047 | 0,6207 | 165,09 | 2,9315 | 0,2324               |
| 0,85                         | 0,046 | 0,617  | 164,3  | 2,91   | 0,2337               |
| 1,00                         | 0,045 | 0,611  | 162,6  | 2,88   | 0,2353               |

*Tabla 31: Ae/Ao*

#### **Fuente.** *Elaboración propia*

De acuerdo a la *Tabla 14*, se selecciona una relación de 0,40, ya que es la que da un diámetro adecuado y una fuerza de empuje suficiente para poder propulsar el prototipo en el agua.

Geometría de la pala:

Cuerda:

Es la longitud máxima de la pala de la hélice, Los datos a utilizar para los variables se encuentran en el proyecto de grado "*Dimensionamiento de una Hélice para un buque tanque (7860kW) utilizando la serie B wageningen calculada por expresiones polinómicas y calculo dimensional de su eje de propulsión, luzbel Gómez"*

$$
c(r) = \frac{k(r) * D * \frac{Ae}{Ao}}{Z}
$$
 (277)

Por medio de la herramienta Excel se obtuvo que la cuerda máxima para la pala sea de 1,12cm.

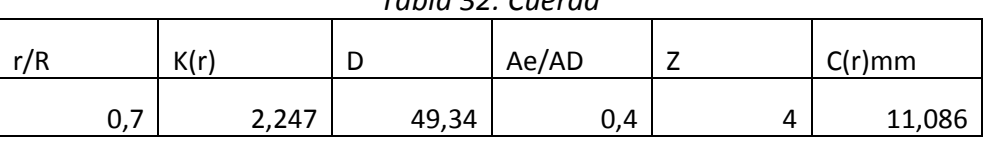

*Tabla 32: Cuerda*

**Fuente.** *Elaboración propia*

Conversión de P/D para obtener  $\Theta$ ° de paso

$$
\theta = \arctan\left(\frac{\frac{P}{D}}{\frac{T}{R} * \pi}\right) \tag{278}
$$

$$
\theta = \arctan\left(\frac{0.9763953}{0.7 * \pi}\right) = 23.94 \text{°} \cong 24^{\circ}
$$
 (279)

Coeficiente de empuje

$$
Kt = \frac{T}{p * n^2 * D^4}
$$
 (280)

$$
Kt = \frac{29,067 \frac{kgm}{s^2}}{1000 \frac{kg}{m^3} * (162 rps)^2 * (0,049m)^4} = 0,186
$$
 (281)

Grado de Avance

$$
J = \frac{Va}{n*D} \tag{282}
$$

$$
J = \frac{5.74}{162\,r\,s * 0.043m} = 0.816\tag{283}
$$

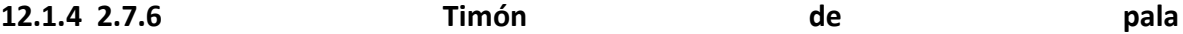

El cálculo del timón se realiza por uno de los criterios de proyección más simples en este caso es el de facilidad de evolución, el cual da cualidades de maniobrabilidad, estabilidad y facilidad en el cambio de rumbo<sup>16</sup>.

Para poder calcular la altura del timón, se debe conocer la altura del codaste en el caso del prototipo esta altura es de 5cm, ahora con esta altura hay que restar un 6% para el canto alto del timón y un 8% para el canto bajo del timón.

$$
hmax = 5cm - (5cm * 14\%) = 4,3cm
$$
 (284)

Área mínima del timón:

El timón se diseña con el único objetivo de que tenga una menor área de contacto con el fluido, para así minimizar fuerzas sobre el mismo y disminuir su peso.

$$
Ar = \frac{Lpp * T}{100} \left( 1 + 25 \left( \frac{B}{Lpp} \right)^2 \right)
$$
 (285)

$$
Ar = \frac{43cm * 4,5cm}{100} \left( 1 + 25 \left( \frac{20,5cm}{43cm} \right)^2 \right)
$$
 (286)

$$
Ar = 1,935cm^2(6,68)
$$
 (287)

$$
Ar = 12.9cm^2 \tag{288}
$$

Cuerda:

 $\overline{a}$ 

La cuerda del timón es el radio o el largo máximo que tiene la pala para cumplir con el área mínima del mismo.

$$
Ar = hmax * C \tag{289}
$$

*(289)*

<sup>16</sup> **Cuixeres, Gerard Royo. 2011.** Dimensionamiento,Prediccion de Potencia y Diseño de las hélices y timón de un buque mercante. Barcelona : s.n., 2011.

$$
C = \frac{Ar}{hmax} \tag{290}
$$

$$
C = \frac{12,9cm^2}{4,3cm} = 3,006cm
$$
 (291)

Relación de alargamiento

La relación de alargamiento "tomará valores comprendidos entre 1,4 y 2. Con el fin de evitar que se produzca un desprendimiento de flujo"<sup>17</sup>

$$
\gamma = \frac{hmax}{C} = 1.43\tag{292}
$$

Espesor:

1

Este cálculo da la última característica de la pala de timón, pero para ello se requiere tomar un valor de" E entre 0,15 y 0,23 ya hace que el Angulo de desprendimiento sea mayor a 35°"<sup>18</sup>, por ende, se selección un E=0,23

$$
t = E * C \tag{293}
$$

$$
t = 0.23 * 3.006cm = 0.69cm
$$
 (294)

#### Angulo de desprendimiento

"Se debe evitar que en la zona de trabajo del timón  $(\pm 35^{\circ})$ , se produzcan fenómenos de desprendimiento de flujo, con la consecuencia de aumento del par

<sup>17</sup> **Cuixeres, Gerard Royo. 2011.** Dimensionamiento,Prediccion de Potencia y Diseño de las hélices y timón de un buque mercante. Barcelona : s.n., 2011.

<sup>18</sup> **Cuixeres, Gerard Royo. 2011.** Dimensionamiento,Prediccion de Potencia y Diseño de las hélices y timón de un buque mercante. Barcelona : s.n., 2011.

en la mecha y la notable perdida de efectividad de maniobra que se genera. Por tanto, este Angulo debe ser mayor que 35°,"<sup>19</sup>

$$
\delta d = 7,11(1+7 * E)\left(1+\frac{1,25}{\gamma}\right)\left(1+0,048\sqrt{\ln\left(1+\frac{8*Kt}{\gamma * j^2}\right)}\right)\frac{h}{Dp}
$$
(295)

$$
\delta d = 7,11(1+7*0,23)\left(1+\frac{1,25}{1,433}\right)\left(1+0,048\sqrt{\ln\left(1+\frac{8*0,18}{1,433*0,816^2}\right)}\right)\frac{5cm}{4,9cm} \quad (296)
$$

$$
\delta d = 7,11 \times 2,61 \times 1,88 \times 1,04 \times 1,01 = 36,8^{\circ}
$$
 (297)

#### **2.7.6.1 Cambio rumbo**

Esta característica mide la habilidad del prototipo para cambiar de dirección en el menor espacio posible, para evitar choques.

#### Avance

 $\overline{a}$ 

Es la longitud de giro del buque, lo que nos indica el espacio necesario para cambiar de rumbo en 180°

$$
\frac{AVC}{Lpp} = hmax - 0.5(CB)
$$
 (298)

$$
\frac{AVC}{Lpp} = 4,3cm - 0,5(0,48)
$$
\n(299)

$$
AVc = 1,74m = 174,52cm
$$
 (300)

#### **2.7.6.2 Estabilidad en ruta**

<sup>19</sup> **Cuixeres, Gerard Royo. 2011.** Dimensionamiento,Prediccion de Potencia y Diseño de las hélices y timón de un buque mercante. Barcelona : s.n., 2011.

Esta característica mide la habilidad para mantener una dirección determinada actuando sobre el timón, aunque si es una característica importante, no afecta directamente al prototipo, debido a que es una característica que muestra el rendimiento en largas travesías.

#### **Coeficiente adimensional de fuerza transversal por unidad de Angulo**

Para la obtención de este dato se debe interpolar usando la *Tabla 16.*

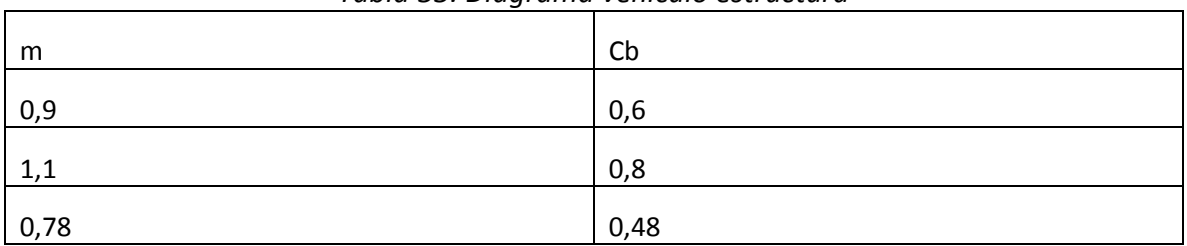

*Tabla 33: Diagrama vehículo estructura*

**Fuente.** Dimensionamiento, predicción de potencia y diseño de las hélices y timón de un buque

mercantes, Gerard R. Cuixeres

$$
y = 0.9 + \left( \left( \frac{0.48 - 0.6}{0.8 - 0.6} \right) (1.1 - 0.9) \right) = 0.78
$$
 (301)

$$
\frac{Cft}{\delta} = \frac{2*\gamma*\pi}{\gamma+2,55} \Big(1-0.35*\frac{t}{c}\Big) \Big(1+\frac{8*Kt}{\gamma+j^2}*\frac{Dp}{h}\Big) \frac{m}{1+1,214*\Big(1-e^{\frac{-0.3*Kt}{J}}\Big)}
$$
(302)

$$
\frac{Cft}{\delta} = (2,25)(0,91)(1,7)(0,72) = 2,56
$$
\n(303)

$$
n = \frac{Cft}{\delta} (1 - w)^2 * Ar * \frac{L}{\Delta} * \frac{\frac{L}{B}}{Cb^2} \left(1 + 25 \frac{Tpp - Tpr}{L}\right)
$$
 (304)

$$
n = (2,56)(0,73)(0,12)(107,5)(9,003)(1) = 236,4
$$
\n(305)

La principal característica a satisfacer en la estabilidad en ruta es la inversa del número de Nomoto, ya que esta muestra que tan eficiente es el prototipo para largas travesías.

$$
\frac{1}{T} \ge 0.305(N \text{úmero de Nomoto})\tag{306}
$$

$$
\frac{1}{T} = 0.120 \times 236.4 = 28.36\tag{307}
$$

#### **2.7.6.3 Fuerzas sobre el timón**

Este dato es bastante importante, ya que muestra la fuerza ejercida perpendicularmente del fluido sobre el timón.

Fuerza normal unitaria en el timón 35°:

$$
\left(\frac{DFN}{D\delta}\right) = \frac{1}{0.9} * \left(\frac{Cft}{\delta}\right) * \frac{1}{2} * p * Ar * V^2 * (1 - w)^2
$$
\n(308)

$$
\left(\frac{DFN}{D\delta}\right) = \frac{1}{0.9} * (2.56) * \frac{1}{2} * 1000 \frac{kg}{m^3} * 0.12 m^2 * (5.74 \frac{m}{s})^2 * (1 - 0.14)^2 \tag{309}
$$

$$
\left(\frac{DFN}{D\delta}\right) = 4474,8N \cong 4,5KN
$$
\n(310)

A continuación, se muestra la gráfica *(Figura 56)* donde se encuentran los valores de la fuerza dependiendo del Angulo en que se encuentre el timón.

*Figura 134: Fuerzas sobre el timón*

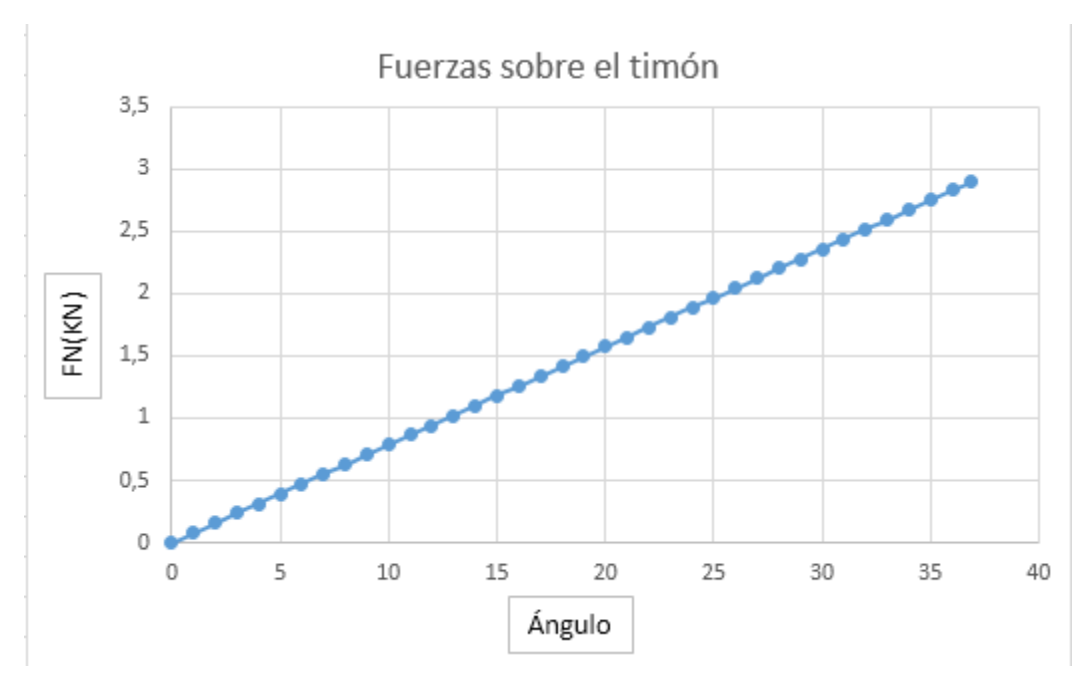

**Fuente.** Elaboración propia

#### **2.7.6.4 Centro de presiones en la pala del timón**

 $\overline{a}$ 

"La posición longitudinal del centro de presiones define el punto de aplicación de la resultante de las fuerzas sobre la pala." $20$  A y B son coeficientes.

$$
\frac{x}{c} = A + B * \delta \tag{311}
$$

$$
A = \frac{2,166 * \frac{t}{c * \gamma}}{(2,25+\gamma)\left(1+0,644\left(1-e^{-0,375*\frac{Kt}{j^2}}\right)\right)}
$$
(312)

$$
A = \frac{2,166 * \frac{0,69}{3,006 * 1,43}}{(2,25 + 1,43) \left(1 + 0,644 \left(1 - e^{-0,375 * \frac{0,186}{0,816^2}}\right)\right)} = 0,088
$$
 (313)

<sup>20</sup> **Cuixeres, Gerard Royo. 2011.** Dimensionamiento,Prediccion de Potencia y Diseño de las hélices y timón de un buque mercante. Barcelona : s.n., 2011.

$$
B = \left(1,268 - 3,6\frac{t}{c} - 0,0083*\frac{Kt}{J^2}\right) * 10^{-3}
$$
 (314)

$$
B = \left(1,268 - 3,6\frac{0,691}{3.006} - 0,0083 * \frac{0,186}{0,816^2}\right) * 10^{-3} = 0,0004\tag{315}
$$

A continuación, se muestra la gráfica *(Figura 57)* donde se encuentran los valores donde se encuentra el centro de presiones dependiendo del Angulo en que se encuentre el timón.

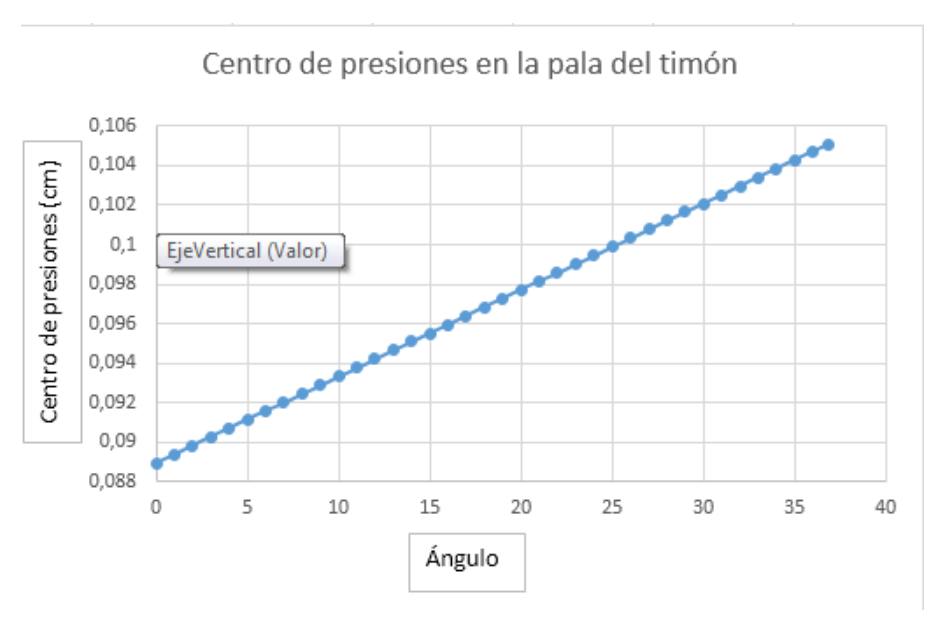

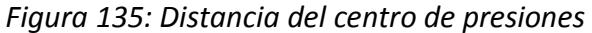

**Fuente.** Elaboración propia

#### **12.1.5 2.7.7 Árbol**

1

El árbol soporta el peso de la hélice y para el análisis primero se calcula el torque transmitido por el motor<sup>21</sup>, luego de esto se calcula la fuerza radial y la fuerza tangencial que se generan en la hélice. La medida del eje es de 0,01m, así mismo para el cálculo del mismo se hace uso de la teoría de la falla por distorsión de la energía (Teoría de Von Mises).

<sup>21</sup> **Norton, Robert L. 2011.** *Diseño de maquinas.* s.l. : Pearson, 2011.

Torque transmitido

$$
T = \frac{P}{w} = \frac{265,95W}{9720Rpm\left(\frac{2\pi}{60} \frac{rad}{Rpm}\right)} = 0,261Nm
$$
\n(316)

Fuerzas tangenciales sobre la hélice

$$
fgtangecial = \frac{0.261Nm}{0.049m} = -5.29Nj
$$
 (317)

$$
f\,1 = 5,29N * \tan(24^\circ) = 2,35N \, i
$$
\n(318)

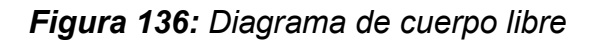

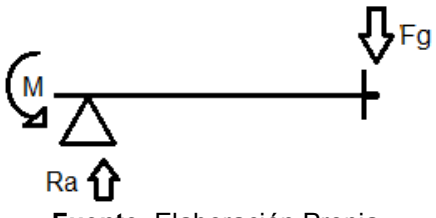

**Fuente.** Elaboración Propia

Fuerza:

$$
\sum Fy = 0 \tag{319}
$$

$$
\sum Fy = Ra - Fg \tag{320}
$$

$$
Ra = Fg \tag{321}
$$

Momento:

$$
\sum Ma = ((0,01m)(Fg)) - M \tag{322}
$$

$$
M = Fg(0,01m) \tag{323}
$$

Componentes en X:

$$
Rax = 2{,}35N \tag{324}
$$

$$
Mx = 0.0235Nm \tag{325}
$$

Componentes en Y

$$
Ray = -5,29N \tag{326}
$$

$$
My = -0.0529Nm
$$
 (327)

Ecuaciones de singularidad:

$$
v = -M(x-0)^{-1} + Ra(x-0)^0 - Fg(x-0.01)^0
$$
 (328)

$$
M = -M(x-0)^0 + Ra(x-0)^1 - Fg(x-0.01)^1
$$
\n(329)

Plano XZ

$$
v = -0.0235(x-0)^{-1} + 2.35(x-0)^0 - 2.35(x-0.01)^0
$$
 (330)

$$
M = -0.0235(x-0)^{0} + 2.35(x-0)^{1} - 2.35(x-0.01)^{1}
$$
 (331)

#### Plano YZ

$$
v = 0.0529(x-0)^{-1} - 5.29(x-0)^0 + 5.29(x-0.01)^0
$$
 (332)

$$
M = 0.0529(x-0)^0 - 5.29(x-0)^1 + 5.29(x-0.01)^1
$$
\n(333)

Se grafican las ecuaciones de singularidad en cada plano *(Figura 59), (Figura 60) y (Figura 61)* respectivamente y ver gráficamente los efectos de las fuerzas en el árbol.

Plano XZ

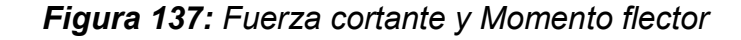

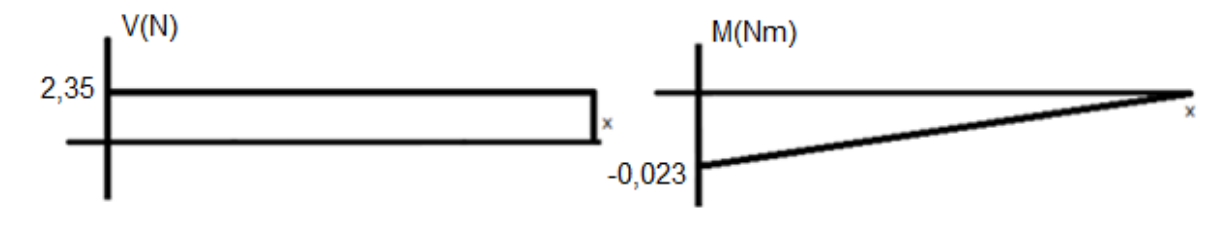

**Fuente.** Elaboración Propia

Plano YZ

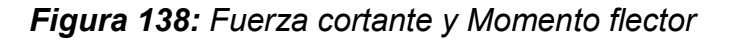

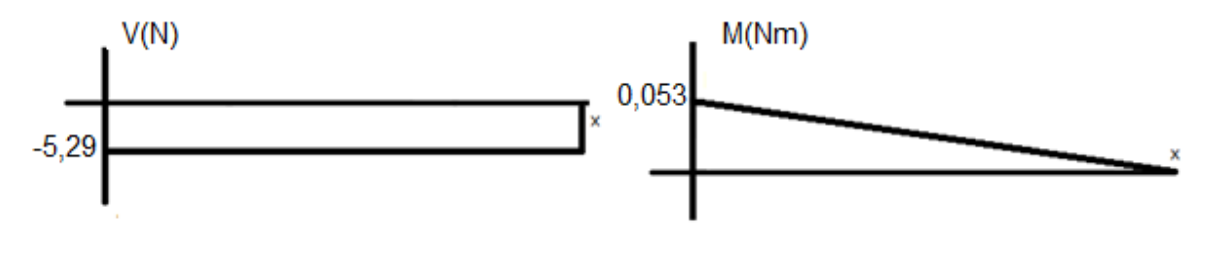

**Fuente.** Elaboración Propia

*Figura 139: Magnitud momento flector*

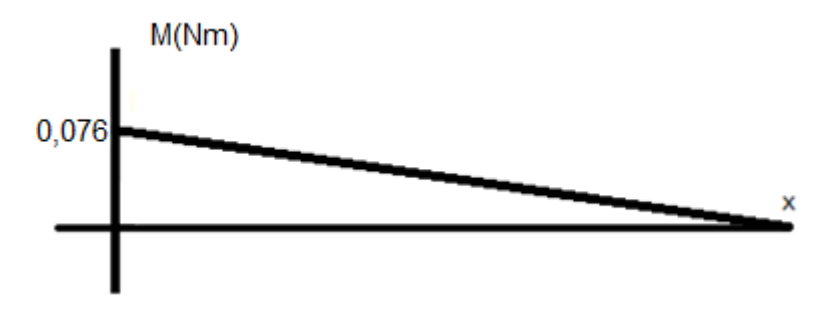

**Fuente.** Elaboración Propia

Todo lo relacionado a la selección del material y la corrección del mismo se habló anteriormente en el subcapítulo del eje, por tal motivo no se replica en este.

Como se está realizando el cálculo de un árbol este mismo no tiene ningún tipo de concentrador de esfuerzos, por esto mismo se supone una relación de  $\frac{b}{d}$ (donde D=0,00762m y d=0,00381m) con un radio para una primera iteración de 0,000254 y se calcula con un  $\sqrt{a}=$  0.0852 específico para este material.

Flexión

$$
kt = 0.90879 \left(\frac{0.000254m}{0.00381m}\right)^{-0.28598}
$$
 (334)

$$
kt = 1.97 \tag{335}
$$

$$
q = \frac{1}{1 + \frac{\sqrt{a}}{\sqrt{r}}} \quad q = 0.157
$$
 (336)

$$
kf = 1 + 0.157(1.97 - 1) \tag{337}
$$

$$
kf = 1.15229 \tag{338}
$$

Torsión

$$
kt = 0.90879 \left(\frac{0.000254m}{0.00254m}\right)^{-0.28598}
$$
 (339)

$$
kt = 1.75 \tag{340}
$$

$$
q = \frac{1}{1 + \frac{\sqrt{a}}{\sqrt{r}}} \quad q = 0.157
$$
 (341)

$$
kf = 1 + 0.157(1.75 - 1) \tag{342}
$$

$$
kf = 1,11775 \tag{343}
$$

Diámetro en el punto más peligroso, en el cual puede fallar, y que se presenta en donde se encuentra la hélice.

Hélice:

$$
d = \left\{ \frac{32 \times 2}{\pi} \left[ \left( 1.15229 \frac{0.076Nm}{182,7MPa} \right)^2 + \frac{3}{4} \left( 1.11775 \frac{0.261Nm}{441MPa} \right)^2 \right]^{1/2} \right\}^{1/3}
$$
(344)

$$
d = 0.0024m \tag{345}
$$

Se corrige con el nuevo diámetro y se obtiene que:

Torsión:

$$
kt = 0.90879 \left(\frac{0.0012m}{0.0024m}\right)^{-0.28598}
$$
 (346)

$$
kt = 1.108 \tag{347}
$$

$$
q = \frac{1}{1 + \frac{\sqrt{a}}{\sqrt{r}}} \quad q = 0.292
$$
 (348)

$$
kf = 1 + 0.292(1.108 - 1)
$$
 (349)

$$
kf = 1.031536 \tag{350}
$$

Flexión:

$$
kt = 0.90879 \left( \frac{0.0012m}{0.0024m} \right)^{-0.28598}
$$
 (351)

$$
kt = 1.108 \tag{352}
$$

$$
q = \frac{1}{1 + \frac{\sqrt{a}}{\sqrt{r}}} \quad q = 0,292 \tag{353}
$$

$$
kf = 1 + 0.292(1.108 - 1)
$$
 (354)

$$
kf = 1.031536 \tag{355}
$$

Hélice:

$$
d = \left\{ \frac{32 \times 2}{\pi} \left[ \left( 1,031536 \frac{0,076Nm}{182,7MPa} \right)^2 + \frac{3}{4} \left( 1,031536 \frac{0,261Nm}{441MPa} \right)^2 \right]^{1/2} \right\}^{1/3}
$$
(356)

$$
d = 0.0024m \tag{357}
$$

Este ya es el diámetro para el árbol, no se realiza las correcciones debidas, porque el tamaño del diámetro dio dentro de lo supuesto anteriormente en tamaño, y es muy similar a la primera iteración realizada anteriormente, por lo tanto, el diámetro final es el anterior mencionado donde todo el árbol tendrá el diámetro obtenido.

**12.1.6 2.7.8 Torque servo agua**

El propósito de este cálculo es averiguar el torque necesario para poder mover la dirección que es la pala de timón del vehículo y así mismo seleccionar el motor adecuado para este propósito.

$$
T = F * r \tag{358}
$$

$$
T = 0.03m * 39.24N = 1.17Nm
$$
\n(359)

#### **2.7.9 Contrapeso**

Durante todo el proceso de diseño se evidencio que había más peso en la parte trasera del vehículo *(Figura 62)* lo cual afecta considerablemente la flotabilidad, por tal motivo se decidió colocar un contrapeso para equilibrar el prototipo, este contrapeso está estipulado dentro de los 4kg de diseño.

$$
P.T.A = 856gr ; P.T.D = 457gr
$$
 (360)

#### *Figura 140: Distribución de peso*

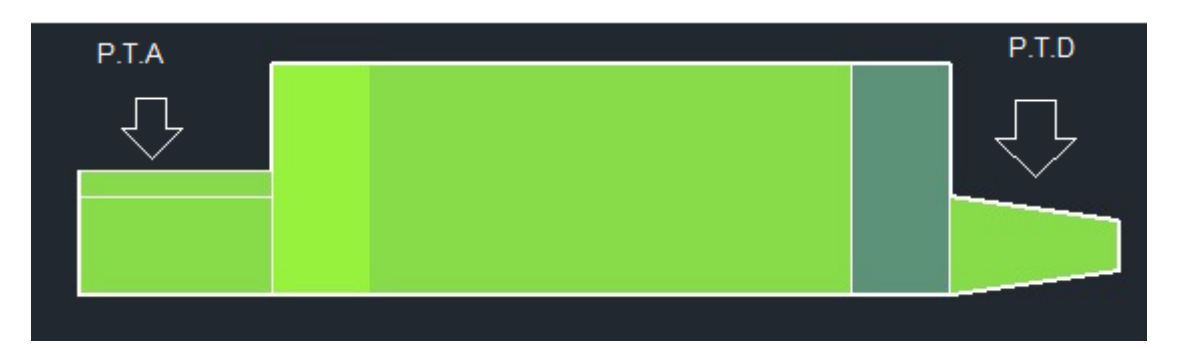

**Fuente.** Elaboración propia

$$
856gr * 21,5cm = 18,404grcm
$$
 (361)

$$
\frac{18,404\,g\,cm}{21,5cm} = 856\,gr\tag{362}
$$

$$
PiDt = 856gr - 457gr = 399gr
$$
\n
$$
(363)
$$

Al desarrollar la ecuación, se evidencia que hay un déficit de 399gr, los cuales se redistribuye la ubicación, moviendo los componentes del vehículo para así obtener el mayor equilibrio posible.

# **ANEXO E. ESPECIFICACIONES XL-5**

### **PROYECTO PG 15-1-17**

## **DISEÑO Y CONSTRUCCIÓN DE UN PROTOTIPO DE VEHÍCULO CON CAPACIDAD DE TRANSPORTE TERRESTRE Y ACUÁTICO**

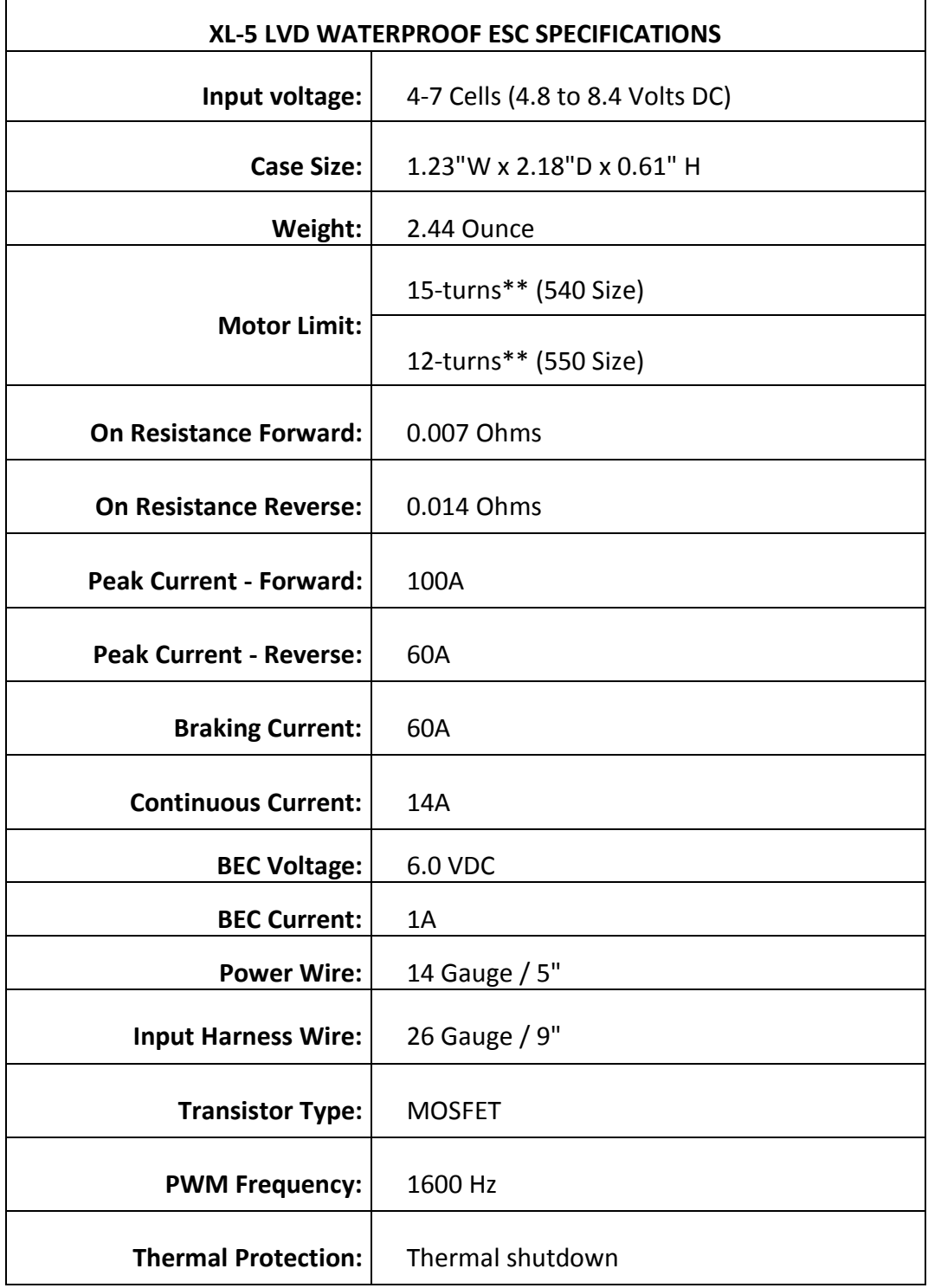

#### **13. ANEXO E. ESPECIFICACIONES XL-5**

l,

## **ANEXO F.**

# **DISEÑO PCB Y ESQUEMATICO CARRO**

### **PROYECTO PG 15-1-17**

## **DISEÑO Y CONSTRUCCIÓN DE UN PROTOTIPO DE VEHÍCULO CON CAPACIDAD DE TRANSPORTE TERRESTRE Y ACUÁTICO**

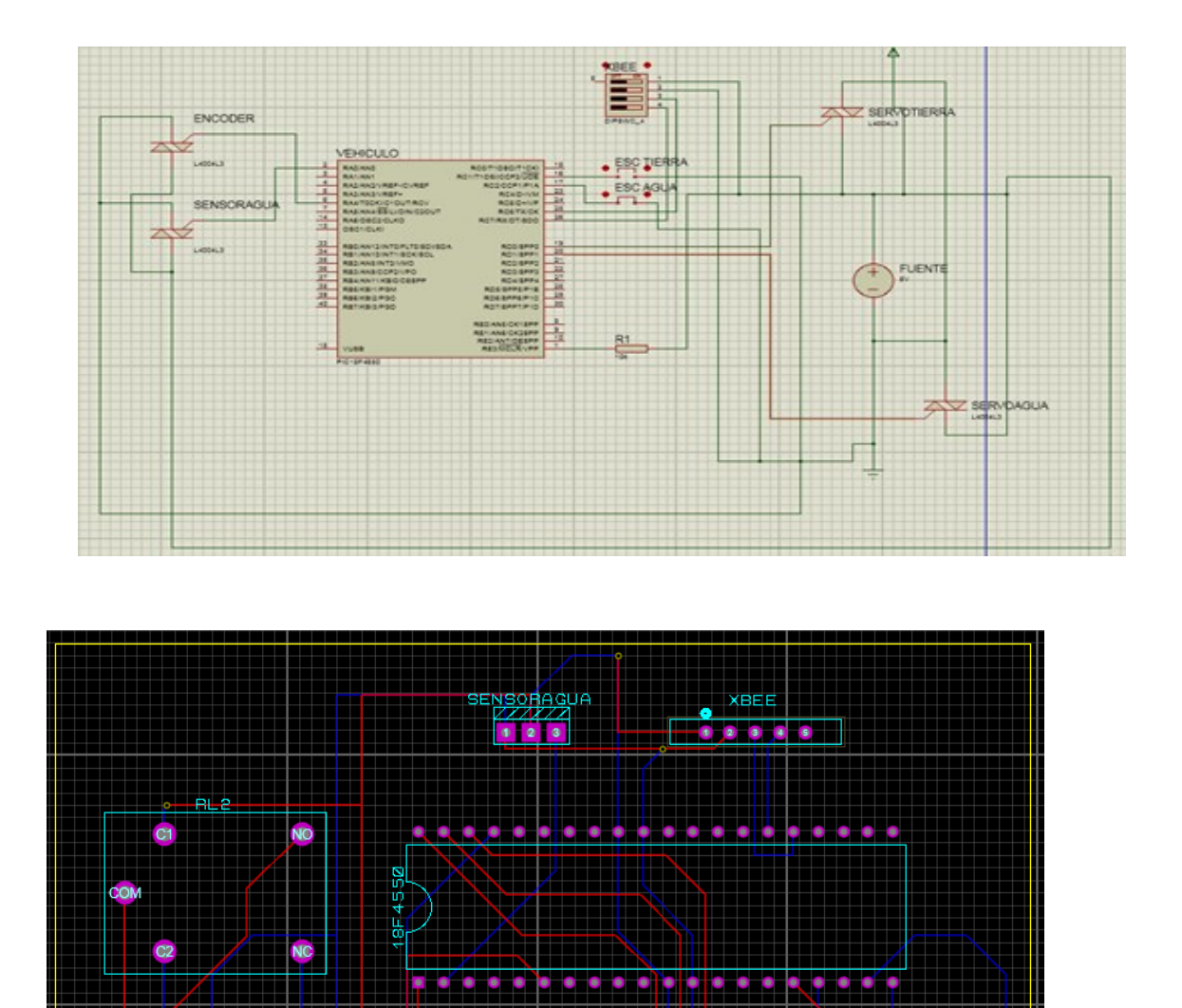

ENCODERE ENCODER1<br>| 123 | 123

 $\bullet$ 

 $\left(\begin{smallmatrix} 1 & 1 \\ 0 & 0 \end{smallmatrix}\right)$ 

 $AB$ 

 $\Box$  DSM  $\overline{1}$ 

 $9999999$ 

**FUENTE** 

 $\bullet$   $\bullet$ 

 $\bullet$ 

XL5 ESC20

ERVOAGUSERVOTIERRA<br>| 777777<br>| 1 2 3 | 1 2 3

# **ANEXO G. NOMBRE DEL ANEXO**

### **PROYECTO PG 15-1-17**

## **DISEÑO Y CONSTRUCCIÓN DE UN PROTOTIPO DE VEHÍCULO CON CAPACIDAD DE TRANSPORTE TERRESTRE Y ACUÁTICO**
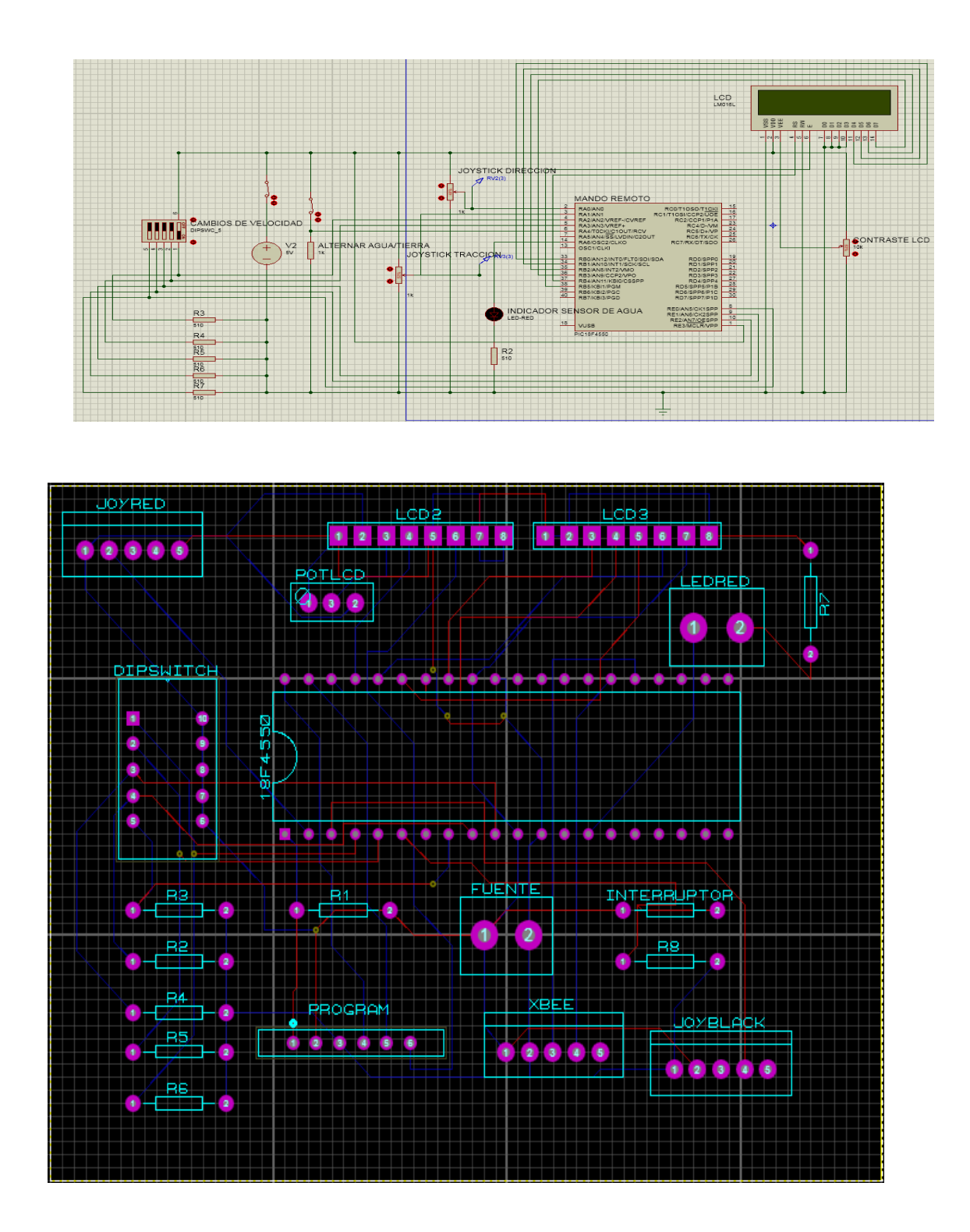

# **ANEXO H. REGISTROS MICROCONTROLADOR**

# **PROYECTO PG 15-1-17**

### **16. ANEXO H. REGISTROS MICROCONTROLADOR**

### *Registro 15-1 CCPxCON*

### REGISTER 15-1: CCPxCON: STANDARD CCPx CONTROL REGISTER

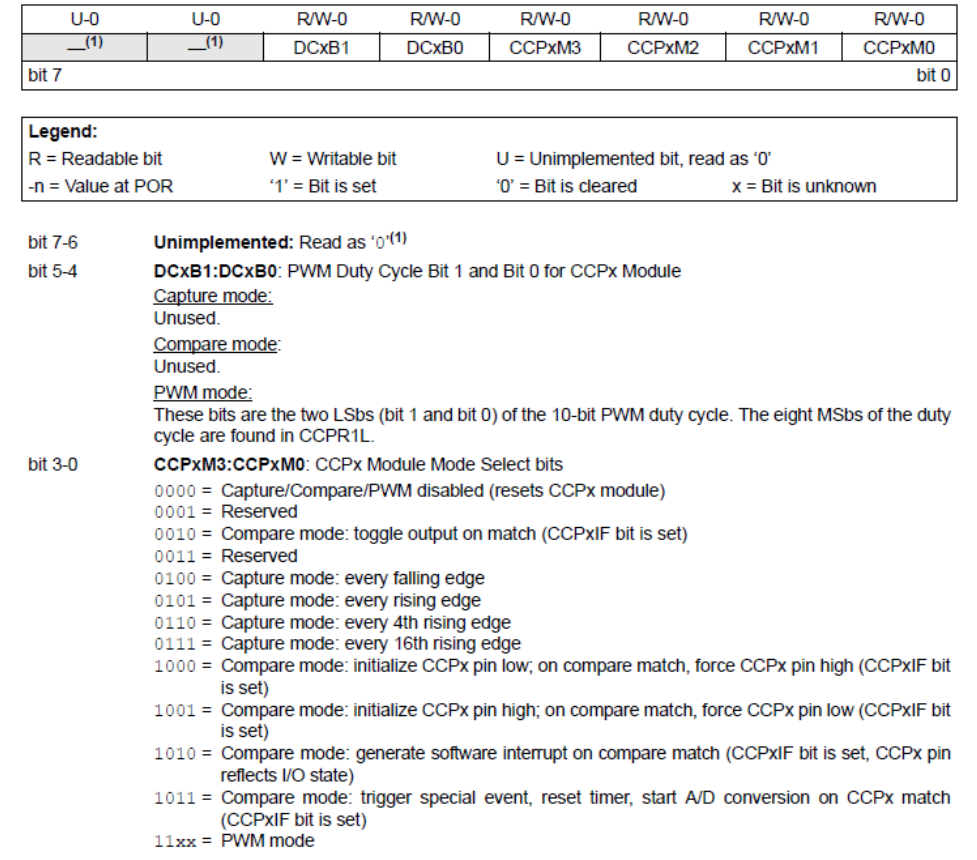

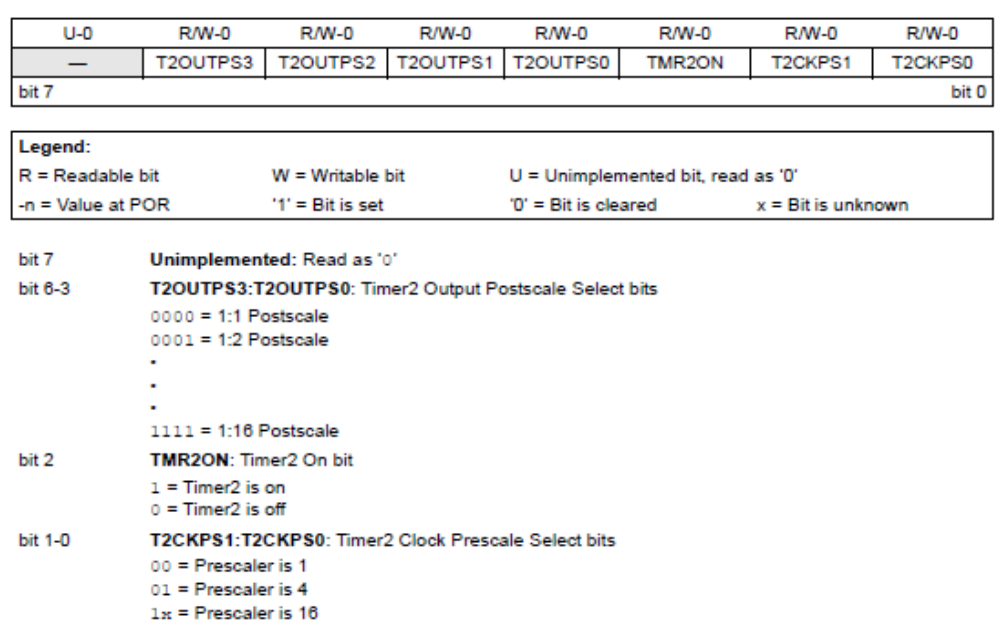

*Registro T2CON*<br>REGISTER 13-1: T2CON: TIMER2 CONTROL REGISTER

### *Registro OSCCON*

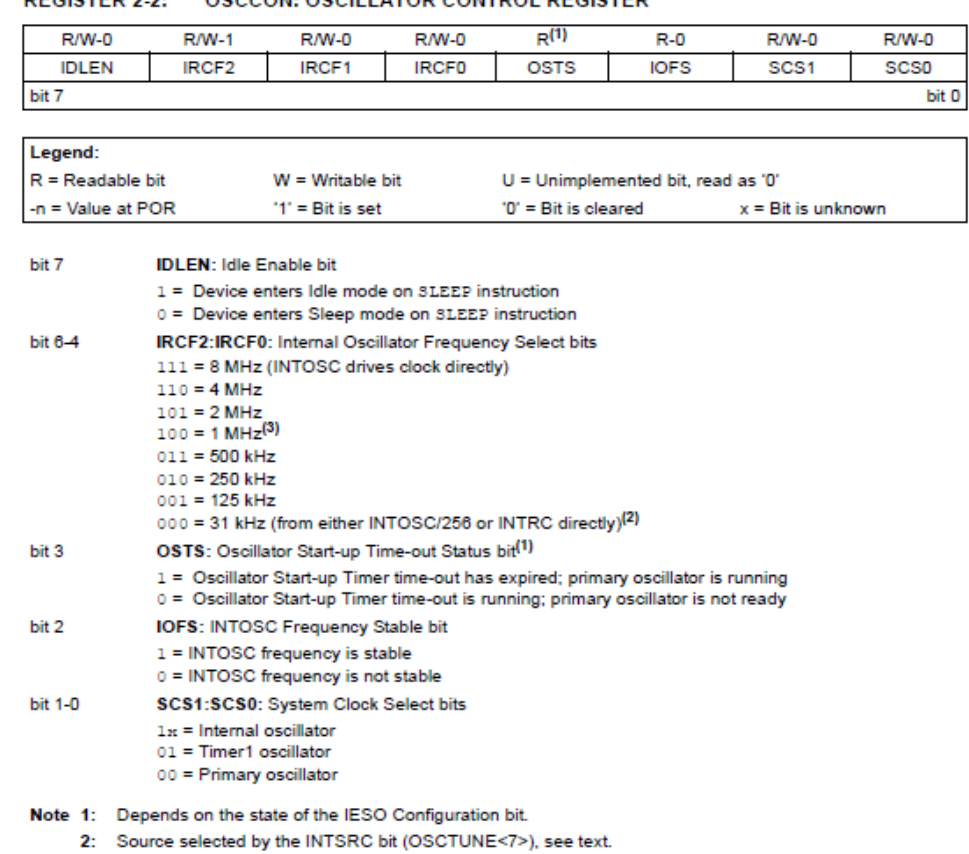

REGISTER 2-2: OSCCON: OSCILLATOR CONTROL REGISTER

3: Default output frequency of INTOSC on Reset.

# *Registro TOCON*<br>**REGISTER 11-1:** TOCON: TIMERO CONTROL REGISTER

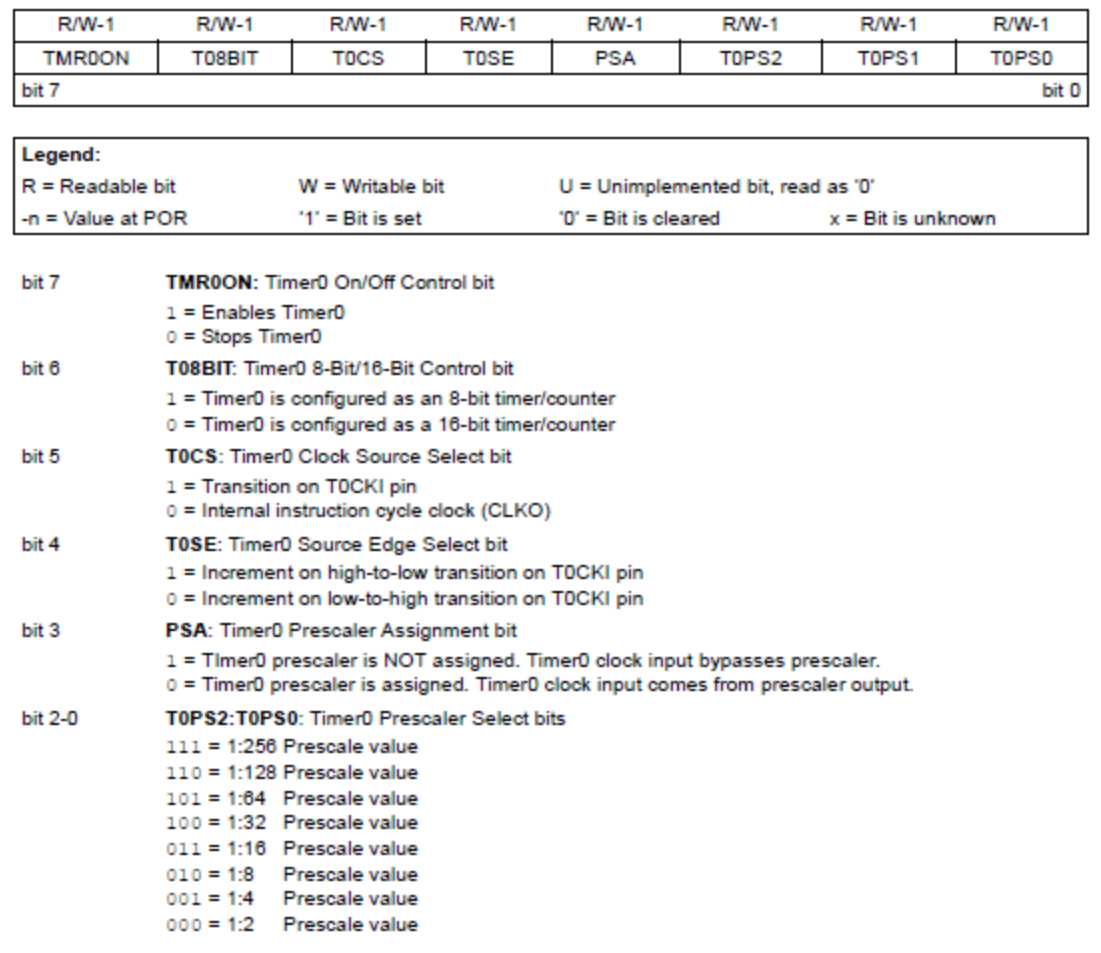

# **Registro T1CON**<br>REGISTER 12-1: T1CON: TIMER1 CONTROL REGISTER

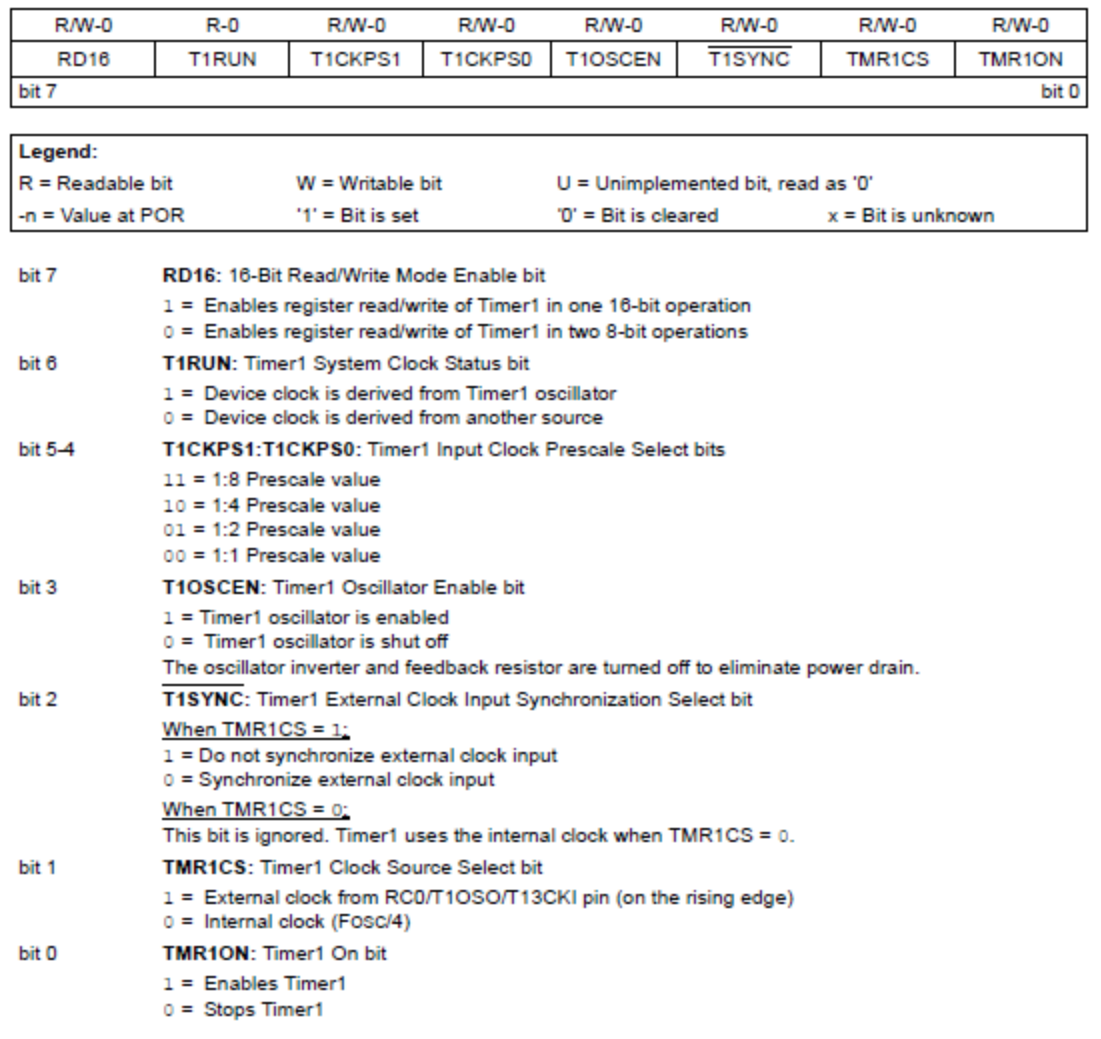

# **ANEXO I.**

# **DIAGRAMAS DE FLUJO CONTROL REMOTO**

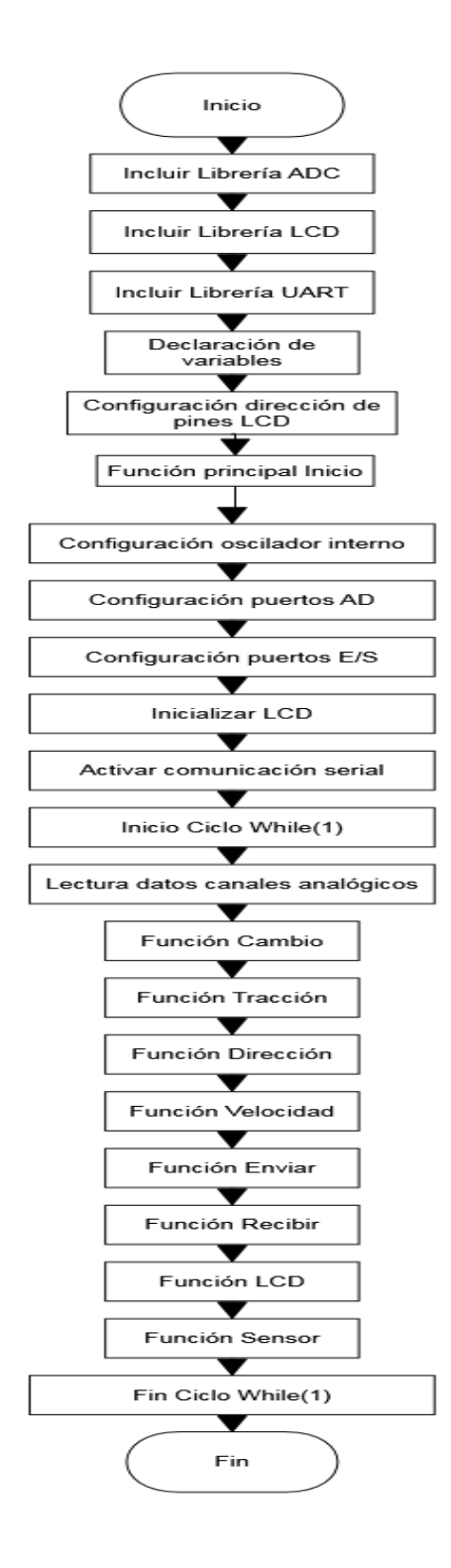

# **ANEXO J. DIAGRAMAS DE FLUJO CARRO**

# **PROYECTO PG 15-1-17**

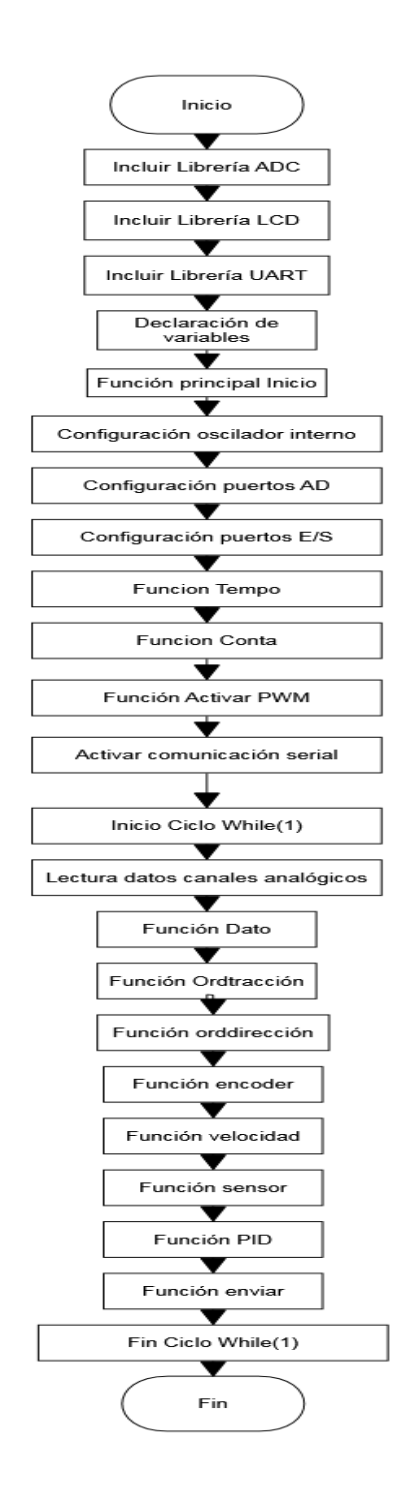

# **ANEXO K. CONFIGURACIÓN XBEE**

## **PROYECTO PG 15-1-17**

## **19. ANEXO K. CONFIGURACIÓN XBEE**

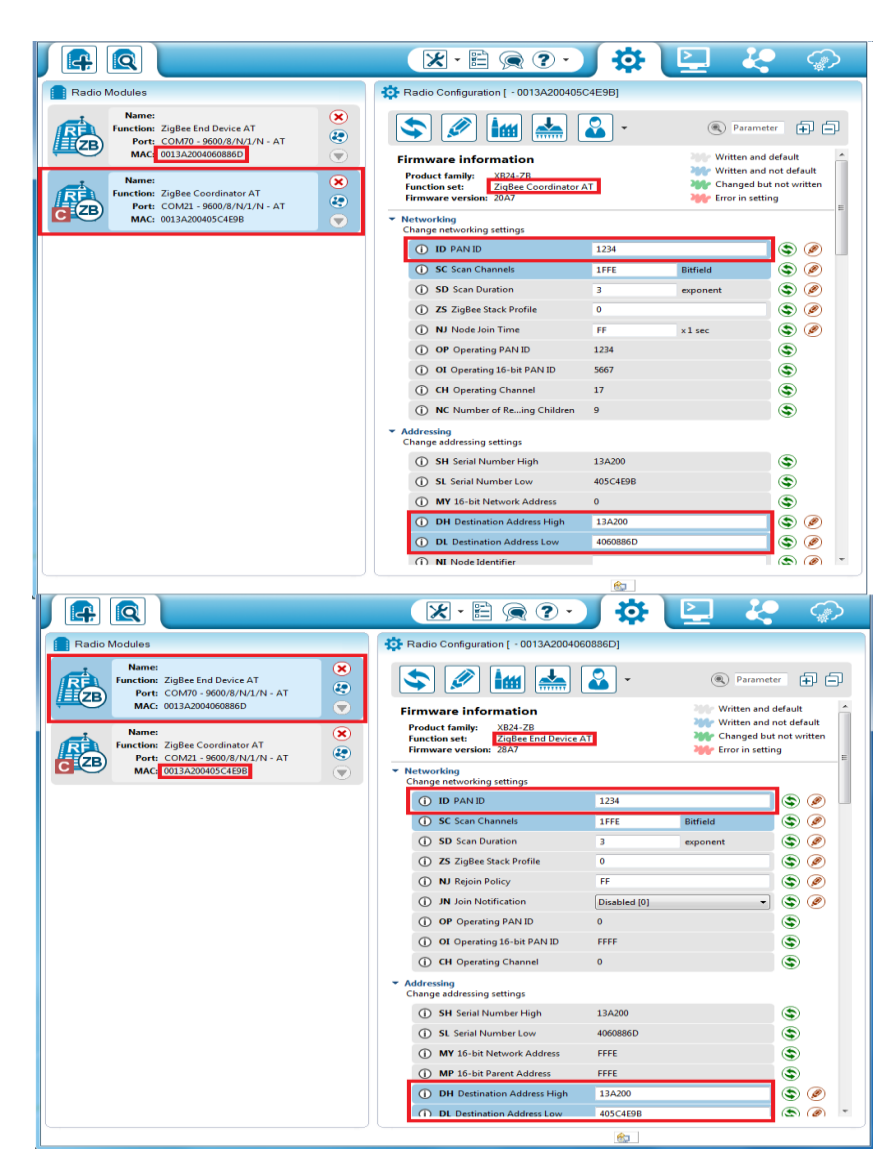

**Fuente.** http://xbee.cl/wp-content/uploads/2015/09/Serie2\_6.png

# **ANEXO L. PLANOS**

## **PROYECTO PG 15-1-17**

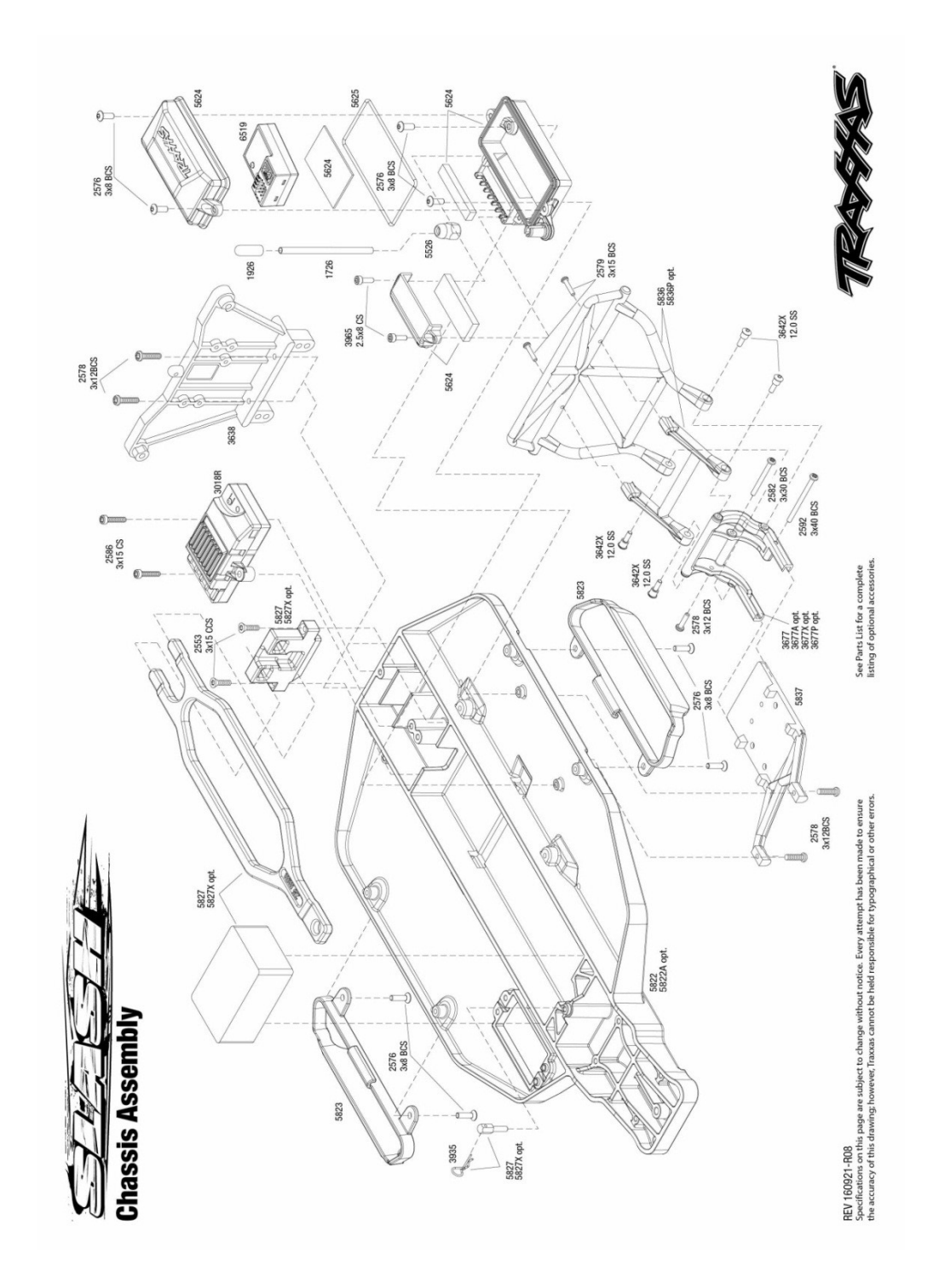

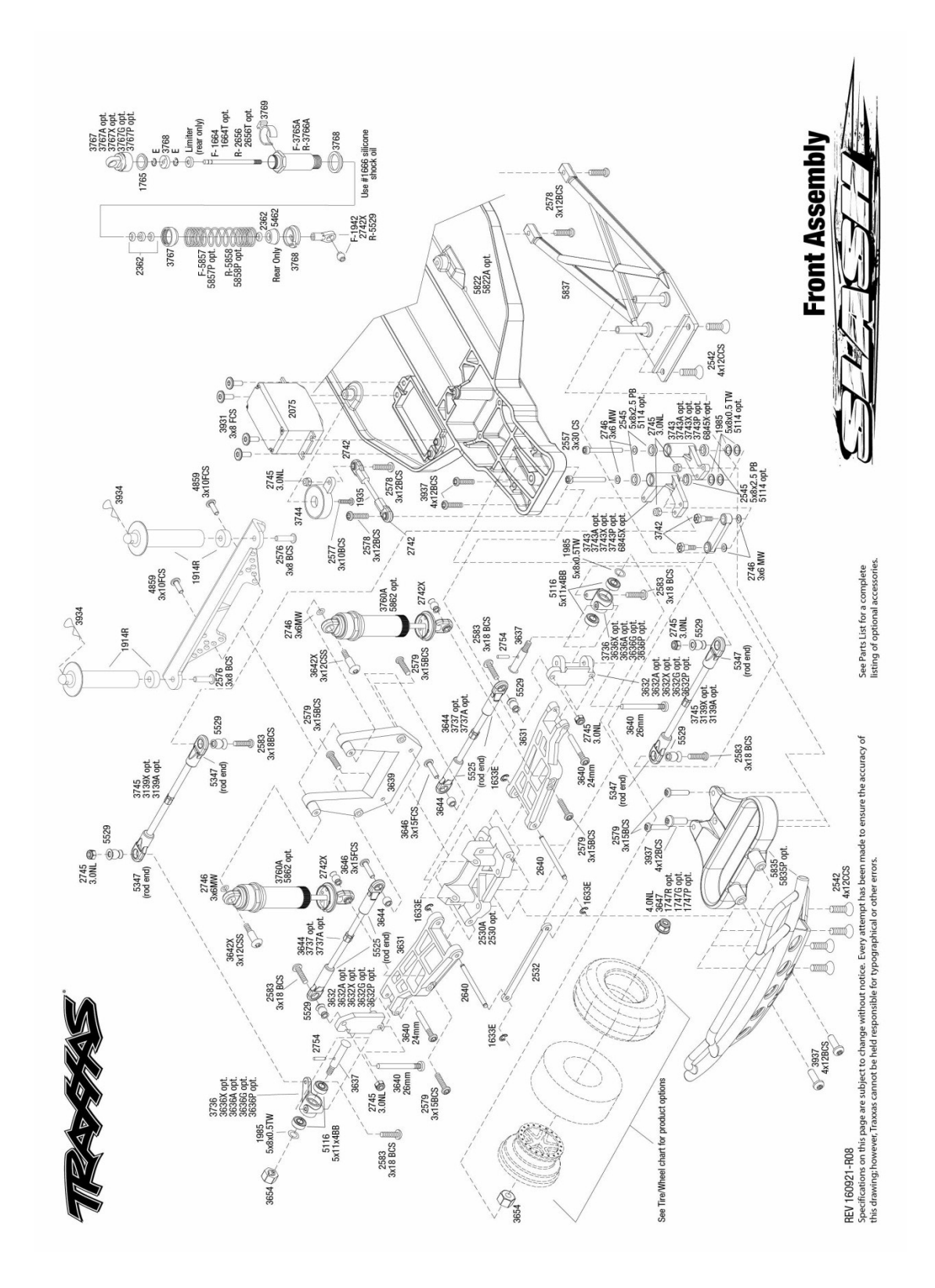

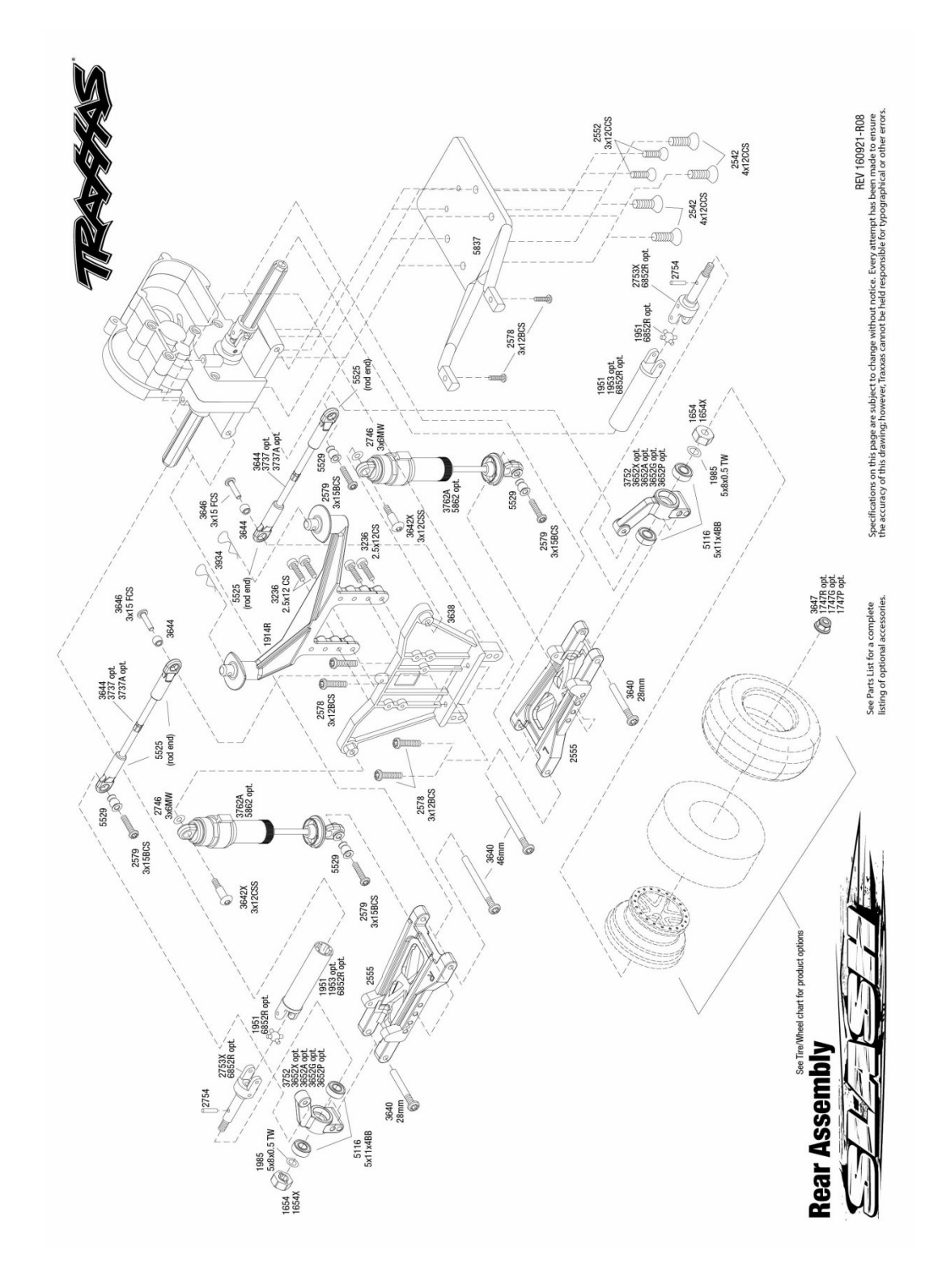

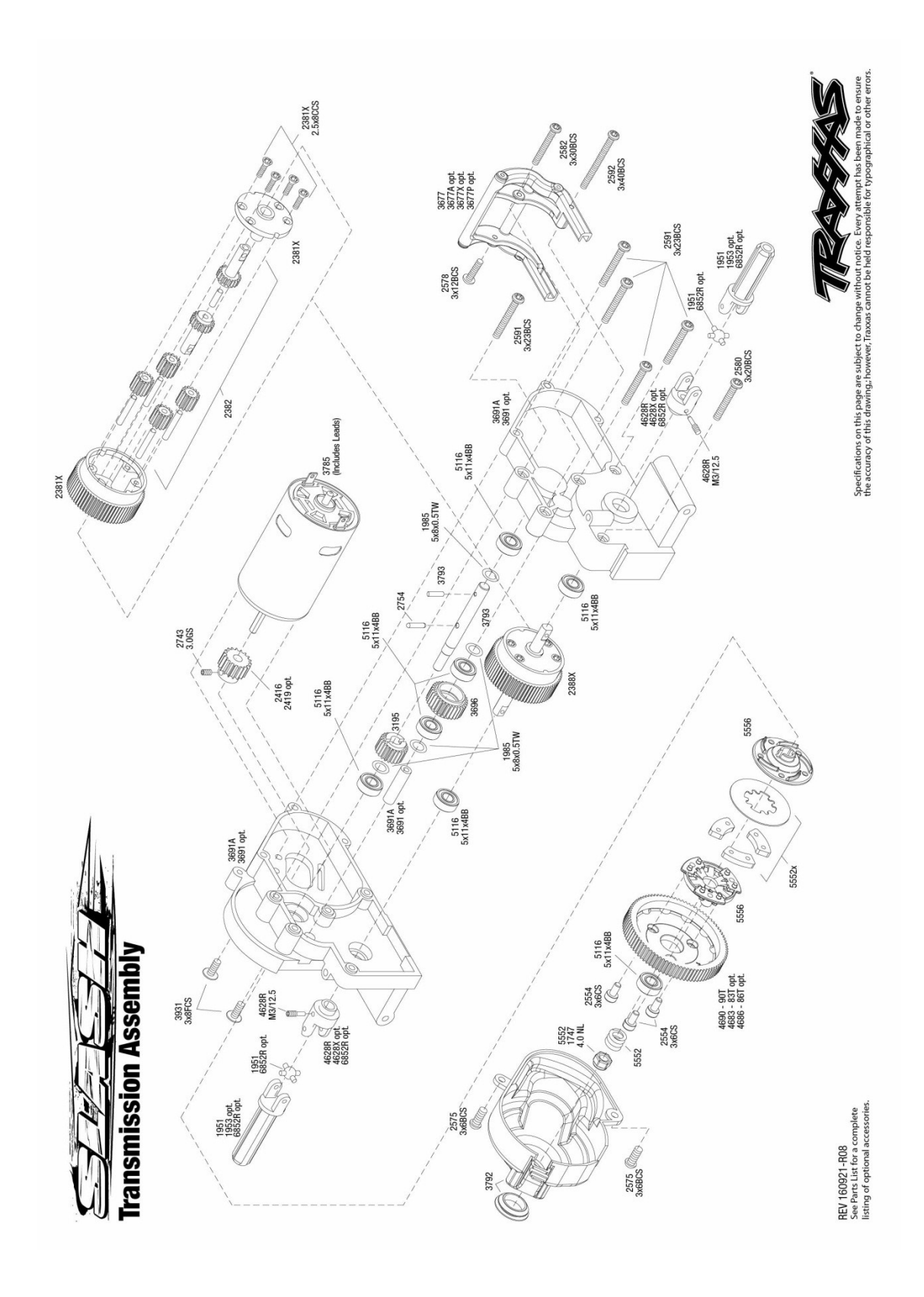

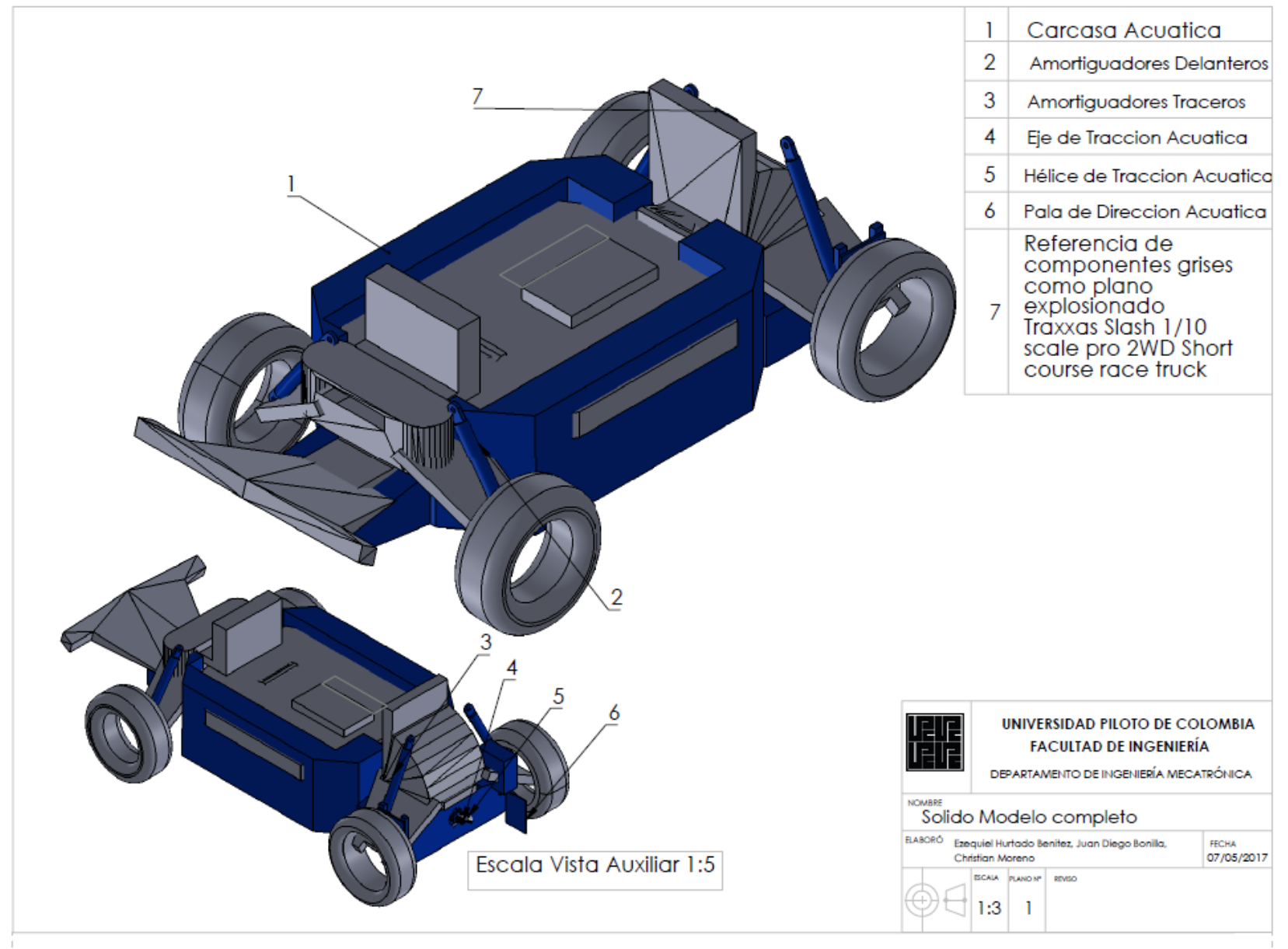

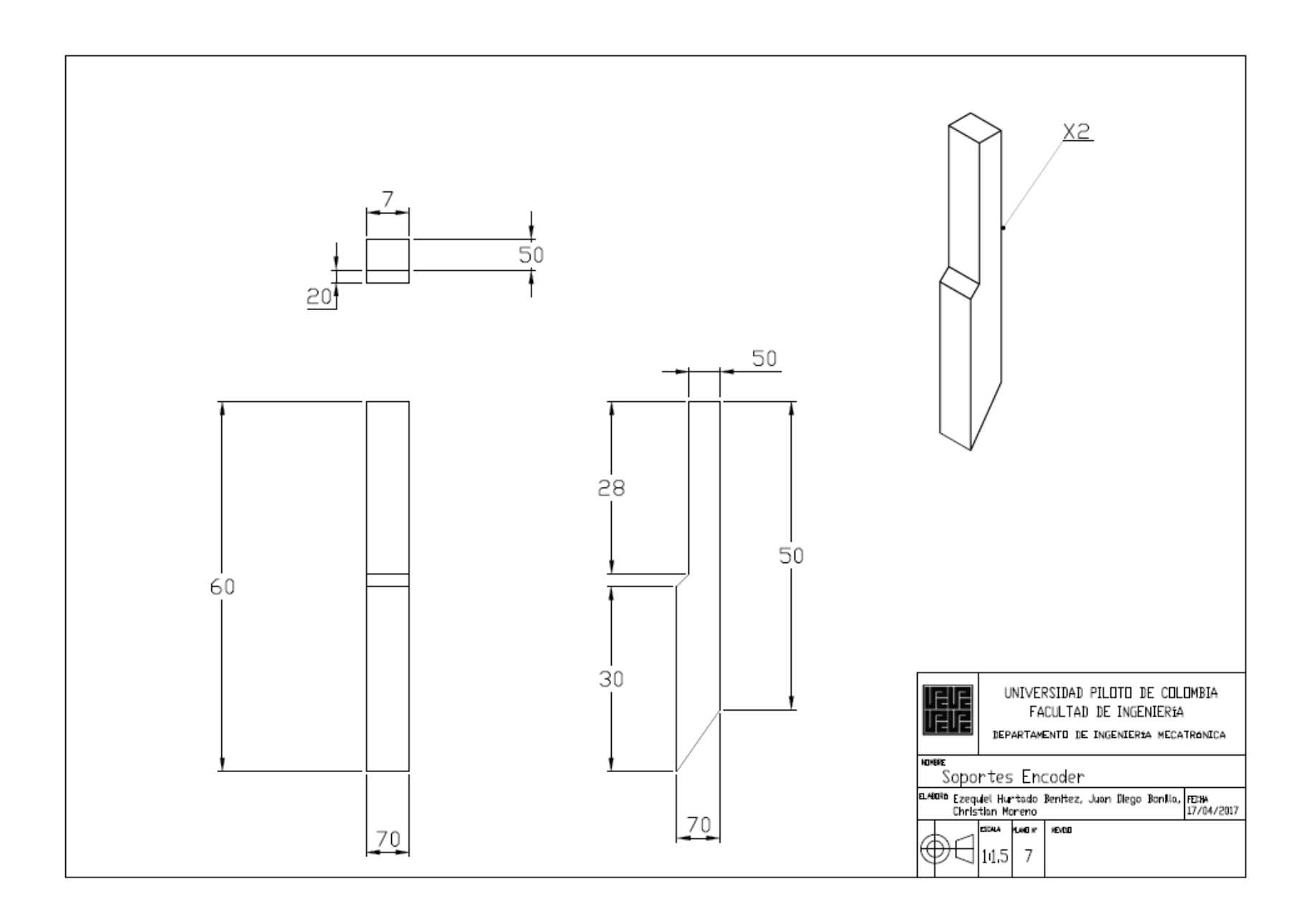

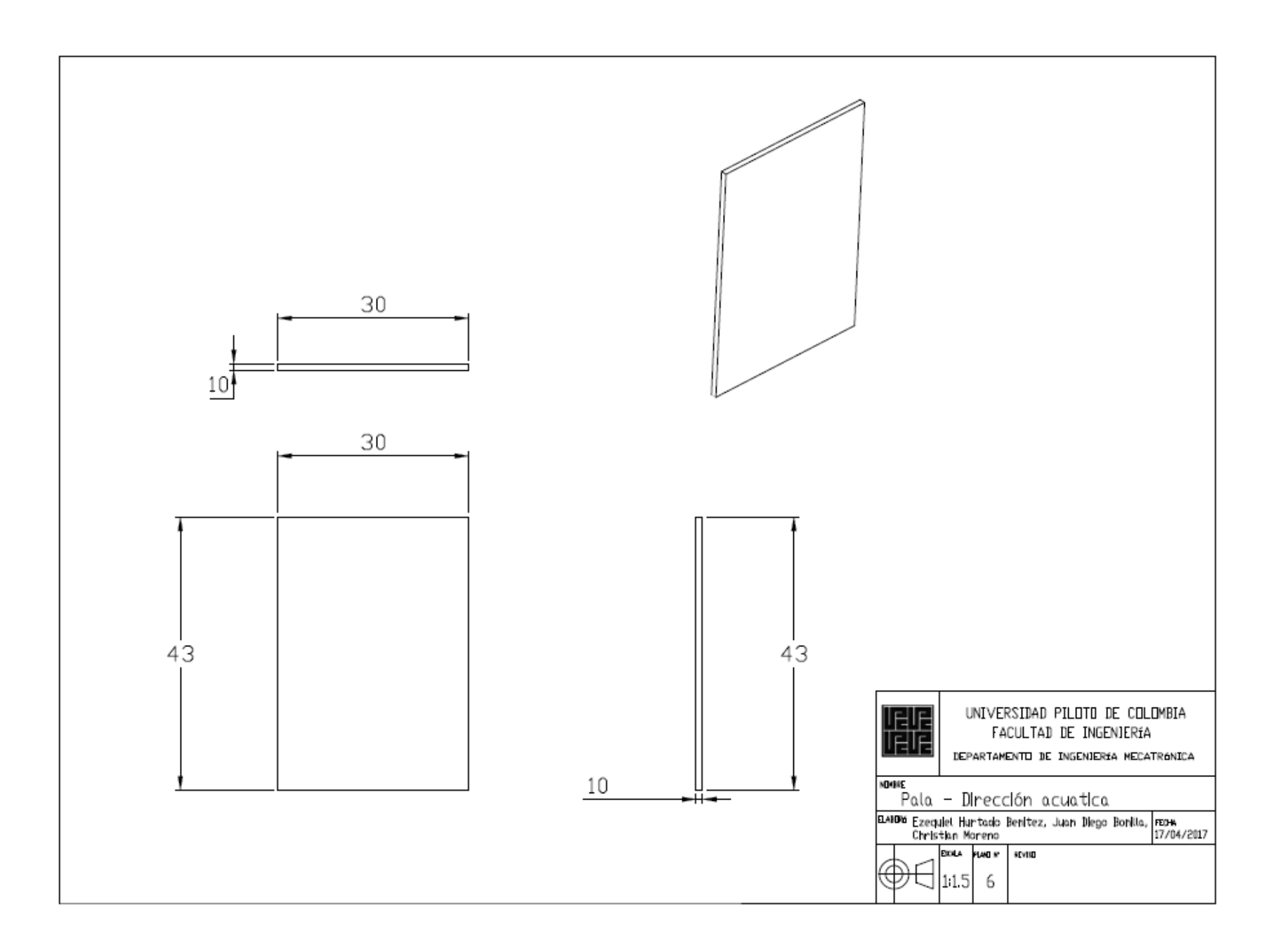

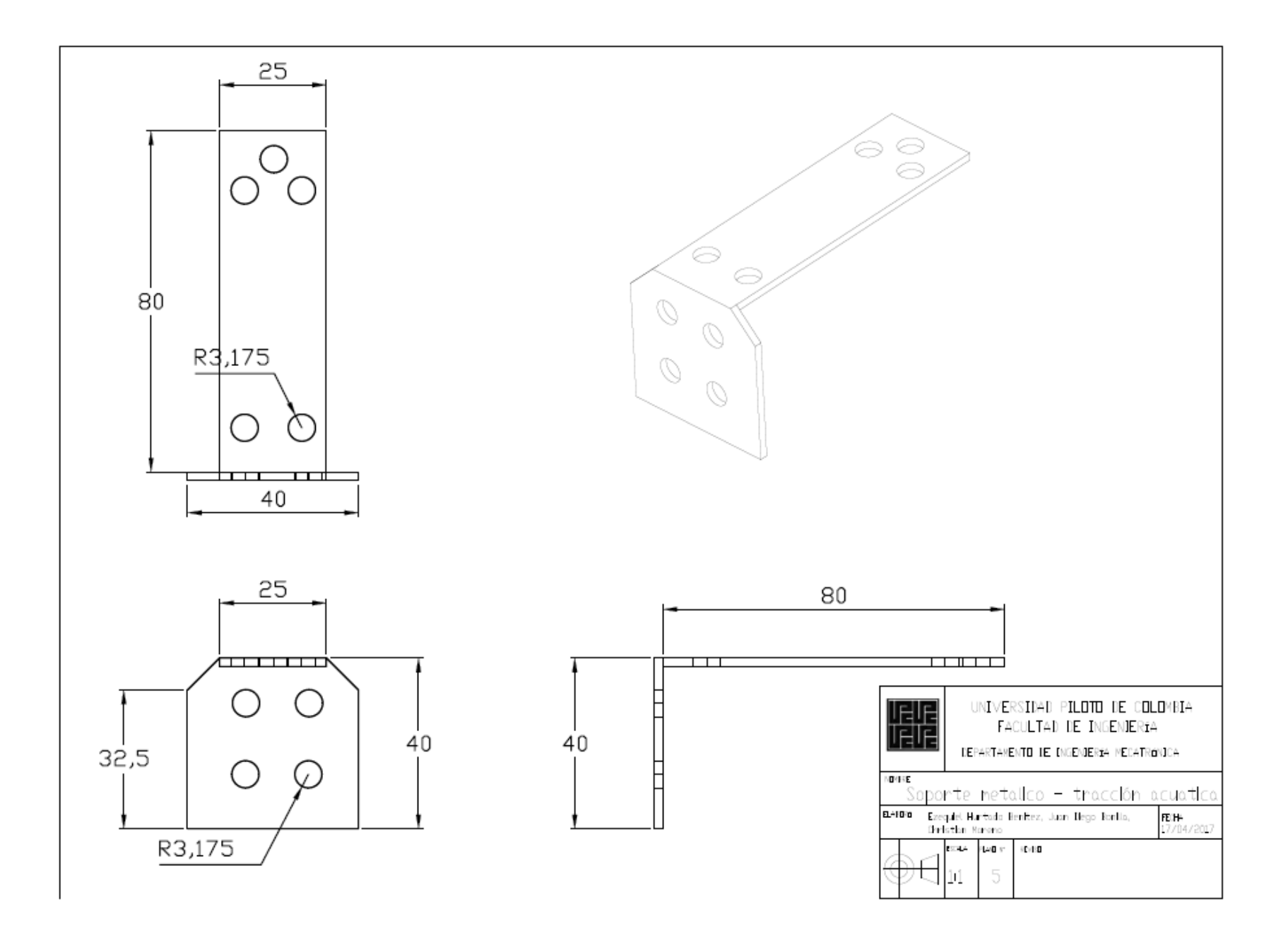

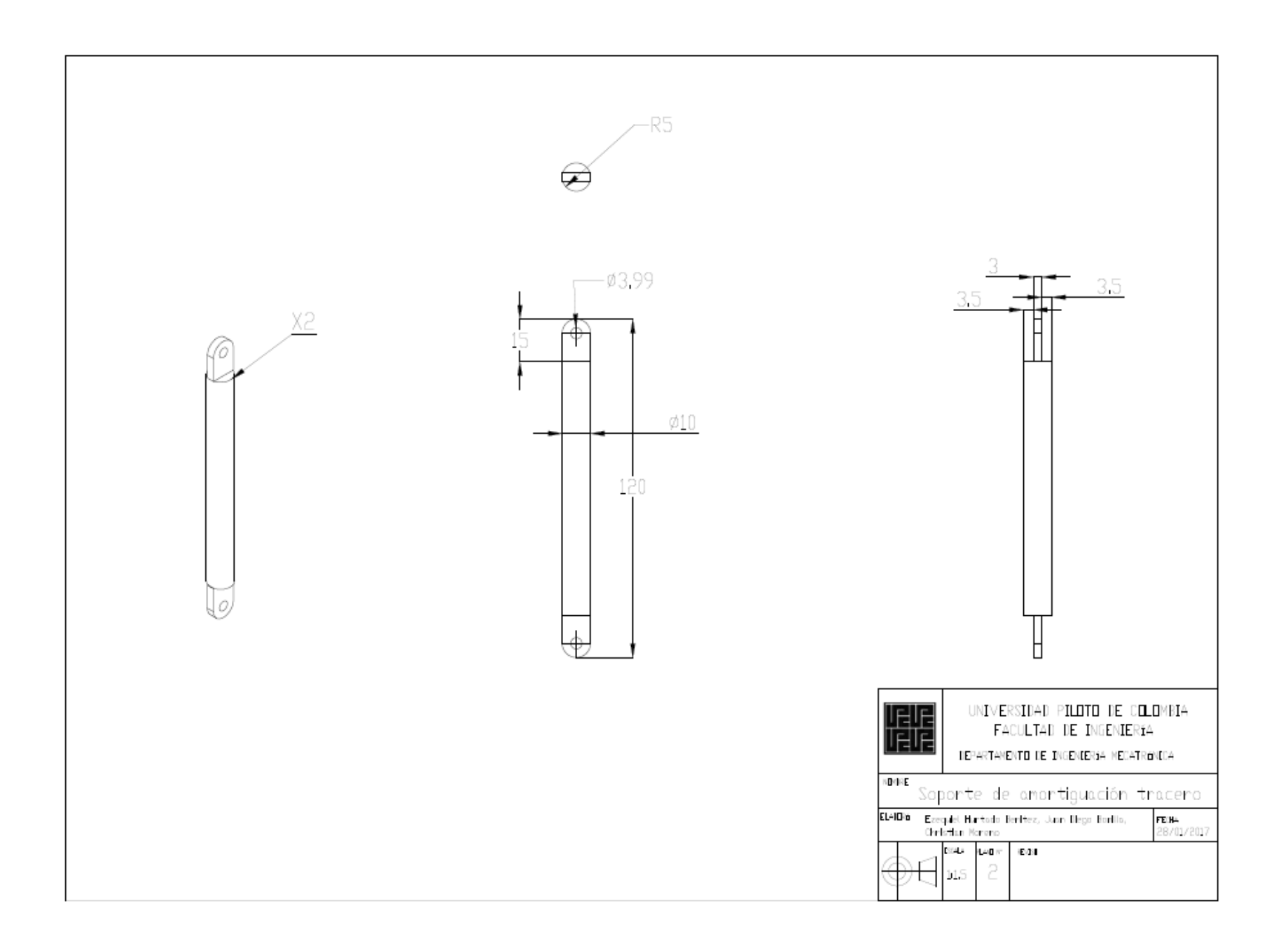

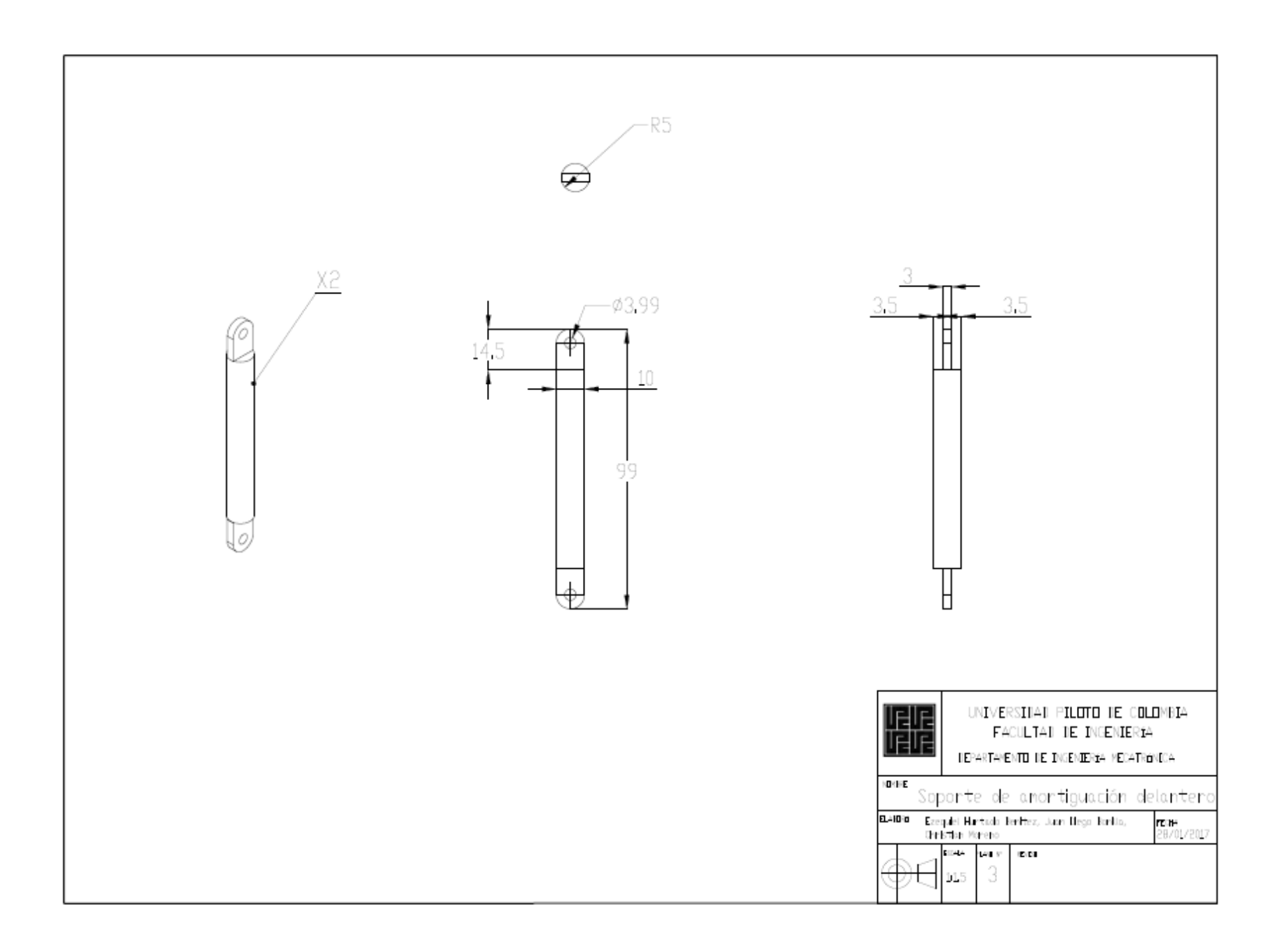